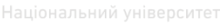

**В ВОДНОГО ГО ДАЛЕКА.**<br>При па природа Міністерство освіти і науки України **Національний університет водного господарства та природокористування** 

### **Ю. М. Панчук, О. Є. Янчук, Р. Б. Шульган**

# **НАВЧАЛЬНА ГЕОДЕЗИЧНА**

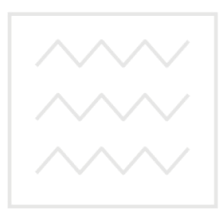

ПРАКТИКА університет водного господарства **Навчальний посібник** 

*Рекомендовано вченою радою Національного університету водного господарства та природокористування* 

Рівне – 2021

#### УДК 528.48(075)  $\Pi$ 12

#### **Рецензенти:**

*Дмитрів О. П.*, кандидат технічних наук, доцент Національного університету водного господарства та природокористування, м. Рівне; *Борисюк О. П.*, кандидат технічних наук, доцент Національного університету водного господарства та природокористування, м. Рівне.

*Рекомендовано вченою радою Національного університету водного господарства та природокористування. Протокол № 8 від 25 червня 2021 р.* 

#### **Панчук Ю. М., Янчук О. Є., Шульган Р. Б.**

**П12** Навчальна геодезична практика : навч. посіб. – Рівне : НУВГП, 2021. – 175 с.

#### **ISBN 978-966-327-516-1**

Посібник з геодезичної практики містить загальні положення з проходження практики: мету, завдання, організацію та зміст, програму практики. Наведено обов'язки бригадира та студентів, основні вимоги до поводження з геодезичними приладами, до ведення польової документації. Викладені розділи з перевірок і юстирувань геодезичних приладів, тахеометричного знімання місцевості, нівелювання траси лінійної споруди, нівелювання ділянки місцевості за квадратами, камеральної обробки матеріалів польових вимірювань, складання топографічного плану місцевості і проектування червоної лінії забудови та будівлі, побудова профілів за віссю траси, проектування за профілями, побудова топографічного плану за результатами нівелювання місцевості за квадратами. Наведено розділи з геодезичних розмічувальних робіт, рішення інженерних задач, вимоги до оформлення звіту з практики, додатки, перелік питань до захисту, список літератури для самостійного виконання робіт з практики навчальної дисципліни.

Навчальний посібник призначено для здобувачів вищої освіти за спеціальністю 192 (Будівництво та цивільна інженерія).

#### **УДК 528.48(075)**

- **ISBN 978-966-327-516-1** © Ю. М. Панчук, О. Є. Янчук, Р. Б. Шульган, 2021
	- © Національний університет водного господарства та природокористування, 2021

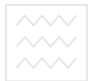

#### **ЗМІСТ**

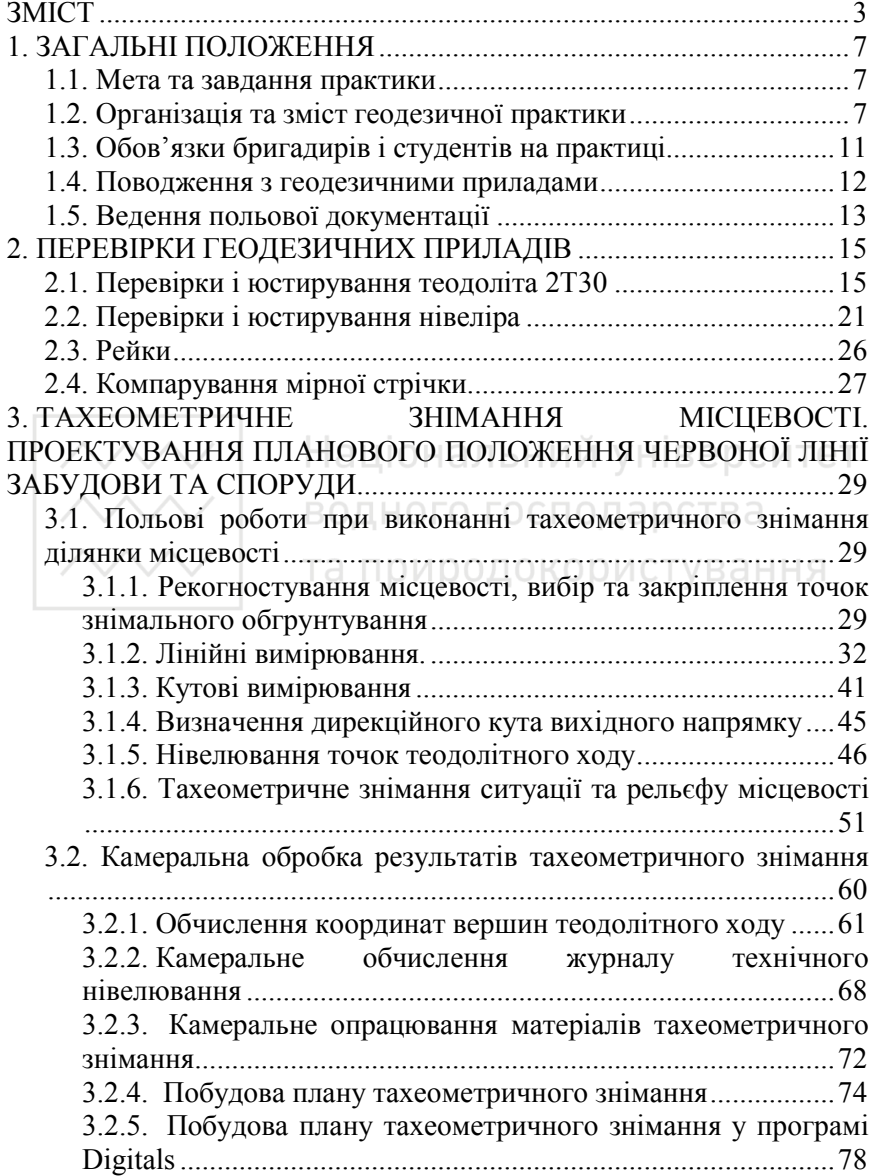

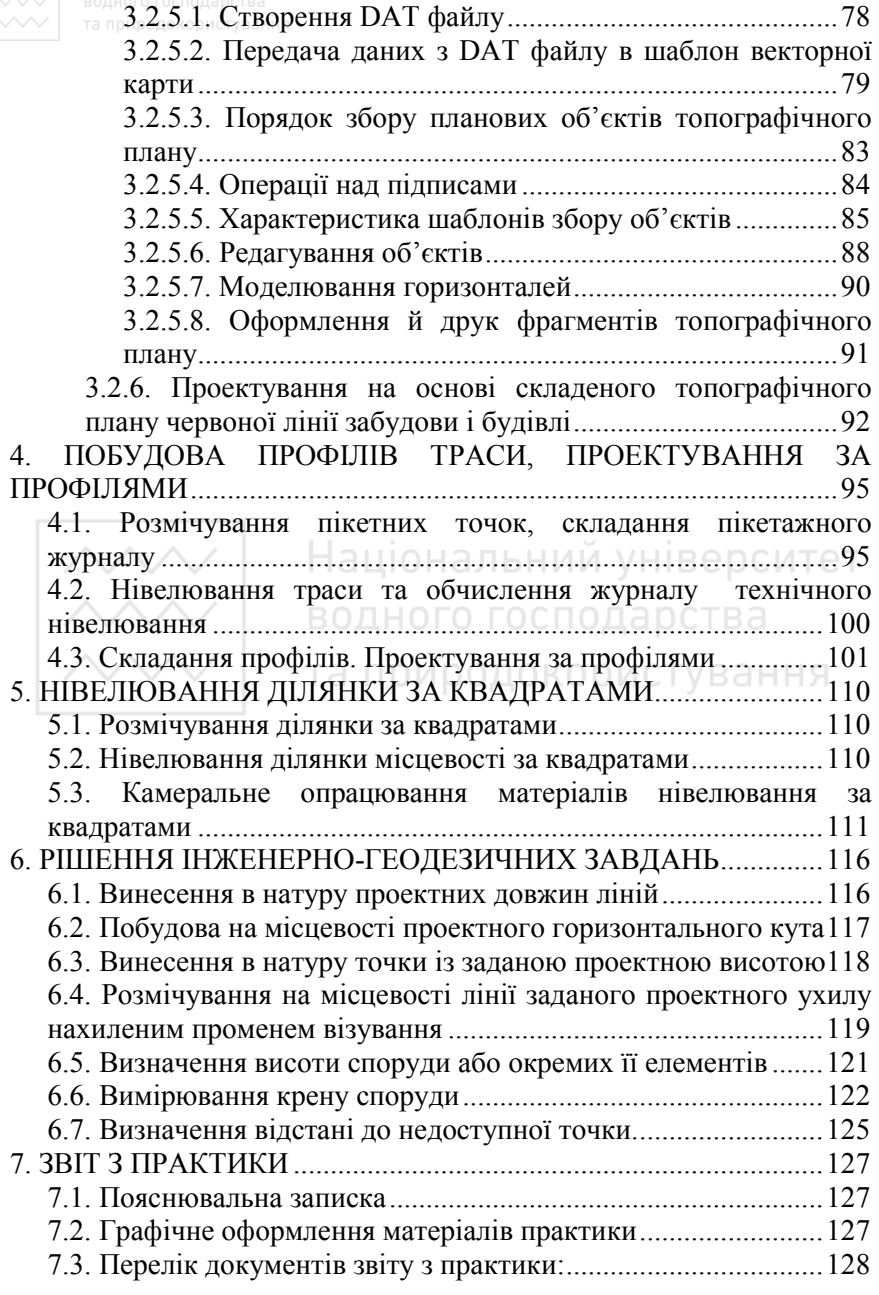

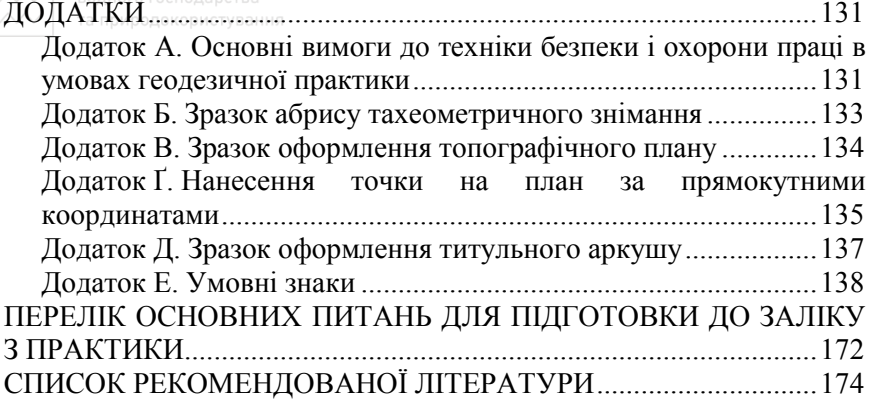

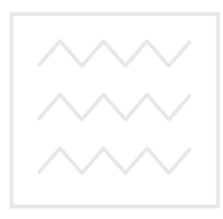

Національний університет водного господарства та природокористування

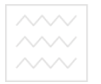

#### **ПЕРЕДМОВА**

Програмою геодезичної практики з курсу «Інженерна геодезія» передбачений перелік геодезичних робіт, які студент повинен вперше виконати в польових умовах.

При написанні навчального посібника використаний багаторічний досвід організації і проведення навчальної практики кафедрою геодезії та геоінформатики НУВГП. Враховані також поради співробітників кафедри.

Студенти 1-го курсу, які вивчили у першому семестрі такі розділи курсу «Інженерної геодезії»: вимірювання горизонтальних і вертикальних кутів; нівелірні роботи; теодолітне і тахеометричне знімання; рішення основних інженерних задач; на навчальній практиці повинні закріпити теоретичні знання, отримані в аудиторії, і вивчити технологію наземних знімань для самостійного їх виконання.

У даному посібнику передмова, зміст, розділи №№ 1–2 і 4, додатки та рекомендації, щодо оформлення матеріалів звіту з практики написані к.т.н., доц. Панчуком Ю. М.; розділи №№ 3 і 5–6 – к.т.н., доц. Янчуком О. Є., розділи №№ 4 і 7, матеріали з техніки безпеки та охорони праці, перелік питань до захисту звіту, список використаної літератури, графічне оформлення розділів посібника виконані к.т.н., доц. Шульганом Р. Б.

## **ВОДНОГО ГОСПОДАРСТРА ЗАГАЛЬНІ ПОЛОЖЕННЯ**

#### **1.1. Мета та завдання практики**

Геодезична практика є невід'ємною частиною навчального процесу, яка завершує етап вивчення курсу «Інженерної геодезії», проводиться після повного засвоєння теорії предмета і виконання всіх передбачених програмою лабораторних робіт.

В результаті геодезичної практики суденти повинні навчитись самостійно виконувати основні елементи геодезичних робіт на всіх етапах архітектурно-будівельного виробництва: при вишукуваннях, будівництві та експлуатації інженерних споруд.

Мета практики:

- закріпити, розширити та поглибити знання, отримані під час вивчення курсу «Інженерної геодезії»;

- набути практичних навичок у виконанні простих вимірювань на місцевості за допомогою теодоліта, нівеліра, мірної стрічки;

- засвоїти технологію виконання топографічних знімань з врахуванням польових та камеральних робіт;

- навчити практичному використанню геодезичної продукції при проектуванні інженерних споруд і підготовці даних для розмічування;

- набути основних практичних прийомів винесення в натуру окремих точок, довжин ліній та напрямків, а також методики рішення нескладних інженерно-геодезичних задач на місцевості.

#### **1.2. Організація та зміст геодезичної практики**

Відповідно до навчального плану за напрямом підготовки «Будівництво та цивільна інженерія» на геодезичну практику відводиться 60 годин.

Основною робочою одиницею, що виконує програму практики, є бригада, яка складається із 4–5 чоловік, бригаду очолює бригадир, обраний бригадою з кращих студентів. Навчальне та методичне керівництво роботою бригади на практиці здійснює керівник практики (викладач кафедри), а загальне керівництво практикою виконує завідувач кафедри.

На період проходження практики кожна бригада отримує на складі кафедри комплект необхідних приладів та несе повну відповідальність за їх збереження. Програмою геодезичної практики передбачено виконання бригадою таких видів робіт:

- тахеометричне знімання ділянки місцевості площою до 2 га із нескладною ситуацією в масштабі 1:500 та проектування на її основі планового положення червоної лінії забудови і будівлі;

- геодезична підготовка проекту розміщення червоної лінії забудови і будівлі;

- виконання основних елементів планових та висотних геодезичних розмічувальних робіт;

- побудова профілів траси, проектування за профілями;

- побудова плану за результатами нівелювання ділянки за квадратами;

- рішення інженерно-геодезичних задач з визначення відстані до недоступної точки, висоти та крену споруди.

Загальна програма практики та розподіл часу (в годинах) на виконання окремих видів робіт наведений в таблиці 1.1.

Таблиця 1.1

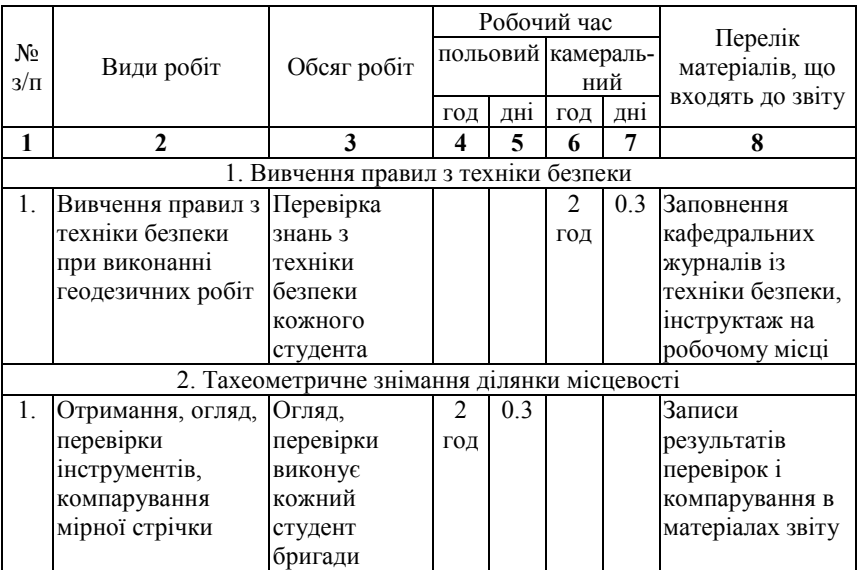

**Загальна програма практики** 

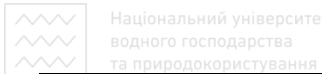

продовження табл. 1.1

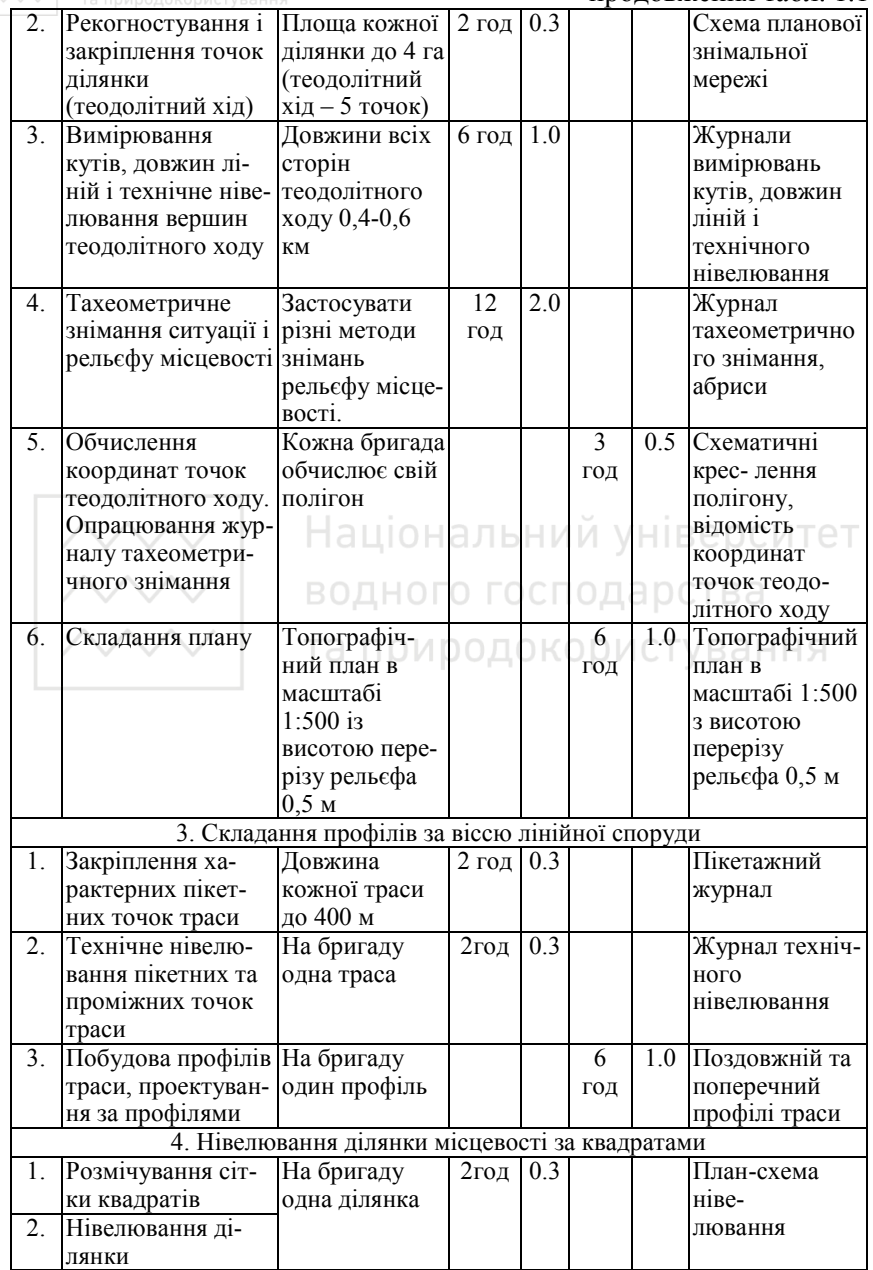

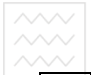

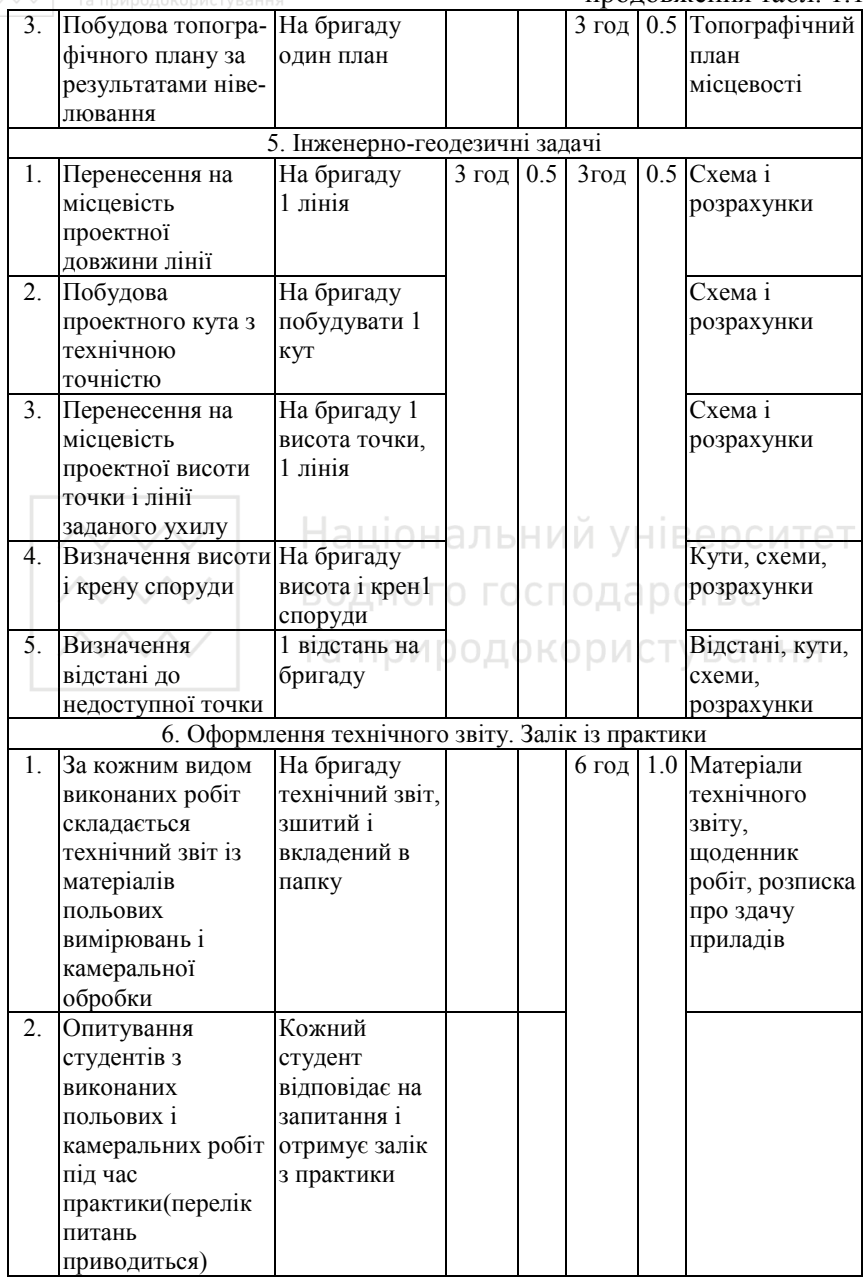

Перед початком роботи керівник практики інструктує студентів про правила охорони праці і техніки безпеки (додаток А), кожний студент розписується в журналі з техніки безпеки. Студенти, які своєчасно не розпочали проходження практики, відсторонюються від подальшого проходження практики виконують її в інший час. Керівник практики перевіряє і виконує приймання окремих видів робіт в процесі їх виконання. Робота чи її частина, виконана з відхиленнями від даних вказівок, діючих інструкцій та допусків або з порушеннями технології має перероблятися. Всі матеріали практики оформлюються у вигляді виконаного бригадою технічного звіту.

#### **1.3. Обов'язки бригадирів і студентів на практиці**

Студент, який очолив бригаду на геодезичній практиці, зобов'язаний:

- бути першим помічником керівника практики і показувати членам бригади приклад взірцевої роботи та дисципліни;

- організовувати отримання і зберігання приладів, літератури та іншого обладнання необхідного для практики і слідкувати за бережливим їх використанням;

- розподіляти обов'язки між членами бригади таким чином, щоб кожний студент приймав безпосередню участь у всіх видах польових та камеральних робіт і організовувати роботу так, щоб забезпечити її вчасне виконання;

- вести табель обліку присутності на роботі всіх членів бригади і слідкувати за підтриманням в бригаді трудової дисципліни під час роботи, відпочинку та інших місцях перебування бригади;

- слідкувати за чітким веденням всієї документації, при виконанні робіт не припускатись відхилень від даних вказівок;

- негайно повідомляти керівника практики про події, що трапились у бригаді (нещасні випадки, травмування, зникнення чи псування приладів та ін.);

- забезпечити вчасне здавання в справному стані всіх отриманих інструментів, літератури та іншого майна.

Кожний студент, що проходить геодезичну практику, зобов'язаний:

водного господарства<br><sub>Га</sub>до<sub>чро</sub>початку<sub>ан</sub> проведення польових робіт ознайомитись з даними вказівками і повторити теоретичний матеріал, необхідний для виконання програми практики;

- чітко дотримуватись прийнятого в бригаді розпорядку дня, не відлучатись з занять без дозволу керівника практики, активно приймати участь у всіх видах польових та камеральних робіт;

- нести відповідальність не лише за доручену частину роботи, а також за стан справ всієї бригади в цілому, активно сприяти укріпленню дисципліни і виконувати всі розпорядження керівника практики та вказівки бригадира;

- під час роботи дотримуватись правил поводження з геодезичними приладами, правил охорони праці та техніки безпеки;

- під час виконання польових робіт піклуватись про охорону навколишнього середовища (не забруднювати ділянки проведення робіт, водоймів, не розводити багаття, не пошкоджувати насаджень та ін.);

- під час виконання будь-якого виду робіт, показувати приклади роботи та дисципліни, студенти, котрі порушують дисципліну, від проходження практики відсторонюються.

## **1.4. Поводження з геодезичними приладами**

Перед тим, як обертати будь яку частину інструменту, необхідно звільнити закріпний гвинт і, ні в якому разі, не прикладати для обертання великих зусиль. Закріпні гвинти окремих деталей (алідади, лімба, труби та ін.) потрібно затягнути так, щоб не зірвати різьби. Вкладання інструменту в футляр чи ящик потрібно виконувати без прикладання надмірних зусиль. Спочатку слід вивчити розміщення частин приладу у відповідних гніздах та способи закріплення цих частин закріпними гвинтами. При вкладанні теодоліта у футляр, потрібно попередньо сумістити всі червоні мітки (точки), які були нанесені на приладі та футлярі. Під час виконання польових робіт теодоліт і нівелір потрібно завжди встановлювати з боку від проїзджої частини дороги (вулиці), при цьому ніжки штатива слід розсунути на велику ширину і достатньо вдавити їх в грунт, становий гвинт, що закріплює прилад на штативі, затягнути таким зусиллям, щоб забезпечувалось вільне обертання піднімальних гвинтів. Не слід допускати до інструменту

сторонніх осіб, забороняється залишати прилади та інше майно бригади без нагляду, під час обідньої перерви чи відпочинку прилад потрібно знімати із штатива та вкладати у футляр. При переміщенні на невелику відстань від однієї станції до іншої, дозволяється не знімати прилад із штативу, але при цьому слід скласти ніжки штатива і переносити його на плечі у вертикальному положенні. Забороняється залишати прилад у незакріпленому положенні на головці штатива, притуляти штатив з приладом до стіни, потрібно інструмент від ударів та падіння. Щоб уникнути пошкоджень оптичних лінз, заборонено працювати під час дощу, не дозволяється торкатись пальцями лінз приладів. Потрібно оберігати інструмент від попадання пилу та бруду, виконувати протирання приладів м'якою ганчіркою або щіточкою і лише після цього вкладати прилад у футляр. Під час роботи з мірною стрічкою (рулеткою) не можна допускати утворення петель (вісімок), потрібно слідкувати за тим, щоб мірна стрічка не потрапила під колеса транспорту. Після роботи стрічку слід ретельно протерти і, в сухому стані, намотати на кільце, при здаванні на склад стрічку змащують мастилом. При користуванні вішками чи рейками, не слід їх кидати на землю, забруднювати та використовувати не за призначенням. В разі псування або зникнення майна бригада відшкодовує університету нанесену матеріальну шкоду.

#### **1.5. Ведення польової документації**

Під час виконання робіт на геодезичній практиці кожна бригада веде щоденник роботи бригади, журнали кутових і лінійних вимірювань, журнали нівелювання, абриси та інші польові документи. Отримані в польових умовах матеріали є первинною геодезичною документацією, яка має характер юридичних записів, тому їх потрібно вести уважно і охайно. Щоденник бригади є найважливішим із польових документів, він характеризує роботу як всієї бригади, так і кожного її члена окремо. В щоденник коротко записують відомості про вид, час і обсяги виконаних робіт, дані метеорологічних умов виконання вимірювань, дольову участь кожного члена бригади у виконаних видах робіт. У польові журнали записують дані, вказані на титульній сторінці журналу, всі результати вимірювань та викреслюють необхідні схеми (абриси).

Записи, при польових вимірюваннях, виконують чисто і охайно, будь які чорновики результатів вимірювань вести заборонено. Стирання і виправлення записів відліків в журналі категорично забороняється. Помилкові записи акуратно закреслюють та зверху записують правильні значення. Не дозволяється підчищувати, виправляти, підклеювати раніше зроблені записи. Викреслюючи абрис, виконують чіткий та якісний малюнок, записують відповідні числові дані чи іншу інформацію. Всі записи в польових журналах, складання абрису виконують олівцем, який підбирають за твердістю в залежності від погоди, так, щоб олівець не дряпав папір і добре писав, у спекотні та сухі дні використовують олівець середньої твердості, в холодні та вологі дні – м'якої твердості.

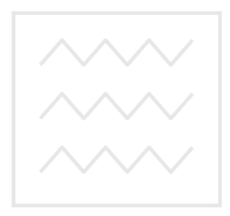

Національний університет водного господарства та природокористування

### **2. ПЕРЕВІРКИ ГЕОДЕЗИЧНИХ ПРИЛАДІВ**

#### **2.1. Перевірки і юстирування теодоліта 2Т30**

Після отримання приладів кожна бригада виконує огляд і перевірки приладів. Результати записують у матеріали звіту. В зовнішнього огляду приладів, відсутність зовнішніх дефектів (подряпин, увігнутостей тощо), працездатність всіх його частин (справність закріпних та навідних гвинтів, плавність обертання приладу і т.д.).

*Перевірки приладів* – це операції, спрямовані на встановлення правильності взаємного розміщення осей інструмента.

Перевірки приладів слід оформлювати в такому порядку:

- 1) назва перевірки;
- 2) геометрична умова, що перевіряється;
- 3) виконання перевірки; аціональний університет
- 4) виправлення (юстирування) приладу.

Для теодоліта мають виконуватись деякі геометричні умови, основою яких є осі теодоліта (рис. 2.1):

- 1. вертикальна вісь обертання теодоліта ZZ<sub>1</sub>; <sup>201</sup>/2010 ИСТУВАННЯ
- 2. горизонтальна вісь обертання зорової труби НН<sub>1</sub>;
- 3. візирна вісь зорової труби  $VV_1$ ;
- 4. вісь циліндричного рівня UU1.

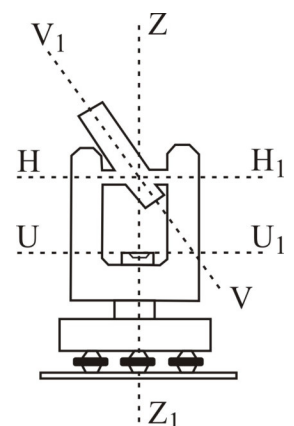

Рис. 2.1. Осі теодоліта

**Перевірка рівня алідади горизонтального круга.** «Вісь  $\overline{u}$ иліндричного рівня при алідаді горизонтального круга UU<sub>1</sub> повинна бути перпендикулярною до вертикальної осі обертання теодоліта ZZ1». Приводять теодоліт в робоче положення. Після цього розташовують циліндричний рівень за напрямком двох піднімальних гвинтів (рис. 2.2, 1 положення). Оскільки теодоліт приведений в робоче положення, то бульбашка рівня має знаходитись на середині. Далі повертають алідадну частину теодоліта на 180º (рис. 2.2, 2 положення). Якщо при цьому бульбашка рівня зійшла з середини, то на половину відхилення бульбашку рівня повертають виправними гвинтами, а другу половину – піднімальними. Перевірку повторюють, добиваючись, щоб після повороту алідади на 180° і при довільному її встановленні бульбашка залишалась на середині або відхилялась не більше ніж на одну поділку.

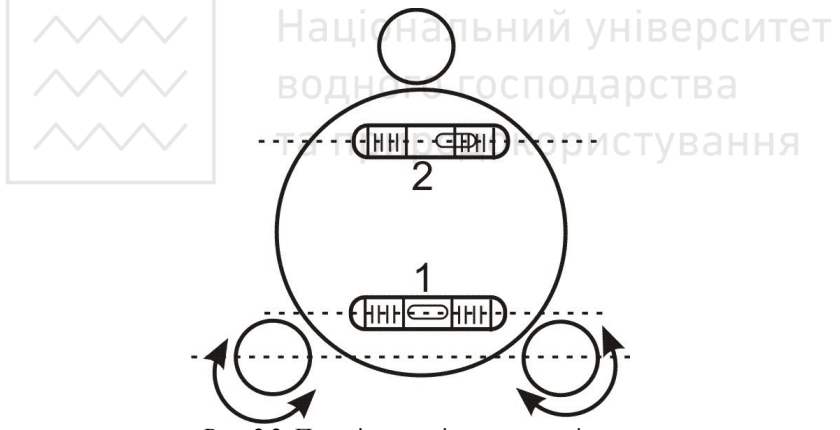

Рис. 2.2. Перевірка циліндричного рівня

**Перевірка сітки ниток.** «Вертикальна нитка сітки зорової труби, при прямовисному положенні вертикальної осі теодоліта ZZ1, повинна бути вертикальною». Приводять вертикальну вісь у прямовисне положення, зорову трубу наводять на нитку виска, підвішеного на відстані близько 20 метрів від прилада (рис. 2.3, б). Якщо нитка виска утворює з вертикальною ниткою сітки кут (рис. 2.3, а), сітку ниток потрібно розвернути. Для цього знімають захисний ковпачок, що закриває гвинти сітки, відпускають гвинти,

які скріплюють окуляр з корпусом труби, і в межах люфта, повертають окуляр разом з сіткою так, щоб вертикальна нитка сітки співпала з ниткою виска. Цю перевірку можна виконати другим способом. Наводять трубу на деяку точку і навідним гвинтом горизонтального круга переміщують цю точку за горизонтальною ниткою сітки. Якщо точка не сходить з нитки, сітка встановлена правильно. В протилежному випадку вказаним способом виконують юстирування.

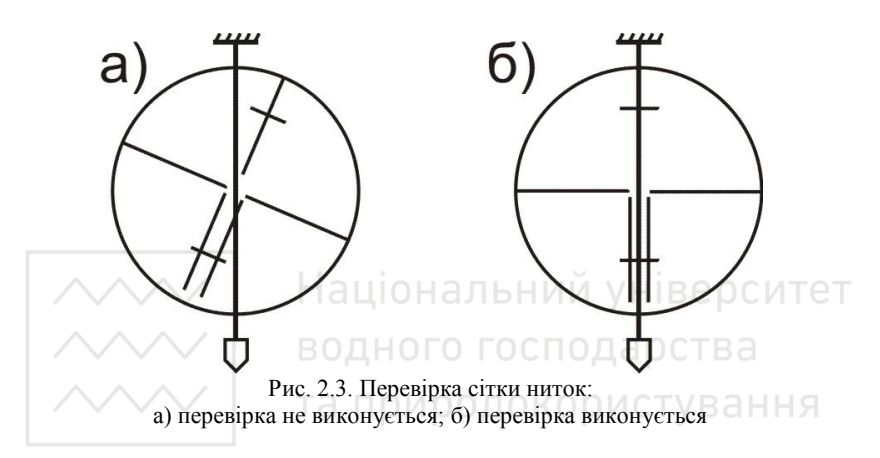

**Визначення колімаційної похибки.** «Візирна вісь зорової труби VV1 повинна бути перпендикулярною до осі обертання труби HH1». Приводять теодоліт у робоче положення, наводять трубу, наприклад при крузі праворуч, на добре видиму віддалену точку і знімають відлік з горизонтального круга *КП*. Переводять прилад в положення круг ліворуч, знову візують на ту саму точку і знімають відлік *КЛ*. У теодоліта 2Т30, для виключення ексцентриситету алідади, необхідно повернути лімб приблизно на 180º. Це можна виконати або за допомогою затискного гвинта лімба, або станового гвинта. У другому випадку відпускають становий гвинт, повертають прилад приблизно на 180°, закріплюють його, знову приводять в робоче положення і при такому розташуванні лімба повторюють візування на вибрану точку. За отриманими відліками розраховують значення колімаційної похибки *с* за формулою

$$
c = \frac{(K\pi_1 - K\pi_1 \pm 180^\circ) + (K\pi_2 - K\pi_2 \pm 180^\circ)}{4}.
$$
 (2.1)

Якщо *с* ≤ 1′*,* то умова виконана. В протилежному випадку знаходять правильний відлік *КЛ0* (*КП0*), який відповідає перпендикулярному положенню осі обертання труби і осі візування за однією з формул:

$$
K\mathcal{I}_0 = K\mathcal{I}_2 - c;
$$
  
\n
$$
K\mathcal{I}_0 = K\mathcal{I}_2 + c.
$$
\n(2.2)

Навідним гвинтом алідади горизонтального круга встановлюють в мікроскопі розраховане значення правильного відліка *КЛ0* (*КП0*). При цьому сітка ниток зміститься зі спостережуваної точки ліворуч чи праворуч на величину кута *с* (рис. 2.4). Далі знімають захисний ковпачок, який закриває юстирувальні гвинти сітки ниток, послаблюють верхній виправний гвинт, і бічними виправними гвинтами (по черзі – спочатку один відкручують, а потім другий закручують за допомогою шпильки) переміщують сітку до суміщення її центра з зображенням точки. Для контролю перевірку повторюють. Після виправлення цієї перевірки необхідно повторити перевірку сітки ниток, щоб переконатись у тому, що не відбулося повороту сітки.

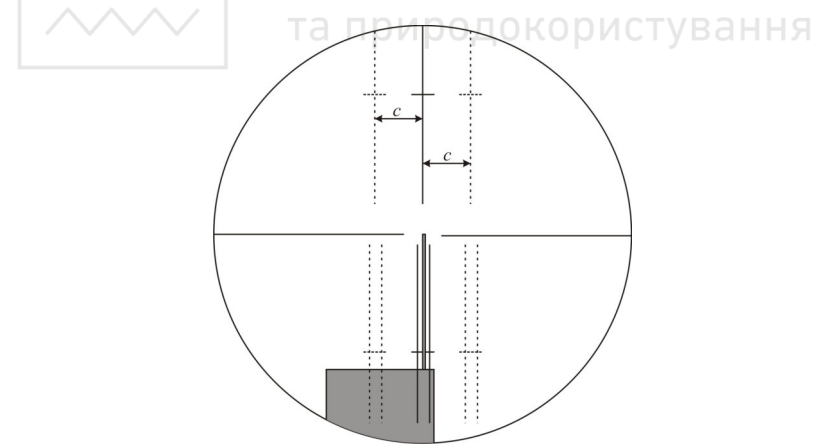

Рис. 2.4. Виправлення колімаційної похибки

*Приклад* визначення колімаційної похибки *с* і правильного відліку *КЛ0*:

Виміряно: *КЛ1 =* 0°17.5′*; КП1 =* 180°20.5′*;*   $K/I_2 = 182^{\circ}47.0'$ ;  $KII_2 = 2^{\circ}52.0'$ .

Обчислюємо величину колімаційної похибки за формулою (2.1):

$$
c = \frac{(KK_1 - K\Pi_1 \pm 180^\circ) + (KK_2 - K\Pi_2 \pm 180^\circ)}{4} \le \pm 1';
$$
  
\n
$$
c = \frac{(0^\circ 17.5 - 180^\circ 20.5 + 180^\circ) + (182^\circ 47.0^\circ - 2^\circ 52.0^\circ - 180^\circ)}{4} =
$$
  
\n
$$
= \frac{(-0^\circ 03.0^\circ) + (-0^\circ 05.0^\circ)}{4} = -0^\circ 02.0'.
$$

Оскільки –0°02' *≥* 1', то умова перевірки не виконується. Обчислюємо відлік для виправлення, при положенні вертикального круга *КЛ* за формулою (2.2):

 $K/T_0 = K/T_2 - c = 182^{\circ}47.0' - (-0^{\circ}02.0') = 182^{\circ}49.0'$ .

**Перевірка взаємної перпендикулярності горизонтальної**  та вертикальної осей. «Вісь обертання зорової труби НН<sub>1</sub> повинна бути перпендикулярною до вертикальної осі обертання теодоліта ZZ1». Теодоліт приводять у робоче положення і наводять трубу на високу точку (наприклад, на даху будинку) так, щоб надати трубі нахил 40°–50°. Опускають трубу приблизно до горизонтального положення і відмічають на стіні точку *m1* (рис. 2.5), в яку проектується перехрестя сітки ниток. Далі переводять трубу через зеніт, повертають на 180°, знову візують на ту саму точку, опускають трубу до горизонтального положення та одержують другу проекцію – *m2* (рис. 2.5). Якщо центр сітки ниток співпав з раніше відміченою на стіні точкою в межах сітки ниток, умова виконана. В протилежному випадку потрібне юстирування приладу, яке може бути виконане лише в ремонтній майстерні.

**Перевірка місця нуля** *МО* **вертикального круга.** «Місце нуля вертикального круга повинно бути рівним або близьким до нуля». *Місце нуля МО* – це відлік за вертикальним кругом, коли візирна вісь зорової труби горизонтальна, а бульбашка циліндричного рівня вертикального круга знаходиться на середині (тобто, візирна вісь зорової труби і вісь циліндричного рівня при ВК горизонтальні). Для визначення *МО* перехрестя сітки ниток труби наводять при двох положеннях інструмента на одну і ту саму точку, при цьому знімають відліки з вертикального круга *КЛ* і *КП*. Значення місця нуля *МО* і кута нахилу обчислюють за формулами

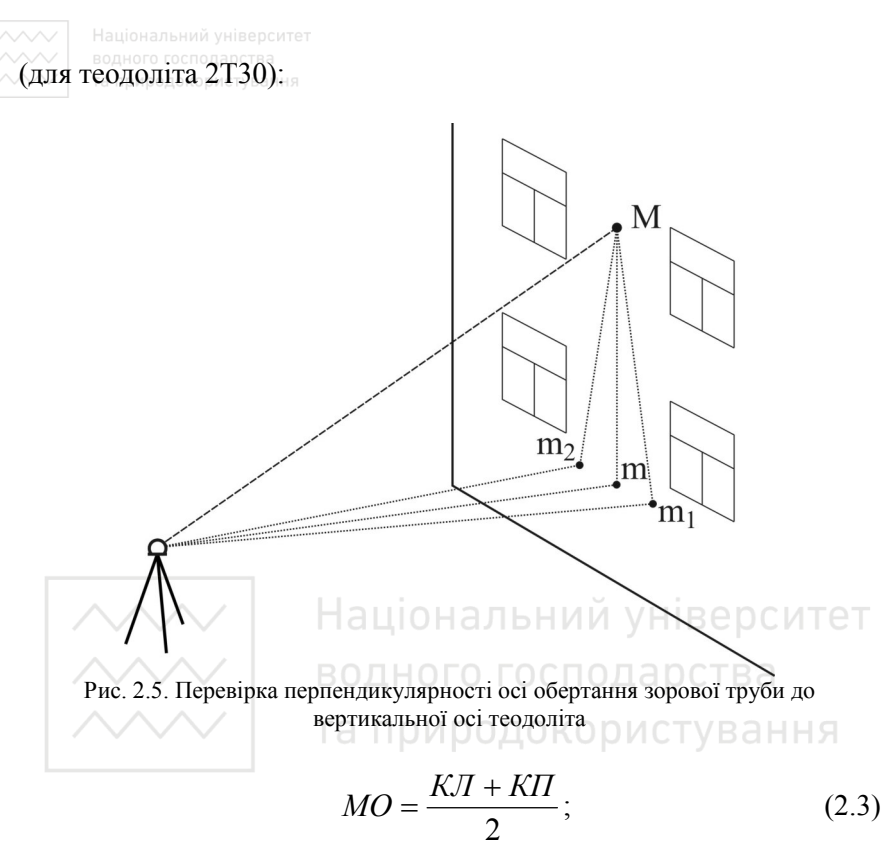

$$
v = KJI - MO = MO - KII = \frac{KJI - KII}{2}.
$$
 (2.4)

Вважають, що місце нуля не повинно перевищувати подвійної точності відлікового пристрою (при незначних значеннях *МО* його враховують в обчисленнях вертикальних кутів). У протилежному випадку виконують юстирування теодоліта, тобто приводять місце нуля до відліка, рівного нулю. Для цього навідним гвинтом зорової труби встановлюють відлік, рівний куту нахилу *ν* на візирну точку. Сітка ниток при цьому зійде з точки наведення вверх чи вниз (рис. 2.6), далі знімають ковпачок в окулярній частині зорової труби, послабивши шпилькою горизонтальні виправні гвинти, вертикальними виправними гвинтами сітки ниток наводять її на спостережувану точку при відліку *ν*.

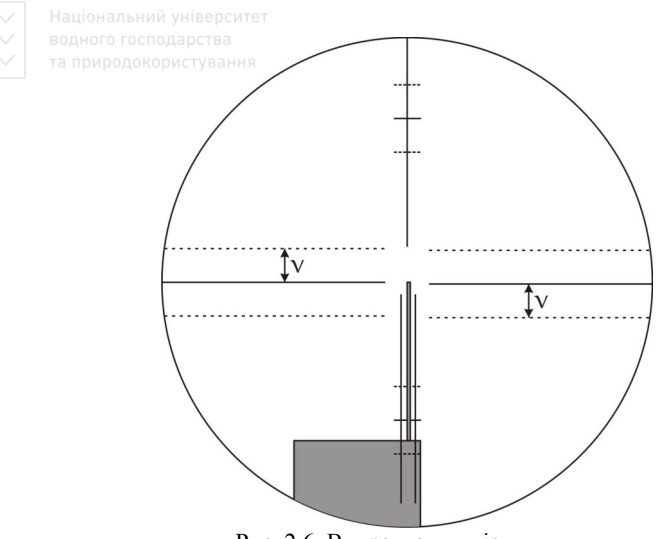

Рис. 2.6. Виправлення місця нуля

*Приклад* визначення місця нуля *МО* і вертикального кута *ν*: Виміряно: *КЛ =*3°27.0′*; КП =* –3°29.0′*.* рства Місце нуля визначається за формулою (2.3):  $MO = \frac{K/I + KII}{2} = \frac{3^{\circ}27.0' + (-3^{\circ}29.0')}{2} = -0^{\circ}01.0'.$ вання  $\overline{2}$ 2

Вертикальний кут обчислюється за однією з формул (2.4):  
\n
$$
v = KJI - MO = 3°27.0' - (-0°01.0') = +3°28.0';
$$
\n
$$
MO - KII = -0°01.0' - (-3°29.0') = +3°28.0';
$$
\n
$$
\frac{KJI - KII}{2} = \frac{3°27.0' - (-3°29.0')}{2} = +3°28.0'.
$$

#### **2.2. Перевірки і юстирування нівеліра**

Осі нівеліра з циліндричним рівнем наведено на рис. 2.7:

- 1. вісь обертання нівеліра  $ZZ_1$ ;
- 2. візирна вісь зорової труби  $VV_1$ ;
- 3. вертикальна вісь круглого рівня КК1;
- 4. вісь циліндричного рівня UU<sub>1</sub>.

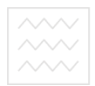

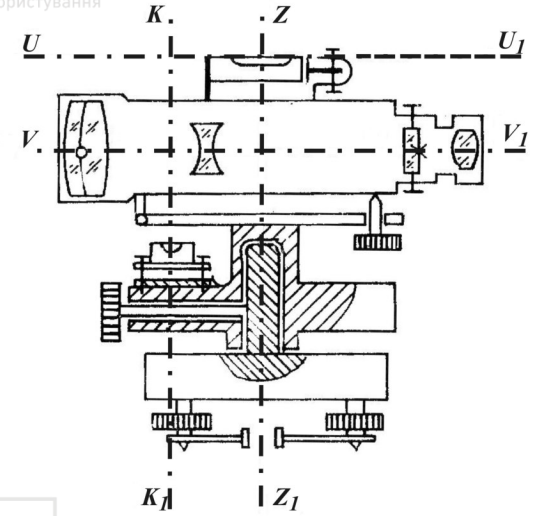

Рис. 2.7. Осі нівеліра з циліндричним рівнем

**Перевірка круглого (сферичного) рівня. «**Вісь круглого рівня  $KK_1$  повинна бути паралельною осі обертання нівеліра  $ZZ_1$ ». За допомогою трьох піднімальних гвинтів бульбашку круглого рівня приводять в нуль-пункт і повертають нівелір на  $180^0$ (рис. 2.8). Якщо бульбашка залишилась на середині, то умова виконана, а якщо бульбашка виходить за межу круга рівня, то виконують виправлення. На половину дуги відхилення бульбашку повертають до нуль-пункта виправними гвинтами рівня. Після виправлення перевірку повторюють знову.

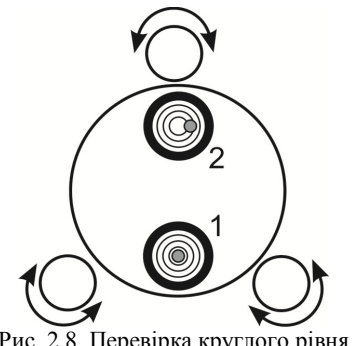

Рис. 2.8. Перевірка круглого рівня

**Перевірка сітки ниток.** «Горизонтальна нитка сітки ниток зорової труби повинна бути перпендикулярною до осі обертання нівеліра ZZ1»*.* Приводять нівелір в робоче положення і на відстані близько 20 м підвішують нитковий висок. Наводять зорову трубу на нитку виска. Якщо вертикальна нитка сітки співпадає з ниткою виска, то умова виконана (рис. 2.9, б). Якщо вертикальна нитка сітки не співпадає з ниткою виска (рис. 2.9, а), то виконують виправлення. Викруткою відкручують ковпачок в окулярній частині зорової труби і послаблюють виправні гвинти діафрагми. Після цього повертають сітку ниток так, щоб вертикальна нитка співпала з лінією виска. Не закріплюючи гвинтів діафрагми, приставляють окуляр і остаточно перевіряють положення сітки ниток. Якщо сітки співпадають, закріплюють гвинти діафрагми, прикручують окуляр, та повторюють перевірку.

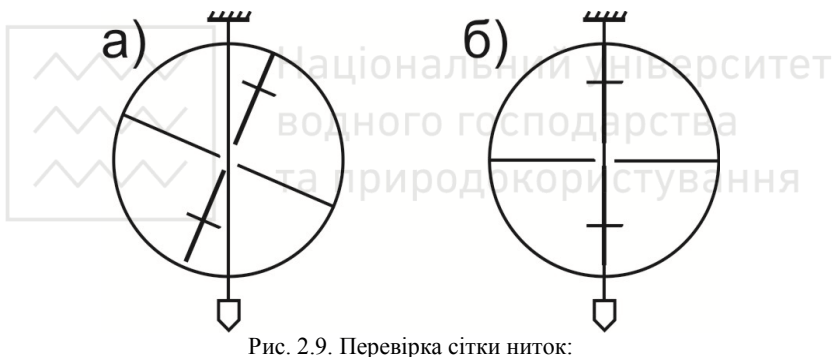

а) перевірка не виконується; б) перевірка виконується

**Перевірка головної умови нівеліра.** «Вісь циліндричного рівня  $UU_1$  повинна бути паралельною до візирної осі зорової труби VV1». Перевірка виконується подвійним нівелюванням: з середини та вперед. На місцевості закріплюють дві точки А та B на відстані одна від одної приблизно 70–80 м (рис. 2.10, а). Нівелір встановлюють строго посередині між точкам А і B та знімають відліки з чорних боків рейок встановлених на цих точках – *а<sup>1</sup> чор* і *b1 чор* за середнім штрихом сітки ниток. Після цього рейки на точках повертають навколо своєї осі та знімають відліки за червоними боками рейок – *а<sup>1</sup> чер* і *b<sup>1</sup> чер*. За знятими відліками обчислюють

*перевищення* за чорним та червоним боками: від *відліку за задньою рейкою віднімають відлік за передньою рейкою*, тобто:

$$
h_1^{uop} = a_1^{uop} - b_1^{uop};
$$
  
\n
$$
h_1^{uep} = a_1^{uep} - b_1^{uep}.
$$
\n(2.5)

За остаточне значення перевищення *h1* беруть середнє з обчислених перевищень за чорним та червоним боками рейки.

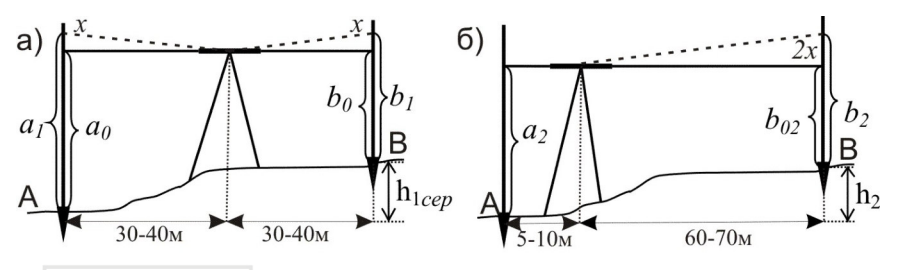

Рис. 2.10. Перевірка головної умови нівеліра: а) нівелювання при рівності плеч; б) нівелювання при нерівності плеч

Після цього нівелір переносять та встановлюють ближче до задньої рейки так, щоб відстань до неї була приблизно 5...10 м (рис. 2.10, б). Знімають відліки на задній і передній рейках за чорним –  $a_2^{uop}$  та  $b_2^{uop}$  та червоним –  $a_2^{uep}$  та  $b_2^{uep}$  боками. Після чого обчислюють *перевищення* за чорним та червоним боками:

$$
h_2^{uop} = a_2^{uop} - b_2^{uop};
$$
  
\n
$$
h_2^{uep} = a_2^{uep} - b_2^{uep}.
$$
\n(2.6)

За остаточне значення перевищення *h2* беруть середнє з обчислених перевищень за чорним та червоним боками.

Перевищення *h1* визначене за нівелюванням з середини буде правильним, оскільки в такому випадку компенсується похибка за непаралельність осі циліндричного рівня до візирної осі. Тому обчислюють похибку за формулою

$$
x = h_2 - h_1. \t\t(2.7)
$$

Якщо *│х│* ≤ 4 мм, то умова перевірки виконана, якщо *│х│ >* 4 мм, то виконують виправлення. Безпомилковий відлік *b<sup>0</sup> чор* обчислюють за формулою

$$
b_0^{uop} = a_2^{uop} - h_1.
$$
 (2.8)

За допомогою елеваційного гвинта середню нитку сітки встановлюють на обчислений відлік *b<sup>о</sup> чор .* В цьому випадку бульбашка циліндричного рівня зійде з нуль-пункту. Повертають виправні гвинти циліндричного рівня так, щоб бульбашка знову стала в нуль-пункт. Після виправлення перевірку повторюють.

**Перевірка головної умови нівеліра з компенсатором**. «Візирна вісь зорової труби нівеліра VV<sub>1</sub>, встановленого в робоче положення, повинна бути горизонтальною». Перевірка виконується так само як і для нівеліра з циліндричним рівнем при зоровій трубі.

У разі невиконання умови перевірки  $(|x| > 4$ мм) обчислюють правильний відлік (2.8), в нівелірі відкручують ковпачок в окулярній частині, послаблюють закріпні гвинти діафрагми з сіткою ниток, та суміщають середній штрих сітки ниток з правильним відліком, після чого перевірку повторюють.

*Приклад* виконання перевірки головної умови нівеліра: Виміряно: відліки при *нівелюванні із середини*:

 $a_1^{uop} = 1434$ ;  $b_1^{uop} = 1072$ ;  $a_1^{vep} = 6133$ ;  $b_1^{vep} = 5770$ .

Перевищення при *нівелюванні із середини*:

$$
h_1^{vop} = a_1^{vop} - b_1^{vop} = 1433 - 1072 = +361
$$
MM;  
\n
$$
h_1^{vep} = a_1^{vep} - b_1^{vep} = 6133 - 5770 = +363
$$
MM;  
\n
$$
h_1^{cep} = (361 + 363)/2 = +362
$$
MM.

Виміряно: відліки при *нівелюванні вперед:* 

$$
a_2^{vop} = 1128
$$
;  $b_2^{vop} = 0781$ ;  
\n $a_2^{vep} = 5828$ ;  $b_2^{vep} = 5481$ .

Перевищення при *нівелюванні вперед:* 

$$
h_2^{uop} = a_2^{uop} - b_2^{uop} = 1128 - 781 = +347 \text{ nm};
$$
  
\n
$$
h_2^{uep} = a_2^{uep} - b_2^{uep} = 5828 - 5481 = +347 \text{ nm};
$$
  
\n
$$
h_2^{cep} = (347 + 347)/2 = +347 \text{ nm};
$$
  
\n
$$
h_1^{cep} - h_2^{cep} = |362 - 347| = 15 \text{ nm} > 4 \text{ nm}.
$$

Умова не виконується.

Правильний відлік:

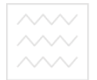

$$
h_1^{\text{top}} = a_1^{\text{top}} - h_1^{\text{top}} = 1128 - 362 = 766.
$$

Контроль правильного відліку:

$$
b_{02}^{uop} = b_2^{uop} - 2x = b_2^{uop} - (h_1^{cep} - h_2^{cep}) = 781 - (362 - 347) = 781 - 15 =
$$
  
= 766.

**Перевірка роботи компенсатора (для нівелірів з компенсатором)**. «Компенсація кутів нахилу повинна бути повною». Перевірку виконують нівелюванням між рейками, що розміщені на відстані 100 м. Перевищення визначають п'ятьма прийомами, при положеннях бульбашки круглого рівня, як показано на рисунку 2.11.

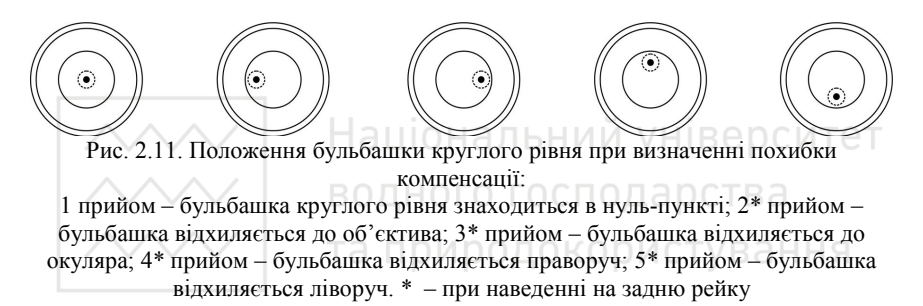

Перевищення *h1* визначене в першому прийомі (бульбашка у нуль-пункті) вважається правильним. З перевищень визначених у 2, 3, 4, 5 прийомах (при положеннях бульбашки круглого рівня не на середині) знаходять середнє

$$
h_{cep} = (h_2 + h_3 + h_4 + h_5)/4.
$$
 (2.9)

Якщо різниця між *h1* та *hсер* ≤ 5 мм, то прилад можна використовувати при нівелюванні. В разі невиконання даної умови виправлення виконують в майстерні.

#### **2.3. Рейки**

До кожного нівеліра підбирають комплект із двох однотипних рейок. При огляді рейок перевіряють відсутність прогинів, чіткість нанесення поділок, підписів, закованість п'ятки та ін. Відліки, зняті за чорними боками двох рейок на одній і тій самій точці, не повинні

 $\sim$  1 водного господарства<br>відрізнятись «більш ніж на 2 мм. Різниця відліків, знятих за червоним та чорним боками для кожної рейки, є постійною величиною (п'ятка рейки), та повинна бути однакова для комплекту рейок.

При використанні телескопічних рейок також перевіряється надійність фіксації кожної секції. При користуванні такими рейками замість відліків з чорного і червоного боків рейки знімають відліки з чорного боку при двох горизонтах нівеліра.

#### **2.4. Компарування мірної стрічки**

При огляді мірної стрічки виконують її розгортання та перевіряють чи є розриви, злами, чи міцно закріплені ручки і пластинки з металевими поділками. Шпильки повинні бути однакового діаметру і при встановленні їх в прорізи стрічки, осі шпильок повинні знаходитись напроти штрихів на початку та в кінці стрічки. Національний університет

Перед вимірюванням довжин ліній мірну стрічку (рулетку) слід прокомпарувати, тобто визначити її фактичну довжину. Для цього довжину робочої міри порівнюють з точно визначеною довжиною номінальної міри. Компарування, як правило, виконують на спеціальному приладі – компараторі. Найпростішим компаратором для перевірки стрічки є дві мітки, закріплені на поверхні твердого покриття, на відстані рівній довжині номінальної стрічки. Відстань між нульовими штрихами міток, виміряна номінальною мірою з високою точністю є довжиною компаратора. При компаруванні робочу міру вкладають на компаратор, створюють її натяг і вимірюють відстань між кінцевим штрихом компаратора і стрічки лінійкою з міліметровими поділками. Якщо довжина робочої стрічки більша її номінальної довжини (наприклад, 20 м) на *∆l*<sub>*k*</sub>, для поправки за компарування приймають знак «+» і результати вимірювання ліній цією стрічкою потрібно збільшити на величину *n∆l<sup>k</sup>* , де *n* – число вкладань стрічки у вимірювану лінію. У протилежному випадку, коли довжина робочої стрічки є меншою від номінальної, для поправки приймають знак «-» і результати вимірювань зменшують на *n∆l<sup>k</sup>* .

**Приклад визначення поправки за компарування мірної** стрічки:

Визначити поправку за компарування та фактичну довжину робочої мірної стрічки, якщо довжина компаратора *Dк =* 20 м, вимірювання робочою стрічкою в прямому напрямі дало 20.04 м, а у зворотному напрямі – 20.06 м.

Таблиця 2.1

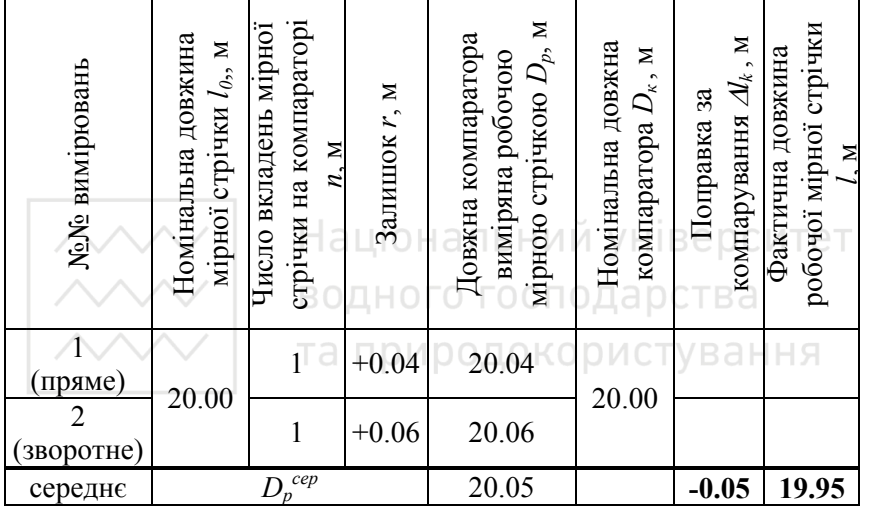

**Результати компарування мірної стрічки** 

Довжина компаратора отримана із двократних вимірювань робочою мірною стрічкою становить

 $D_p^{cep}$  =(20.04 м + 20.06 м ) / 2 = 20.05 м. Поправка за компарування рівна

$$
\Delta l_{\kappa} = \frac{D_{\kappa} - D_{\rho}^{cep}}{n} = (20.00 \text{ m} - 20.05 \text{ m}) = -0.05 \text{ m}.
$$

Фактична довжина мірної стрічки становить

 $l = l_0 + \Delta l_k = 20.00 \text{ m} - 0.05 \text{ m} = 19.95 \text{ m}.$ 

### **3. ТАХЕОМЕТРИЧНЕ ЗНІМАННЯ МІСЦЕВОСТІ. ПРОЕКТУВАННЯ ПЛАНОВОГО ПОЛОЖЕННЯ ЧЕРВОНОЇ ЛІНІЇ ЗАБУДОВИ ТА СПОРУДИ**

Для виконання тахеометричного знімання кожна бригада забезпечується теодолітом, нівеліром, мірною стрічкою з шпильками, рулеткою, вішками, кілочками і журналами польових вимірювань. Також можна використовувати тахеометр та відбивач зі штангою. До робіт із тахеометричного знімання входять:

- рекогностування ділянки знімання (площою 3,0-4,0 га), закріплення на місцевості точок знімального обгрунтування у вигляді замкненого чи розімкненого теодолітного ходу, прив'язаного до пунктів опорної геодезичної мережі;

- виконання кутових, висотних та лінійних вимірювань в теодолітних ходах;

- виконання тахеометричного знімання ділянки місцевості з кожної станції теодолітного ходу, знімання ситуації всіма способами (кожний студент бригади повинен організувати та виконати вимірювання на одній станції);

- камеральна обробка результатів польових вимірювань: обчислення кутів і довжин теодолітного ходу, визначення висот і координат точок знімального обгрунтування, обчислення журналу тахеометричного знімання та складання топографічного плану ділянки місцевості;

- проектування на побудованому плані положення червоної лінії забудови і будівлі, підготовка (графоаналітичним способом) вихідних даних для їх розмічування.

### **3.1. Польові роботи при виконанні тахеометричного знімання ділянки місцевості**

#### **3.1.1. Рекогностування місцевості, вибір та закріплення точок знімального обгрунтування**

Перед початком знімання виконують рекогностування (обстеження ділянки) з метою вивчення її особливостей, обрання місця розташування вершин теодолітного ходу, складають схему

прив'язки ходу до опорних геодезичних пунктів, намічають способи знімання ситуації.

Прокладання теодолітного ходу виконують так, щоб його точки рівномірно покривали ділянку знімання і забезпечувались мінімальні витрати праці при зніманні рельєфу, предметів та контурів місцевості. При закріпленні точок теодолітного ходу, потрібно враховувати можливість встановлення на них теодоліта, умови видимості на сусідні точки, а також зручність знімання ситуації. Вибір точок виконують з таким розрахунком, щоб лінії проходили за зручними для вимірювання ділянками місцевості. Довжини ліній повинні знаходитись у межах 20–350 метрів. При встановленні точок знімального обгрунтування, намагатись, щоб вони були елементами ситуації (перехрестя, кути повороту доріг, контурів, меж угідь і т.д.). Для обмеження похибок вимірювань довжина теодолітного ходу (з використанням теодолітів, мірних стрічок та рулеток) при зніманні в масштабі 1:500 допускається не більшою 0.6 км. Якщо на закритій території знімальне обгрунтування не дозволяє зняти окремі елементи ситуації, для цієї мети можна прокладати висячі теодолітні ходи, що спираються одним кінцем на вибрані точки теодолітного ходу. Довжина висячого ходу не повинна перевищувати 150 метрів. У деяких випадках додаткові точки знімання можуть отримуватись способом кутової засічки.

Точки знімального обгрунтування закріплюють на місцевості дерев'яними кілками; цвяхами, забитими в пеньки дерев, асфальт. Кілки забивають в рівень із землею, біля них встановлюють сторожки, на яких записують номер бригади і порядковий номер точки. Нумерацію точок проставляють за рухом годинникової стрілки. Для полегшення пошуку кілки окопують канавками, а цв'яхи обводять фарбою. Різним бригадам рекомендується виконувати окопування/фарбування у вигляді різних геометричних фігур – трикутника, чотирикутника, кола тощо.

Закріплені точки заносять на схему теодолітного ходу, яку складають у довільному масштабі, орієнтуючи відносно північного напрямку. Після закріплення точок на місцевості виконують лінійні і кутові вимірювання, закінчивши які на схему знімальної мережі наносять виміряні значення горизонтальних кутів та горизонтальні закладання довжин ліній. Використовуючи схему ходу зручно

заповнювати «Відомість обчислення координат теодолітного ходу». Схема теодолітного ходу наведена на рисунку 3.1.

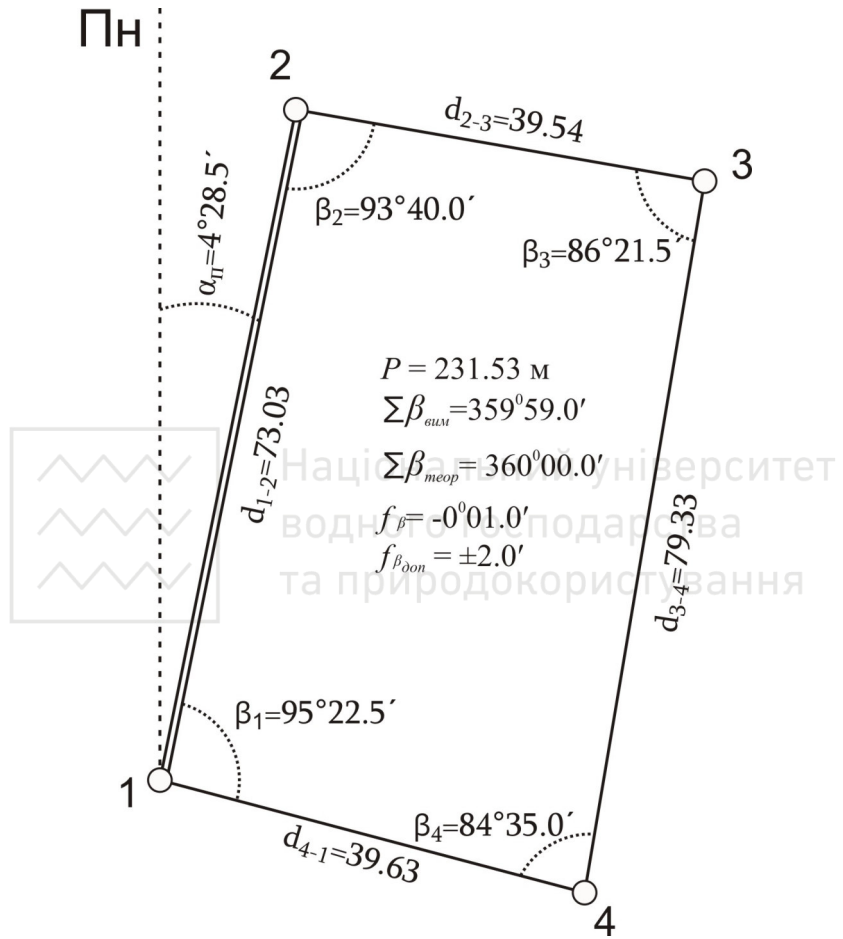

Рис. 3.1. Схема теодолітного ходу

В умовах практики знімання виконують в умовній системі координат і висот. У цьому випадку перша вершина теодолітного ходу є вихідним пунктом, координати і висоту якого призначає керівник практики, а орієнтування плану здійснюється за орієнтирбусоллю.

# водного господарства<sub>3</sub>,1.2. Лінійні вимірювання

Вимірювання довжин сторін теодолітного ходу виконують сталевими, 20-ти метровими мірними стрічками у прямому та зворотньому напрямках. При довжині лінії більшій за 200 метрів, виконують її *провішування* – виставляють кілька віх на прямій від початку лінії до її кінця приблизно через 50 метрів, для більш точного вкладання мірного приладу в створі. *Створ* – це вертикальна площина, яка проходить через початок і кінець лінії. Створ лінії позначається за допомогою віх. *Віха* – це дерев'яна або алюмінієва труба довжиною 1,5–2,0 м, пофарбована через 20 см у червоний та білий колір. Нижній кінець віхи оснащений металевим наконечником, для встановлення в грунт. Провішування можна виконувати інструментально або на око. Виконуючи провішування на око *«на себе»* і *«від себе»* (рис. 3.2), спостерігач, знаходячись в точці А у створі лінії АВ, слідкує за встановленням віх у напрямку АВ. Національний університет

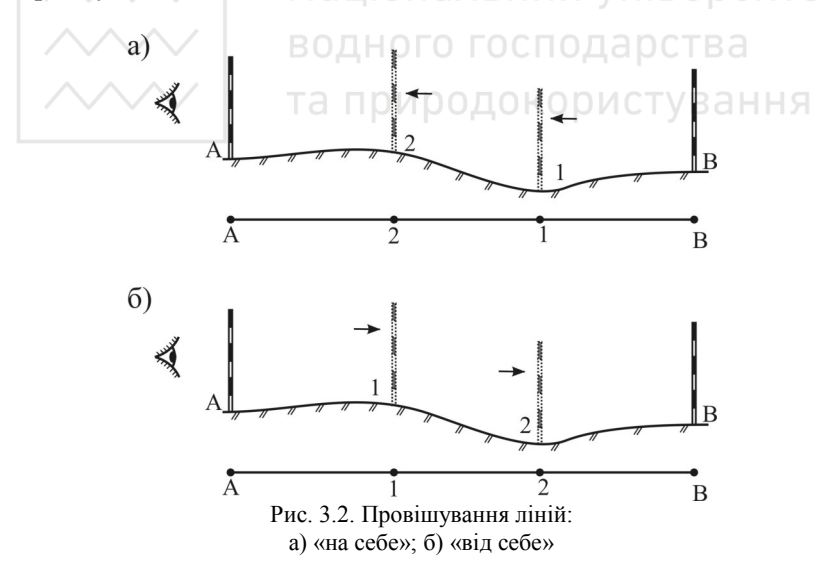

Вимірювання довжини лінії полягає у послідовному відкладенні у створі лінії мірної стрічки і в підрахуванні кількості її вкладень (рис. 3.3). Для фіксування кінців стрічки на місцевості, до неї додається комплект з 6 або 11 шпильок. Вимірювання лінії

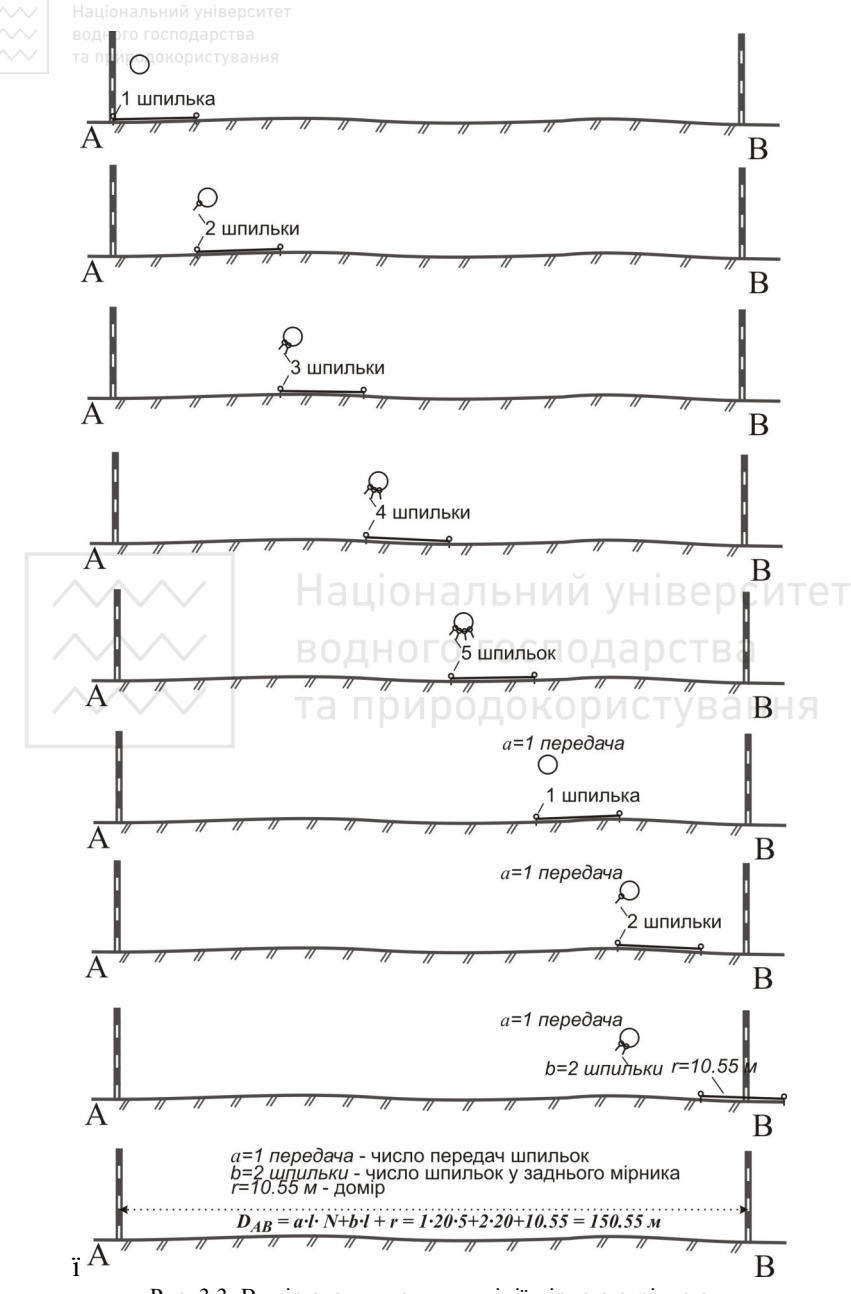

Рис. 3.3. Вимірювання довжини лінії мірною стрічкою

виконують 2 студенти. Передній бере 5 (10) шпильок і витягує стрічку вздовж вимірюваної лінії. Задній мірник утримує початковий штрих стрічки над початком лінії і спрямовує переднього так, щоб той вкладав стрічку вздовж створу лінії. Передній мірник, за сигналом заднього, створює натяг стрічки із силою 10 кгс та через виріз-гачок у стрічці вставляє шпильку в землю. Далі, задній мірник висмикує шпильку, передній – протягує стрічку вперед, а задній – зачіплює проріз стрічки в залишену переднім шпильку. Передній знову натягує стрічку і вставляє другу шпильку, а задній – висмикує першу шпильку та підходить до другої і т. д. За кількістю шпильок у заднього мірника, визначають кількість повних вкладень мірної стрічки. Якщо всі шпильки переднім мірником використано, то задній мірник передає передньому всі шпильки, і це називається передачею шпильок. Залишок від останньої шпильки до кінця лінії, менший від довжини стрічки (домір), встановлюють за стрічкою з точністю до 1 см.

Довжину лінії обчислюють за формулою VHIBEDCИTET

$$
D = a \cdot l_0 \cdot N + b \cdot l_0 + r,\tag{3.1}
$$

де *a* – число передач шпильок; *l0* – номінальна довжина мірної стрічки; *N* – число шпильок, які передаються (5 або 10); *b* – число шпильок у заднього мірника; *r* – величина доміру.

Для контролю лінію вимірюють у зворотному напрямку. Остаточна довжина лінії визначається як середнє арифметичне з вимірювань у прямому та зворотньому напрямках. Обидва результата записують у польовий журнал з точністю до 0,01 м. Відносна розбіжність між ними допускається не більше ніж 1:2000 (5 см на лінію довжиною 100 м). Відносну похибку при вимірюванні довжини лінії розраховують за формулою

$$
f_{\text{si}\hat{\theta}n} = \frac{D_{\text{npau}} - D_{\text{seopomna}}}{D_{\text{cep}}} \le \frac{1}{2000},\tag{3.2}
$$

де середня довжина лінії рівна

$$
D_{cep} = \frac{D_{np\mu\mu} + D_{\text{seopom}\mu}}{2} \,. \tag{3.3}
$$

При вимірюванні довжин ліній необхідно дотримуватись таких вимог:

1) Лінія повина бути розчищена і ретельно підготовлена до вимірювання.

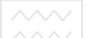

- 2) Відхилення переднього закінчення стрічки від створу не повинно бути більшим 12 см.
- 3) Шпильки повинні бути прямі, встромлювати їх у землю потрібно вертикально на достатню глибину, щоб при створенні натягу стрічки шпилька не нахилялась і не зрушувалась з місця.
- 4) При вимірюваннях з точністю до 1:2000 натяг стрічки можна створювати рукою рівномірно без динамометра.
- 5) При вимірюваннях кутів нахилу ліній, які мають переломи, потрібно їх розбивати на ділянки з однаковим ухилом і визначати нахил лінії та довжину кожної ділянки окремо.

Результати вимірювань записують у журнал встановленої форми (табл. 3.1).

#### Таблиця 3.1

### **Журнал вимірювання довжин ліній мірною стрічкою**

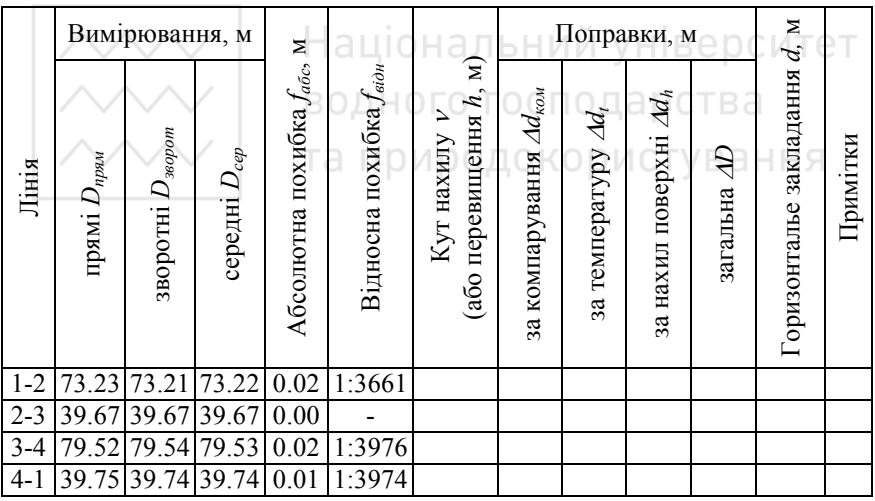

Вимірював: Іванюк А.В.; Петрук О.Б. Обчислив: Петрук О.Б.

Після вимірювання вертикальних кутів (або перевищень) завершують обчислення довжин ліній, приводячи їх до горизонту, з врахуванням поправок:

1. *Поправка за нахил лінії.* Лінія, що вимірюється в натурі, має ухил, який відповідає рельєфу місцевості, тому в результати

вимірювань вводять поправку на нахил лінії до горизонту (рис. 3.4).

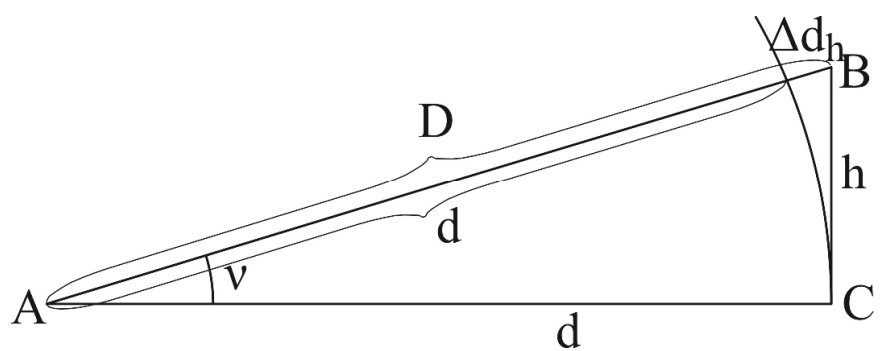

Рис. 3.4. Схема до визначення поправки за нахил лінії до горизонту

Для отримання горизонтальної проекції *d* (горизонтального закладання) лінії АВ на місцевості, довжиною *D*, необхідно знати кут нахилу ν або відстань ВС – перевищення *h* точки В над точкою А. водного господарства

Поправку за нахил поверхні можна обчислити за кутом нахилу и використовуючи формулу ОДОКОРИСТУВАННЯ

$$
\Delta d_h = -2 D \sin^2(\nu/2). \tag{3.4}
$$

Також поправку за нахил поверхні можна обчислити, якщо відоме перевищення *h*

$$
\Delta d_h = -h^2/(2D). \tag{3.5}
$$

2. *Поправка за температуру.* При підвищенні або пониженні температури металеві мірні прилади змінюють свою довжину. Тому при вимірюваннях враховують поправку за температуру

$$
\Delta d_t = \alpha(t_{\text{sum}} - t_k) \times d_0,\tag{3.6}
$$

де  $\alpha$  – коефіцієнт лінійного розширення сталі ( $\alpha = 1.25 \times 10^{-5}$ ); *tвим* і *t<sup>k</sup>* – відповідно температура під час вимірювання і компарування; *d0* – виміряна довжина лінії.

3. *Поправка за компарування.* Якщо вимірювання ліній виконувати невірною стрічкою, то результати необхідно виправити, тобто ввести поправку за компарування

$$
\Delta d_{\text{XOM}} = \pm D \frac{\Delta l_{\text{x}}}{l_0},\tag{3.7}
$$
де *D* – довжина виміряної лінії; ∆*l<sup>k</sup>* – різниця довжин робочої та взірцевої стрічки; *l0* – номінальна довжина стрічки.

В остаточному вигляді горизонтальне закладання лінії повинне враховувати поправки за компарування, температуру та нахил поверхні (поправка за нахил поверхні завжди від'ємна, або рівна нулеві)

$$
d=D+\Delta d_{k\omega}+\Delta d_t+\Delta d_h.\tag{3.8}
$$

Поправку за нахил лінії розраховують використовуючи формули (3.4) або (3.5). При кутах нахилу менших 1,5*°*, поправку за нахил можна не вводити. При вимірюваннях сталевою стрічкою з точністю до 1:2000 поправку за температуру не враховують. Приклад заповнення журналу вимірювання довжин ліній мірною стрічкою з врахуванням поправок наведено у таблиці 3.2.

Таблиця 3.2

| Журнал вимірювання довжин ліній мірною стрічкою |  |  |
|-------------------------------------------------|--|--|
|                                                 |  |  |
|                                                 |  |  |
|                                                 |  |  |

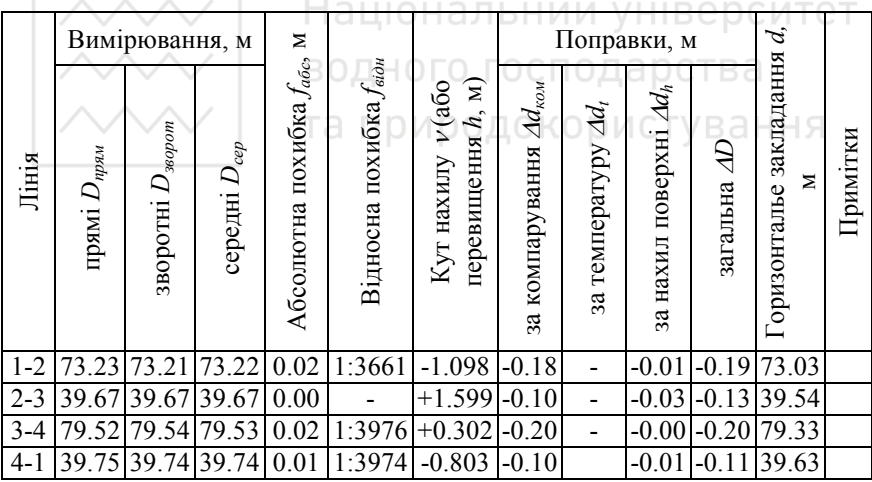

Вимірював: Іванюк А.В.; Петрук О.Б. Обчислив: Петрук О.Б.

*Приклад* розрахунку журналу для лінії *1-2*:

1. Середня довжина лінії:

$$
D_{cep} = (D_{npam} + D_{360pomn})/2 = (73.23 + 73.21)/2 = 73.22
$$
 M.

2. Абсолютна похибка:

$$
f_{a\bar{b}c} = |D_{npam} - D_{360pomn}| = |73.23 - 73.21| = 0.02
$$
 m.

3. Відносна похибка

$$
f_{\text{eion}} = \frac{|D_{\text{npam}} - D_{\text{seopom}}|}{D_{\text{cep}}} = \frac{f_{\text{afoc}}}{D_{\text{cep}}} = \frac{|73.23 - 73.21|}{73.22} = \frac{1}{3661}.
$$

4. Перевищення виписується із журналу технічного нівелювання.

5. Поправка за компарування (відхилення довжини мірної стрічки від еталону береться з табл. 2.1)

$$
\Delta d_{\text{row}} = \Delta l_{\text{x}} \cdot \frac{D_{\text{cep}}}{l_0} -0.05 \times \frac{73.22}{20.00} = -0.18 \text{ m}.
$$

6. Поправка на нахил поверхні

$$
\Delta d_h = -\frac{h^2}{2D_{cep}} = -\frac{(-1.100)^2}{2.73.22} = -0.01 \text{ M}.
$$

7. Загальна поправка

<sup>∆</sup>*D=*∆*dком+*∆*dh=*(–0.18)+(–0.01)=–0.19 м.

8. Горизонтальне закладання

*d=Dсер+*∆*D=*73.22+(–0.19)=73.03 м*.*

При зніманні ситуації для виконання лінійних вимірювань застосовують також рулетки, ниткові віддалеміри геодезичних приладів. При вимірюванні довжин нитковим віддалеміром у точці, відстань до якої вимірюють, встановлюють нівелірну рейку із сантиметровими поділками і наводять на неї зорову трубу приладу. Візування, як правило, здійснюють на відлік за рейкою, рівний висоті приладу. Далі, за допомогою навідних гвинтів труби, наводять верхній штрих сітки ниток на межу двох сусідніх дециметрових поділок (рис. 3.5). Підраховують число поділок *n* між верхніми та нижніми віддалемірними штрихами, знаходять відстань *D* за формулою

$$
D=Kn+c,\t\t(3.9)
$$

де *К=*100 – коефіцієнт віддалеміра; *с* – стала віддалеміра, для зорових труб із внутрішнім фокусуванням рівна 4–5 см, (нею можна нехтувати).

У далекомірну відстань, вноситься поправка за нахил лінії, обчислена за формулами (3.4) або (3.5).

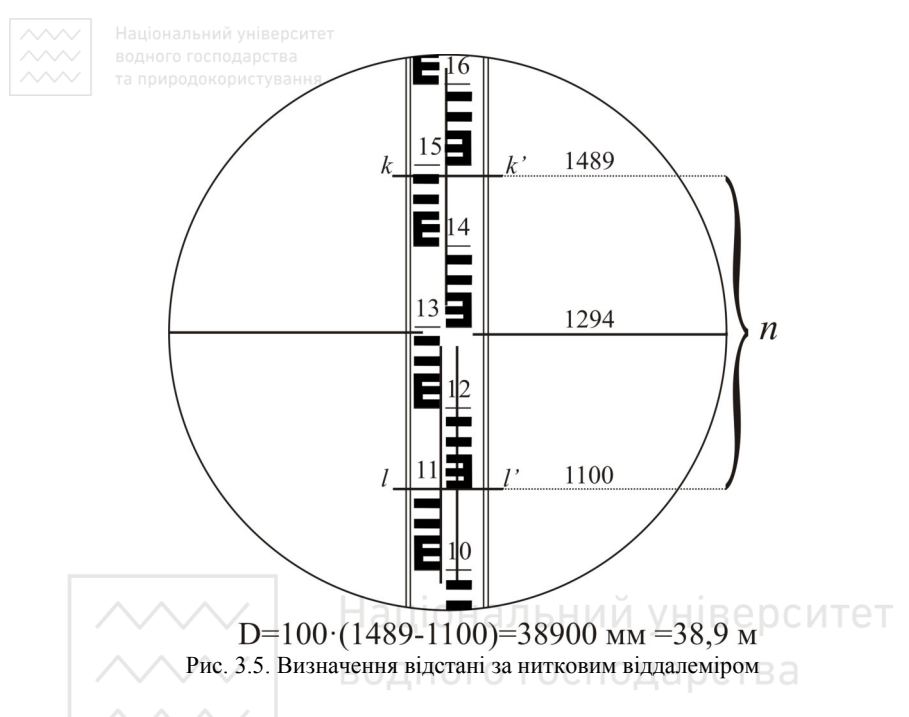

Також, для виконання лінійних вимірювань можна використовувати електронний тахеометр. Розглянемо порядок вимірювання на прикладі *електронного тахеометра 3Та5*:

- 1. Центруємо тахеометр над точкою за допомогою оптичного центрира та горизонтуємо його.
- 2. Відводимо зорову трубу вниз на кут близько *20°* та вмикаємо тахеометр натисканням червоної кнопки (ліворуч від панелі), утримуючи її *1*–*2 с* до висвічування на дисплеї напису:

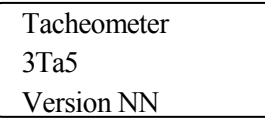

- 3. Через декілька секунд висвічується повідомлення про стан карти пам'яті (MEMORY O.K – карта пам'яті встановлена), а<br>потім шаблон попереднього режиму вимірювання, який потім шаблон попереднього режиму зберігається після вимкнення тахеометра. При необхідності можна вибрати новий шаблон дисплея натисканням кнопки . Для вимірювань доступно *4* шаблони:
- номер точки, горизонтальний *Ha* та вертикальний *V* кути;

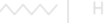

- номер точки, горизонтальний *Ha* та вертикальний *V* кути, похила віддаль *D*;

- номер точки та координати *X*, *Y*, *H*;

- горизонтальний *Ha* та вертикальний *V* кути, горизонтальне закладання *D0* та перевищення *h*.

Для вимірювання довжин ліній обираємо шаблон з необхідною відстанню – похила *D* або горизонтальне закладання *D0* (приведення до горизонту виконується автоматично за кутом<br>нахилу). Вибір потрібного шаблону підтверджуємо підтверджуємо натисканням кнопки . **ENT**

- 4. На дисплеї висвітиться повідомлення *NO INDEX*. Необхідно плавно, без ривків, качнути зорову трубу вверх, а потім вниз відносно горизонту на кут приблизно *±20°*. На дисплеї замість повідомлення NO INDEX висвітиться поточне значення горизонтального кута.
- 5. Прилад готовий до роботи. Для переходу в режим вимірювання натискаємо кнопку . При встановленні відбивача на висоту приладу ці величини в тахеометр вводити не обов'язково (при потребі ввести висоту прилада та відбивача – це виконується так як при тахеометричному зніманні – див. п. 3.1.6). Наводимо зорову трубу на відбивач і натискаємо кнопку **ШАЗ**. Для запису результатів вимірювань у пам'ять натискаємо клавішу . **REG**

Для введення метеоданих заходимо у пункт **MENU -> SET**   $\triangleright$  **SET T.P.** (навігація у меню здійснюється стрілками  $\blacksquare$ вхід у підменю - DNT; повернення на попередній рівень - MENU). На дисплеї висвітяться символи *Т* (температура, °С) і *Р* (атмосферний тиск, мм рт. ст.) та їх значення, збережені у пам'яті тахеометра після проведення попередніх вимірювань. У разі потреби набираємо нові значення та вносимо їх у пам'ять тахеометра натисканням ВХП. Видалення помилково набраної цифри проводиться натисканням кнопки CE. Для введення від'ємних величин спочатку необхідно ввести знак «мінус» натисканням відповідної кнопки, після чого послідовно ввести числове значення.

При використанні «не рідного» відбивача необхідно ввести значення постійної відбивача. Для цього заходимо у пункт **MENU -> SET -> Crefl**. На дисплеї висвітиться повідомлення Do you want to change constants? (Ви будете коректувати константи?). Якщо зміна не потрібна, виходимо із режиму натисканням кнопки МЕNU.

Для проведення корекції натискаємо кнопку **DNT**. Набираємо нове значення та підтверджуємо введення натисканням . **ENT**

Перевірка заряду батареї виконується через пункт **MENU -> TEST -> BATTERY**. Вибір одиниць вимірювання – **MENU -> CONFIG -> UNITS**. Зміна вибраного шаблону вимірювання – **MENU -> SET -> DISP**.

#### **3.1.3. Кутові вимірювання**

Для вимірювання горизонтального кута теодоліт встановлюють над його вершиною, приводять у робоче положення, у вершинах суміжних кутів теодолітного ходу встановлюють віхи. Приведення теодоліта у робочий стан складається із:

-центрування;

-горизонтування – приведення приладу у горизонтальне положення;

-встановлення труби для спостережень.<br>Центрування полягає у суміщенні центра лімба

Центрування полягає у суміщенні центра лімба горизонтального круга приладу із прямовисною лінією, що проходить через вершину вимірюваного кута. Попередньо (до 2– 3 см) центрування виконується встановленням ніжок штатива, остаточно – пересуванням теодоліта на головці штатива, яка горизонтальному положенні. Центрування виконується за допомогою виска з похибкою, що не перевищує ± 5 мм.

При горизонтуванні встановлюють рівень приладу за напрямком будь яких двох піднімальних гвинтів, обертаючи якими у різні боки, приводять бульбашку циліндричного рівня на середину. Далі повертають алідадну частину разом з рівнем на 90° і, обертаючи третій піднімальний гвинт, знову виводять бульбашку рівня на середину. Для уточнення встановлення вказані дії повторюють, при цьому рівень повинен бути вивірений.

Встановлення зорової труби для спостережень полягає у досягненні чіткості зображення в полі зору сітки ниток і предмета. Цього досягають обертанням окулярного кільця труби та головки фокусувального пристрою. При цьому переміщення ока біля окуляра верх-вниз не повинно викликати паралаксу, тобто зміщення предмету відносно сітки.

Горизонтальні кути можна вимірювати різними способами. Проте виділяють кілька основних:

- 1) способом прийомів;
- 2) способом кругових прийомів;
- 3) спосіб повторень.

*Спосіб прийомів* використовується, коли необхідно виміряти один кут на точці (рис. 3.6, а), *спосіб кругових прийомів* – коли необхідно виміряти два або більше кутів з однієї вершини (рис. 3.6, б), а *спосіб повторень* коли необхідно досягнути більшої точності при вимірюванні кута.

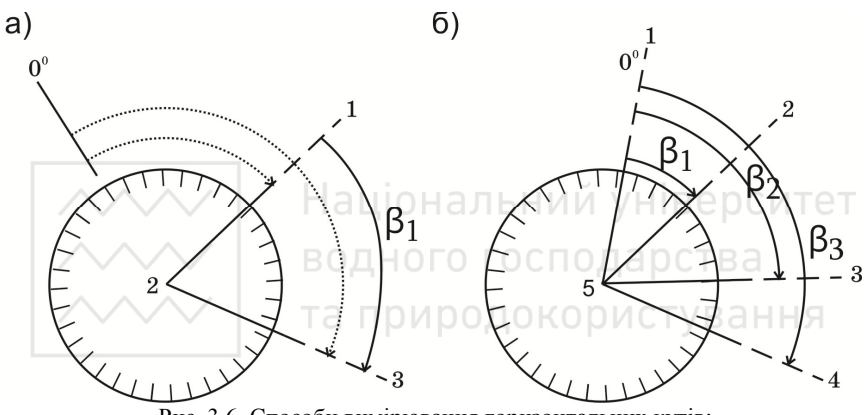

Рис. 3.6. Способи вимірювання горизонтальних кутів: а) спосіб прийомів; б) спосіб кругових прийомів

Вимірювання кутів у теодолітних ходах найчастіше виконують способом прийомів, тому розглянемо його детальніше. При способі прийомів з однієї станції вимірюється один кут. Вимірювання проводяться в строгій послідовності, а результати заносяться та обчислюються в «Журналі вимірювання заносяться та обчислюються горизонтальних кутів способом прийомів» (табл. 3.3).

Після приведення приладу у робочий стан на вершині вимірюваного кута, виконують наступні дії:

- при закріпленому лімбі візують трубу теодоліта на правий напрямок кута, наводять хрест сітки ниток на низ віхи, і за горизонтальним кругом знімають відлік *а*;

- відкріплюють алідаду, візують трубу на лівий напрямок кута і аналогічно знімають відлік *b*;

воднего господарства<br>- обчислюють значення кута як різницю відліків, знятих на праву та ліву точки *a*–*b*. Якщо відлік на праву точку буде менший за відлік на ліву точку, до нього додають 360° (нуль лімба виявився посередині вимірюваного кута). На цьому закінчується перший пів прийом;

- далі переводять трубу через зеніт, повертають прилад на 180° і за другого положення вертикального круга знову виконують всі дії у вказаній послідовності. Ці дії складають другий півприйом.

Значення кута, отримані з першого та другого півприйомів, можуть відрізнятись між собою не більш ніж на 1′. Остаточне значення кута знаходять як середнє арифметичне з двох півприйомів. Якщо розбіжність між півприйомами більша за 1′, кут переміряють.

Вимірювання горизонтальних кутів при тахеометричному зніманні виконують лише при одному крузі, як правило при *КЛ*.

Національний уніветаблиця 3.3 **Журнал вимірювання горизонтальних кутів способом прийомів** 

Дата: 20.06.2013 р. Спостерігав: Іванюк Погода: тихо, ясно Теодоліт 2Т30 № 541512 Обчислював: Петрук

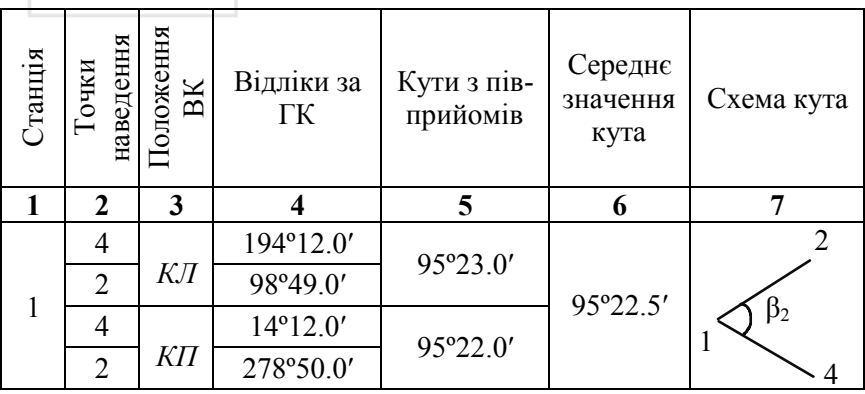

Для приведення виміряних довжин ліній до горизонту вимірюють кути нахилу ліній. *Кутом нахилу ν* називають кут між горизонтальною площиною і напрямком на необхідну точку (рис. 3.7). Прийнято називати кути нахилу *вертикальними*. Якщо точка, на яку необхідно визначити кут нахилу, розміщена вище від

43

горизонтальної площини, то кут нахилу буде із знаком плюс, а якщо нижче – мінус.

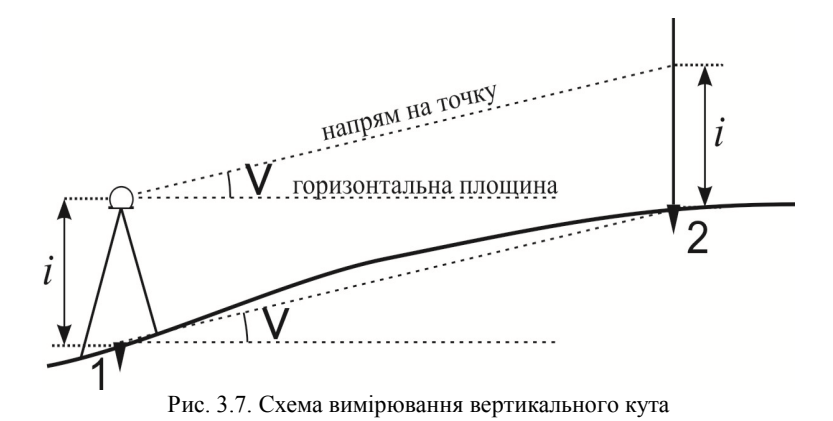

Для вимірювання вертикального кута напрямку на точку, візують на неї трубу приладу при двох положеннях круга і знімають відліки з вертикального круга. При вимірюванні кута нахилу лінії місцевості, наводять трубу на висоту приладу, щоб промінь візування розміщувався паралельно до земної поверхні. Значення вертикального кута і місця нуля обчислюють за формулами (2.3), (2.4). Результати вимірювань заносяться та обчислюються в «Журналі вимірювання вертикальних кутів» (табл. 3.4).

Таблиця 3.4

# **Журнал вимірювання вертикальних кутів теодолітом**

Дата: 20.06.2013 р. Спостерігав: Іванюк Погода: тихо, ясно Теодоліт 2Т30 № 541512 Обчислював: Петрук

| наведення<br>$rac{1}{2}$<br>очки | Відліки за ВК |                 |          | Кути нахилу |               | Кут                |            |
|----------------------------------|---------------|-----------------|----------|-------------|---------------|--------------------|------------|
|                                  | ΚП            | ΚЛ              | MO       | КЛ-МО       | $MO$ - $K\Pi$ | нахилу<br>середній |            |
|                                  |               |                 |          |             |               |                    |            |
|                                  |               | $+0°50'$        | $-0°53'$ | $-0°01.5'$  | $-0°51.5'$    | $-0°51.5'$         | $-0°51.5'$ |
|                                  |               | $-1^{\circ}11'$ | 1°08'    |             | 1°09.5'       | 1°09.5'            | 1°09.5'    |

#### **3.1.4. Визначення дирекційного кута вихідного напрямку**

Визначення дирекційного кута вихідного напрямку виконується за формулами оберненої геодезичної задачі, використовучи координати вершин вихідного базису, видані викладачем.

Суть оберненої геодезичної задачі полягає в тому, щоб за наведеними координатами кінцевих точок 1  $(x_1, y_2)$  та 2  $(x_2, y_2)$  лінії<br>1-2 визначити її лирекційний кут  $a_1$ , та горизонтальне 1–2 визначити її дирекційний кут *α<sup>12</sup>* та горизонтальне прокладання *d12*.

Обчислюють тангенс румба вихідного напрямку за різницею координат вершин базису

$$
tgr_{12} = \frac{y_2 - y_1}{x_2 - x_1}.
$$
\n(3.10)

Для визначення румба *r<sup>12</sup>* використовують функцію арктангенса  $y_2 - y$ 

$$
B \cap \mathbb{E}^{r_{12}} = \text{arctg} \frac{y_2 - y_1}{x_2 - x_1} = \text{arcref} \quad (3.11)
$$

Значення румба *r* лежать в діапазоні 0°< r <90°, тоді як дирекційний кут *α* може знаходитись в межах 0°< *a* <360°. За знаками приростів координат визначають в якій координатній чверті знаходиться румб та використовують відповідні формули (табл. 3.5 або рис. 3.8).

Горизонтальне прокладання відрізка прямої обчислюють за формулою

$$
d_{12} = \sqrt{(x_2 - x_1)^2 + (y_2 - y_1)^2} = \frac{x_2 - x_1}{\cos \alpha_{12}} = \frac{y_2 - y_1}{\sin \alpha_{12}}.
$$
 (3.12)

Таблиця 3.5

**Формули приведення дирекційного кута** 

|         | I чверть     | II чверть                  | <b>III чверть</b>                                     | IV чверть |
|---------|--------------|----------------------------|-------------------------------------------------------|-----------|
| Δx      |              |                            |                                                       |           |
| Δν      |              |                            |                                                       |           |
| Формули | $\alpha = r$ | $\alpha = 180^{\circ} - r$ | $\alpha = r + 180^{\circ}$ $\alpha = 360^{\circ} - r$ |           |

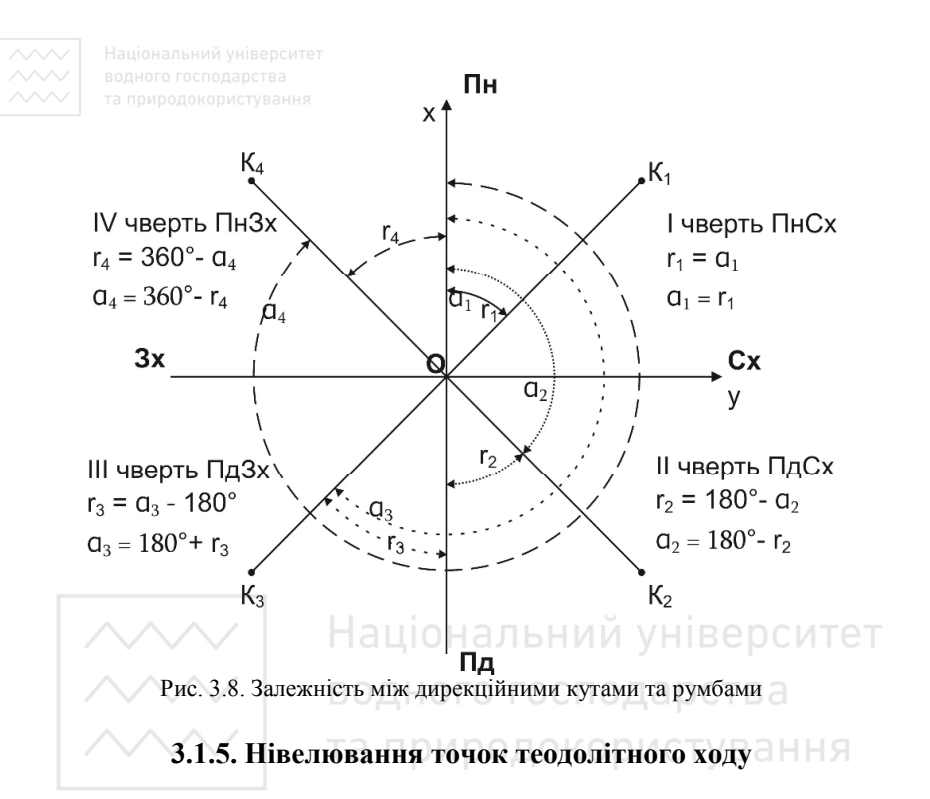

В інженерній практиці при визначенні перевищень і висот точок на станції застосовують геометричне нівелювання. Перевищення між двома точками при цьому виді нівелювання визначається за допомогою горизонтального променя. Розрізняють два способи геометричного нівелювання: «*із середини»* та «*вперед»* (рис. 3.9).

При нівелюванні «із середини» в точках 1 і 2 місцевості встановлюють рейки, а приблизно по середині – нівелір (рис. 3.9, а). Таке робоче положення нівеліра і рейки при нівелюванні, називають **станцією.** При виконанні нівелювання в напрямку від точки 1 до точки 2, рейку в точці 1 вважають задньою за рухом, а в точці 2 – передньою. Задні і передні точки називають ще *зв'язуючими* або *основними*. Саме через ці точки і відбувається передача перевищень у нівелірному ході. *Проміжні точки* – це додаткові точки, висоти яких необхідно визначити згідно завдань, що виникають, найчастіше це характерні точки рельєфу, або ситуації.

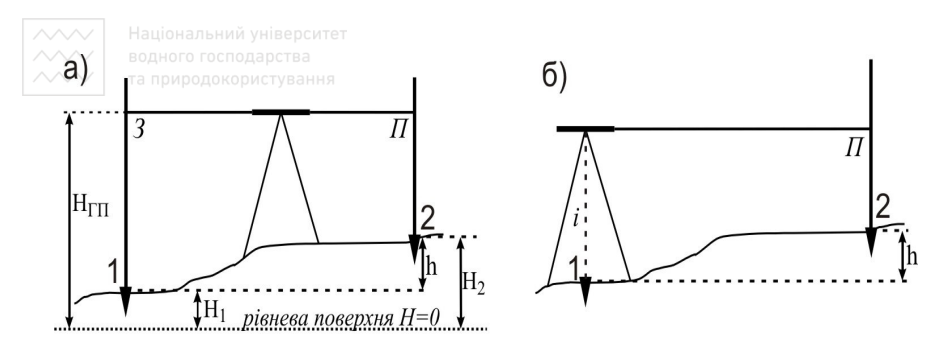

Рис. 3.9. Визначення висот точок: а) нівелюванням «із середини»; б) нівелюванням «вперед»

Для визначення висот точок теодолітного ходу виконують технічне нівелювання, яке відноситься до геометричного нівелювання. Визначення висоти шуканої точки відбувається послідовною передачею перевищень від точки з відомою висотою. Висота однієї з точок теодолітного ходу задається викладачем, або визначається нівелюванням від найближчого репера.

Нівелювання виконується способом із середини, допустимою розбіжністю відстаней до задньої та передньої рейок (не більше 10 м). Довжина візирного променя не повинна перевищувати 120 м. Розбіжність між перевищеннями, визначеними за червоними та чорними відліками задньої і передньої рейок допускається в межах ±5 мм. Відліки знімають лише за середньою ниткою. Спостереження виконують в такій послідовності:

1) встановлюють нівелір на штативі і приводять в робоче положення на визначеному місці;

2) наводять трубу на задню рейку, знімають відлік з чорного боку рейки;

3) наводять зорову трубу на передню рейку, знімають відліки з чорного та червоного боків рейки;

4) наводять трубу нівеліра на задню рейку і знімають відлік з червоного боку рейки;

5) наводять трубу на рейку встановлену у проміжних точках (якщо вони є) та знімають відліки лише з чорного боку рейки.

*Перед зніманням відліків з рейки обов'язково суміщають кінці бульбашки циліндричного рівня елеваційним гвинтом* (встановлюють візирний промінь в горизонтальне положення). При використанні нівелірів з компенсатором достатньо вивести прилад у

робоче положення за круглим рівнем та відразу брати відліки після наведення на рейку.

При використанні телескопічних рейок спостереження виконують в наступній послідовності:

1) встановлюють нівелір на штативі і приводять в робоче положення на визначеному місці;

2) наводять трубу на задню рейку, знімають відлік з чорного боку рейки;

3) наводять зорову трубу на передню рейку, знімають відлік з чорного боку рейки;

4) наводять трубу на рейку встановлену у проміжних точках (якщо вони є) та знімають відліки з чорного боку рейки;

5) змінюють висоту приладу і знову приводять його в робоче положення

6) наводять трубу нівеліра на передню рейку і знімають відлік з чорного боку рейки;

7) наводять трубу нівеліра на задню рейку і знімають відлік з чорного боку рейки.

Відразу на станції обчислюють і контролюють п'ятки рейок (для комплектів з телескопічними рейками – різницю висот приладу) та перевищення між зв'язуючими точками. Лише впевнившись у розбіжності перевищень на одній станції та п'яток (різниць висот) в межах до *±*5 *мм* можна переносити прилад на наступну станцію. П'ятки рейок на зв'язуючих точках обчислюються як різниця відліку з червоного та чорного боків рейки

$$
P = a^{uep} - a^{uop}.\tag{3.13}
$$

Перевищення між зв'язуючими точками обчислюються як різниця між відліками задньої та передньої рейок за чорним та червоним боками:

$$
h_{\text{uop}} = a^{\text{uop}} - b^{\text{uop}}; \tag{3.14}
$$

$$
h_{\text{vep}} = a^{\text{vep}} - b^{\text{vep}}.\tag{3.15}
$$

На наступній станції вимірювання, записи та їх контроль виконують в такій самій послідовності.

Всі результати спостережень записують в журналі технічного нівелювання (табл. 3.6). Заповнення журналу починається з перших двох колонок *–* №№ станцій та №№ точок нівелювання. При цьому необхідно пам'ятати, що з однієї станції проводяться

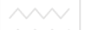

спостереження на 2 зв'язуючі точки – задню і передню, та довільну кількість проміжних (проміжні точки можуть бути відсутні).

Таблиця 3.6

# **Журнал технічного нівелювання**

Дата: 15.06.2013 р. Спостерігав: Іванюк Погода: тихо, ясно<br>Нівелір Н-3 № 545545 Обчислював: Петрук Обчислював: Петрук

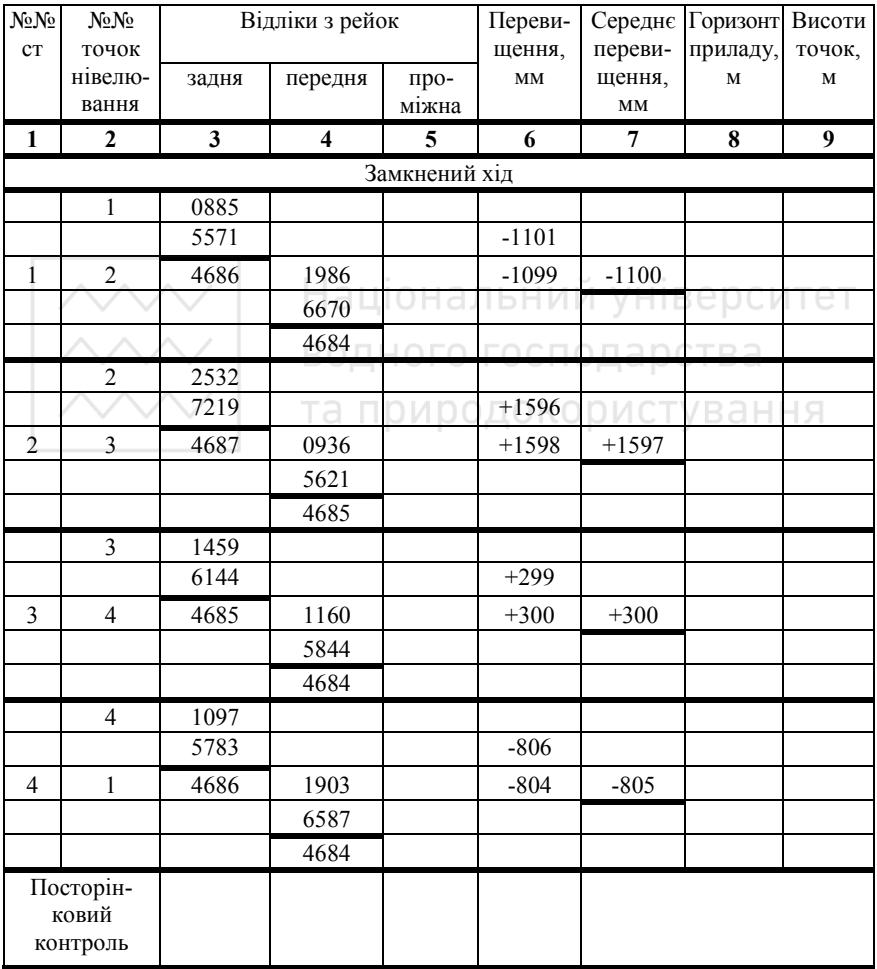

Плануючи заповнення журналу враховують наступне:

- обчислення з однієї станції обов'язково повинні починатися і закінчуватися на одній сторінці;

- для кожної зв'язуючої точки необхідно по два рядочки;
- для кожної проміжної точки один рядок;
- один рядок знизу для додаткової інформації.

Таким чином для кожної станції необхідно по 5 рядків та по рядку на кожну проміжну точку.

Номер станції позначається посередині рядків відведених для станції. У другій колонці позначаються номери точок в такій послідовності: спочатку номер задньої точки, через один рядок номери проміжних точок (якщо вони є), а потім номер передньої точки.

Під час спостережень знімають відліки та записують їх в колонках 3, 4, 5 у відповідні рядки.

Після обчислення виміряних середніх перевищень, складають схему нівелірного ходу, приклад якої наведено на рис. 3.10.

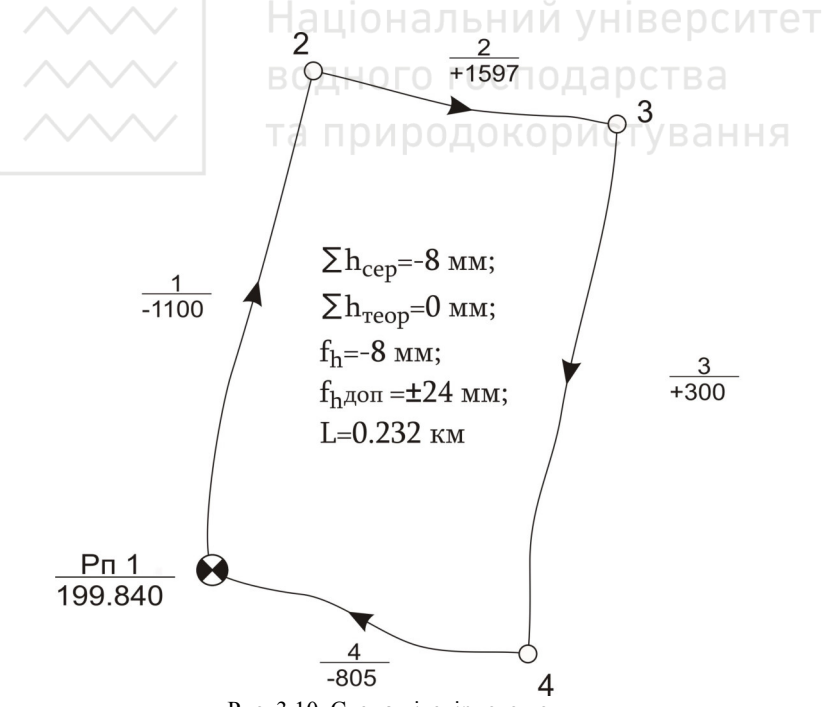

Рис. 3.10. Схема нівелірного ходу

на схемі в вказуються всі основні (зв'язуючі) точки нівелювання, та порядок і напрямок нівелювання. Записуються середні перевищення між точками. У середині ходу вказуються результати обчислень при зрівнюванні ходу.

Подальші обчислення та зрівнювання нівелірного ходу виконуються в камеральних умовах. Приклад заповнення та обчислення журналу технічного нівелювання теодолітного ходу наведений у питанні 3.2.2.

#### **3.1.6. Тахеометричне знімання ситуації та рельєфу місцевості**

Знімання ситуації при виконанні тахеометричної зйомки виконують після робіт зі створення геодезичного обгрунтування або одночасно із ними. Опорою під час знімання ситуації слугують точки і сторони теодолітного ходу, відносно яких визначають положення всіх предметів місцевості. Для виконання знімання ситуації приймають наступні способи:<br>- Спосіб прямокутних координат (перпендикулярів)

- Спосіб прямокутних координат (перпендикулярів) (рис. 3.11, а) визначає положення точки двома величинами: абсцисою *х* - вздовж лінії теодолітного ходу і ординатою *у* - вздовж перпендикуляра встановленого від сторони теодолітного ходу до точки знімання. Перпендикуляри на місцевості будують на око за допомогою стрічки та рулетки або екером. Гранична довжина перпендикуляра залежить від характеру контура, що знімають, наприклад при зніманні точок капітальних споруд у масштабі 1:500 вона не повинна перевищувати 4 метри при встановленні перпендикуляра на око та 20 м при побудові перпендикуляра за допомогою еккера. Цей спосіб застосовують при зніманні витягнутих вздовж лінії теодолітного ходу контурів – річок, меж сільськогосподарських угідь і т.д.

- Спосіб створів (рис. 3.11, б) застосовують у випадку, коли точка, що знімається, розміщується на лінії теодолітного ходу або на його продовженні. Зазвичай це точки перетину контурів, доріг, електроліній і т.д. з лініями теодолітного ходу. Щоб знайти їх положення, потрібно виміряти до них відстань *d* вздовж лінії теодолітного ходу.

- Спосіб кутових засічок (рис. 3.11, в). Для визначення положення точки знімання цим способом теодолітом вимірюють

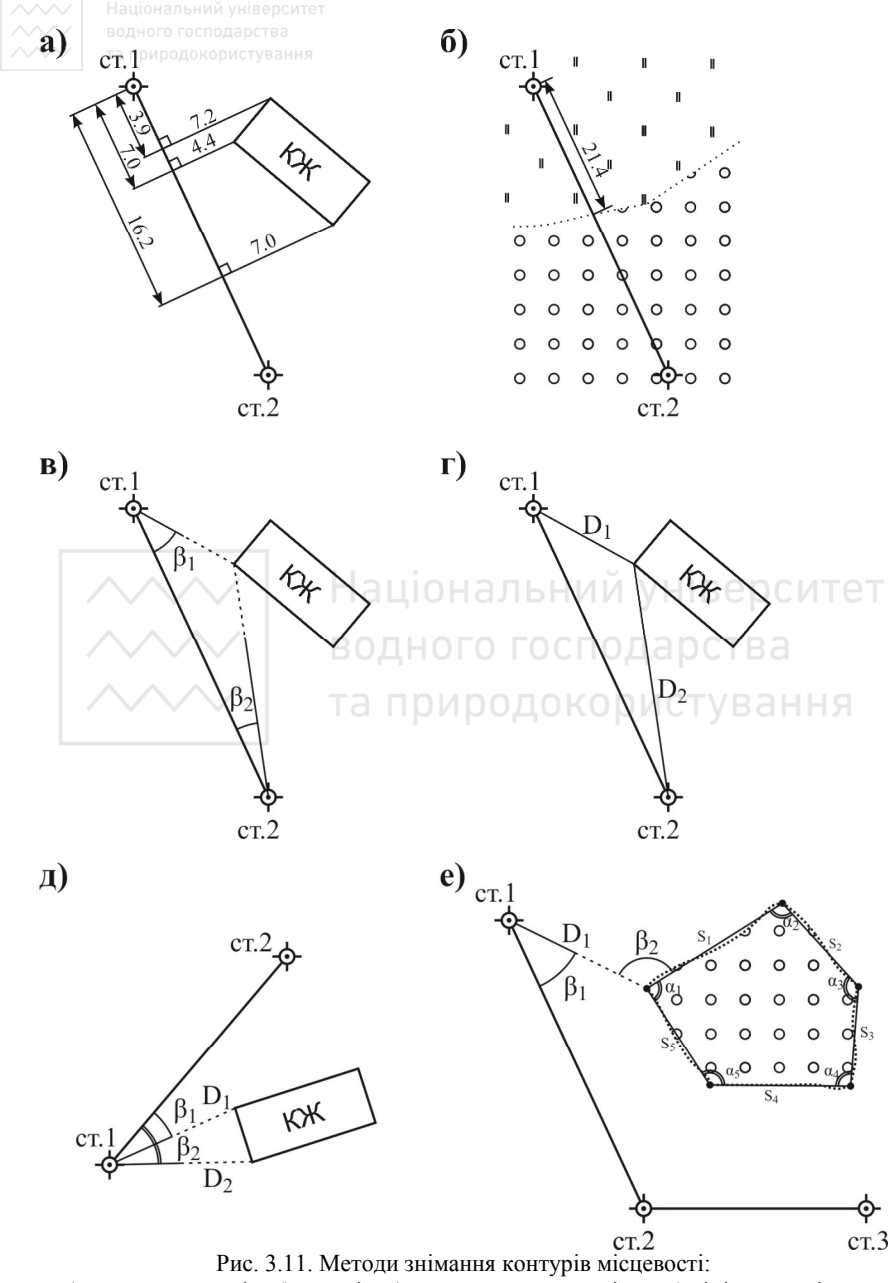

а) перпендикулярів; б) створів; в) прямих кутових засічок; г) лінійних засічок; д) полярний; е) обходу

два кути *β*, що примикають до базису. Базисом може бути сторона або частина теодолітного ходу чи інші будь-які два пункти знімальної мережі, між якими є видимість. Примикаючі кути вимірюють одним півприйомом з точністю до цілих мінут. Основною вимогою до кутової засічки є те, що кут при точці знімання повинен знаходитись у межах 30°–150°, а відстань при зніманні капітальних споруд в масштабі 1:500 не повинна перевищуєвати 100 метрів. Спосіб кутових засічок застосовують у тому випадку, коли безпосередні вимірювання ліній між стороною теодолітного ходу та точкою знімання є неможливими через перешкоду.

- Спосіб лінійних засічок (рис. 3.11, г). Цим способом положення точок знімання визначається двома промірами від точок, розміщених на стороні теодолітного ходу. Довжини ліній засічки вимірюють мірною стрічкою чи рулеткою. Максимальні їх відстані при зніманні точок капітальних споруд в масштабі 1:500 не повинні перевищувати 25 метрів (довжини мірного приладу). Спосіб лінійних засічок застосовують у тому випадку, коли беспосередню довжину перпендикуляра з точки знімання до сторони ходу, виміряти неможливо.

яти неможливо.<br>- Спосіб полярних координат (рис. 3.11, д). Під час виконання знімань цим способом теодоліт встановлюють в будь-якій вершині теодолітного ходу, вимірюють кути *β* одним прийомом і полярні відстані *d* стрічкою, рулеткою або нитковим віддалеміром теодоліта. Вимірювання кутів виконують за годинниковою стрілкою з точністю до цілих мінут. Граничні значення полярної відстані залежать від характеру контура, наприклад, при зніманні в масштабі 1:500 у випадку капітальних споруд при вимірюванні мірною стрічкою, довжина лінії не повинна<br>90 метрів — максимальна відстань від приладу максимальна відстань від приладу до рейки при знімання чітких контурів становить 60 метрів (для нечітких контурів відстань збільшується у 1,5 рази). Даний спосіб застосовують на відкритій місцевості.

- Спосіб обходу (рис. 3.11, е) виконують прокладанням знімального теодолітного ходу, лінії якого співпадають з контуром знімання місцевості. Цей хід прив'язують до точок планового обгрунтування. Під час знімання цим методом, вимірюють горизонтальні кути *β1*, *β2*, ... *βn* за одного положення вертикального

круга і довжини ліній *S1*, *S2*, ... *Sn* мірною стрічкою з точністю до 0,1 м. Спосіб обходу виконують прокладанням замкнених ходів при зніманні площинних контурів (посіви культур, селища і т.д.) і одиночних ходів при зніманні витягнутих контурів (доріг, меж тощо). Перевагою цього способу є наявність надлишкових вимірювань, що дозволяє перевірити правильність виконання кутових і лінійних вимірювань.

Вибір того чи іншого способу знімання ситуації залежить від конкретних умов місцевості, але під час виконання практики необхідно організувати роботу таким чином, щоб застосувати всі наведені способи.

Під час знімання складають схематичний план місцевості – абрис. На абрисі в умовних позначеннях показують розміщення точок теодолітних ходів, об'єктів знімань, контурів, рейкових точок і пояснюючими записами. Абрис повинен дати повне уявлення про ситуацію та рельєф ділянки знімання, з нього видно яким способом була знята та чи інша точка. Якщо ситуація є складною, абрис складають окремо для кожної сторони теодолітного ходу. Абрис ведуть відразу начисто на правих сторінках журналу тахеометричного знімання або в спеціальному зошиті, використовуючи олівець та лінійку. Приклад оформлення абриса тахеометричного знімання наведено у додатку Б.

# **Суть тахеометричного знімання**

*Тахеометрія* – «швидковимірювання». При тахеометричному зніманні одночасно виконують горизонтальне і вертикальне знімання – відстані вимірюють віддалеміром теодоліта, а перевищення визначають тригонометричним нівелюванням (нахиленим променем).

знімання доцільно застосовувати на місцевості з різко вираженим рельєфом. При цьому зніманні визначають просторове положення точки місцевості одним наведенням зорової труби на рейку, встановлену в цій точці (рис. 3.12).

*Процес знімання рельєфу і ситуації місцевості* полягає в наступному:

1. Вимірюють висоту приладу *і* (віддаль від верха кілочка, забитого на місцевості, до осі обертання труби) – рулеткою або рейкою з точністю до 1 см.

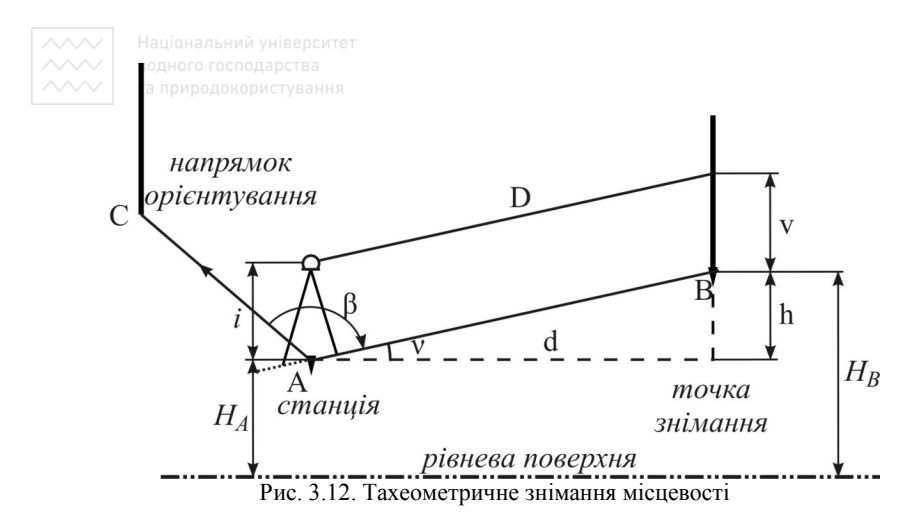

2. Орієнтують теодоліт за вихідним напрямком (суміщають нулі лімба та алідади із напрямком орієнтування):

- при нерухомому лімбі ГК обертають алідаду, спостерігаючи в відліковий мікроскоп до тих пір, поки позначка нуля градусів приблизно не суміститься з початком шкали;

закріплюють алідаду та навідним гвинтом алідади точно суміщають позначку нуля градусів з початком шкали;

- відкріплюють закріпний гвинт лімба (алідада при цьому закріплена), та спостерігаючи в окуляр наводять зорову трубу в заданому напрямку;

- знову закріплюють лімб та навідним гвинтом лімба точно наводять вертикальну нитку сітки ниток в заданому напрямку.

3. Відкріплюють алідаду і послідовно візують трубу на кожну контурну і рельєфну точку, знімають відліки за горизонтальним і вертикальним кругами і віддалеміром теодоліта. При цьому протягом всього періоду спостережень на станції лімб має бути нерухомим.

Результати вимірювань заносять у журнал тахеометричного знімання (табл. 3.7), в який (у полі) записують: номер та висоту станції; напрям орієнтування; висоту приладу; значення місця нуля *МО*; номер пікетної точки; відстань за віддалеміром теодоліта; відліки зняті за горизонтальним і вертикальним кругами; висоту наведення теодоліта на рейку.

Таблиця 3.7

# **Журнал тахеометричного знімання**

Дата 12.06.2013 р. Теодоліт 2Т30 №541512

Станція 1 Орієнтовано на станцію 2

 $0.02$ 

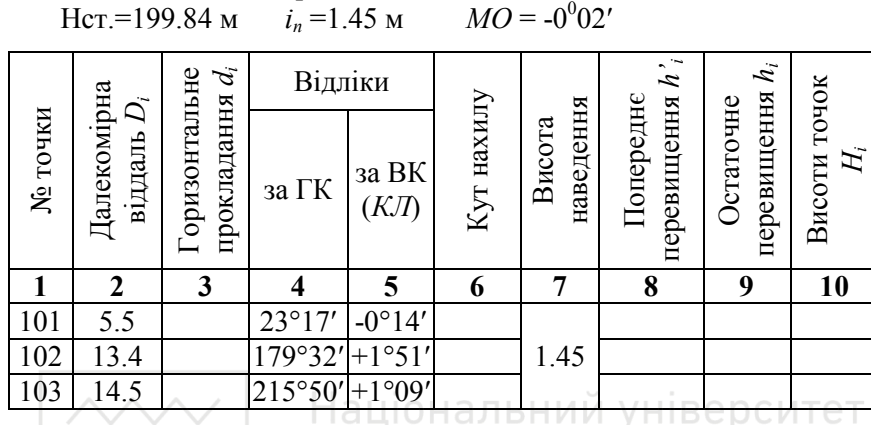

Значно підвищує ефективність виконання тахеометричного знімання використання електронних тахеометрів. Розглянемо порядок тахеометричного знімання при використанні *електронного тахеометра 3Та5*. Для увімкнення приладу необхідно виконати пункти 1-4 зазначені у питанні 3.1.2 та обрати шаблон вимірювань *номер точки та координати X, Y, H.* 

Для виконання *тахеометричного знімання* необхідно ввести дані про станцію знімання та виконати орієнтування тахеометра у наступній послідовності:

- для *введення даних про станцію* заходимо у пункт **MENU -> SET -> STATION NAME**;
- навпроти запиту *ST Numb* вводимо значення номера станції;
- навпроти запиту *h<sup>i</sup>* вводимо висоту приладу на станції;
- навпроти запиту *Date* та *Az Numb* вводимо дату вимірювань та номер азимута (ці дані вводити не обов'язково, можна їх пропустити натисканням клавіші **ENT**
- після цього на дисплеї з'являється повідомлення про введення координат станції Get Coord. Натискаємо **ENT** та вводимо значення *X0*, *Y0*, *H0*; **ENT**
- для *орієнтування тахеометра* на точку з відомими координатами заходимо у пункт **MENU -> PROG -> ORIENTATION -> KEY**;

 $\sim$   $\sim$  водного господарства *PNumb* та координати *X1*, *Y1*, *H1* точки орієнтування;

- наводимося на точку орієнтування та натискаємо **DOS**, після чого на дисплеї на декілька секунд висвічується повідомлення **ORIENTATION SET** (орієнтування виконано);
- для *опису пікетних точок* заходимо у пункт **MENU -> SET -> SET PNumb/hr**;
- навпроти запиту *Р Numb* вводимо значення номера першого пікета;
- навпроти запиту *h<sup>r</sup>* вводимо висоту відбивача;
- для переходу у режим вимірювання натискаємо  $\blacksquare$ . Наводимо зорову трубу на відбивач встановлений у пікетній точці на натискаємо ВЕАЗ. Для запису одержаних результатів вимірювань у пам'ять натискаємо клавішу ВВС. Номер точки записується з результатами вимірювань на карту пам'яті та завжди автоматично збільшується на "<sup>1</sup>" після запису. Після цього тахеометр готовий до нового вимірювання – наводимо зорову трубу на відбивач встановлений у новій точці та виконуємо вимірювання і запис результатів.

водного господарства

При використанні електронних приладів із накопичувачами інформації достатньо вести лише абрис знімання, а журнал вимірювань роздрукувати після закінчення знімання.

Для *передачі даних вимірювань з тахеометра 3Та5 на комп'ютер* необхідно:

1. Підключити прилад до комп'ютера за допомогою спеціального інтерфейсного кабелю.

2. Увімкнути прилад та встановити його у режим зв'язку з комп'ютером через *Меню/Утиліти/Інструменти/Зв'язок з ПК [Menu /Utilities/Tools/PC on line]*.

3. Запустити програму *3Та5.exe*.

4. Перевірити налаштування з'єднання з тахеометром через пункт меню програми *Налаштування/Послідовний порт [Настройки/ Последовательный порт]*. Для збереження змін натискаємо *Зберегти [Сохранить]* (рис. 3.13).

5. Запустити передачу даних через пункт меню програми *Читання/ 3Та5/Формат 3Та5 [Чтение/3Та5/Формат 3Та5]* (рис. 3.14).

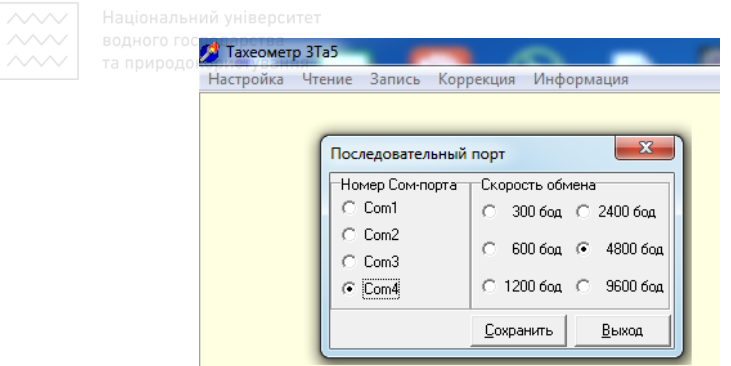

Рис. 3.13. Налаштування параметрів з'єднання у програмі 3Та5.exe

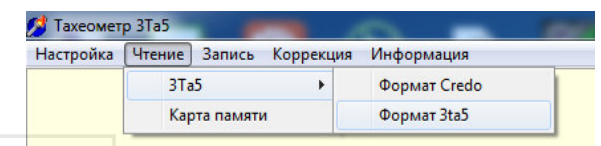

Рис. 3.14. Вибір формату передачі даних верситет

6. Вибрати необхідний каталог з карти пам'яті, потрібні рядки та натиснути *Прочитати [Прочитать]* (рис. 3.15). У наступному вікні слід вказати куди зберегти файл. В ОКОРИСТУВАННЯ

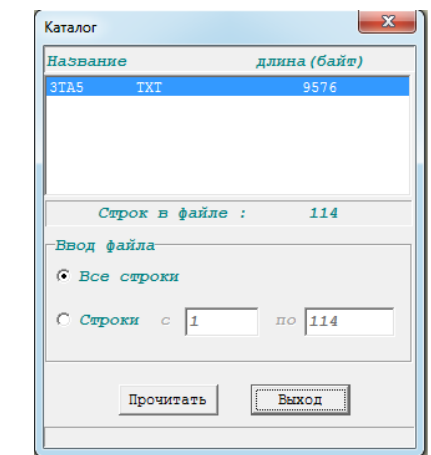

Рис. 3.15. Вибір даних для збереження на комп'ютер

7. Після закінчення передачі даних з'явиться вікно перегляду даних. Натискаємо *Вихід [Выход]*.

У форматі 3Та5 дані зберігаються з розширенням *\*.txt* і їх можна відкрити та переглянути у звичайному текстовому редакторі типу Блокнот чи MS Word (рис. 3.16).

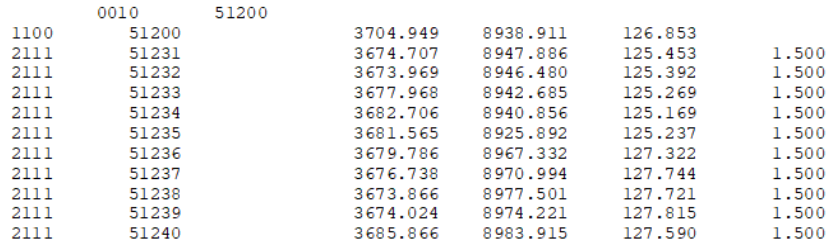

Рис. 3.16. Фрагмент файлу з результатами вимірювань у режимі прямокутних координат

Всі пікетні точки проставляють на абрисі, вказуючи стрілками схили місцевості, за якими слід інтерполювати горизонталі. Після<br>закінчення знімання на кожній станції зорову трубу закінчення знімання на кожній станції зорову трубу теодоліта/тахеометра візують на вихідний напрямок і записують відлік за горизонтальним кругом для контролю нерухомості лімба. На кожній станції вибирають дві контрольні пікетні точки для їх знімання з сусідніх станцій.

При зніманні у масштабі 1:500 максимальна віддаль між пікетами не повинна перевищувати 15 метрів.

На топографічних планах масштабів 1:5000, 1:2000, 1:1000 та 1:500 достовірно та з потрібною точністю і детальністю (залежно від масштабу плану) відображують:

- геодезичні пункти;

- будинки і будівлі, їхні характеристики згідно з умовними знаками. Будівлі, що виражаються в масштабі плану, відображають за контурами їхніх цоколів. Архітектурні виступи будинків і споруд відображаються, якщо величина їх на плані 0.5 мм і більше;

- промислові об'єкти – будівлі і споруди заводів, фабрик, електростанцій, шахт, кар'єрів, торфорозробок тощо, бурові та експлуатаційні свердловини, нафтові та газові вишки, цистерни, наземні трубопроводи, лінії електропередач високої та низької напруги, колодязі і мережі підземних комунікацій; об'єкти комунального господарства;

- залізниці, шосейні та грунтові дороги і споруди при них мости, тунелі, шляхопроводи, віадуки, переїзди і т.ін;

водного господарства<br><sub>Га</sub>гідрографія <sub>апно</sub>річки, озера, водосховища, площі розливів і т.ін. Берегові лінії наносяться за фактичним станом на час знімання або на межень;

- об'єкти гідротехнічні та водного транспорту – канали, канави, водоводи і водорозподільчі пристрої, греблі, пристані, причали, моли, шлюзи, маяки, навігаційні знаки і т.ін.;

- об'єкти водопостачання – колодязі, колонки, резервуари, відстійники, природні джерела і т.ін.;

- рельєф місцевості, що відображається горизонталями, позначками висот і умовними знаками обривів, скель, ярів, осипів, зсувів, ям, курганів і т.ін. Форми мікрорельєфу відображають напівгоризонталями або допоміжними горизонталями;

- рослинність деревна, чагарникова, трав'яна, культурна рослинність (ліси, сади, плантації, луки і т.ін.), окремі дерева і кущі. На планах масштабів 1:1000 та 1:500 на вулицях і проїздах інструментально знімається кожне дерево з відображенням його породи, якщо діаметр стовбура дерева 4 см і більше;

- грунти і мікроформи земної поверхні: піски, галькові, глинисті, щебеневі та інші поверхні, болота і солончаки;<br>- державний кордон, межі політико-адмініст

- державний кордон, межі політико-адміністративні, адміністративні, охоронних природних територій, землекористувань, різні огорожі;

- власні назви населених пунктів, вулиць, залізничних станцій, пристаней, озер, річок, перевалів, долин, ярів та інших географічних об'єктів.

## **3.2. Камеральна обробка результатів тахеометричного знімання**

Камеральна обробка матеріалів тахеометричного знімання виконується після завершення польових вимірювань. Вона полягає у виконанні обчислювальних і графічних робіт з кінцевою метою – отримати координати та висоти точок теодолітного ходу, обчислити журнал тахеометричного знімання і побудувати топографічний план місцевості. Камеральна обробка результатів тахеометричного знімання складається з:

- перевірки записів у польових журналах, обчислення кутів теодолітного ходу і горизонтальних прокладень ліній;

водного господарства<br>- ОЦІНКИ **ЯКОСТІ ВИМІРЮВАННЯ КУТІВ Т**ЕОДОЛІТНОГО ХОДУ І ЇХ урівнювання;

- оцінки якості лінійних вимірювань в теодолітному ході, урівнювання приростів координат і обчислення координат вершин ходу;

- оцінки якості вимірювання перевищень між пунктами теодолітного ходу та обчислення висот верщин ходу;

- обчислення журналу тахеометричного знімання;

- побудови топографічного плану.

Перші п'ять етапів складають зміст обчислень координат та висот теодолітного ходу і журналу тахеометричного знімання, шостий – зміст графічних побудов.

#### **3.2.1. Обчислення координат вершин теодолітного ходу**

На першому етапі камеральної підготовки ретельно перевіряють записи в польових журналах і обчислюють середні значення кутів, які записують до 0.1′. Знаходять середні значення довжин ліній з точністю до 0,01 м і вводять до них поправки за компарування (див. додаток Е), якщо довжина стрічки відрізняється від номінальної більше, ніж на 1:10000 (2 мм для 20-ти метрової стрічки), і за нахил лінії, якщо кут нахилу її більший 1.5°. Поправка за нахил завжди вводиться до виміряної нахиленої довжини із знаком мінус (формули 3.4–3.5), так як горизонтальне прокладення менше нахиленої довжини. Величину горизонтального прокладання можна знайти за формулою

$$
d_r = d_u \cos \nu, \tag{3.16}
$$

де *d<sup>н</sup>* – середнє значення нахиленої лінії; γ – кут нахилу, значення *d<sup>r</sup>* обчислюють з точністю до 0.01 м.

Перед тим, як перейти до обчислень другого і третього етапів камеральної обробки, яку виконують у відомості обчислення координат точок теодолітного ходу, з польового журналу виписують на схему теодолітного ходу (рис. 3.1) біля кожної вершини відповідний середній кут, по середині кожної сторони – обчислені горизонтальні прокладення. На цій же схемі вказують суму виміряних кутів *Σβвим*, теоретичну суму кутів *Σβтеор*, величини кутової і граничної нев'язки.

Обчислення координат точок теодолітного ходу охоплює ряд операцій, які виконуються в певній послідовності. Обчислення виконується у «Відомості обчислення координат точок теодолітного ходу» (табл. 3.8). Першим етапом є *урівнювання виміряних горизонтальних кутів*, яке виконується в наступній послідовності:

- 1) обчислюють *суму виміряних кутів* ∑ *n* = *i*  $\beta_{i\; \; {\rm \it eum}}$  . 1
- 2) обчислюють *теоретичну суму кутів* полігону за формулами: а) у випадку *замкненого ходу*:
	- для виміряних внутрішніх кутів полігону

$$
\sum \beta_{\text{meop}} = 180^{\circ} \times (n-2) \tag{3.17}
$$

– для виміряних зовнішніх кутів полігону

$$
\sum \beta_{meop} = 180^\circ \times (n+2), \tag{3.18}
$$

де *n* – кількість кутів в теодолітному ході; **ATET** б) у випадку *розімкненого ходу*:

– для виміряних лівих кутів

$$
\sum \beta_{meop} = \alpha_K - \alpha_H + 180^\circ \times n \tag{3.19}
$$

– для виміряних правих кутів

$$
\sum \beta_{meop} = \alpha_{\Pi} - \alpha_K + 180^\circ \times n \,, \tag{3.20}
$$

де *αП* – дирекційний кут початкової твердої лінії;

- $\alpha_K$  дирекційний кут кінцевої твердої лінії;
- 3) обчислюють *кутову нев'язку* за формулою

$$
f_{\beta} = \sum \beta_{\text{glu}} - \sum \beta_{\text{meop}} . \tag{3.21}
$$

4) обчислюють *допустиму кутову нев'язку* теодолітного ходу

$$
f_{\beta \text{ } \partial \text{on}} = \pm 1' \sqrt{n} \,. \tag{3.22}
$$

5) перевіряють чи виконується нерівність

$$
f_{\beta} \le f_{\beta \text{ don}}.\tag{3.23}
$$

Виконання умови (3.23) означає, що кутові вимірювання виконані з достатньою точністю і кути полігону можна урівнювати. В протилежному випадку необхідно виконати повторне вимірювання кутів;

# Таблиця 3.8

# **Відомість обчислення координат точок замкненого теодолітного ходу**

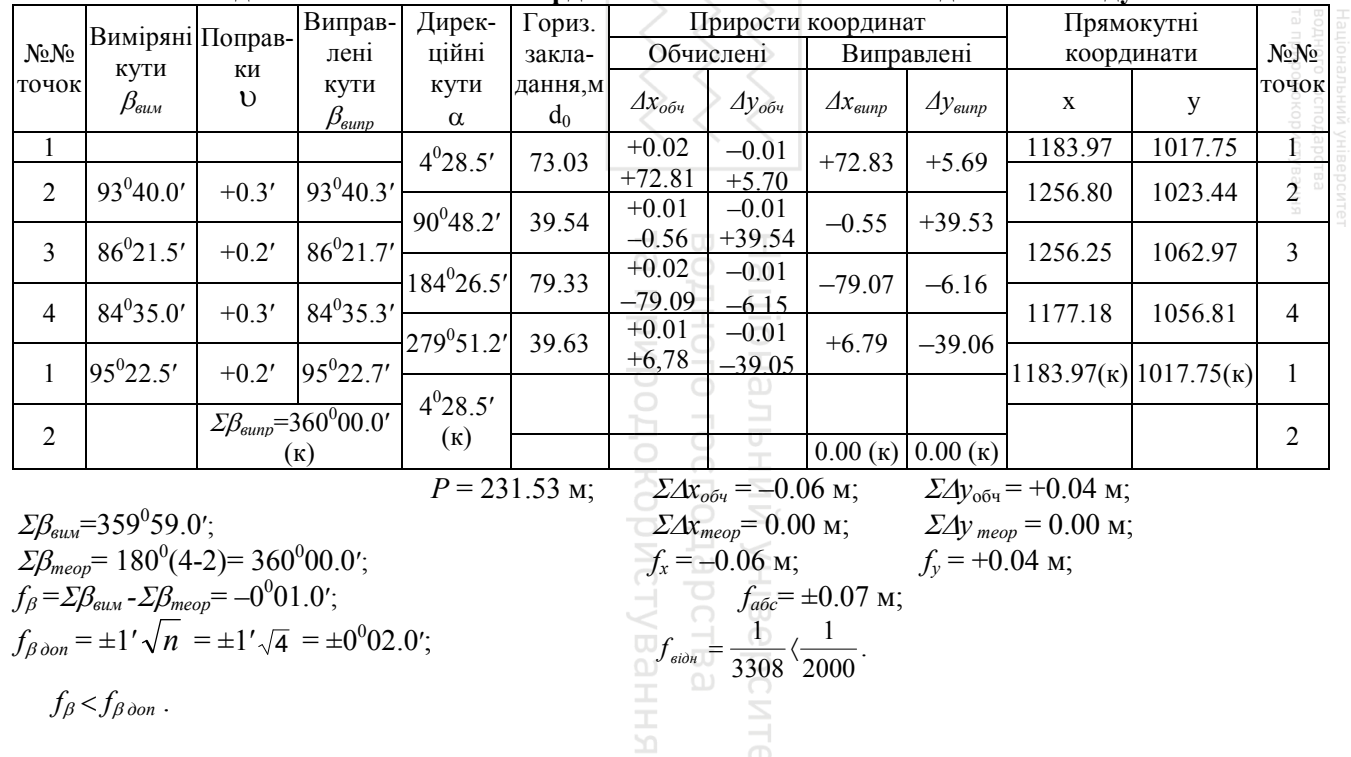

63

6) урівнювання кутів полягає у розподіленні отриманої нев'язки з протилежним знаком порівну на кожний кут. Ця величина називається **поправкою** ϑ і обчислюється за формулою

$$
\mathcal{G}_{\beta} = -\frac{f_{\beta}}{n}.
$$
 (3.24)

Поправки обчислюються до 0,1' і записуються червоним кольором в колонці "*Виміряні кути*" над значеннями кутів. При цьому повинна виконуватись умова

$$
\sum \mathcal{G}_{\beta i} = -f_{\beta} \tag{3.25}
$$

Якщо дана умова порушується через похибки округлення, то слід більші поправки ввести в кути виміряні між найкоротшими сторонами;

7) *урівняні значення кутів β'* обчислюють за формулою

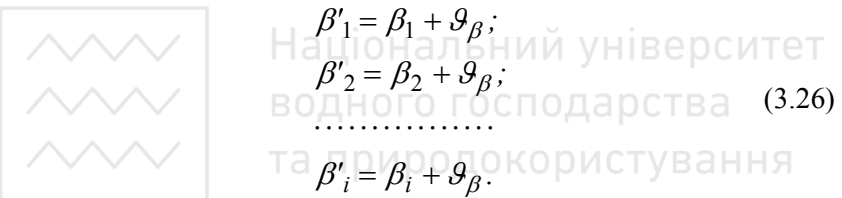

*Контроль* урівнювання виконується за формулою

$$
\sum \beta'_i = \sum \beta_{meop} \ . \tag{3.27}
$$

*Дирекційні кути* сторін полігону обчислюються на основі вихідного дирекційного кута та виправлених горизонтальних кутів за формулами:

– для лівих кутів:

$$
\alpha_i = \alpha_{i-1} \pm 180^\circ + \beta_i \tag{3.28}
$$

– для правих кутів:

$$
\alpha_i = \alpha_{i-1} \pm 180^\circ - \beta_i. \tag{3.29}
$$

Тобто *дирекційний кут наступної сторони ходу дорівнює дирекційному куту попередньої сторони ±*180 *градусів плюс виправлений горизонтальний кут, що лежить ліворуч між цими сторонами*. Або *дирекційному куту попередньої сторони ±*180 *градусів мінус виправлений горизонтальний кут, що лежить праворуч між цими сторонами*.

Знак «+» або «-»перед 180° обирається з розрахунку, щоб обчислений дирекційний кут був в межах від 0° до 360°.

*Контроль:* в результаті послідовного обчислення дирекційних кутів сторін полігону, при завершенні обчислень, повинен бути отриманий дирекційний кут вихідної сторони (для замкненого ходу) або дирекційний кут кінцевої твердої сторони (для розімкненого ходу).

Прирости координат *∆x* та *∆y* обчислюють згідно прямої геодезичної задачі (рис. 3.17) за формулами:

$$
\Delta x_{i \text{ o6}q} = d_i \times \cos \alpha_i; \n\Delta y_{i \text{ o6}q} = d_i \times \sin \alpha_i,
$$
\n(3.30)

де *d<sup>i</sup>* – горизонтальне прокладання відповідної сторони; *α<sup>і</sup>* – дирекційний кут тієї ж сторони.

Тобто *приріст координат за віссю абсцис рівний добутку*  горизонтального прокладання лінії на косинус її дирекційного кута.<br>Приріст координат за віссю ординат рівний добутку *Приріст координат за віссю ординат рівний добутку горизонтального прокладання лінії на синус її дирекційного кута*.

Прирости координат визначають з точністю до 0,01 м. Вони можуть набувати як додатних так і від'ємних значень, тому біля приросту обов'язково записується його знак.

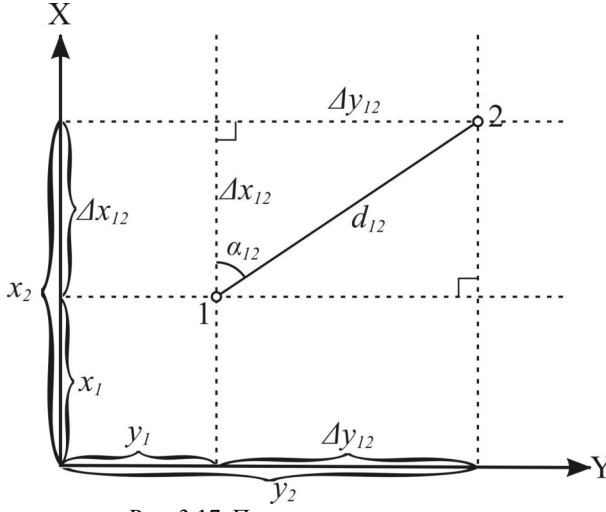

Рис. 3.17. Пряма геодезична задача

65

*Урівнювання обчислених приростів* координат і *вирахування координат точок* виконується в наступній послідовності:

1) підраховують *суму обчислених приростів* координат *n n*

$$
\sum_{i=1} \Delta x_i \, \delta \sigma \, , \, \sum_{i=1} \Delta y_i \, \delta \sigma \, .
$$

2) обчислюють *теоретичну суму приростів* координат за формулами:

$$
\sum \Delta x_{meop} = x_K - x_{\Pi};
$$
  
 
$$
\sum \Delta y_{meop} = y_K - y_{\Pi},
$$
 (3.31)

де  $x_{\text{II}}$ ,  $y_{\text{II}}$  –координати початкової точки ходу;  $x_{\text{K}}$ ,  $y_{\text{K}}$  – координати кінцевої точки ходу.

Очевидно, що у випадку замкненого ходу початкова і кінцева точки співпадають, тому *для замкненого ходу*:

$$
\begin{array}{|c|c|}\n\hline\n\end{array}\n\qquad\n\begin{array}{|c|c|}\n\hline\n\end{array}\n\qquad\n\begin{array}{|c|c|}\n\hline\n\end{array}\n\begin{array}{|c|c|}\n\hline\n\end{array}\n\begin{array}{|c|c|}\n\hline\n\end{array}\n\begin{array}{|c|c|}\n\hline\n\end{array}\n\begin{array}{|c|c|}\n\hline\n\end{array}\n\begin{array}{|c|c|}\n\hline\n\end{array}\n\begin{array}{|c|c|}\n\hline\n\end{array}\n\begin{array}{|c|c|}\n\hline\n\end{array}\n\end{array}\n\begin{array}{|c|c|}\n\hline\n\end{array}\n\begin{array}{|c|c|}\n\hline\n\end{array}\n\begin{array}{|c|c|}\n\hline\n\end{array}\n\end{array}\n\begin{array}{|c|c|}\n\hline\n\end{array}\n\begin{array}{|c|c|}\n\hline\n\end{array}\n\end{array}\n\begin{array}{|c|c|}\n\hline\n\end{array}\n\begin{array}{|c|c|}\n\hline\n\end{array}\n\end{array}
$$

3) обчислюють *лінійну нев'язку* за формулами:

$$
\begin{aligned} \n\exists \, f_x \equiv \sum \Delta x_{\text{o6v}} - \sum \Delta x_{\text{meop}}; \\
f_y \equiv \sum \Delta y_{\text{o6v}} - \sum \Delta y_{\text{meop}}.\n\end{aligned} \tag{3.33}
$$

4) на основі *f<sup>x</sup>* та *f<sup>y</sup>* обчислюють *абсолютну лінійну нев'язку* за формулою

$$
f_{a\bar{b}c} = \sqrt{f_x^2 + f_y^2} \,. \tag{3.34}
$$

5) *відносну нев'язку* вираховують за формулою

$$
f_{\text{si}\partial\theta} = \frac{f_{a\delta c}}{P} = \frac{1}{P/f_{a\delta c}},\tag{3.35}
$$

де *Р* – довжина теодолітного ходу (периметр багатокутника).

Відносна нев'язка записується у вигляді натурального дробу, з чисельником рівним одиниці. Критерієм точності прокладеного теодолітного ходу є відносна лінійна нев'язка, значення якої для теодолітного ходу не повинно перевищувати 1:2000;

6) якщо відносна нев'язка не перевищує встановленої допустимої величини, то нев'язки  $f_x$  та  $f_y$  розподіляються з протилежними

знаками між обчисленими приростами координат пропорційно до довжин відповідних їм сторін шляхом введення *поправок*:

$$
\mathcal{G}_{\Delta x_i} = -\frac{f_x}{P} d_i;
$$
\n
$$
\mathcal{G}_{\Delta y_i} = -\frac{f_y}{P} d_i,
$$
\n(3.36)

де  $\mathcal{G}_{\Delta x_i}$  , $\mathcal{G}_{\Delta y_i}$  — поправки у прирости *і*-ої сторони довжиною  $d_{i.}$ Поправки в обчислені прирости координат вираховують з точністю

до 0,01 м та записують червоним кольором над відповідними їм приростами.

*Контроль* обчислення поправок виконують за формулами:

$$
\sum_{i=1}^{n} \mathcal{G}_{\Delta x_i} = -f_x;
$$
\n(A.337)  
\n
$$
H \sum_{i=1}^{n} \mathcal{G}_{\Delta y_i} = I f_y H U \text{ in the product of the following matrices.}
$$
\n(B.337)

Якщо контроль не виконується за рахунок похибок округлення, необхідно змінити на 0,01 м одну чи декілька поправок, починаючи з найдовшої сторони;

7) *виправлені прирости координат ∆xвипр*, *∆yвипр* знаходять за формулами:

$$
\Delta x_i_{\text{supp}} = \Delta x_i + \mathcal{G}_{\Delta x_i};
$$
  

$$
\Delta y_i_{\text{supp}} = \Delta y_i + \mathcal{G}_{\Delta y_i}.
$$
 (3.38)

*Контроль*: сума виправлених приростів координат в теодолітному ході повинна дорівнювати теоретичній сумі, тобто:

$$
\sum \Delta x_{\text{eump}} = \sum \Delta x_{\text{meop}};
$$
\n
$$
\sum \Delta y_{\text{eump}} = \sum \Delta y_{\text{meop}}.
$$
\n(3.39)

8) за урівняними приростами координат визначають *координати точок* теодолітного ходу за правилом: *координата наступної точки дорівнює координаті попередньої точки плюс виправлений приріст між ними*, тобто:

$$
x_{i} = x_{i-1} + \Delta x_{i-1,i \text{ supp}};
$$
  
\n
$$
y_{i} = y_{i-1} + \Delta y_{i-1,i \text{ supp}}.
$$
\n(3.40)

67

В результаті наведених вище дій послідовно обчислюють координати всіх точок ходу. *Контролем* правильності обчислень є співпадання вирахуваних і заданих значень координат кінцевої точки ходу.

# **3.2.2. Камеральне обчислення журналу технічного нівелювання**

З польового журналу технічного нівелювання виписують на схему ходу (рис. 3.10) середнє перевищення між зв'язуючими точками та вказують напрям нівелювання. Всередині схеми вказують суму виміряних середніх перевищень *Σhвим*, теоретичну суму перевищень *Σhтеор*, величини одержаної і граничної нев'язки.

Камеральне обчислення виконується у «Журналі технічного нівелювання» (табл. 3.9) у наступній послідовності.

1) Обчислюють середні перевищення

$$
h^{cep} = (h^{uep} + h^{uop})/2.
$$
 (3.41)

Значення середнього перевищення необхідно заокруглювати до цілих міліметрів.

2) Виконують посторінковий контроль: СПОДАРСТВА посторінковий контроль виконується в кінці кожної сторінки журналу технічного нівелювання, а дані про його виконання записуються під таблицею, його виконують у кілька етапів:

2.1. Обчислюють суму всіх відліків із задніх рейок (з чорного та з червоного боків) на кожній сторінці

$$
\sum 3 = \sum a_3 \,. \tag{3.42}
$$

2.2. Обчислюють суму всіх відліків із передніх рейок (з чорного та з червоного боків) на кожній сторінці

$$
\sum \Pi = \sum a_n \,. \tag{3.43}
$$

2.3. Обчислюють суму всіх перевищень з червоного та чорного боків на кожній сторінці

$$
\sum h = \sum h^{uop} + \sum h^{uep}.
$$
 (3.44)

2.4. Обчислюють суму середніх перевищень на кожній сторінці*∑hсер .*

2.5. Знаходять різницю суми задніх та передніх відліків і перевіряють чи збігається вона із сумою перевищень

$$
\sum 3 - \sum \Pi = \sum h \,. \tag{3.45}
$$

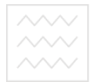

Таблиця 3.9

#### **Журнал технічного нівелювання**

Дата: 15.06.2013 р. Спостерігав: Іванюк Погода: тихо, ясно<br>Нівелір Н-3 № 545545 Обчислював: Петрук Нівелір Н-3 № 545545

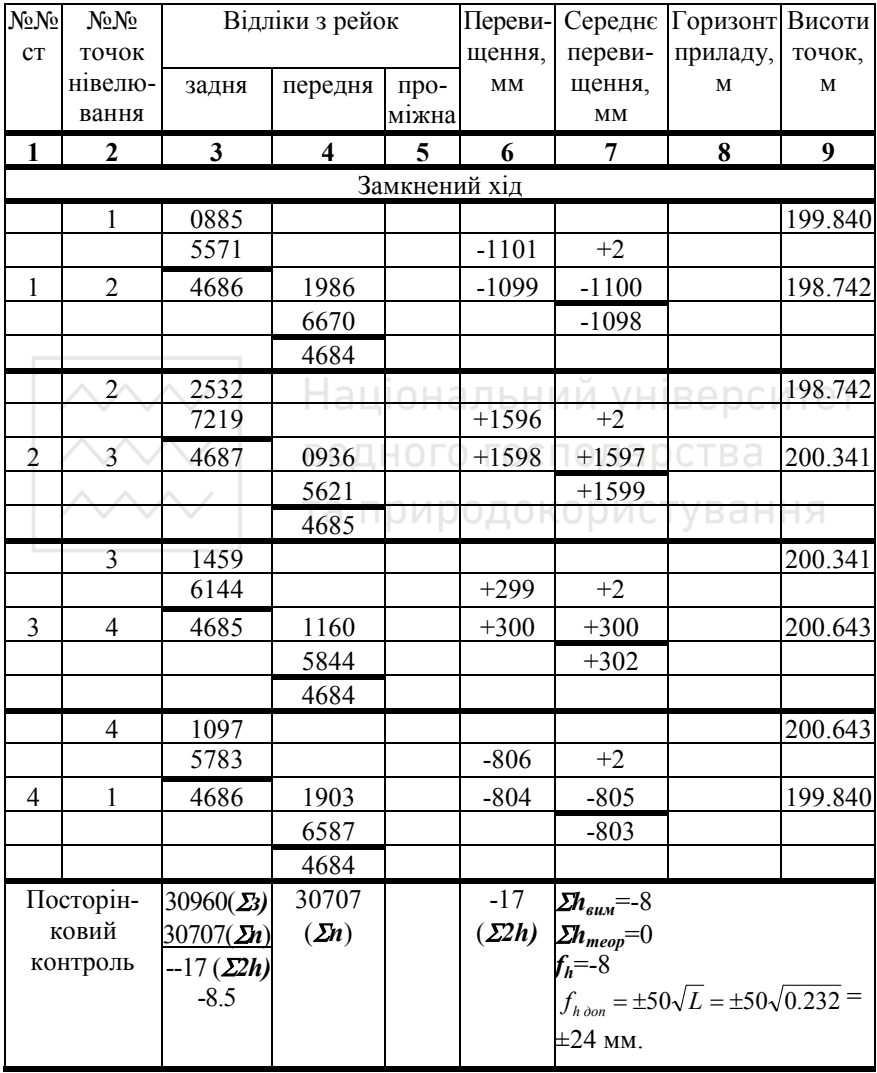

2.6. Ділять суму перевищень на два та перевіряють чи збігається вона із сумою середніх перевищень (при цьому необхідно врахувати, що середні перевищення на сторінці могли заокруглюватись)

$$
\sum h/2 = \sum h^{cep}.\tag{3.46}
$$

3) Обчислюють та враховують нев'язку (зрівнюють нівелірний хід). Оскільки нівелірний хід починається і закінчується точками з відомою висотою, то теоретично перевищення між ними буде дорівнювати різниці цих висот. І в ідеалі під час спостережень ми також маємо отримати це перевищення. Проте, насправді під час вимірювань на точність впливає багато факторів і виміряні перевищення відрізняються від теоретичних. Ця різниця називається нев'язкою. Якщо нев'язка нівелірного ходу знаходиться в допустимих межах, то її рівномірно розподіляють за станціями, щоб виміряні перевищення дорівнювали теоретичним. Цей процес називається зрівнюванням нівелірного ходу. Отже зрівнювання нівелірного ходу виконують в такій послідовності:

3.1 Обчислюють *суму виміряних (середніх) перевищень* між зв'язуючими точками ходу за формулою

$$
\sum h_{\text{glu}} = h_1 + h_2 + h_3 + \dots + h_i , \qquad (3.47)
$$

де  $h_1, h_2, h_3, \ldots, h_i$  – середні виміряні перевищення між зв'язуючими точками;

3.2 Обчислюють *теоретичну суму перевищень* в ході:

а) коли нівелірний хід розімкнений за формулою

$$
\sum h_{meop} = H_K - H_{\Pi} \,,\tag{3.48}
$$

де *Н<sup>К</sup>* і *НП* – відомі висоти відповідно кінцевого і початкового реперів ходу;

б) коли нівелірний хід замкнений за цією ж формулою

$$
\sum h_{meop} = H_K - H_{\Pi} = 0; \qquad (3.49)
$$

3.3 Знаходять *нев'язку* в нівелірному ході за формулою

$$
f_h = \sum h_{\text{elu} \cdot \text{L}} - \sum h_{\text{meop}} \tag{3.50}
$$

3.4 Обчислюють *допустиму нев'язку* в нівелірному ході технічного нівелювання за формулою

$$
f_{h \text{ } \partial on} = \pm 50 \text{ } M\sqrt{L} \text{ ,}
$$
 (3.51)

#### $\sim$ де  $L$  – довжина ходу в км;

3.5 Перевіряють чи виконується нерівність

$$
f_h \le f_{h \text{ don}}.\tag{3.52}
$$

Виконання умови (3.52) означає, що вимірювання виконані з достатньою точністю і нівелірний хід можна урівнювати. В протилежному випадку необхідно перевірити всі обчислення і в разі потреби виконати повторні вимірювання;

3.6 Урівнювання перевищень полягає в розподіленні отриманої нев'язки з протилежним знаком порівну у кожне виміряне перевищення. Ця величина називається **поправкою**  $\theta$  *i* обчислюється за формулою

$$
\mathcal{G}_h = -\frac{f_h}{n},\tag{3.53}
$$

де *n* – кількість перевищень в ході.

Поправки обчислюють з точністю до 1 мм і записують червоним кольором в колонку «середнє перевищення» над значеннями перевищень. Якщо нев'язка не ділиться без остачі на кількість станцій, то на деякі станції необхідно записувати більше число поправки, а на деякі менше. При цьому значення поправок на різних станціях не повинні відрізнятися більше ніж на 1 мм. *Контроль:* сума обчислених поправок повинна дорівнювати нев'язці з протилежним знаком

$$
\sum \mathcal{G}_h = -f_h \tag{3.54}
$$

3.7 Для того, щоб отримати *виправлене перевищення h'*, необхідно до виміряного перевищення додати поправку, обчислену за формулою (3.53), тобто

$$
h'_{1} = h_{1} + \mathcal{G}_{h};
$$
  
\n
$$
h'_{2} = h_{2} + \mathcal{G}_{h};
$$
  
\n
$$
\vdots
$$
  
\n
$$
h'_{i} = h_{i} + \mathcal{G}_{h}.
$$
  
\n(3.55)

Виправлені перевищення записують червоним кольором, під значеннями виміряних перевищень. *Контролем* обчислень є виконання рівності

$$
\sum h'_i = \sum h_{meop} \tag{3.56}
$$

4) обчислюють *висоти передніх зв'язуючих точок* шляхом алгебраїчного складання висоти задньої точки з виправленим перевищенням (значення перевищення необхідно ділити на 1000, щоб перевести в метри)

$$
H_{i+1} = H_i + h'_{i,i+1} / 1000.
$$
 (3.57)

Висота вихідної точки (репера) нам відома, тому за формулою (3.57) легко знайдемо висоту передньої точки на станції. Висота задньої точки на наступній станції така ж, як і висота передньої точки на попередній станції (адже це одна й та ж точка), тому переписуємо це значення та знову рахуємо висоту передньої точки. *Контролем* обчислень є отримання висоти кінцевого репера ходу *НК* без будь-яких відмінностей, оскільки хід було зрівняно;

5) *висоти проміжних точок*, обчислюють через горизонт приладу. *Горизонт приладу (ГП)* – це віддаль, визначена за прямовисною лінією, від рівневої поверхні до горизонтального променя візування нівеліра, яка обчислюється за формулою

$$
TH = H_0 + a, \qquad \text{MHSED} \tag{3.58}
$$

де *Н0* – висота задньої або передньої зв'язуючої точки на станції; *a* – відлік за чорним боком рейки, встановленій на цій точці.

Тоді *висота проміжної точки* обчислюється за формулою

$$
H_{npom} = \Gamma \Pi - c \,, \tag{3.59}
$$

де *с* – відлік за чорним боком рейки, встановленої на проміжній точні.

Після обчислення висот всіх основних і проміжних точок обчислення журналу технічного нівелювання завершене.

# **3.2.3. Камеральне опрацювання матеріалів тахеометричного знімання**

Камеральне опрацювання польових матеріалів тахеометричного знімання виконують в такій послідовності:

- обчислюють кути нахилу ν лінії візування на пікетні точки за формулами:

<sup>ν</sup>*=КЛ–МО;* ν*=МО–КП; МО=(КЛ+КП) / 2,* (3.60) де: *КЛ* і *КП* – відліки, зняті за вертикальним кругом при положенні «круг ліворуч» і «круг праворуч», *МО* – місце нуля вертикального круга теодоліта;
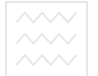

- обчислюють горизонтальні закладання *d* за формулою

$$
d=D\cos^2 v,\tag{3.61}
$$

де *D* – відстань визначена за нитковим віддалеміром, *ν* – кут нахилу лінії;

- обчислюють перевищення *h* між станцією і пікетною точкою за формулою

$$
h = \frac{1}{2} D \sin 2v + i_n - V, \tag{3.62}
$$

де *іп*, *V* – висота приладу та висота наведення зорової труби відповідно.

На практиці висоту наведення зорової труби *V* приймають рівною висоті приладу *іп*, тобто *іп* = *V*, або *іп*–*V*=0. Тоді перевищення *h* визначають за виразом

$$
h = \frac{1}{2}D\sin 2v;\tag{3.63}
$$

- розраховують висоту пікетної точки за формулою  $H_i = H_{cm} + h_i$  $(3.64)$ де *Н<sup>і</sup>* та *Нст* – висоти пікетної точки та станції, *h<sup>і</sup>* – визначене

перевищення. ищення.<br>Результати обчислень заносяться в журнал тахеометричного

знімання, приклад заповнення якого наведено у таблиці 3.10.

Таблиця 3.10

**Журнал тахеометричного знімання** 

Дата 12.06.2013 р. Теодоліт 2Т30 №541512 Станція 1 Орієнтовано на станцію 2

Hct:=199.84 M  $i_n = 1.45$  M  $MO = -0^0 01'$ 

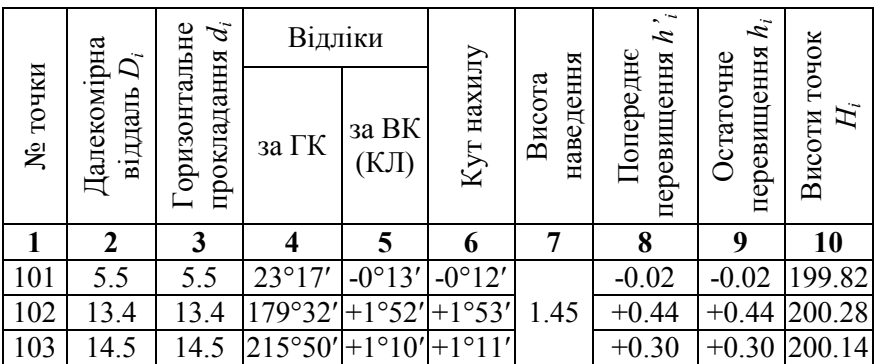

*Приклад* обчислення журналу для точки 101:

1. Обчислюємо кут нахилу ν лінії візування за формулою:

$$
v = K/I - MO = -0^{\circ}13' - (-0^001') = -0^012'.
$$

2. Визначаємо горизонтальне закладання *d* між станцією і пікетною точкою *1* за формулою:

$$
d = D \cos^2 v = 5.5 \cos^2(-\theta^0 12') = 5.5 \text{ m}.
$$

3. Обчислюємо попереднє перевищення *h'* між станцією і пікетною точкою *1* за формулою:

$$
h' = \frac{1}{2} D \sin 2v = 0.5.5.5 \sin(2 \cdot (-0^0 12')) = -0.02 \text{ m}.
$$

4. Розраховуємо остаточне перевищення *h* між станцією і пікетною точкою *1* за формулою:

$$
h = h' + i_n - V = -0.02 + 1.45 - 1.45 = -0.02
$$
 M.  
THEMO BUCOIV IIIEETUOI TOUVI 1.23.

5. Обчислюємо висоту пікетної точки *I* за формулою:  

$$
H - H + h = 100.84 + (0.02) = 100.82
$$

$$
H_i = H_{cm} + h = 199.84 + (-0.02) = 199.82 \text{ m}.
$$

# **3.2.4. Побудова плану тахеометричного знімання**

За результатами знімання місцевості складають план. На аркуші креслярського паперу розміром 60×60 см будують координатну сітку 5×5 квадратів (розмір квадрата 10×10 см) за допомогою вимірника і масштабної лінійки. Розходження довжин сторін і діагоналей квадратів координатної сітки не повинні перевищувати 0.2 мм. Відповідно до значень координат точок теодолітного ходу (відомість обчислення координат точок теодолітного ходу), підписують координати сітки (абсциси – за вертикальною віссю, ординати – за горизонтальною). За прямокутними координатами, користуючись поперечним координатами, масштабом, наносять всі точки планового обґрунтування. Контроль нанесення точок виконують, вимірюючи відстані між ними, розбіжності яких від виміряних на місцевості не повинні перевищувати 0.2 мм.

*Поперечний масштаб –* це графік, що базується на пропорційному поділі. Для побудови поперечного масштабу на прямій декілька разів відкладають основу масштабу й з отриманих точок поділу проводять перпендикуляри на яких відкладають 10 рівних частин, через які проводять лінії паралельні до основи.

Першу ліву основу знизу та зверху ділять також на 10 рівних частин. Отримані точки з'єднують похилими лініями, як показано на рис. 3.18. Ці похилі лінії називаються трансверсалі. на рис. 3.18. Ці похилі лінії називаються *трансверсалі*. Горизонтальні відрізки між трансверсалями рівні десятим долям основи, а вертикальні відрізки між лініями паралельними основі рівні сотим долям. За поперечним масштабом можна визначати довжини ліній на плані (карті) з точністю 0.1 мм.

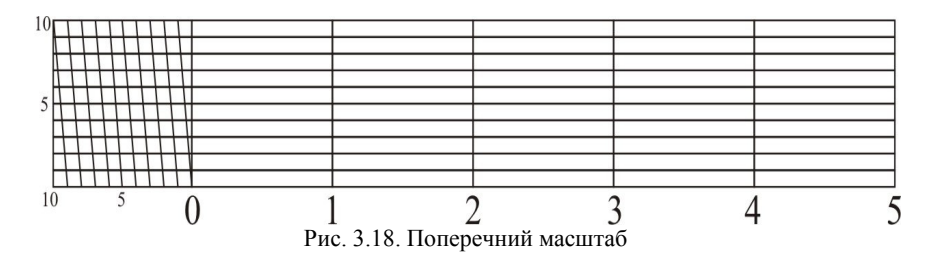

Для того, щоб нанести точку за її прямокутними координатами, необхідно знайти квадрат, в якому знаходиться точка, виділити її початкові координати *x*0, *y*0 (ці значення мають бути кратними величині, через яку проведені лінії кілометрової сітки), а також прирости ∆*x* та ∆*y.* Визначивши ∆*x* та ∆*y* у відрізках масштабу плану, наносять їх на координатну сітку і одержують шукану точку. Приклад нанесення точки за прямокутними координатами наведено у додатку 4.

тахеометричного знімання наносять користуючись транспортиром і лінійкою поперечного масштабу в полярній системі координат. При цьому суміщають нуль транспортира з центром станції, а початковий нуль у градусах з орієнтирним напрямком (магнітним меридіаном або напрямком на точку орієнтування). Відкладають за транспортиром значення горизонтального кута на рейкову точку *β*. За отриманим напрямком відкладають у масштабі плану відстань до пікетної точки *d* та проколюють голкою цю точку (рис. 3.19). Праворуч від точки підписують у вигляді дробу її номер та висоту з точністю до сотих долей метра. Після побудови пікетних точок наносять границі угідь, відповідні споруди та інші зображення згідно з абрисом.

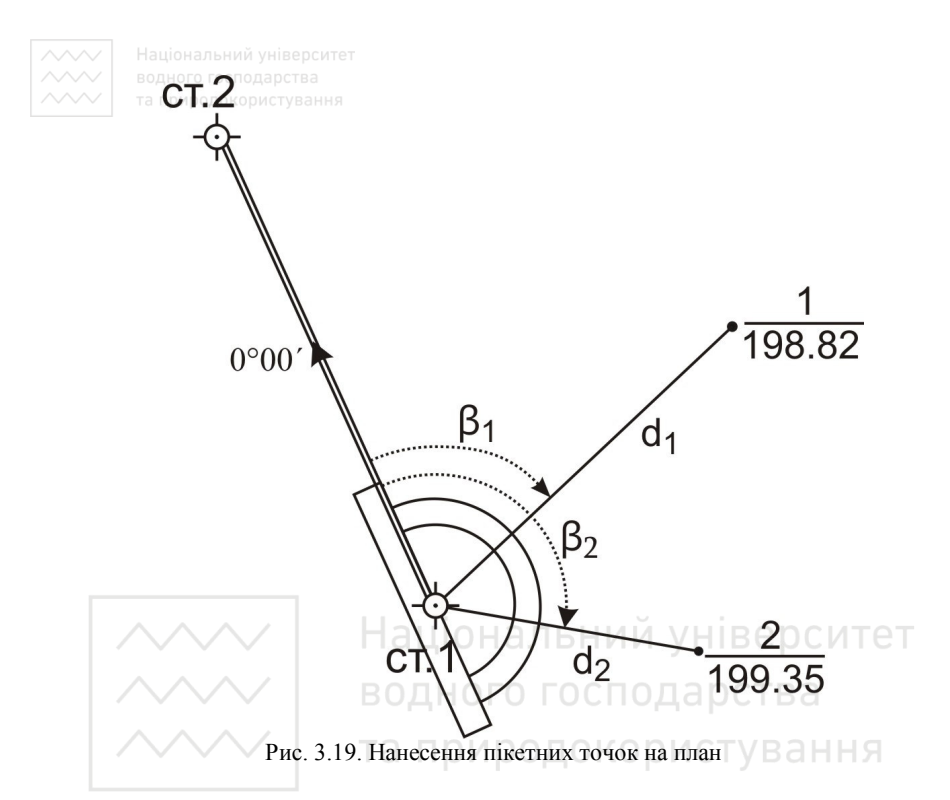

Рельєф місцевості показують горизонталями, графічним інтерполюванням між висотами пікетних точок за допомогою прозорої палетки. *Інтерполювання* – це визначення проміжних значень висот між початковою та кінцевою точками з відомою висотою. Таким чином під час інтерполяції знаходять точки з відомими значеннями висот, за якими потім і проводять горизонталі. Інтерполяцію можна виконати *на око, аналітичним* та *графічним способами*. Розглянемо детальніше графічний спосіб інтерполювання.

*Графічний спосіб* (рис. 3.20) реалізується з використанням палетки. *Палетка* – лист прозорого паперу на якому проведені паралельні лінії з інтервалом 5–10 мм між ними. На кожній лінії палетки підписують значення висоти горизонталі, обов'язково кратне висоті перерізу рельєфу. Накладають палетку на лінію, за якою виконується інтерполювання, і задають їй такий поворот, щоб точки з відомими висотами розташовувались між паралельними лініями відповідно до значень своїх висот (на рис. 3.20 – точки

1 і 2). Переколюють на план точки перетину ліній палетки з лінією інтерполювання та підписують олівцем їх висоти. Аналогічні операції виконують за іншими лініями. Точки з однаковими висотами з'єднують плавними кривими і отримують горизонталі.

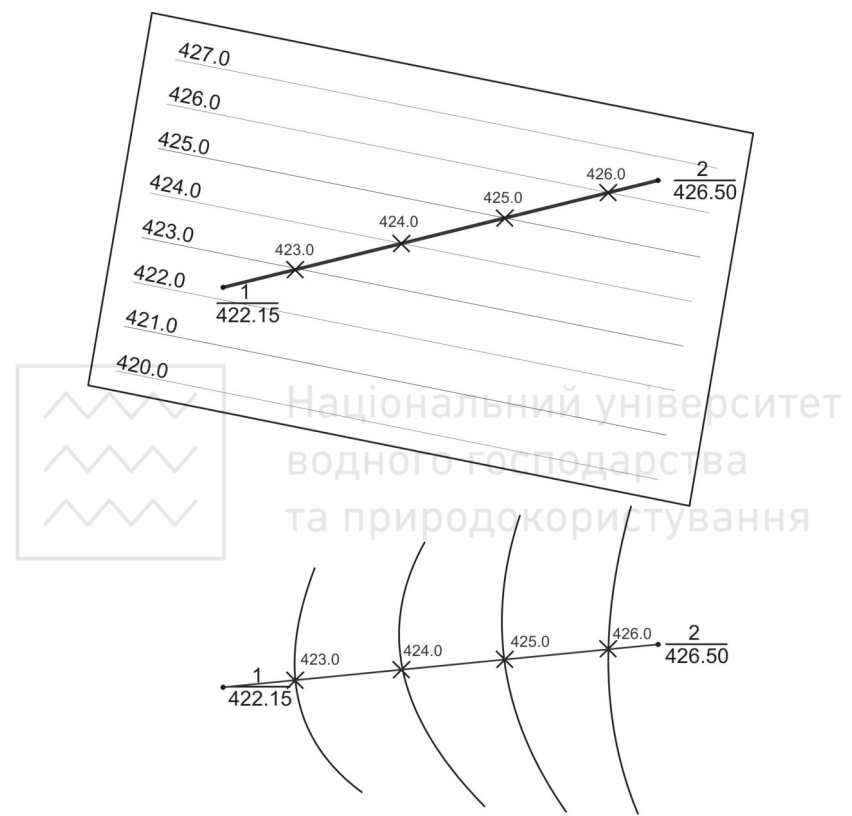

Рис. 3.20. Графічне інтерполювання за допомогою палетки

Переріз рельєфу приймають рівним 0.5 м. Суцільні горизонталі проводять товщиною 0.12...0.15 мм, а потовщені – 0.20...0.25 мм. Потовщені горизонталі (для заданого перерізу 0.5 м потовщеними будуть горизонталі, висота яких кратна 2.5 м) підписують, верх надписів горизонталей повинен бути повернутий у бік їх зростання.

Викреслений олівцем план співставляють з місцевістю. Після перевірки план викреслюють в туші відповідно з умовними

знаками (*Умовні знаки для топографічних планів масштабів 1:5000, 1:2000, 1:1000, 1:500. – К.: Міністерство екології та природних ресурсів України, 2001*). У місцях скупчення пікетних точок їх підписи в туші не обводяться, щоб не заважати читанню ситуації. Однак, при редагуванні – обов'язково залишаємо крайні пікети. У туші підписуємо лише висоти пікетів, без їх номерів. Вимоги до оформлення найуживаніших умовних знаків наведено у додатку 6.

Крім того виконують позарамкове оформлення згідно з вимогами умовних знаків:

- ліворуч зверху над рамкою зазначається система координат та місце розташування ділянки знімання;
- за центром зверху над рамкою вказується міністерство та населений пункт відображений на плані;
- праворуч зверху над рамкою підписується гриф плану, наприклад, для службового користування, навчальний тощо;
- ліворуч знизу під рамкою зазначається виконавець знімання;
- за центром знизу під рамкою вказуються числовий та словесний масштаби, переріз рельєфу та система висот;
- праворуч знизу під рамкою підписується метод та рік виконання знімання.

Приклад оформлення плану тахеометричного знімання місцевості наведено у додатку В.

#### **3.2.5. Побудова плану тахеометричного знімання у програмі Digitals**

При використанні для знімання електронних тахеометрів зручно виконувати побудову плану у спеціалізованих програмних продуктах. Розглянемо послідовність створення топографічного плану у програмі Digitals.

#### *3.2.5.1. Створення DAT файлу*

Результати наземного знімання, передані з тахеометра 3Та5, зберігаються в текстовому файлі (\*.txt). Для передачі в програму Digitals необхідно змінити структуру цих даних. Розглянемо імпорт текстових даних у форматі *DAT file (NXYZ)*.

Файл повинен містити номера точок та їх координати, розділені пробілом, кожна точка займає один рядок тексту:

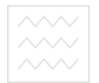

 $\text{N1}_{\text{max}}\text{N1}_{\text{max}}\text{N1}_{\text{max}}\text{N1}_{\text{max}}$  $N2_$ X2  $_$ Y2 $_$ Z2  $_$ للها الله به الله بن ماليد NN XN YN ZN

При зчитуванні програмою DAT файлу кожна точка заноситься в окремий об'єкт.

При створенні DAT файлу необхідно дотримуватись таких вимог:

1. Редагування можна здійснювати в програмах Microsoft Word, Блокнот або інших текстових редакторах.

2. Номер точки не повинен містити крапок, ком, інших розділових знаків.

3. В координатах X, Y, Z розділовим знаком дробової частини повинна бути крапка.

4. Кожен рядок запису, який відповідає одному пікету повинен відділятися переходом на новий рядок («ENTER»).

5. Значення номеру і кожної координати повинні розділятися пробілом (може бути декілька).

6. При відкритті вихідного файлу 3Та5 вся інформація буде записана у вигляді одного довгого рядка. Для видалення непотрібних даних ефективно використовувати кнопку "Ctrl", або команду «*Замінити»* з меню «*Правка»*.

7. Після того, як необхідна структура файлу сформована, потрібно зберегти файл з текстовим розширенням \*.txt (звичайний текст).

8. Змінюємо розширення файлу з \*.txt на \*.dat.

#### *3.2.5.2. Передача даних з DAT файлу в шаблон векторної карти*

*Шаблон карти* – це карта, яка не містить жодного об'єкту, але має сформовану бібліотеку шарів, умовних знаків і семантичних характеристик (параметрів шару).

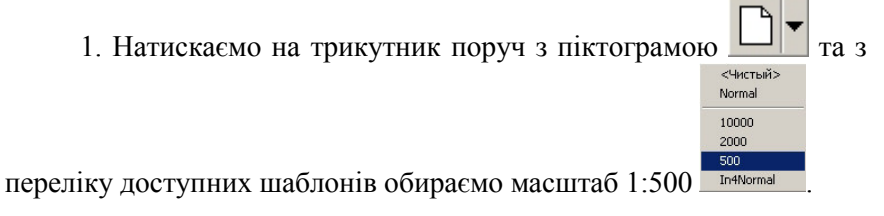

піктограми викликаємо вікно «Властивості карти» (рис. 3.21) і заповнюємо необхідні дані:

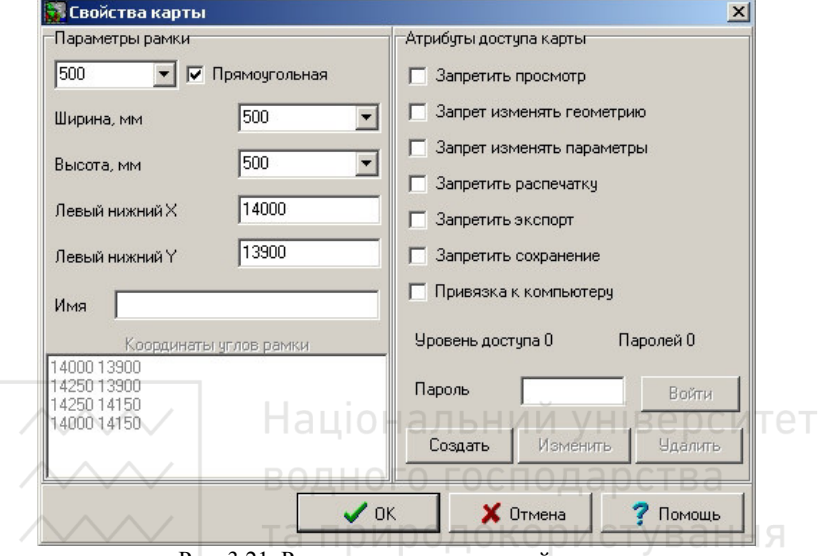

Рис. 3.21. Редагування властивостей карти

- масштаб карти 500;
- розміри внутрішньої рамки (для масштабів 1:500 та 1:1000 стандартний розмір 500\*500 мм);
- координати лівого нижнього кута рамки (вони повинні бути цілими і кратними 10 см в масштабі карти) відповідно до координат пікетних точок.

3. Завершуємо введення властивостей карти кнопкою "*OK*".

4. Зберігаємо зміни у створеному шаблоні командою "*Файл/Зберегти як*".

5. Відкриваємо DAT файл через команду "Файл/Відкрити" (в рядку "Тип файлів" обираємо "DAT file (NXYZ)"). Програма відкриє точки у новому вікні та розпізнає їх як невідомий шар (..Default layer").

6. Ідентифікуємо точки як пікети. Для цього виділяємо всі пікети піктограмою "Помітити все" **V** і переходимо в

<u>/// таприродокористування</u><br>
<del>"менеджер шарів</del>" (піктограма <u>letters), де зам</u>ість "Default layer"

(натиснувши піктограму "Редагування" **[1994**) пишемо "Пікети" (рис. 3.22).

7. Змінюємо атрибути шару в правій частині вікна: колір – чорний, тип лінії – суцільна, тип об'єкту – пікет (рис. 3.22).

8. Формуємо базу параметрів шару "Пікети" (піктограма

**В лівому вікні відмічаємо ті параметри**, які нам необхідні (координати X та Y) і кнопкою "*Copy*" копіюємо їх у праве вікно (рис. 3.22).

9. Для збереження виконаних змін закриваємо всі вікна кнопками "*OK*" або "Закрити".

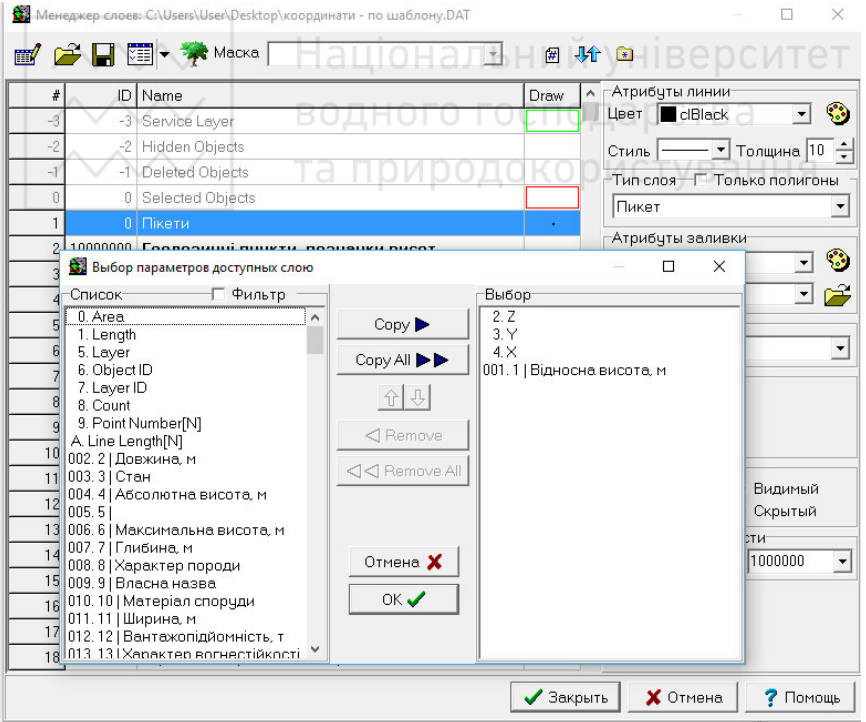

Рис. 3.22. Редагування властивостей шару та його параметрів

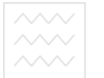

10. Підписуємо номера пікетів: виділяємо всі пікети піктограмою *Ломітити все*" <u>воена переходимо</u> на інструментальну панель "*Інфо*", розміщуємо курсор в полі з номерами пікетів (за замовчуванням параметр «Відносна висота, м»), натискаємо піктограму "*Створення/знищення*  лідписів<sup>"</sup> . Після цього з'являється діалогове вікно *"Менеджер* лідписів<sup>"</sup> (рис. 3.23). Вибираємо типовий шаблон *"nikem*" і натискаємо кнопку "Створити".

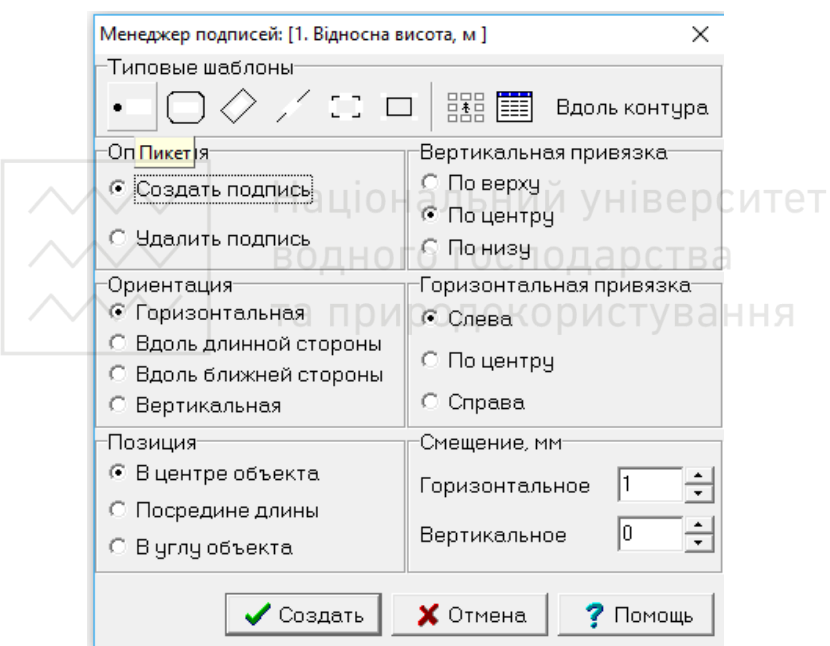

Рис. 3.23. Налаштування параметрів підписування номерів пікетів

11. Виділяємо всі пікети і з контекстного меню виконуємо команду "Копіювати".

12. Переходимо на створений у пункті 4 шаблон карти та виконуємо команду "*Вставити*" з контекстного меню. При потребі відкрити створений шаблон карти – в рядку "Тип файлів" обираємо "Digitals for Windows".

*3.2.5.3. Порядок збору планових об'єктів топографічного плану* 

З правої сторони від робочого поля в Digitals знаходяться 4 закладки (інструментальні панелі) (рис. 3.24).

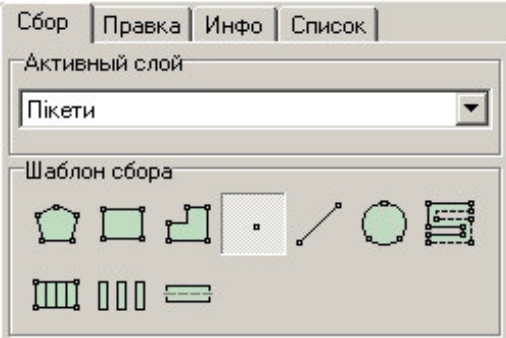

Рис. 3.24. Інструментальні панелі з режимами роботи

Для побудови планових об'єктів необхідно:

1. Переходимо на закладку "Збір", після чого курсор набуде вигляду "хреста".

2. У списку "*Активний шар*" обираємо тип об'єкту, який будемо зараз збирати.

3. Обираємо шаблон збору об'єкту (див. пункт 3.2.5.5).

4. Реєструємо першу точку об'єкту, підвівши курсор миші до необхідного пікету і натиснувши ліву кнопку миші. При наведенні курсору на існуючу точку (вузол) біля нього з'являється зафарбований квадрат **. Якщо поточний шаблон** - *точковий об'єкт*, то реєстрація однієї точки завершує збір об'єкту, і команду завершення збору виконувати не потрібно.

5. Аналогічно реєструємо всі інші поворотні точки об'єкту. Для поточного шаблону *лінія* – реєстрація двох точок (для *прямокутника* – трьох) завершує збір об'єкту автоматично.

6. Замикаємо об'єкт (при шаблоні збору – *полілінія*) командою "*замкнути об'єкт*" (клавіша *F3*, або з контекстного меню) і завершуємо його командою "завершити об'єкт" (клавіша *F5*, або з контекстного меню).

В процесі збору доступний ряд допоміжних сервісних команд, які можна викликати із контекстного меню чи натиснувши відповідну клавішу клавіатури:

- *автореєстрація* (кнопка *F2*) – автоматичний збір точок з кроком 1 мм в масштабі плану. Крок та параметри автоматичної реєстрації можна змінити викликавши "*Сервіс/Налаштування*" (закладка  $^{1,36}$ ір"/<sub> $^{1,76}$ </sub>Крок автореєстрації");

- *замкнути об'єкт (F3)* – замикання об'єкта (для шаблону збору полілінія);

- *вставити розрив (F4)* – вставляє ознаку розриву в поточній точні:

- *завершити об'єкт (F5)* – завершує збір поточного об'єкту;

- *видалити точку (F8)* – видаляє останню точку об'єкта, який збирається;

- *відмінити об'єкт (Backspace)* – знищує об'єкт, який збирається;

- *вставити дугу (Ctrl-A)* – замінює останні три точки об'єкта дугою;

- *захопити точку (Р)* – приєднання до найближчої точки;

- *захопити лінію (L)* – приєднання до найближчої лінії.

Шар, присвоєний об'єкту при зборі, можна змінювати на інший. Для цього потрібно перейти на закладку "Правка", виділити об'єкт і у випадаючому списку "**Шар**" вибрати новий шар.

Для того, щоб змінити колір лінії чи заливки потрібно зайти в "Менеджер шарів" і в правій частині вікна змінити атрибути лінії і заливки для потрібного шару. Крім того, можна змінювати умовні знаки, якими зображаються об'єкти, а також створювати нові шари.

Після створення об'єкта необхідно ввести його семантичні характеристики на панелі "*Інфо*". Введення даних по об'єкту завершуємо кнопкою "*ОК*". Для зміни списку доступних параметрів для шару, можна використати подвійне натискання лівої кнопки миші на заголовку "Параметри" панелі "Інфо".

#### *3.2.5.4. Операції над підписами*

Значення параметру об'єкту можна виносити на карту у вигляді підписів. Створення і знищення підписів не зачіпає значень параметрів. Тобто підписи являються вторинними: параметр може бути винесений на карту або ні. При наступній зміні значень параметру його підпис оновлюється автоматично.

Створення підпису на карті виконується наступним чином:

1. Виділяємо об'єкти, які хочемо підписати.

2. Переходимо на інструментальну панель *"Інфо*", розміщуємо курсор в полі параметру, який бажаємо підписати на карті та натискаємо піктограму "Створення/знищення підписів"

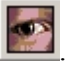

3. У діалоговому вікні "*Менеджер підписів*" (рис. 3.23) налаштовуємо бажані параметри підпису.

4. Натискаємо кнопку "Створити".

Для *переміщення підпису* необхідно помітити підписаний об'єкт, навести курсор на підпис так, щоб біля курсору з'явилося зображення чистого листа, після чого лівою кнопкою миші перемістити його в потрібне місце.

Підписи можна *повертати* навколо своєї осі, якщо навести курсор на потовщену точку в лівому нижньому куті рамки підпису (при цьому біля курсору з'явиться зображення дугової стрілки).

Ряд операцій (знищення, редагування, ...) з підписами можна виконувати з допомогою контекстного меню підписів. Для виклику даного меню, необхідно помітити об'єкт, підвести курсор до центру підпису, щоб з'явилось зображення чистого листа і натиснути праву кнопку миші.

та природокористування

#### *3.2.5.5. Характеристика шаблонів збору об'єктів*

Безпосередньо перед збором об'єктів потрібно вибрати *шаблон*, за яким будуть збиратися об'єкти. *Шаблон збору об'єкта* вказує програмі, якої форми буде об'єкт (об'єкти), що збираються. Для вибору шаблону потрібно натиснути відповідну кнопку у секції "Шаблон збору" на інструментальній панелі "Збір" (рис. 3.23) або вибрати шаблон збору через контекстне меню. Якщо жодна із кнопок не натиснута, то програма працюватиме в режимі збору незамкненої полілінії. Для замикання об'єкта в цьому випадку потрібно використовувати клавішу *F3*.

В Digitals доступні такі види шаблонів для збору:

 "*Полігон*" – збір замкнутих об'єктів (газони, сади, ...). По закінченні збору об'єкт замикається автоматично.

"Прямокутник<sup>"</sup> – збір прямокутників. При зборі такого об'єкту реєструються дві вершини на одній стороні прямокутника, а

потім – третя вершина. Об'єкт замикається і закінчується автоматично. Використовується для збору прямокутних будівель.

 "*Ортогональний*" – збір ортогональних об'єктів, тобто об'єктів, всі кути яких – прямі (будівлі, які складаються більше, ніж з 4-х точок). Після побудови перших двох точок такого об'єкту програма дозволяє реєструвати наступні точки тільки на лініях, перпендикулярних до попередньої побудованої лінії. Таким чином, всі суміжні сторони в таких об'єктах будуть перпендикулярними.

"Точка" – збір точкових об'єктів. Для збору такого об'єкту достатньо зареєструвати одну його точку, після чого об'єкт буде завершений автоматично. До точкових об'єктів належать стовпи, окремі дерева та інше.

 "*Лінія*" – збір об'єктів-ліній. При зборі з таким шаблоном об'єкт буде завершуватися автоматично після реєстрації двох точок.

"Коло" – збір об'єктів у вигляді кола (основи димових труб, клумби правильної форми). Для збору таких об'єктів потрібно зареєструвати три точки, що лежать на колі, або точку центру і одну точку на колі. В процесі збору об'єкта можлива також вставка в нього дуг. Для заміни останніх трьох зібраних точок дугою потрібно натиснути кнопки *Ctrl+A*. Використовується при зборі заокруглень доріг, тротуарів, стадіонів.

"Паралельний" – збір контурів, які складаються з паралельних ліній. Такими об'єктами є дороги, канали, та інше. Спочатку необхідно зареєструвати точку на одній із сторін смуги, потім відповідну їй точку на протилежній стороні. Далі потрібно виконати збір по тій же стороні, протилежна буде добудовуватися автоматично. Можливий збір доріг по осьовій лінії з наступною перебудовою в смугу натиском кнопки "**Лінію в смугу**" на закладці "*Правка*" на правій панелі.

"**Трилінія**" – цей шаблон автоматизує збір вулиць (доріг) по осьових лініях. При виборі цього шаблону шар, яким збирається осьова лінія задається як звичайно, а шар яким збираються зовнішні сторони вибирається в окремому вікні, яке з'являється при виборі

даного шаблону. Після цього необхідно зареєструвати точку на одній із сторін дороги і точку на осьовій лінії. Потім потрібно збирати об'єкт по осьовій лінії, а сторони будуть добудовуватися автоматично.

Î "*Сходи*" – збір контурів сходів. Спочатку збирається зовнішній контур сходів, починаючи з довгої сторони. Після цього курсор встановлюється на ширину сходинки і реєструється точка. Подальша розбивка на сходинки виконується автоматично (рис. 3.25).

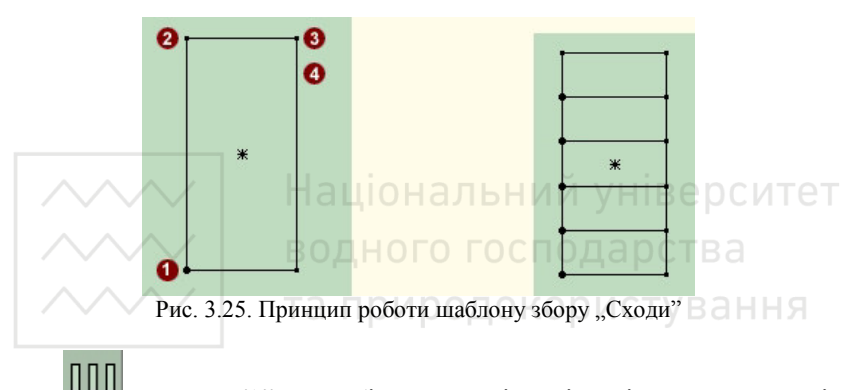

и*"Перехід*" – збір контурів пішохідних переходів. Спочатку необхідно зібрати зовнішній контур переходу, починаючи з довгої сторони. Після цього – встановити курсор на ширину першої смуги і зареєструвати точку, потім зареєструвати точку на початку другої смуги, подальша розбивка буде виконана автоматично (рис. 3.26).

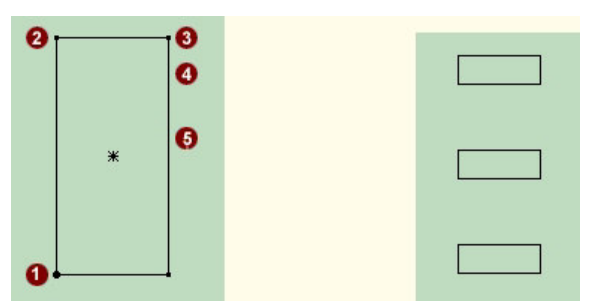

Рис. 3.26. Принцип роботи шаблону збору «Перехід»

87

водного господарства<br>та природокористуван 3.2.5.6. Редагування об'єктів

Для редагування об'єктів необхідно перейти на закладку "Правка" та виділити необхідний об'єкт (клік лівою кнопкою миші). Для виділення декількох об'єктів потрібно утримувати натиснутою кнопку "*Ctrl*" або включити режим "*Багатократне* 

лозначення<sup>"</sup> **НАЗ** на верхній інструментальній панелі. Виділений об'єкт зображується червоним кольором.

Команди, які доступні при редагуванні, вибираються або з контекстного меню, або з групи команд "*Операції з об'єктами*" на закладці "Правка".

Основні з них:

"Почати звідси" – робить активну точку першою за порядком в об'єкті, відповідно змінюються номери решти точок об'єкту.

 "*Реверс*" – змінює напрямок цифрування об'єкту на зворотній, тобто: після виконання команди першою в об'єкті стане точка, яка раніше була останньою (мала найбільший номер). Зазвичай, дана операція застосовується для зміни орієнтації лінійного умовного знаку (наприклад, відкосу).

 $\mathbf{F}$ "Замкнути/розімкнути" – сполучає лінією першу і останню точки об'єкта, якщо вони не були з'єднані до цієї операції, тобто замикає розімкнутий об'єкт, і навпаки, видаляє останню лінію замкнутого об'єкта, тобто розмикає полігон.

**З'єднати**" – об'єднує всі помічені об'єкти в один.

"Комплексний об'єкт" – створює об'єкт, який (через розрив) містить внутрішні об'єкти. Площа такого полігону буде рівна різниці площ основного контуру і його внутрішніх полігонів.

**18 "Розділити**" – розбиває об'єкт, який складається з декількох частин, розділених ознаками розриву, на окремі об'єкти.

Ë "Додати вузли" – створює одиночні об'єкти в кожній точці об'єкту. Це необхідно, наприклад, для того, щоб підписати відмітки висоти у кожній точці об'єкту. Зразу ж після виконання операції можна змінити шар об'єктів на потрібний (зазвичай  $\sim$  водного господарства<br>**ЛІКСТИ).** природокористування

 "*Лінію в смугу*" – перетворює лінію в полігон-смугу заданої ширини.

**<sup>3</sup>** *"За годинниковою стрілкою*" – забезпечує нумерацію точок об'єкта за годинниковою стрілкою.

"Вставити" – вставляє в помічений об'єкт примикаючі об'єкти. Функція спрощує модифікацію об'єктів. Наприклад, потрібно замінити фрагмент в середині горизонталі. Для цього збирають нову частину фрагменту як окремий об'єкт, забезпечивши приєднання його кінців до точок чи ліній вихідного об'єкта, помічають вихідний об'єкт і натискають кнопку "Вставити".

 $\vert \Omega_0$ <sup>2</sup> єднати" – будує сумарний полігон із всіх помічених об'єктів.

"Перетин<sup>"</sup> – будує перетин двох або декількох полігонів, тобто виділяє їх загальну частину.

"Розширити/Стиснути" – дозволяє будувати буферні зони заданої ширини навколо полігону або навпаки зменшує полігон на задану ширину. Функція може застосовуватися для проектування доріг.

 "*Вгору/Вниз*" – піднімає чи опускає об'єкти (змінюючи висоту всіх точок) на задану різницю. Це зручно для "посадки" будинків, зібраних по дахах, на землю, при умові їх однотипності (однаковій висоті).

"Символ вздовж контуру" - використовується, коли необхідно точно зорієнтувати умовний знак вздовж якогось контуру.

"Показ центрів" (на верхній інструментальній панелі) показує центр об'єкту, після чого з'являється можливість *переміщення* всього об'єкта.

Описані операції виконуються над цілими об'єктами (або їх окремими точками). Для редагування частини об'єкту потрібно *замаркувати* необхідні точки об'єкту чи його фрагмент.

Маркування точок об'єкта аналогічне помітці об'єктів карти, в тому розумінні, що вказує програмі, до яких точок об'єкту слід застосовувати команди. В звичайному (немаркованому) стані поворотні точки відображаються як невеликі "вузли", перша і остання точки об'єктів виділяються вузлами більшого розміру. Марковані точки помічаються невеликими колами і порядковим номером точки в об'єкті.

Для того, щоб *маркувати* точку, потрібно підвести до неї курсор миші і виконати з контекстного меню команду "*Маркувати точку*". Якщо якась з точок вже маркована, то підвівши курсор до іншої точки і виконавши команду "Маркувати фрагмент", отримаємо *замаркованим* ланцюг точок від раніше маркованої до даної.

#### *3.2.5.7. Моделювання горизонталей*

Після збору планових об'єктів, їх редагування, заповнення семантичних характеристик та створення підписів можна приступати до моделювання горизонталей:

1. Виділяємо всі пікети. ОГО ГОСПОДА ОСТВА

2. Створюємо сітку цифрової моделі рельєфу (ЦМР) командою: "*ЦМР/Створити ЦМР*". Крок сітки ЦМР (2, 5, 10, 20 м, ...) задається індивідуально (у діалоговому вікні "Створення сітки *висот з контурів"*) в залежності від масштабу та кількості об'єктів, які мають висоту.

3. Якщо на карті є площові об'єкти гідрографії, то для їхнього співставлення з ЦМР використовується команда "**ЦМР/Вирівняти ЦМР всередині полігону**". Перед виконанням команди необхідно помітити ЦМР і полігон (озеро чи річку). В результаті виконання команди всім точкам ЦМР, що лежать всередині поміченого полігону, буде присвоєна його середня висота.

4. Виділяємо сітку ЦМР і виконуємо команду "**ЦМР/Горизонталі з ЦМР**", після чого з'являється вікно "Побудова горизонталей", в якому потрібно ввести січення рельєфу (для масштабу 1:500 стандартне січення 0,5м).

5. Побудовані горизонталі будуть нерозпізнані. Потрібно змінити їх шар на шар "горизонталі<sup>"</sup> в режимі "Правка". Зміну шару краще проводити відразу після побудови горизонталей, поки

 $\sim$  водного господарства $\texttt{BCi}$  ВОНИ ПОМІЧЕНІ.

6. Видалити сітку ЦМР.

Горизонталі, які виходять за межі знятого полігону потрібно відредагувати. Для цього виділяємо горизонталь, наводимо курсор на найближчий вузол до місця, де необхідно розірвати горизонталь і виконуємо команду *"Розділити об'єкт*" з контекстного меню. Виділяємо ту частину горизонталі, яка нам не потрібна і видаляємо її. В тій частині горизонталі, що залишилась, підтягуємо крайні вузли до лінії знімання.

Інший спосіб виконання цієї операції дозволяє виправити зразу всі горизонталі. Для цього будують новий полігон по крайніх точках знімання, виділяють його і виконують команду "*Сервіс/Обрізати по полігону*". Після чого всі об'єкти за межею полігону будуть видалені.

Якщо горизонталь складається з малої кількості вузлів, то необхідно ввести додаткові точки, виконавши команду "*Правка/Додати точки*". В діалоговому вікні *"Додавання точок в об'єкт"* потрібно ввести крок між вузлами.

Після побудови і редагування горизонталей необхідно їх згладити командою "Правка/Згладити". Цю команду виконуємо декілька разів.

При перерізі рельєфу 0,5 м кожній горизонталі, висота якої кратна 2,5 м, присвоюємо шар *"Горизонталь потовщена"*. Після цього потовщені горизонталі підписуються.

#### *3.2.5.8. Оформлення й друк фрагментів топографічного плану*

Оформлення плану включає вставку і редагування рамки і легенди карти, встановлення порядку розташування об'єктів (передній або задній план) та редагування пікетів.

При редагуванні пікетів обов'язково залишаємо крайні пікети, видаляємо підписи пікетів в місцях їх скупчення і там, де вони заважають ситуації. Замість номерів пікетів підписуємо їх висоти і зміщуємо підписи, якщо вони накладаються на ситуацію.

З допомогою команд контекстного меню "*На передній*  план"/"На задній план" встановлюємо порядок відображення об'єктів (горизонталі проходять під будинками, люки зображуються над дорогами...).

Для вставки в карту рамки і легенди потрібно виконати

команду "Вставка/Рамка і легенда" і з каталогу "Digitals\Maps" відкрити необхідний файл (для масштабу 1:500 – " $R-500$ "). При вставці рамки відбувається її автоматичне суміщення з вставці рамки відбувається її автоматичне суміщення з<br>координатами кутів рамки заданих командою координатами кутів рамки заданих командою "Карта/Властивості". Після того, як рамка вставлена, переходимо на закладку "**Інфо**" і редагуємо підписи в позарамковому оформленні.

Для роздруку планів з Digitals можна використовувати команду "Файл/Друк" або "Файл/Друк вікна". Команда команду "*Файл/Друк*" або "*Файл/Друк вікна*". Команда "Файл/Друк" виводить на друк фрагмент карти, обмежений рамкою заданих розмірів. Команда "Файл/Друк вікна" виводить на друк фрагмент карти, який в даний момент видно на екрані монітору.

Також можна скористатися командою "*Файл/Експорт в/BMP*" для конвертування створеного плану у растровий формат.

#### **3.2.6. Проектування на основі складеного топографічного плану червоної лінії забудови і будівлі**

На складеному топографічному плані проектують планове положення червоної лінії забудови і будівлі. Проектування виконують за принципом від загального до часткового. Спочатку вибирають положення червоної лінії забудови, тобто лінії, що обмежує забудовну частину території від транспортної, далі визначають положення окремих будівель. Одночасно з проектуванням виконують геодезичну підготовку проекту для винесення його в натуру, тобто складають розмічувальне креслення, на якому вказують положення запроектованої будівлі відносно пунктів геодезичної основи або інших опорних точок місцевості. На лозмічувальному запроектованої будівлі з опорними точками місцевості. З креслення повинно бути видно яким способом буде виконуватись винесення в натуру кожної точки будівлі. Стадію проектування завершує етап підготовки геодезичних даних для розмічування, тих кутових і лінійних величин, що визначають положення будівлі відносно точок теодолітного ходу.

Послідовність виконання робіт з підготовки даних для розмічування, наступна:

- визначають прямокутні координати положення кінців червоної лінії;

- відносно червоної лінії визначають положення окремих кутів будівлі.

Розмічувальні елементи для червоної лінії забудови знаходять графоаналітичним способом. Для цього, використовуючи координати кінців червоної лінії (знайдені графічно з топоплана) і координати суміжних з ними точок теодолітного ходу (знайдені в результаті обчислень), вирішують обернену геодезичну задачу.

Формули для розв'язку оберненої геодезичної задачі наведено у п. 3.1.4.

*Приклад* розмічувального креслення червоної лінії забудови і будівлі наведено на рисунку 3.27, а обчислення розмічувальних елементів – у табл. 3.11–3.12.

Задано:  $X_3 = +61.19$  м;  $X_4 = -13.00$  м;  $d_1 = 48.00$  м;  $d_2 = 12.00$  м;  $T =$  *Y3 = +* 95.33 м*; Y4 = +* 48.44 м*; d3 =*49.48 м*; d4 =* 5.00 м*.*  Визначено графічно за планом: ОГО ГОСПОДА РСТВА  $X_A$  = - 18.00 м*;*  $X_B$  = + 92.70 м*; d<sub>5</sub>* =45.00 м*;* ування *YA = -* 8.40 м*; YB = +* 96.60 м*; d6 =*59.60 м*.* 

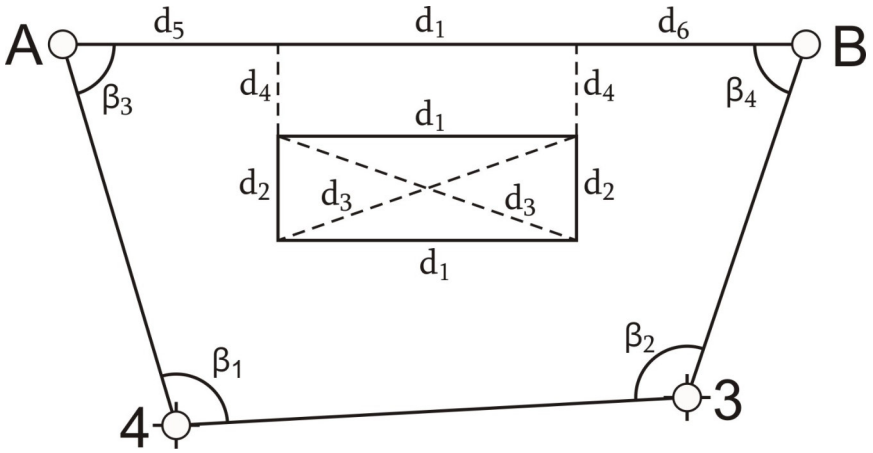

Рис. 3.27. Розмічувальне креслення червоної лінії забудови і будівлі

Таблиця 3.11

|                                         | Лінії                                     |          |                     |                     |
|-----------------------------------------|-------------------------------------------|----------|---------------------|---------------------|
| Елементи формул                         | $4-A$                                     | $3 - B$  | $A-B$               | $3-4$               |
| $Y_2$                                   | $-8.40$                                   | $+96.60$ | $+96.60$            | $+48.44$            |
| $Y_I$                                   | $+48.44$                                  | $+95.33$ | $-8.40$             | $+95.33$            |
| $Y_2-Y_1$                               | $-56.84$                                  | $+1.27$  | $+105.00$           | -46.89              |
| $X_2$                                   | $-18.00$                                  | $+92.70$ | $+92.70$            | -13.00              |
| $X_I$                                   | $-13.00$                                  | $+61.19$ | $-18.00$            | $+61.19$            |
| $X_2-X_1$                               | $-5.00$                                   | $+31.51$ | $+110.70$           | $-74.19$            |
| $t g\alpha = (Y_2 - Y_1) / (X_2 - X_1)$ | 11.36800                                  | 0.04030  | 0.94851             | 0.63203             |
|                                         | 84°58′22″                                 | 2°18'28" | $43^{\circ}29'11''$ | $32^{\circ}17'39''$ |
| $\alpha$                                | 264°58'22"                                | 2°18'28" | $43^{\circ}29'11''$ | 212°17'39''         |
| sina                                    | 0.99615                                   | 0.04027  | 0.68818             | $-0.53427$          |
| $cos\alpha$                             | 0.08763                                   | 0.99919  | 0.72554             | -0.84532            |
| $d=(Y_2-Y_1)/sin\alpha$                 | 57.06                                     | 31.54    | 152.58              | 87.76               |
| $d' = (X_2 - X_1) / \cos \alpha$        | 57.06                                     | 31.54    | 152.58              | 87.77               |
| $d'' = \sqrt{\Delta x^2 + \Delta y^2}$  | 57.06                                     | 31.54    | 152.58              | 87.77               |
| $d_{cep} = (d+d'+d'')$<br>$\angle 3$    | 57.06                                     | 31.54    | 152.58              | 87.77               |
| Контроль                                | $d_5 + d_1 + d_6 = 155.60 \approx d_{AB}$ |          |                     |                     |

**Відомість обчислення дирекційних кутів і довжин ліній** 

### Таблиця 3.12

**Відомість обчислення проектних кутів** 

| Напрямок           | Дирекційний<br>кут                                           | Проектний кут        | Позначення |  |
|--------------------|--------------------------------------------------------------|----------------------|------------|--|
| $4 - 3$<br>$4 - A$ | 32°17'39"<br>264°58'22"                                      | 127°19'17"           | $\beta_I$  |  |
| $3 - B$<br>$3 - 4$ | $2^{\circ}18'28''$<br>212°17'39"                             | $150^{\circ}00'49''$ | $\beta_2$  |  |
| $A-4$<br>$A - B$   | 84°58'22"<br>43°29'11"                                       | $41^{\circ}29'11''$  | $\beta_3$  |  |
| $B-A$<br>$B - 3$   | 223°29'11"<br>182°18'28"                                     | $41^{\circ}10'43''$  | $\beta_4$  |  |
| Контроль           | $\beta_1 + \beta_2 + \beta_3 + \beta_4 = 360^{\circ}00'00''$ |                      |            |  |

## **4. ПОБУДОВА ПРОФІЛІВ ТРАСИ, ПРОЕКТУВАННЯ ЗА ПРОФІЛЯМИ**

### **4.1. Розмічування пікетних точок, складання пікетажного журналу**

*Трасою* називається вісь проектної лінійної споруди, яка закріплена на місцевості, або нанесена на топографічну карту чи матеріали аерофотознімання. Основні елементи траси – це її *прямі*  та *криві* ділянки в плані, що послідовно змінюють один одного.

Трасуванням називається комплекс інженерновишукувальних робіт, призначений для визначення положення лінійної смуги місцевості (траси), яка відповідає всім технічним і економічним вимогам для побудови будь-якої лінійної споруди.

Трасування поділяють на камеральне і польове. Коли траса проектується за топографічним планом або картою та матеріалами аерофотознімання місцевості – трасування називають камеральним; якщо трасу визначають на місцевості – польовим. Під час практики буде виконуватись саме польове трасування.

*На даному етапі виконують наступні роботи:* 

11 и отному етапі виконують наступні роооти:<br>1. Рекогностування – це огляд та обстеження місцевості для уточнення місцезнаходження точок геодезичного обґрунтування, перевірки взаємної видимості та умов для проведення вимірювань.

2. Розмічування проекту траси в натурі – закріплення на місцевості дерев'яними кілочками основних точок траси: початку траси (*ПТ*), вершин кутів повороту траси (*ВК-1*, *ВК-2*…) та кінця траси (*КТ*).

3. Прив'язка траси до пунктів геодезичної мережі. Для цього виконують кутові та лінійні вимірювання. Кутові вимірювання полягають у визначенні кутів між основними точками траси та пунктами геодезичної мережі, а лінійні вимірювання – у визначенні віддалей між основними точками траси та пунктами геодезичної мережі. Кути вимірюють способом прийомів згідно методики описаної у пункті 3.1.3, лінійні вимірювання виконують у послідовності зазначеній у пункті 3.1.2.

4. Вимірювання кутів *β1, β2, ..., βn* у вершинах кутів повороту та обчислення кутів повороту траси:

– при повороті осі траси праворуч, за формулою

$$
\theta_{np} = 180^\circ - \beta_1; \tag{4.1}
$$

– при повороті осі траси ліворуч, за формулою

$$
\theta_{\text{nis}} = \beta_2 - 180^\circ. \tag{4.2}
$$

Ці формули наведені для правих кутів *β1, β2, ..., βn* (рис. 4.1). У випадку вимірювання лівих кутів *β1, β2, ..., βn* за ходом траси, кути повороту обчислюються:

– при повороті осі траси праворуч, за формулою

$$
\theta_{np} = \beta_1 - 180^\circ \,, \tag{4.3}
$$

– при повороті осі траси ліворуч, за формулою

$$
\theta_{\text{nis}} = 180^\circ - \beta_2. \tag{4.4}
$$

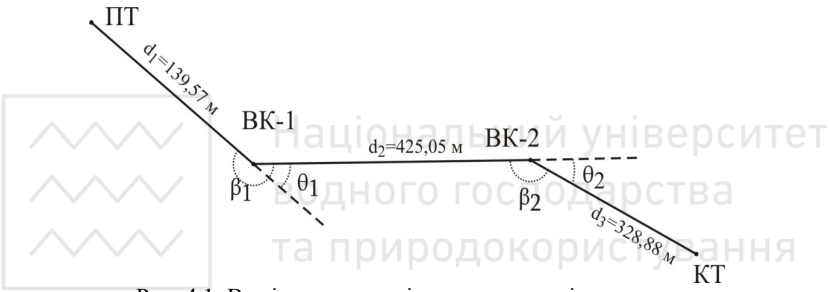

Рис. 4.1. Вимірювання кутів повороту за віссю траси

5. Лінійні вимірювання. При трасуванні паралельно з кутовими вимірюваннями виконують два види лінійних вимірювань:

Перший вид вимірювань – визначення віддалей між вершинами кутів повороту, виконується разом з вимірюванням кутів повороту. При ухилах місцевості більше 2° в довжини ліній вводять поправки за ухил. За результатами цих вимірювань та прив'язки до геодезичної мережі викреслюють схему траси, схему прив'язки траси та обчислюють координати основних точок траси.

Другий вид вимірювання – служить для розмічування пікетажу.

*Пікетаж* – система відлічування віддалей у сотнях метрів від початку траси до інших пікетів за трасою. Наприклад  $TK-5$  означає, що точка знаходиться на відстані *500 м* від початку траси (пікет ( ) в перекладі з фр. означає «кілочок», у трасуванні це точка, що закріплює визначений інтервал, як правило *100 м*, на осі споруди).

Одночасно з розмічуванням пікетажу ведеться *пікетажний журнал* (рис. 4.2).

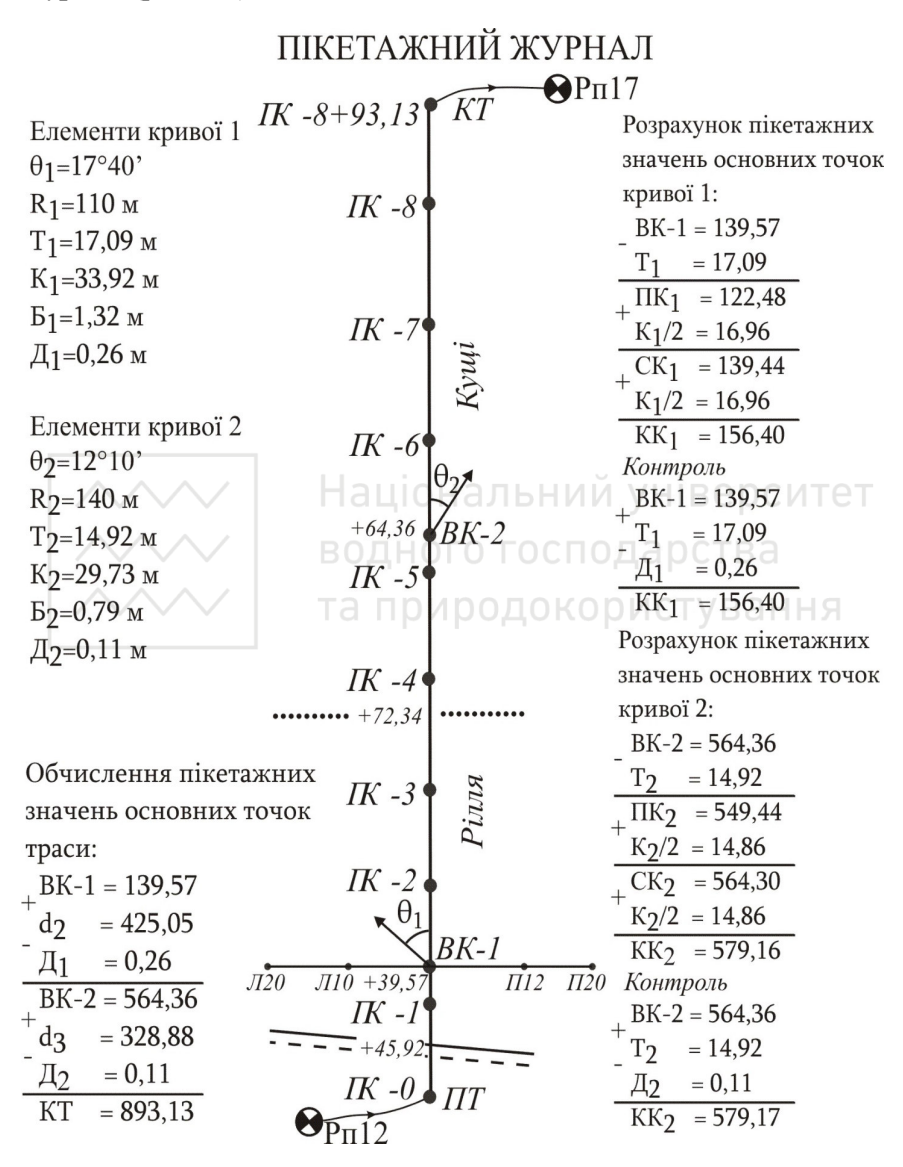

Рис. 4.2. Пікетажний журнал

В журналі показують вісь траси у вигляді прямої лінії посередині сторінки, на якій в наближеному масштабі наносять всі пікетні і плюсові точки, кути повороту, поперечники, границі перешкод і ситуацію смугою приблизно по *50*–*100* метрів в обидва боки від осі.

Запис в пікетажному журналі ведеться знизу вверх так, щоб правий і лівий бік сторінки відповідали правому і лівому боку траси за рухом розмічування пікетажу. Кути повороту в журналі показують у вигляді стрілок, направлених праворуч чи ліворуч від осьової лінії, в залежності від того, в який бік повертає траса.

Перед розмічуванням пікетажу необхідно *розрахувати елементи колових кривих, пікетажні значення основних точок траси та основних точок кривих* у пікетажному журналі (рис. 4.2).

Спочатку виконують розмічування від початку траси до першої вершини кута повороту. Після вершини кута повороту відкладають величину *доміру* та переносять пікетажне значення вершини кута на закінчення доміру (рис. 4.3). Подальше розмічування пікетажу виконують від закінчення доміру. Крім цілих пікетів визначають в натурі основні точки кривих та плюсові точки: рельєфні – характерні перегини рельєфу місцевості та контурні – об'єкти, що перетинаються трасою споруди (з точністю до *1 см*).

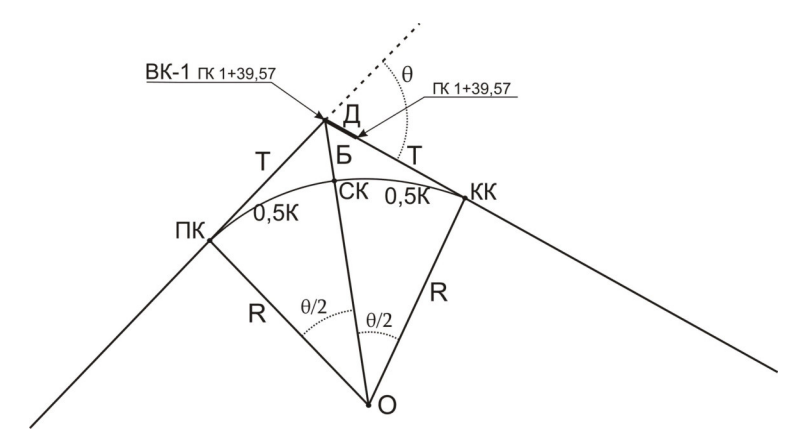

Рис. 4.3. Елементи колової кривої

*Основні точки кривої: ПК – початок кривої*;

# *КК – кінець кривої*;

*ВК* – *вершина кривої* (при прокладанні теодолітного ходу та вимірюванні кутів повороту спочатку закріплюють початок, кінець траси та вершини кутів повороту );

*СК – середина кривої*.

#### *Елементи кривої:*

*Θ* – *кут повороту траси;* 

*R – радіус* кривої*;* 

*Т – тангенс* кривої. Тангенс кривої – це відстані (вони одинакові) від початку або кінця кривої до вершини кривої;

*К – крива.* Довжина кривої;

*Б – бісектриса.* Відстань від *ВК* до *СК*;

*Д – домір.* Геометричний зміст доміру полягає в тому, що лінійна споруда будується за віссю кривої *К*, а не за ламаною *ПК-ВК-КК*, яка довша за криву на величину доміру *Д*. Тому для збереження правильного пікетажу після повороту осі траси, необхідно відкладати домір після кожної вершини кута повороту.

У пікетажний журнал виписують обчислені елементи кривих – кут повороту *θ*, радіус *R*, тангенс *Т*, криву *К*, бісектрису *Б*, домір *Д*. Кути повороту траси обчислюють за формулами (4.1)– (4.4), радіусом повороту задаються залежно від виду лінійної споруди, а решту елементів обчислюють за формулами (4.5):

$$
T = Rtg\frac{\theta}{2};
$$
  
\n
$$
K = \frac{\pi R\theta}{180};
$$
  
\n
$$
E = R(\frac{1}{\cos\theta/2} - 1);
$$
  
\n
$$
\mu = 2T - K.
$$
  
\n(4.5)

Пікетажні значення основних точок траси обчислюють за формулами (для схеми зображеної на рис. 4.1):

вершина кута 1: 
$$
BK_1 = d_1;
$$

\nверuuna кyma 2:  $BK_2 = BK_1 + d_2 - \bar{A}_1;$  (4.6)

\nкінець траси:  $KT = BK_2 + d_3 - \bar{A}_2;$ 

Розрахунок пікетажних значень основних точок кривої виконують за формулами:

> $\kappa$ *iнець* кривої:  $KK = CK + K/2$ .  $\epsilon$ ередина кривої:  $CK = \Pi K + K/2;$  $\textit{now} \times \textit{pusoi}: \textit{IIK} = \textit{BK} - \textit{T};$ (4.7)

Контроль обчислень виконують за формулою

$$
KK = BK + T - \mathcal{A} \tag{4.8}
$$

Допустиме розходження допускається не більше 0,01 м за рахунок заокруглення.

*Розмічування головних точок кривої.* Важливим завданням також є закріплення головних точок кривої (*ПК, СК, КК*) на місцевості.

Початок кривої знаходять шляхом відкладення від закріпленого пікету віддалі за пікетажним значенням до *ПК* або від *ВК* у зворотному напрямку величини *Т*.

Для знаходження на місцевості середини кривої - кут повороту розділяють навпіл і за цим напрямком відкладають бісектрису *Б*. та природокористування

Для подальшого розмічування пікетажу за новим напрямком траси відкладають від *ВК* домір *Д* і його кінець рахують тим же пікетажем, що і вершина кута *ВК*. Далі від кінця *Д* відкладають віддаль, яка доповнює до значення віддалі між пікетами і так само відкладають пікетажні значення *КК*. Можна також точку *КК* знайти відклавши від *ВК* тангенс *Т*.

Для характеристики поперечного ухилу місцевості розмічають поперечні профілі з обох боків траси на *15*–*30 м*.

### **4.2. Нівелювання траси та обчислення журналу технічного нівелювання**

Для того, щоб визначити висоти закріплених точок на осі лінійної споруди (пікетів, плюсових, основних точок кривої, пікетів винесених на криву і точок на поперечниках) за ними прокладають нівелірний хід технічної точності між пунктами геодезичної мережі. Технічне нівелювання виконується способом із середини. Методика виконання технічного нівелювання наведена у п. 3.1.5.

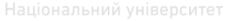

Послідовність камерального опрацювання та приклад журналу наведено у п. 3.2.2.

#### **4.3. Складання профілів. Проектування за профілями**

Поздовжній та поперечні профілі розміченої на місцевості лінійної споруди є основними документами, отриманими в результаті вишукувань. Профілі використовують при проектуванні і будівництві траси, а також в процесі її експлуатації. Оскільки ухили трас зазвичай є невеликими, то для наочності їх зображення на профілі вертикальний масштаб приймають у десять разів крупнішим, ніж горизонтальний, наприклад горизонтальний масштаб 1:1000, вертикальний – 1:100. Профілі, як правило, будують на міліметровому папері, довжину якого заготовляють відповідно до горизонтального масштабу за відомою загальною довжиною траси. Основними документами для побудови поздовжнього і поперечного профілів є схема траси, пікетажний журнал і журнал технічного нівелювання траси.

*Побудову поздовжнього профілю* починають з нанесення на міліметровий папір профільної сітки, відповідно до взірця (рис. 4.4).

Після підготовчої роботи починають побудову профілю (профіль та всі дані, що його стосуються рисують чорним кольором), що можна розбити на кілька етапів:

*1. Вибір умовного відліку висот точок.* 

Абсолютні висоти точок можуть складати сотні метрів, тому нераціонально починати відлік з нуля. Більш ефективно почати відлік з певного значення – умовного горизонту. Умовний горизонт за верхньою лінією профілю приймають кратним *1.0 м* і підписують так, щоб значення висот точок профілю були в межах *8*–*12 см* над профілі викреслюють в різних горизонтальному та вертикальному масштабах, то профіль не буде подібний натурі, але рельєф місцевості на ньому буде відтворюватися більш різко, що забезпечує кращу його наочність.

*2. Заповнення необхідних для побудови профілю рядків таблиці.*

Профіль будують за даними рядків: *пікети, віддалі* і *висоти поверхні землі*. Починають заповнювати таблицю з рядків *пікети* і *віддалі* одночасно.

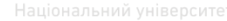

Поздовжній профіль за віссю лінійної споруди  $\sin\theta$  IK -0  $\partial\theta$  IK-8+93.13

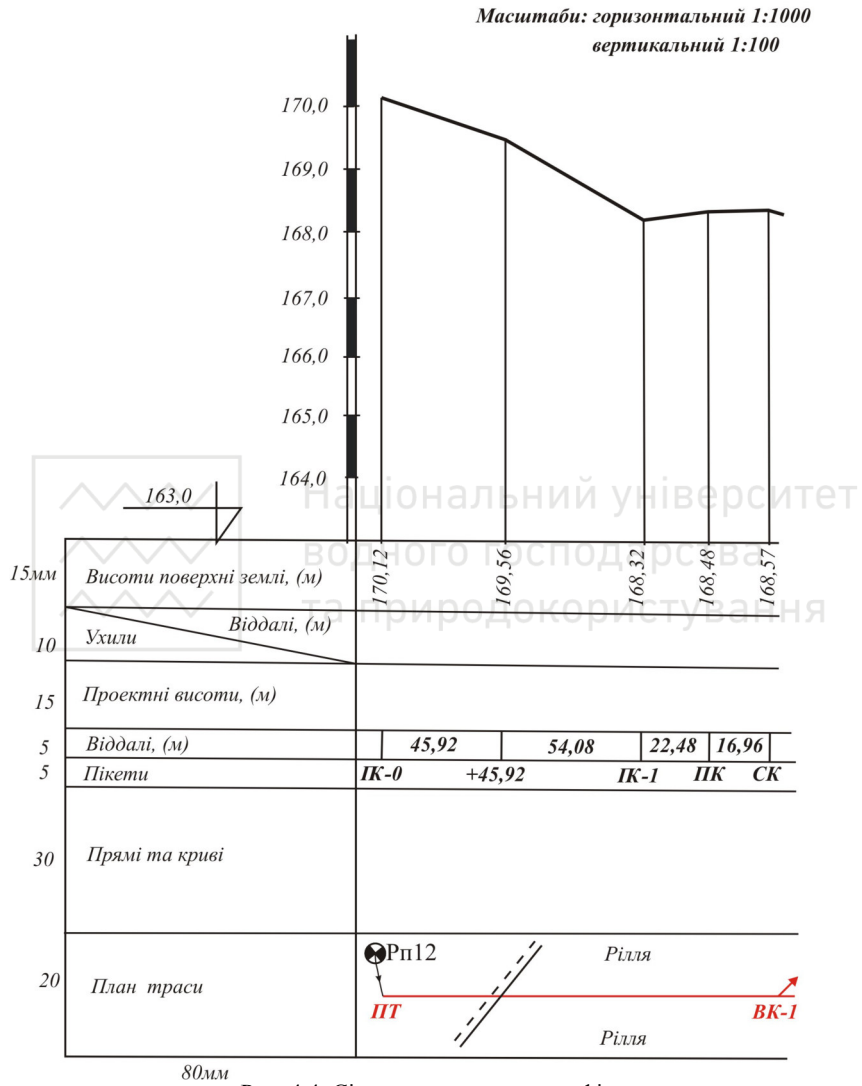

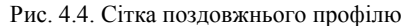

В рядку *віддалі* в заданому горизонтальному масштабі, з пікетажного журналу, наносять всі пікетні і плюсові точки. Починають наносити від точки ГК-0. Точки позначають

вертикальними рисками на ширину всього рядочка. Між усіма сусідніми точками записують віддалі з точністю до *0.01 м*. Одночасно в рядку *пікети* підписують назви всіх нанесених точок. Пікети позначаються символом ГК з номером пікета, плюсові точки – знаком «+» та кількістю метрів до попереднього пікету.

В рядок *висоти поверхні землі* виписують висоти всіх нанесених точок з журналу технічного нівелювання, заокруглюючи їх до *0.01 м*. З цих точок, в заданому вертикальному масштабі, від умовного горизонту, відкладають ординати, які відповідають висотам точок. Кінці ординат з'єднують прямою ламаною лінією.

*3. Побудова профілю.* 

Після заповнення необхідних рядків починають побудову профілю. Для цього продовжуть вертикальні риски, що відповідають пікетам і точкам в полі профільної сітки. Далі згідно вертикального масштабу відкладають для кожної точки висоти, що зазначені в рядку *висоти поверхні землі*. Отримані точки сполучають прямими відрізками (див. рис. 1.7.5)

*4. Побудова плану траси.* 

На завершення в рядку *план траси* викреслюють згідно горизонтального масштабу ситуацію вздовж осі траси. Додатково вказують кути та напрямок повороту траси. Для цього в рядку *план траси* викреслюють посередині прямою лінією, товщиною *0.7*–*0.8 мм*, вісь лінійної споруди. Потім наносять з обох сторін ситуацію. Дані про ситуацію та кути повороту отримують в пікетажному журналі. План траси виконують в умовних позначеннях для даного масштабу.

#### *Проектування за поздовжнім профілем осі траси*

Після побудови профілю виконують *проектування за профілем осі траси.* Проектні лінії, та дані в таблиці зображають червоним кольором. Розглянемо детальніше проектування автомобільної дороги. Проектування також виконують у декілька етапів.

*1. Вибір початкових і кінцевих точок проектної лінії та нанесення проектної лінії.* 

На поздовжній профіль наносять проектну лінію, яка відповідає положенню майбутньої споруди (рис. 4.5). Вона не збігається з існуючою лінією поверхні землі, оскільки остання часто

не відповідає вимогам, що ставляться до дороги за ухилами. Тому при будівництві поверхню вздовж траси планують (проводять земляні роботи для її вирівнювання).

> Поздовжній профіль по осі лінійної споруди  $\sin\theta$  IK -0  $\partial\theta$  IK-8+36.26

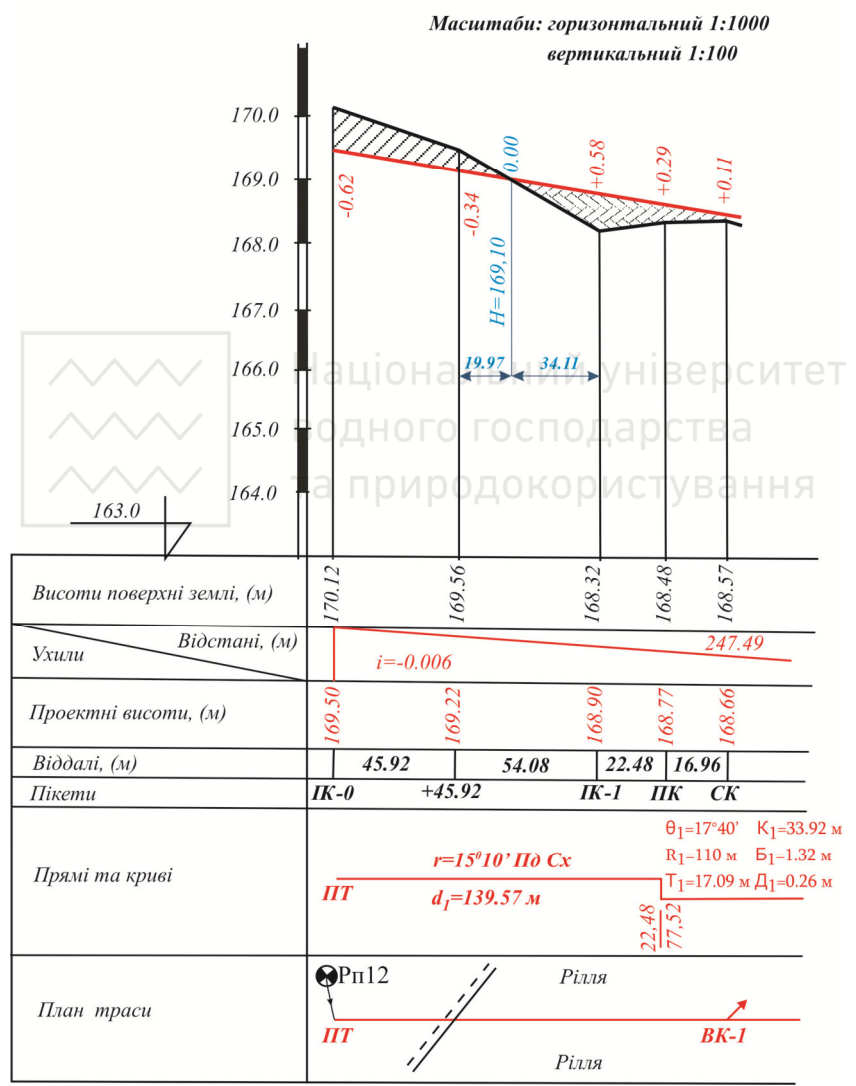

Рис. 4.5. Фрагмент поздовжнього профілю

При плануванні дороги ставлять певні вимоги до проектної поверхні:

а) Проектна лінія має мати однаковий постійний ухил на значній віддалі – *300*–*400 м*. Експлуатація такої дороги більш зручна і комфортна для автотранспорту;

б) Проектна лінія не повинна перевищувати максимального ухилу, для даного класу автодороги;

в) Об'єм земляних робіт при побудові споруди повинен бути мінімальним;

г) Об'єми земляних робіт за насипами і виїмками повинні бути приблизно рівними, тобто, щоб грунт із виїмки можна було використати для сусіднього насипу. Ця вимога є також дуже важливою, оскільки при її невиконанні можуть з'явитись значні об'єми землі, які необхідно буде кудись подіти, або навпаки звідкись привезти при їх недостачі. Це суттєво здорожчує будівництво.

Виходячи із вищепереліченого на профілі викреслюються відрізки проектної лінії довжиною *300*–*400 м*, що максимально збігаються з існуючою земною поверхнею, а об'єми западин максимально дорівнюють об'ємам насипів. Це класична задача мінімізації земляних робіт при проектуванні. Проектна лінія наноситься на профіль червоним кольором.

Початок і кінець таких відрізків позначають вертикальними лініями в рядку *ухили/відстані*. А у верхній частині цього рядка записують числове значення довжини відрізка.

Виходячи із положення цих відрізків графічно визначаються висоти їх початку та кінця, які записують під відповідними вертикальними рисками у рядку *проектні висоти*.

*2. Обчислення ухилів проектної поверхні.* 

Ухили проектних ліній є ще однією важливою характеристикою автодороги (та ще багатьох інших лінійних споруд), оскільки вони не мають перевищувати допустимих значень. Для автодороги в ідеалі вони взагалі мають бути якомога меншими.

Ухили можна поділити на три типи: *спуски*, *підйоми* та *ділянки без ухилу* по відношенню до напрямку осі споруди, що відображають умовною лінією в рядку *ухили/відстані.* Спуск позначають лінією, що сполучає верхній кут початку лінії та нижній

кут кінця. Підйом позначається лінією, що сполучає нижній кут початку та верхній кут кінця. А лінію без ухилу позначають горизонтальною лінією, що проходить посередині рядка.

У верхній частині поділеного таким чином рядка записують довжину відрізка *d*.

рядка записують ухил лінії що обчислюється за формулою:

$$
i = \frac{H_K - H_{\Pi}}{d},\tag{4.9}
$$

де *HK, HП* – висоти відповідно кінцевої та початкової точок проектної лінії. Варто відмітити, що від'ємні ухили означають спуск, а додатні підйом траси. Ухил лінії визначають з точністю до *0.0001*.

#### *3. Обчислення проектних висот точок*

Далі обчислюють проектні висоти всіх інших точок, за якими проводили технічне нівелювання. В інших точках споруди проектні висоти можна знайти за формулою. Внешно то так споруди про

$$
\text{BOL}(H_i) = H_{\overline{H}} + i \times d_i \text{Lip} \quad (4.10)
$$

де *НП* – проектна висота початкової точки прямого відрізка; *і* – ухил даного відрізка; *d<sup>і</sup>* – горизонтальна віддаль від початкової точки відрізка до точки висота якої визначається.

*4. Знаходження робочих висот.* 

Різниця проектної висоти *Нпр* і фактичної висоти земної поверхні *Нф* даної точки називається *робочою висотою***.** Робочі висоти показують висоту насипу або глибину виїмки в обчислених точках профілю. При насипі їх виписують на профілі вище (зі знаком плюс), а при виїмках – нижче (зі знаком мінус) проектної лінії.

$$
h_i = H_{np} - H_{\phi} \,. \tag{4.11}
$$

#### *5. Обчислення параметрів точок нульових робіт.*

Точка *О* утворена перетином проектної лінії *СD* з лінією *АВ* фізичної поверхні землі, називається *точкою нульових робіт* (рис. 4.6). Тобто це точка в якій грунт не потрібно ні знімати, ні насипати. Ці точки мають важливе значення, оскільки за ними при земляних роботах закріплюється на місцевості проектна лінія, і саме від цих точок починаються земляні роботи з планування

поверхні. Тому важливо визначити висоти цих точок, та відстань до них від найближчих пікетів (точок).

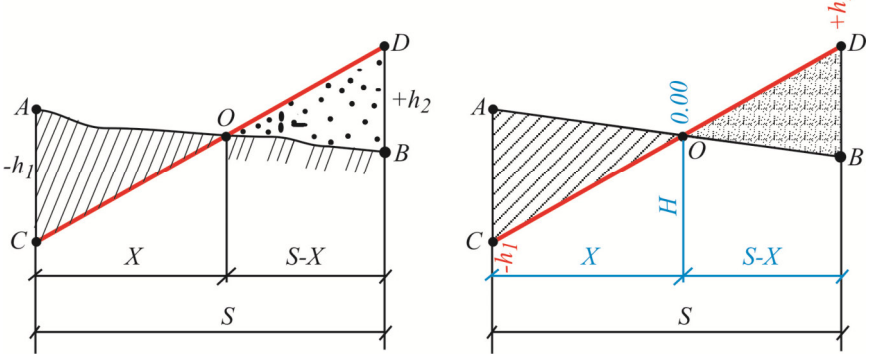

Рис. 4.6. Визначення відстані до точки нульових робіт

Віддаль *Х* від пікету до точки нульових робіт визначають на основі подібності трикутників. Для цього складають відношення:

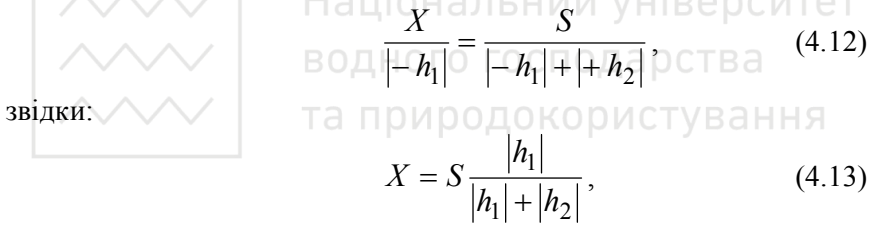

де *h1* і *h2* – робочі висоти, взяті за модулем, в точках, відповідно *А* та *В*; *S* – віддаль між точками *А* та *В*.

Висоти точок нульових робіт *Н* обчислюють з врахуванням віддалі *Х* за формулою (4.10).

Оскільки точки нульових робіт можна однаково віднести і до фактичних і до проектних, то елементи, що їх стосуються, показують на профілі синім кольором.

*6. Характеристики прямих і кривих.* 

В рядку *прямі і криві* будують в масштабі схему прямих відрізків і кривих, та вказують іх характеристики.

Побудову починають з відкладення таких точок: початок і кінець траси (*ПТ*, *КТ*), та початки і кінці всіх кривих (*ПК*, *КК*). Потім викреслюють умовний план споруди у вигляді прямих і кривих товщиною *0.7*–*0.8 мм*.

 $\sim$  Криві позначають дугами, які повернуті догори, або до низу, в залежності від того, в який бік повертає траса. Дуга зверху вказує на поворот праворуч, а знизу – ліворуч. Початок і кінець кожної кривої відмічають перпендикуляром. З лівого боку вздовж перпендикуляра підписують відстань до найближчого меншого пікету (від значення відповідної точки віднімають відстань до найближчого меншого пікету), з правого боку – відстань до найближчого більшого пікету. Біля кожної дуги виписують числове значення основних елементів кривої: θ*, R, T, K, Б* і *Д.*

Для позначення прямих відповідні точки сполучають. На кожному прямому відрізку траси вказують румб (зверху) та довжину (знизу).

Довжини прямих знаходять за формулами:

$$
\left\{\n \begin{aligned}\n d_e &= \Pi K_l \\
 d_e &= \Pi K_{i+1} - K K_i \\
 d_e &= K T - K K_{ocm}\n \end{aligned}\n \right\} \tag{4.14}
$$

На цьому етапі побудова повздовжнього профілю завершена.

## *Побудова поперечного профілю*

Поперечні профілі земної поверхні будують в характерних місцях траси в однакових масштабах, як для горизонтальних відстаней, так і для вертикальних. Послідовність побудови поперечного профілю залежить від характеру проектної споруди. Наприклад, на рис. 4.7 показаний зразок поперечного профілю автомобільної дороги.

Як і для повздовжнього побудова поперечного профілю ділиться на створення власне профілю, та проектування поперечного перерізу споруди та відбувається поетапно.

*Побудова існуючого рельєфу* на поперечному профілі виконується так само, як і на поздовжньому*.* 

В рядку *віддалі* на необхідній відстані спочатку наносять пікетну, або плюсову точку, яка одночасно відноситься до поздовжнього і поперечного профілів (в нашому прикладі це ГК-1). Після чого, в масштабі, відкладають точки праворуч і ліворуч. Позначення виду *Л10* та *П12* означають, що точки знаходяться відповідно ліворуч на відстані *10 м* від осі траси та праворуч на відстані *12 м*.

В рядку *пікети* підписують назви нанесених точок.
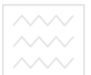

В рядку *висоти поверхні землі* підписують висоти нанесених точок з журналу технічного нівелювання.

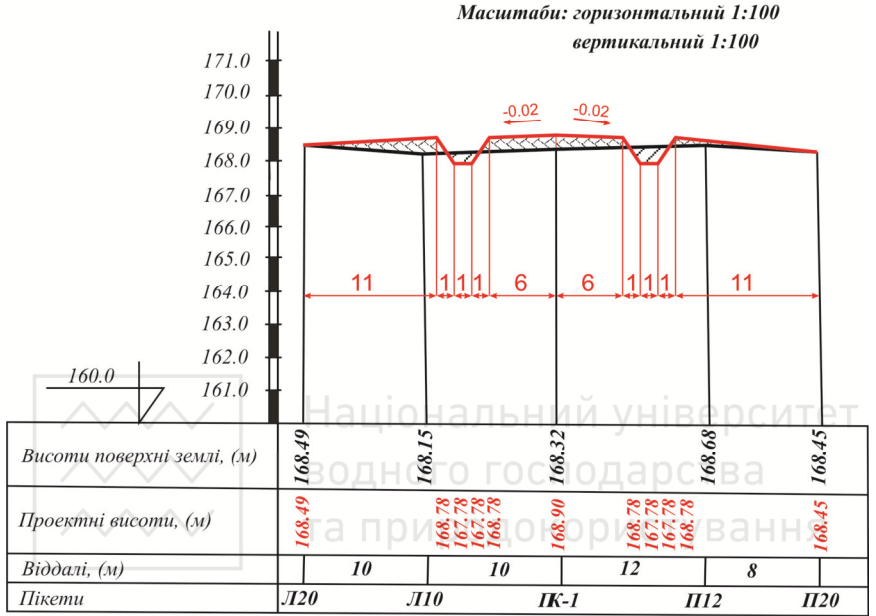

#### Поперечний профіль на IK -1

Рис. 4.7. Поперечний профіль

*Побудова проектної лінії поперечного профілю* автомобільної дороги виконується в наступній послідовності:

1) з рядка *проектні висоти* поздовжнього профілю виписуємо запроектовану висоту спільної точки поздовжнього і поперечного профілю (в даному випадку спільним є  $TK-1$ );

2) задавшись шириною смуг руху (*по 6 м*) та ухилом від центру до краю дороги (*-0.02*) обчислюємо висоти крайніх точок дорожнього полотна (формула (4.10)) ;

3) вздовж дорожнього полотна проектуємо канави для стічних вод – за заданими шириною та глибиною обчислюємо проектні висоти (формула (4.10));

4) в заданому вертикальному масштабі відкладаємо обчислені проектні висоти від умовного горизонту та сполучаємо їх ламаною лінією.

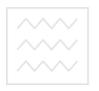

## **5. НІВЕЛЮВАННЯ ДІЛЯНКИ ЗА КВАДРАТАМИ**

### **5.1. Розмічування ділянки за квадратами**

Для розв'язування деяких інженерних задач необхідно також виконувати нівелювання ділянок землі. Саме для нівелювання ділянок (як правило будівельних майданчиків) і використовують метод нівелювання за квадратами. Розмір сторони квадрату вибирають таким, щоб поверхню місцевості в межах кожного квадрату можна було прийняти за площину. Чим складнішим є рельєф тим менших розмірів є квадрати.

Цей метод отримав назву через те що ділянку розмічають на квадрати розміром *10–100 м* і вузли квадратів закріплюють за допомогою кілочків. Саме за цими точками і відбувається нівелювання поверхні.

На заданій стороні *Рп1*-*Рп2* за допомогою теодоліту і мірної стрічки розмічають вершини квадратів із довжиною сторони, визначеної технічним завданням. Далі почергово встановлюють теодоліт у всі вершини сторони *Рп1*-*Рп2*, відкладають від неї кут 90°, та розмічають сітку квадратів. Вершини квадратів на місцевості фіксують за допомогою дерев'яних кілочків.

## **5.2. Нівелювання ділянки місцевості за квадратами**

Висоти вихідних точок *Рп1* і *Рп2* (якщо вони не є пунктами геодезичної мережі) визначаються геометричним нівелюванням від репера геодезичної мережі.

Нівелір встановлюють з таким розрахунком, щоб було видно всі вершини квадратів ділянки або якомога їх більше. Викреслюють схему нівелювання за квадратами, де позначають вихідні репери, станції та пунктирною лінією вказують до якої станції відносяться вершини квадратів. Послідовно встановлюють нівелірну рейку на всіх вершинах, знімають відліки з чорного боку рейки та записують на схемі біля вершин відповідних квадратів. Отже, схема являється одночасно журналом, тому отримала назву нівелювання за квадратами (рис. 5.1).

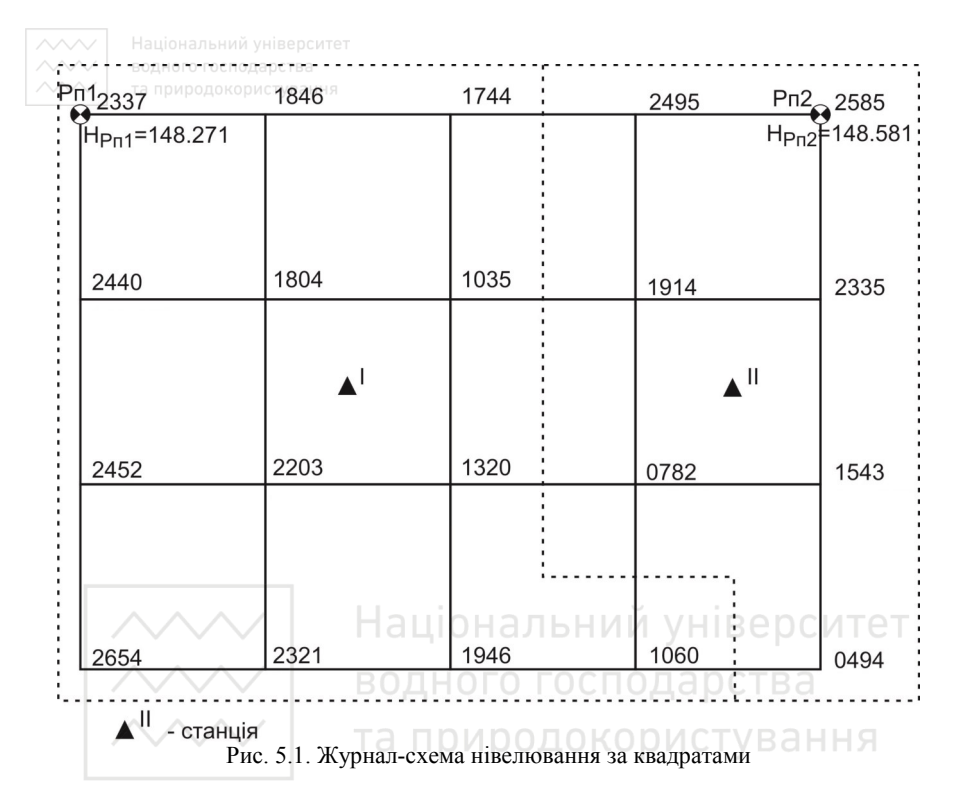

При необхідності нівелювання ділянки з декількох станцій одну з вершин квадратів використовують для передачі висот на іншу станцію. Для цього знімають відліки на зв'язуючій вершині з обох станцій. Використання зв'язуючої вершини можна уникнути, якщо з кожної станції виконувалися вимірювання на репер з відомою висотою.

## **5.3. Камеральне опрацювання матеріалів нівелювання за квадратами**

Обчислюють горизонт приладу *ГП* і записують в журналсхему нівелювання за квадратами

$$
\Gamma \Pi = H_{Pn} + a_{Pn}^{^{^{^{10}P}}}/1000 \quad (M), \tag{5.1}
$$

де *HРп* – висота репера,

*aРп чор* – відлік за чорним боком рейки.

ворного господарства<br>Обчислюють висоти вузлів квадратів і записують в журналсхему нівелювання за квадратами

$$
H_i = \Gamma \Pi - a_i^{^{uop}} / 1000 \quad (M), \tag{5.2}
$$

де *с* – відлік за чорним боком рейки, встановленої у відповідній вершині квадрата.

Приклад заповнення журнал-схеми нівелювання за квадратами наведено на рис. 5.2.

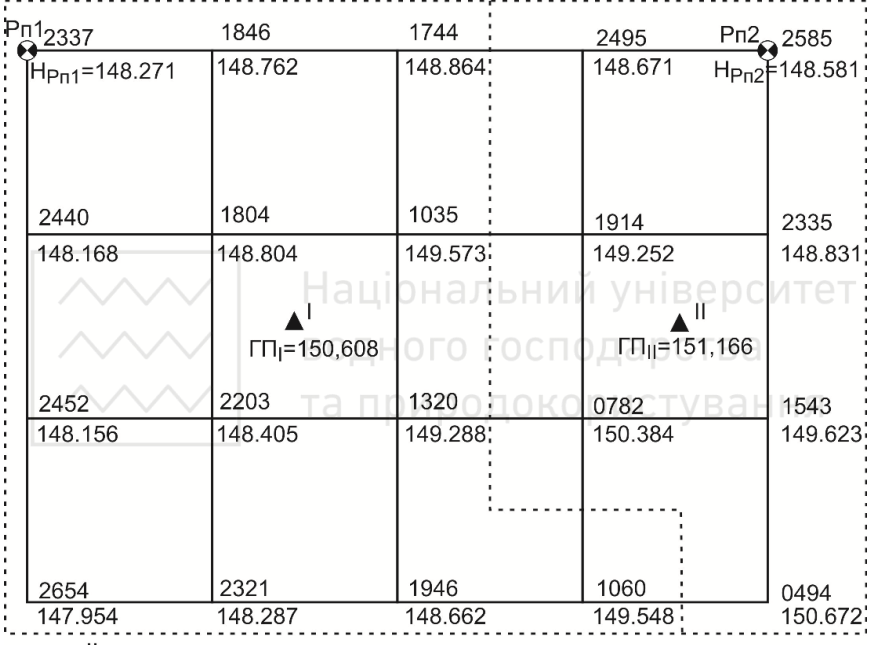

 $\blacktriangle$ <sup>II</sup> - станція

Рис. 5.2. Приклад заповнення журнал-схеми нівелювання за квадратами

На основі отриманих даних будують план ділянки у такій послідовності: рисують сітку квадратів у заданому масштабі; підписують висоти вершин квадратів та проводять інтерполяцію горизонталей.

Інтерполяцію з заданою висотою перерізу рельєфу (у даному випадку 0,5 м) виконують використовуючи висоти вершин квадратів. Цей процес можна здійснювати різними способами.

Найбільш розповсюдженими способами інтерполяції є аналітичний та графічний способи.

Аналітичний метод дозволяє визначити віддаль від точки перетину горизонталі зі стороною квадрата до вершини квадрата за прямо-пропорційною залежністю між перевищеннями та віддалями між ними. Для цього достатньо скласти відношення відповідно до рис. 5.3

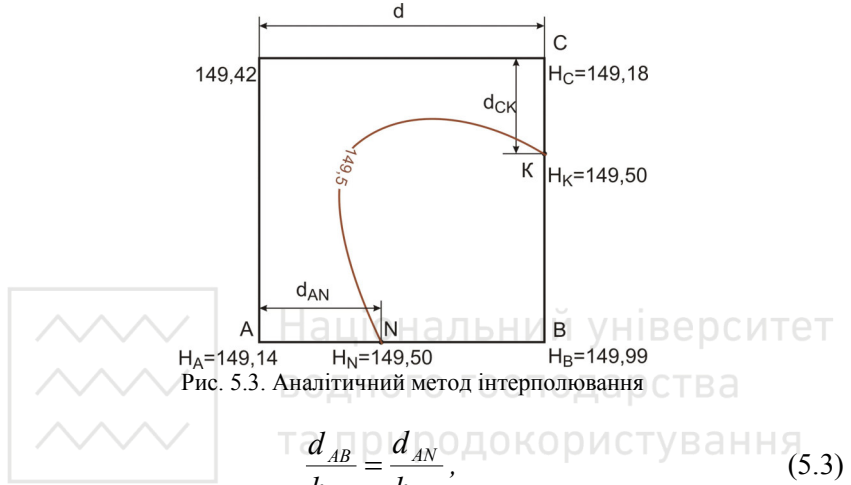

$$
\frac{1}{h_{AB}} = \frac{1}{h_{AN}},
$$
\n(3.5)

де *d АВ* – віддаль між вершинами квадрату А та В , *h*<sub>*AB</sub>* – перевищення між вершинами квадрату (*h*<sub>*AB</sub>* =  $H_B - H_A$ ),</sub></sub>  $d_{AN}$ — віддаль від вершини квадрата А до точки N (H<sub>N</sub> = H<sub>ropuзoнталі</sub>), *h*<sub>*AN*</sub> – перевищення між точками А та N (*h<sub>AN</sub>* =  $H_N - H_A$ ). З формули (5.3)

$$
d_{_{AN}} = \frac{h_{_{AN}}}{h_{_{AB}}} \times d_{_{AB}}.
$$
 (5.4)

Наприклад, щоб визначити в якому місці на стороні квадрата між точками А та В буде проходити горизонталь з висотою 149,5, користуючись формулою (5.4), обчислимо

$$
\frac{0,36 \text{ M}}{0,85 \text{ M}} \times 4 \text{ cm} = 1,7 \text{ cm}.
$$
 (1.6)

Отже, точка N, через яку проходитиме горизонталь 149,5, буде розташована від точки А на відстані 1,7 см на стороні квадрата АВ.

Аналогічно виконують інтерполювання за всіма сторонами квадратів та підписують олівцем їх висоти. Після цього точки з однаковими висотами з'єднують плавними кривими – отримуючи зображення горизонталей.

Графічний спосіб інтерполювання здебільшого виконується за допомогою палетки (рис. 5.4). Для цього на листі прозорого паперу проводять паралельні лінії з інтервалом 5–10 мм між ними. На кожній лінії палетки підписують значення висоти горизонталі, обов'язково кратне висоті перерізу рельєфу. Накладають палетку на лінію, за якою виконується інтерполювання, і задають їй такий поворот, щоб точки з відомими висотами розташовувались між паралельними лініями відповідно до значень своїх висот (на рис. 5.4 – точки 1 і 2). Переколюють на план точки перетину ліній палетки з лінією інтерполювання та підписують олівцем їх висоти. Аналогічні операції виконують за іншими лініями. Точки з однаковими висотами з'єднують плавними кривими і отримують горизонталі.

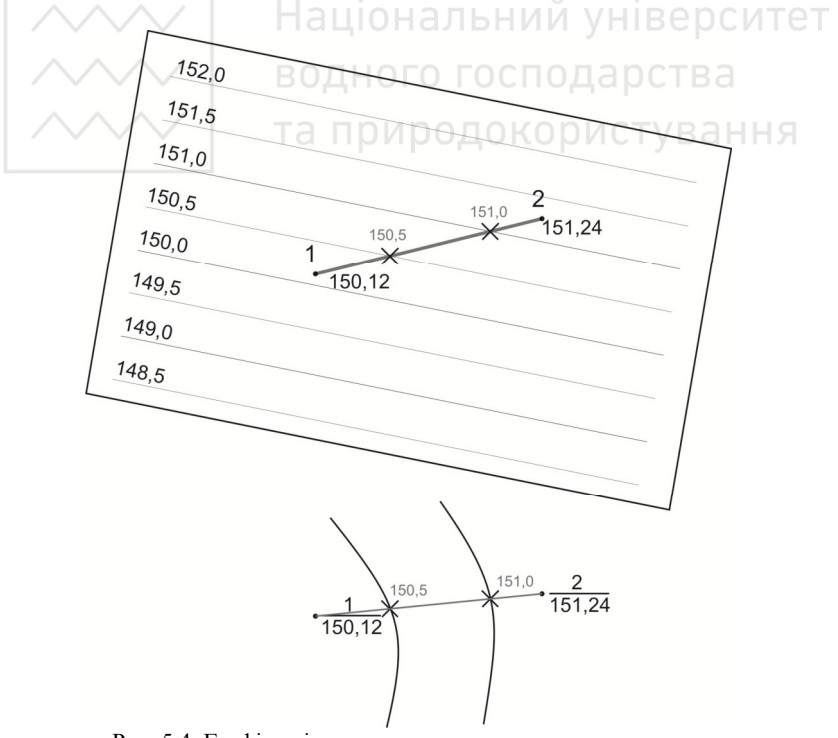

Рис. 5.4. Графічне інтерполювання за допомогою палетки

Горизонталі повинні мати товщину 0,12–0,15 мм, а потовщені – 0,25–0,30 мм. Крім того всі потовщені горизонталі мають бути підписані (верх цифр повинен бути направлений у бік підвищення місцевості). На характерних вигинах горизонталей викреслюють бергштрихи – короткі штрихи, які показують напрямок схилу.

Ситуацію та рельєф на плані викреслюють в точній відповідності з умовними знаками для заданого масштабу. Приклад оформлення топографічного плану за матеріалами нівелювання поверхні ділянки за квадратами наведено на (рис. 5.5).

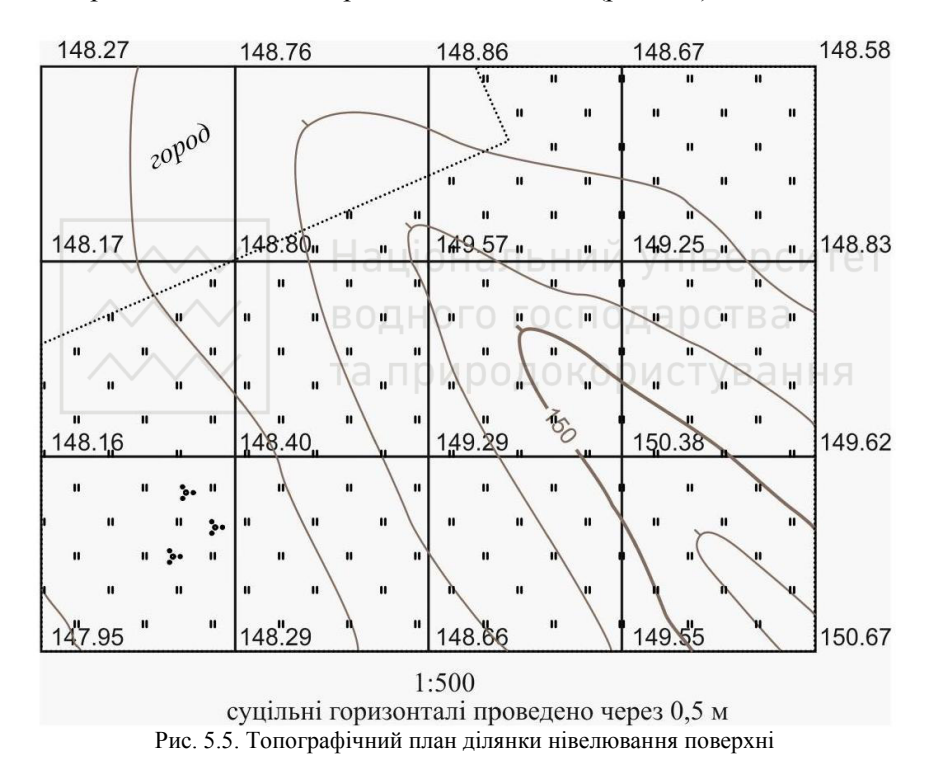

Нівелювання за квадратами доволі швидкий метод для визначення рельєфу відносно невеликої ділянки, що вільна від ситуації (будівель, дерев тощо). Найчастіше цей метод застосовують для будівельних майданчиків, які вже підготували під будівництво. Результати використовують для планування будівництва споруди та впорядкування прибудинкової території.

## **6. РІШЕННЯ ІНЖЕНЕРНО-ГЕОДЕЗИЧНИХ ЗАВДАНЬ**

Під час виконання знімальних робіт в процесі будівництва і експлуатації інженерних споруд, а також при архітектурних обмірах, виникають окремі задачі, вирішити які на місцевості можна за допомогою мірної стрічки, теодоліта, нівеліра, застосовуючи при цьому відомі геометричні приципи.

Геодезичними розмічувальними роботами, винесенням проекту в натуру є сукупність геометричних побудов і вимірювань на місцевості, в процесі яких визначають в натурі положення основних точок і ліній запроектованої споруди. За змістом та методами геодезичні розмічувальні роботи протилежні до знімальних. Вони поділяються на планові, коли визначають положення об'єкта в плані, і висотні, за яких визначають положення об'єкта по висоті.

До основних інженерно-геодезичних задач відносяться:

-побудова на місцевості проектних довжин ліній і горизонтальних кутів;

-винесення в натуру точок із заданими проектними висотами;

-побудова на місцевості ліній заданого проектного ухилу.

-визначення висоти споруди;

-визначення недоступних відстаней;

-вимірювання крену споруди.

## **6.1. Винесення в натуру проектних довжин ліній**

При вирішенні цієї задачі на місцевості відоме положення початку лінії та її напрямок. Для того, щоб знайти положення другого кінця лінії, від початкової точки рулеткою чи мірною стрічкою відкладають величину проектної довжини *dпр.* і закріплюють її кілочком. Таким чином будують лінію зі звичайною точністю. У випадках, коли потрібно побудувати лінію з підвищеною точністю, цю відстань багаторазово вимірюють, знаходять середнє значення *dсер.* і зсовують кінець лінії на величину

$$
\Delta d = d_{cep} - d_{np}.\tag{6.1}
$$

Побудова лінії на нахиленій поверхні виконується аналогічно з тією різницею, що на місцевості відкладають не проектне значення лінії, а нахилену довжину, визначену як

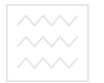

водного господарства $d_{\mu} = d_{nn}/cos{\nu} \ , \hspace{4cm} (6.2)$ де *ν* – кут нахилу земної поверхні.

#### **6.2. Побудова на місцевості проектного горизонтального кута**

При побудові горизонтального кута на місцевості задається положення вершини кута і напрямок однієї з його сторін. У вершині кута А (рис. 6.1) встановлюють теодоліт, приводять в робочий стан і орієнтують за відомою стороною кута, наприклад АВ, тобто встановлюють лімб горизонтального круга так, щоб при наведенні труби на точку В відлік складав 0°00′. Далі повертають трубу до тих пір, поки відлік з горизонтального круга відповідатиме проектному значенню кута *βпр.* або 360*° - βпр.* і на місцевості положення візирної осі фіксують шпилькою в точці С1. Для того, щоб виключити вплив колімаційної похибки, кут так само будують при другому положенні вертикального круга та встановлюють поруч другу шпильку в точці С<sub>2</sub>. Далі за допомогою лінійки поділяють відстань С1С2 між шпильками порівну і фіксують остаточне положення

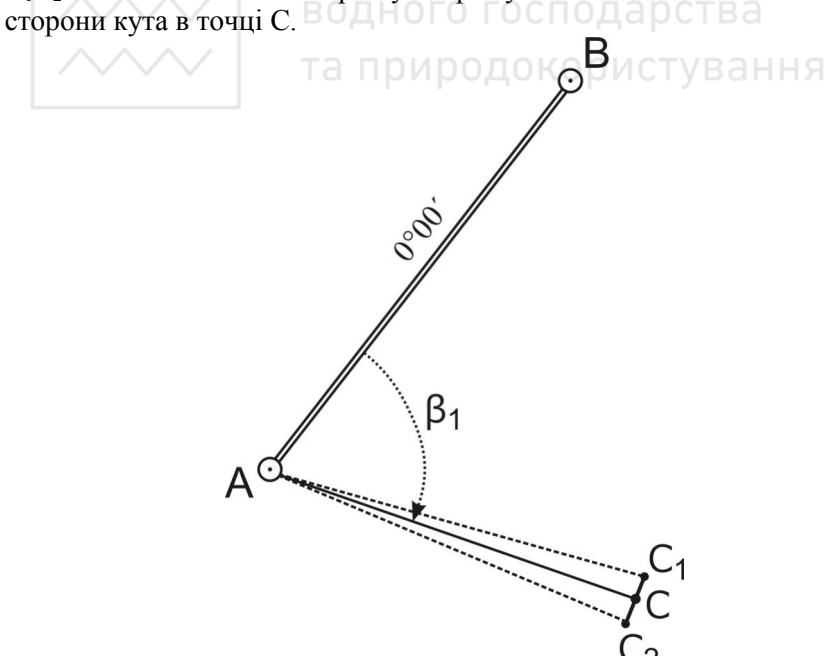

Рис. 6.1. Побудова проектного кута

При побудові кута з підвищеною точністю, побудований при одному положенні приладу кут вимірюють велику кількість разів, обчислюють його середнє значення *βсер.* та значення його відхилення від проектного за формулою

$$
\Delta \beta = \beta_{cep.} - \beta_{np} \,. \tag{6.3}
$$

Після цього за довжиною *d* другої сторони кута та відхиленням *∆β* визначають величину

$$
l = d \, t \, g \, \Delta \beta \,, \tag{6.4}
$$

на яку потрібно змістити шпильку в перпендикулярному напрямку до сторони кута, щоб отримати остаточне її положення.

#### **6.3. Винесення в натуру точки із заданою проектною висотою**

При вирішенні цієї задачі відоме планове положення точки В (яку необхідно закріпити на заданій висоті), а також планове і висотне положення найближчого репера А з відміткою *HR*. Нівелір встановлюють посередині між репером та відміченою точкою (рис. 6.2), приводять в робоче положення, знімають відлік *a* з рейки, встановленій на репері, обчислюють горизонт приладу за формулою

 *ГП = HR + a* , (6.5) та необхідний відлік *b* за рейкою, встановленою в точці *В*

$$
b = \Gamma \Pi - H_{np} \,, \tag{6.6}
$$

де *Нпр* – проектна висота точки В.

Далі переміщують рейку до верху чи до низу доти, поки відлік за рейкою не буде рівний вирахуваному відліку *b*. Рівень п'ятки рейки буде відповідати проектній відмітці. Для контролю задачу вирішують при другому горизонті приладу.

*Приклад* винесення точки із заданою проектною висотою:

Задано: *Hпр. =* 114,650 м*; Нреп. =* 115,754 м*;* 

\n
$$
a = 1461; \, \text{TT} = H_{\text{pen.}} + a = 115,754 + 1,461 = 117,215 \, \text{m};
$$
\n $b = \text{TT} - H_{\text{np.}} = 117,215 - 114,650 = 2,565 \, \text{m}.$ \n

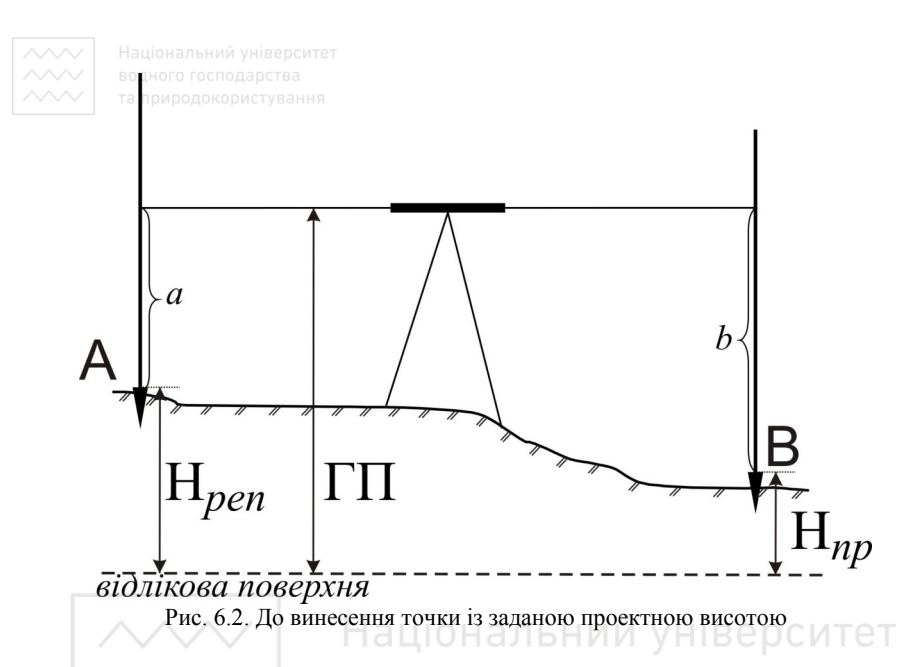

## **6.4. Розмічування на місцевості лінії заданого проектного ухилу нахиленим променем візування**

та природокористування При розмічування лінії заданого проектного ухилу керівник практики вказує на місцевості планове та висотне положення початку лінії, її напрямок, а також задає проектну довжину і проектний ухил. Кожній бригаді необхідно на місцевості закріпити інший кінець цієї лінії та здійснити детальне її розмічування, тобто закріпити на ній ряд точок з інтервалом 5 чи 10 метрів (рис. 6.3). Розмічування починають із закріплення на місцевості закінчення лінії. Для цього на середині лінії встановлюють нівелір, приводять його у робочий стан, знімають відлік *а* з рейки, встановленій в початковій точці лінії і обчислюють відлік на рейці в кінцевій точці лінії за формулою

$$
b = a - id/1000, \t(6.7)
$$

де *і* – проектний ухил лінії; *d* – проектна довжина лінії.

Закінчення лінії виносять в натуру так, як це описано в питанні 6.3. Тобто рейку встановлюють в точці В, переміщують її у вертикальній площині поки відлік не дорівнюватиме обчисленому. Далі нівелір переносять в початкову точку лінії, встановлюють його так, щоб два піднімальних гвинти розміщувались перпендикулярно

до цієї лінії, вимірюють висоту приладу і нахиляють трубу доти, поки на рейці, встановленій у кінцевій точці, не з'явиться відлік, рівний висоті приладу. За цього положення зорової труби рейку послідовно встановлюють на всіх проміжних точках лінії так, щоб відлік на ній дорівнював висоті приладу. Кілочки, забиті на рівні п'ятки рейки, будуть фіксувати на місцевості лінію із заданим проектним ухилом.

*Приклад* розмічування лінії із заданим проектним ухилом:

Задано: *Н1 =* 95.116 м; *d =* 50.00 м; *і =* 0.0200*; К =* 10 м.

Визначено:  $H_2 = H_1 + id = 95.116 + 0.0200 \text{ x } 50.00 = 96.116 \text{ m}$ ;  $a = 2196$ ;  $\Gamma\Pi = H_1 + a = 95.116 + 2.196 = 97.312$  м;  $b = \Gamma T - H_2 = 97.312 - 96.116 = 1.196$  м;  $I = 1.41$  м.

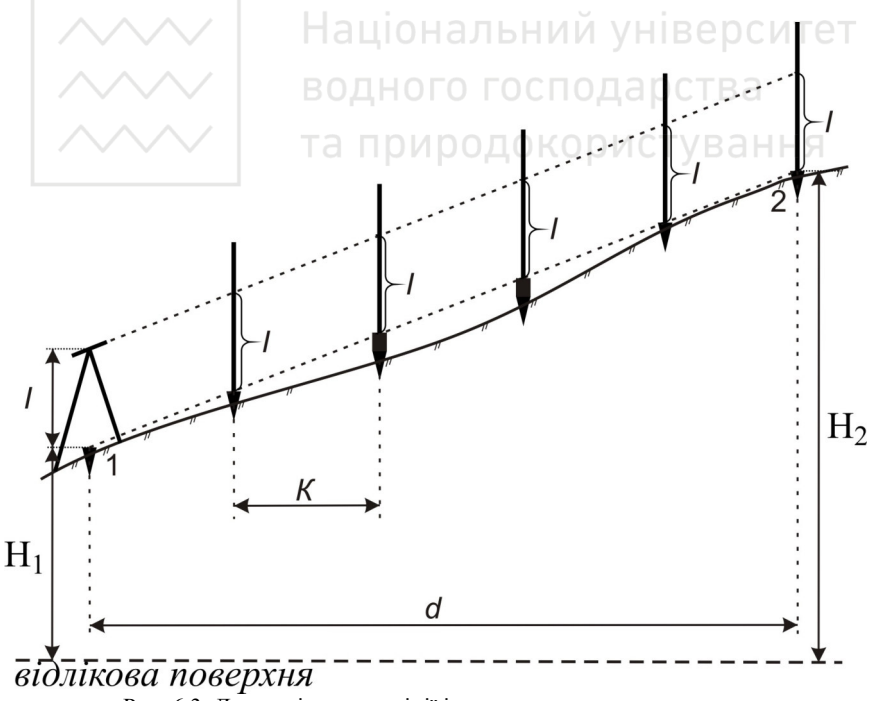

Рис. 6.3. До розмічування лінії із заданим проектним ухилом

## **6.5. Визначення висоти споруди або окремих її елементів**

Для визначення висоти споруди або тої чи іншої її точки застосовують теодоліт і рулетку. Встановлюють теодоліт на відстані *d*, приблизно рівній подвійній висоті споруди, вимірюють цю відстань рулеткою, а теодолітом вимірюють вертикальні кути *ν<sup>1</sup>* і *ν2*, які відповідають наведенню на верхню точку споруди і на її основу (рис. 6.4). При цьому вимірювання висоти споруди і окремих її елементів виконується не від рівня землі, а від нульової лінії, яка проводиться на споруді на певній висоті над землею. Вимірювання виконують при двох положеннях вертикального круга приладу, для контролю з двох станцій. Висоту споруди визначають за формулою

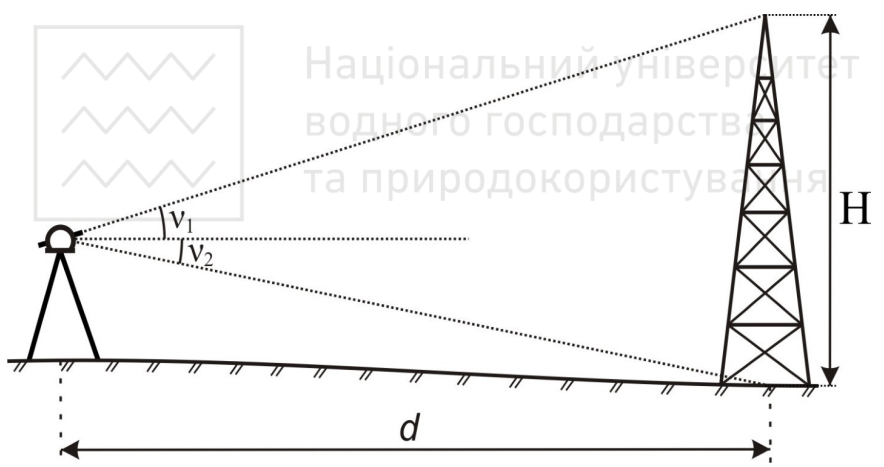

$$
H = d(tg v_1 + tg v_2) \tag{6.8}
$$

Рис. 6.4. До визначення висоти споруди

Розбіжність результатів обчислень висоти споруди, отриманих із двох станцій, не повинна перевищувати 0.05 м. Якщо споруда має шпиль чи купол, і при цьому візування здійснювалось на верхню її точку, то до відстані *d*, яка входить у формулу (6.8.), необхідно ввести поправку, рівну радіусу будівлі, якщо вона має круглу форму.

*Приклад* визначення висоти споруди вимірюванням вертикальних кутів:

Виміряно: 
$$
d = 23.08 \, \text{m}
$$
;  $\gamma_1 = 4^\circ 02.2'$ ;  $\gamma_2 = 19^\circ 38.8'$ ;

\n $d' = 25.98 \, \text{m}$ ;  $\gamma_1' = 3^\circ 37.5'$ ;  $\gamma_2' = 17^\circ 32.0'$ .

Таблиця 6.1

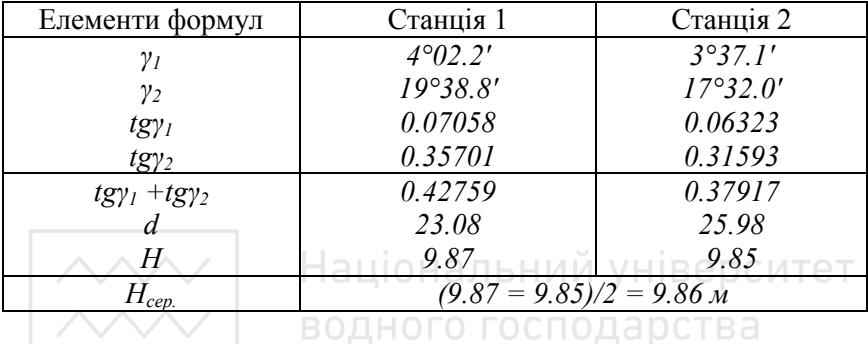

**Відомість обчислення висоти споруди** 

При визначенні висоти карнизів, стель, дверних та віконних отворів, слід використовувати нівелір і рейку. При цьому рейку прикладають до певної точки чи до карніза нулем (п'яткою) до верху (рис. 6.5). У цьому випадку висота точки буде знайдена як

 $H = H_R + a + b$ , (6.9) де *HR* – висота найближчого репера чи будь якої точки з відомою висотою; *a* і *b* – відліки, зняті з рейки, відповідно на репері і точці, висоту якої визначають.

*Приклад* визначення висоти карніза геометричним нівелюванням:

 $H_2 = H_A + a + b = 111.050 + 1.156 + 2.111 = 114.317$  M.

#### **6.6. Вимірювання крену споруди**

Креном споруди називають відхилення її осей від прямовисного положення. Розрізняють лінійну і кутову величини крена. Величину крена визначають проектуванням вертикальних осей на горизонтальну площину. Зазвичай проектують теодолітом з

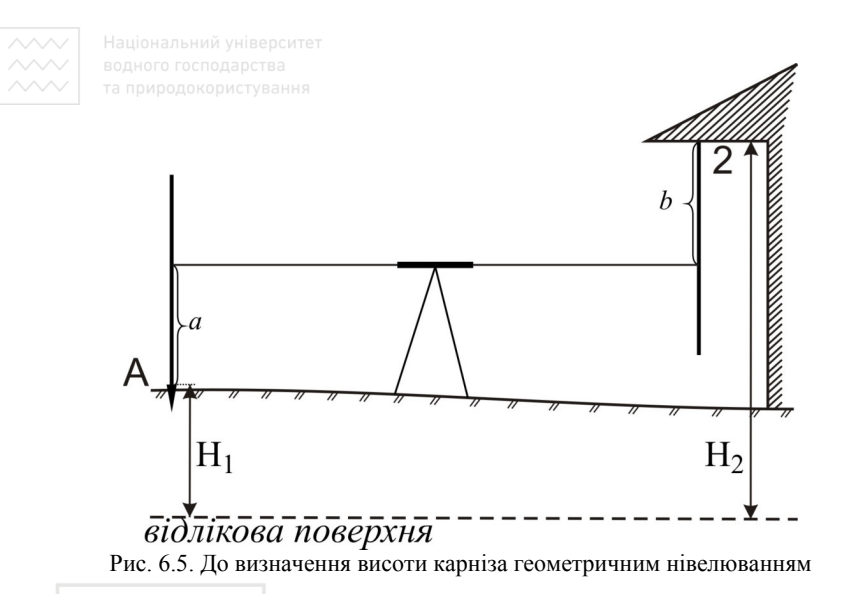

двох станцій, розміщених на взаємно перпендикулярних напрямках (рис. 6.6). Складові крена на цих напрямках визначають як:<br> $K_1 = d_1 t \alpha A R_2$ .

 $K_1 = d_1 t g \Delta \beta_1$ ;  $K_1 = d_1 t g \Delta \beta_1$  ; (6.10) *K*<sub>2</sub> = *d*<sub>2</sub>*tg∆β*<sub>2</sub> , (окористуван ⊢(6.11)

де *d*<sup>1</sup> і *d*<sup>2</sup> – відстані від станції до споруди; *∆β*<sup>1</sup> і *∆β*2 – виміряні горизонтальні кути між напрямками на верх і низ споруди.

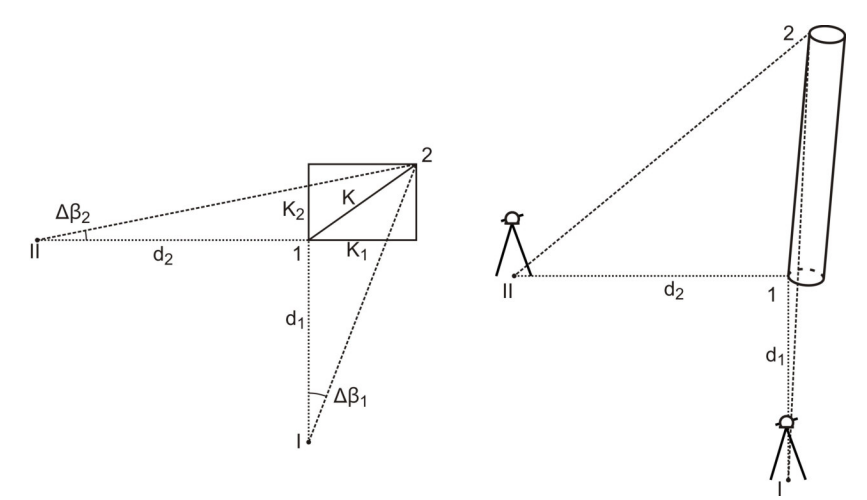

Рис. 6.6. До визначення крену споруди

Повна лінійна величина крена визначається за формулою

$$
K = \sqrt{K_1^2 + K_2^2} \ . \tag{6.12}
$$

Кутова величина крена визначається як

$$
\varphi = \text{arctg}(K/H) \,, \tag{6.13}
$$

де *Н* – висота споруди.

*Приклад* вимірювання крену споруди: Виміряно:  $d_1 = 50.08$  м;  $d_2 = 40.00$  м;  $H = 9.45$  м;

$$
\text{Dopmyn1: } K_1 = d_1 \text{ tg}\Delta\beta_1; K_2 = d_2 \text{ tg}\Delta\beta_2; K = \sqrt{K_1^2 + K_2^2};
$$
\n
$$
\varphi = \text{arctg } (K/H); \text{ tg}\varphi = K/H.
$$

## Таблиця 6.2

### **Журнал вимірювання кутів**

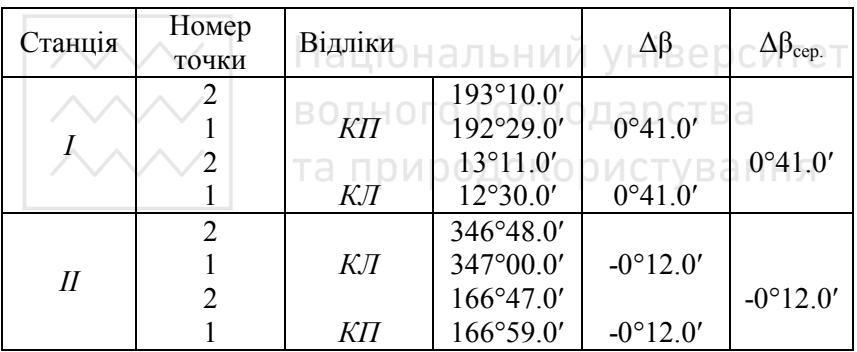

#### Таблиця 6.3

## **Відомість обчислення крену будівлі**

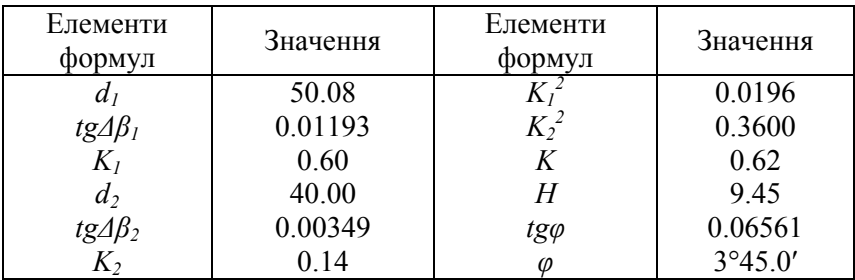

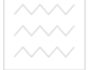

### **6.7. Визначення відстані до недоступної точки**

Нехай необхідно визначити відстань *d* від точки А до недоступної точки В (рис. 6.7). Від закріпленої кілком на місцевості точки А в один або обидва боки розмічують базиси *b* і *b'*. Точки C і D закріплюють кілками. Бажано вибирати точки C і D так, щоб кути *γ* і *γ'* при точці В, були не меншими 30°. Кожний базис вимірюють стрічкою в прямому та зворотньому напрямках, з відносною похибкою між двома вимірюваннями не більшою від 1:2000. Встановлюють теодоліт в точці А і вимірюють гризонтальні кути *α* і *α'*. Встановлюють теодоліт в точці С і вимірюють горизонтальний кут *β*. Переносять теодоліт в точку D і вимірюють горизонтальний кут *β'*. Обчислюють значення горизонтальних кутів при точці В за формулами:

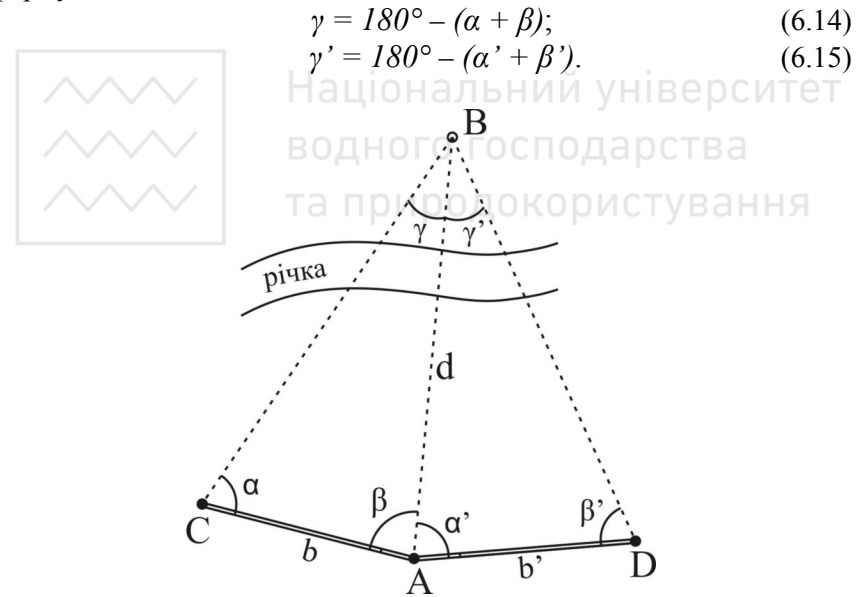

Рис. 6.7. До визначення відстані до недоступної точки

Відстань *d=*AB від точки А до недоступної точки В, обчислюють за теоремою синусів із трикутників АВС і АВD за формулами:

$$
\Delta ABC \qquad d' = b \sin \alpha / \sin \gamma; \tag{6.16}
$$

$$
\Delta ABD \quad d^{\prime\prime} = b\sin\beta\sin\gamma'.\tag{6.17}
$$

Шукану відстань знаходять, як середнє із двох обчислених значень

$$
d = (d' + d'') / 2. \tag{6.18}
$$

*Приклад* визначення відстані до недоступної точки геодезичним методом:

Виміряно: *b =* 80.00 м; *α =* 59°59.0′; *β =* 65°10.5′;  $b' = 60.00$  м;  $\alpha' = 71^{\circ}35.5'$ ;  $\beta' = 69^{\circ}15.0'$ .

Формула: *∆АВС d' = b sinα/sin(α+β)*;

$$
\Delta ABD \qquad d^{\prime\prime} = b^{\prime} \sin\beta^{\prime}/\sin(\alpha^{\prime} + \beta^{\prime}).
$$

Таблиця 6.4

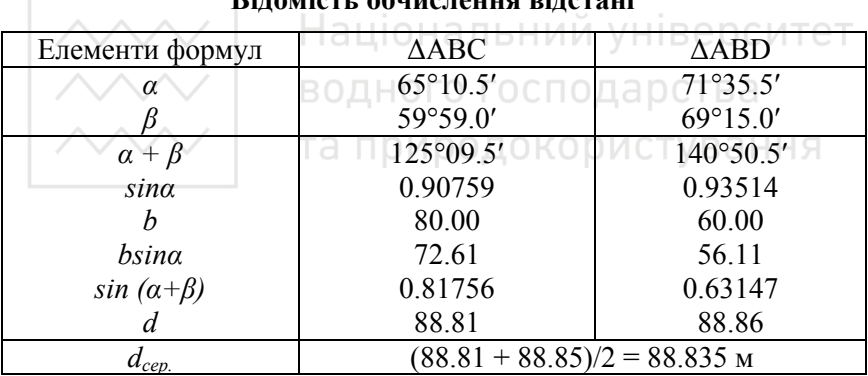

**Відомість обчислення відстані** 

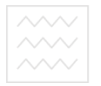

Всі матеріали практики оформляють у вигляді бригадного технічного звіту, який містиь:

-пояснювальну записку;

-щоденник роботи бригади на практиці;

-польові журнали та абриси, обчислювані та графічні документи за всіма виконаними видами робіт.

## **7.1. Пояснювальна записка**

У пояснювальній записці наводяться основні відомості з проведених бригадою робіт, а також результати робіт. На початку записки вказують склад бригади, бригадира, керівника практики, місце та час її проведення, а також перелічують зміст та обсяг виконаних робіт. Далі за окремим видом робіт необхідно:

-дати загальну характеристику основних завдань роботи;

-навести відомості про вимірювальні прилади (марка, номер), результати виконання перевірок і компарування;

-коротко описати фізико-географічні умови району робіт, зовнішні умови виконання вимірювань та їх методику;

-дати характеристику якості отриманих результатів у порівнянні фактичних нев'язок з граничними допустимими;

-обгрунтувати відхилення від загально прийнятих прийомів і правил виконання робіт.

Крім цього у пояснюючій записці слід вказати з якою метою були використані отримані результати знімань, дати загальне заключення про проходження практики, а також викласти свої зауваження і пропозиції з удосконалення її організації, обсягу та змісту окремих видів робіт.

## **7.2. Графічне оформлення матеріалів практики**

Всі обчислювальні і графічні матеріали, складені плани технічного звіту, повинні бути оформлені у відповідності до вимог діючих норм й інструкцій. Оформлення планів виконують лише після ретельної перевірки всіх побудов в олівці. До оформлення входить відмивка, викреслювання контурів і предметів місцевості, а

також виконання необхідних надписів. Відмивку і викреслювання плану виконують такими кольорами: чорним – контури, ситуацію, пункти геодезичної основи, надписи; зеленим – контури гідрографії, болота, координатну сітку; голубим – відмивка об'єктів водного характеру; рожевим – проїзджі частини вулиць, асфальтовані, мощені ділянки (площі, тротуари, пішохідні доріжки); коричневим – рельєф (горизонталі та їх надписи), грунти. Оформлення розпочинають з відмивки, далі (після просихання) викреслюють споруди, надписи, межі (викреслювання ситуації виконують строго у відповідності з «Умовними знаками для топографічних планів та карт масштабів 1:5000, 1:2000, 1:1000, 1:500»). Попередньо умовні знаки викреслюють олівцем. План викреслюють тонкими лініями товщиною 0,15 мм, всі підписи виконують відповідним шрифтом встановленого розміру. Після викреслення ситуації в туші, зайві допоміжні лінії витирають і на плані, який складений за результатами знімання, повинні залишитися: точки теодолітного ходу та їх номери, перетини ліній координатної сітки, розміром 6х6 мм, ситуація, зображена умовними знаками. Останнім етапом оформлення топографічного плану є викреслювання горизонталей в туші (згідно умовних знаків). Для полегшення читання рельєфу, кожну 5-ту горизонталь (кратну 2,5 метрам) потовщують і підписують. Підписи розміщують у розривах горизонталей, цифри підписують основою в бік зниження схилу. У випадку, коли горизонталі попадають на наведені на плані числа, слова чи будівлі, їх обривають.

При використанні спеціалізованих програмних комплексів – план викреслюють з дотриманням наведених вимог та роздруковують.

На всіх інших документах зверху наводять їх назву, знизу праворуч – номер бригади, прізвища виконавців та дату. Всі документи звіту складають в одному екземплярі, нумерують у відповідності до фактичного виконання робіт і підшивають в окрему папку з титульною сторінкою (додаток Д).

## **7.3. Перелік документів звіту з практики**

До складу матеріалів практики повинні входити: - опис документів і матеріалів практики;

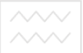

- довідка про здачу на склад геодезичних приладів;
	- пояснювальна записка;
	- щоденник роботи бригади на практиці;
	- табель виходу на роботу всіх членів бригади;
	- акти перевірок приладів:
		- акт компарування мірної стрічки
		- акт перевірок теодоліта 2Т30:
			- осі циліндричного рівня при алідаді горизонтального круга (перевірка циліндричного рівня);
			- перевірка сітки ниток;
			- визначення колімаційної похибки;
			- перевірка перпендикулярності осі обертання зорової труби до вертикальної осі обертання;
			- визначення місця нуля;
		- акт перевірок нівеліра Н-3:
			- перевірка круглого рівня;
		- **Алеревірка сітки ниток;** нальний університет
			- перевірка головної геометричної умови;
	- звіт з тахеометричного знімання: ГОСПОДА ОСТВА
		- схема теодолітного ходу;
		- журнал вимірювання довжин ліній;
		- журнал вимірювання горизонтальних кутів;
		- журнал вимірювання вертикальних кутів;
		- журнал та схема вимірювання дирекційного кута;
		- журнал технічного нівелювання;

- відомість обчислення координат точок замкненого теодолітного ходу;

- журнал тахеометричного знімання;
- абриси тахеометричного знімання;

- топографічний план ділянки місцевості і проект розміщення на ньому червоної лінії забудови і споруди;

- відомість обчислення розмічувальних елементів червоної лінії;

- розмічувальне креслення червоної лінії забудови і будівлі;

- звіт рішення інженерно-геодезчних задач:

- схема винесення в натуру проектної довжини лінії;

- схема побудови на місцевості проектного горизонтального кута;

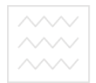

- схема винесення в натуру точки із заданою проектною висотою;

- схема розмічування на місцевості лінії заданого проектного ухилу нахиленим променем візування;

- схема визначення висоти споруди;

- відомості вимірювання вертикальних кутів та відстані до споруди, висота якої визначається;

- відомість обчислення висоти споруди;

- схема визначення висоти окремого елемента споруди;

- схема визначення крену споруди;

- відомості вимірювання горизонтальних кутів та відстані до споруди, крен якої визначається;

- відомість обчислення крену споруди;

- схема визначення відстані до недоступної точки;

- відомості вимірювання горизонтальних кутів та довжин базисів;

- відомість обчислення відстані до недоступної точки;

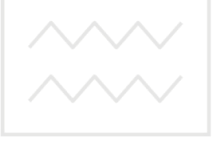

водного господарства

та природокористування

## **ДОДАТКИ**

## **Додаток А**

## **Основні вимоги до техніки безпеки і охорони праці в умовах геодезичної практики**

1. Перед початком робіт необхідно ретельно оглянути місце роботи (ділянку), геодезичні прилади та приладдя до них. Ящики для геодезичних інструментів повинні мати міцно закріплені ручки і ремені, рейки – справні гвинти кріплення. Сокира повинна бути щільно насадженою на міцне топорище і добре розклиненою.

2. Під час роботи рейки, вішки, сокира, шпильки та інші приладдя до приладів необхідно передавати з рук в руки, а не кидати; перенесення вішок і штативів дозволяється лише у положенні гострими кінцями вперед.

3. При виконанні робіт необхідно знати і дотримуватись правил дорожнього руху. аціональний університет

4. При закріпленні вершин теодолітного ходу та інших точок, кілочки, штирі чи цвяхи неохідно забивати в рівень з землею, при цьому при забиванні не можна знаходитись в площині руху сокири.

5. Заборонено для роботи вибирати станції і розміщувати їх на проїзджій частині доріг і вулиць; при роботі біля каналізаційних і водопровідних колодців, їх люки повинні бути закритими.

6. З метою протипожежної безпеки і охорони навколишнього середовища заборонено розпалювати багаття, псувати городи, зелені насадження, засмічувати місцевість.

7. Необхідно дотримуватись мір захисту від електротравматизму. Заборонено піднімати рейки, віхи та інші предмети до проводів ліній електропередач ближче ніж на 2 метри. Не дозволяється підходити до електроустаткування і оголених чи обірваних електричних проводів. У випадку обриву проводів необхідно повідомити про це відповідним організаціям, виставити охорону біля місця обриву.

8. Перед наближенням грози роботи слід припинити і перейти до закритого приміщення. Під час грози не дозволяється знаходитись під деревами і притулятись до стволів дерев, бути поруч високих предметів (стовбів, окремо стоячих дерев) і на височинах.

9. Поновляти роботу в полі можна лише після повного припинення дощу. Неможна продовжувати роботу в мокрому одязі.

10. Одяг та взуття повинні бути легкими і зручними, щоб під час роботи не обмежували рухів. Щоб уникнути сонячного удару в сонячні дні, неможна працювати роздягненими з ненакритою головою. Крім того, в найбільш спекотні години дня потрібно переривати роботу і переносити її на ранкові чи вечірні години.

11. Не дозволяється пити холодну воду, перебуваючи у спітнілому стані, неприпустимо при цьому лягати на холодну землю чи траву.

12. Заборонено пити воду з різних джерел, вживати брудні, немиті овочі і фрукти. Потрібно привчати себе пити воду чи чай лише під час або після сніданку, обіду і вечері, а потім не пити до наступного приймання їжі.

13. Кожна бригада повинна мати йод, бинт. При нещасному випадку потерпілим слід надати першу медичну допомогу, при необхідності – негайно відправити його в медичний заклад.<br>14. Приносити і розпивати спиртні папої, приймати

і розпивати спиртні папої, приймати наркотичні препарати під час проходження практики категорично забороняється, студенти, помічені в їх вживанні негайно відсторонюються від виконання робіт і припиняють проходження практики.

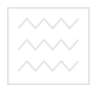

**Додаток Б** 

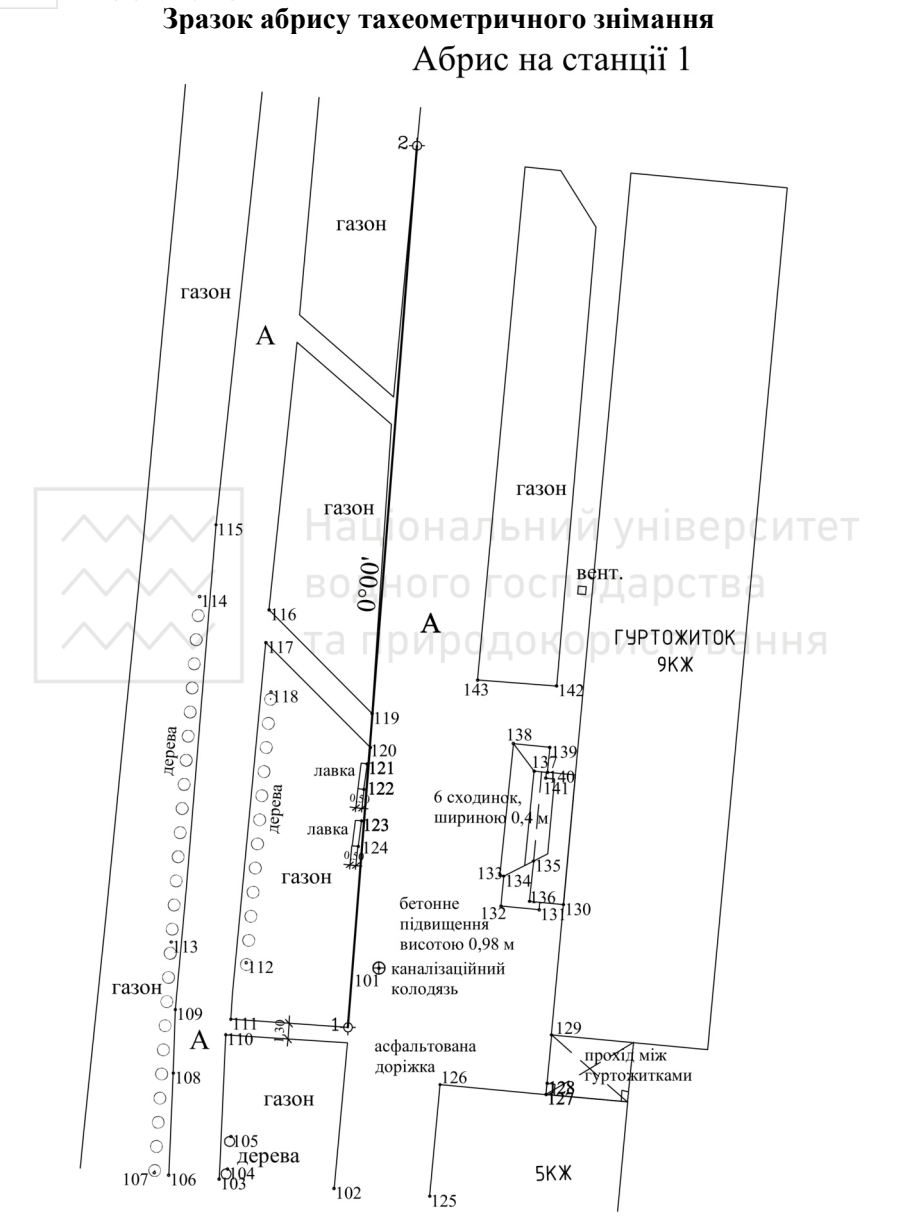

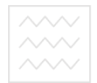

**Додаток В** 

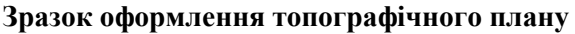

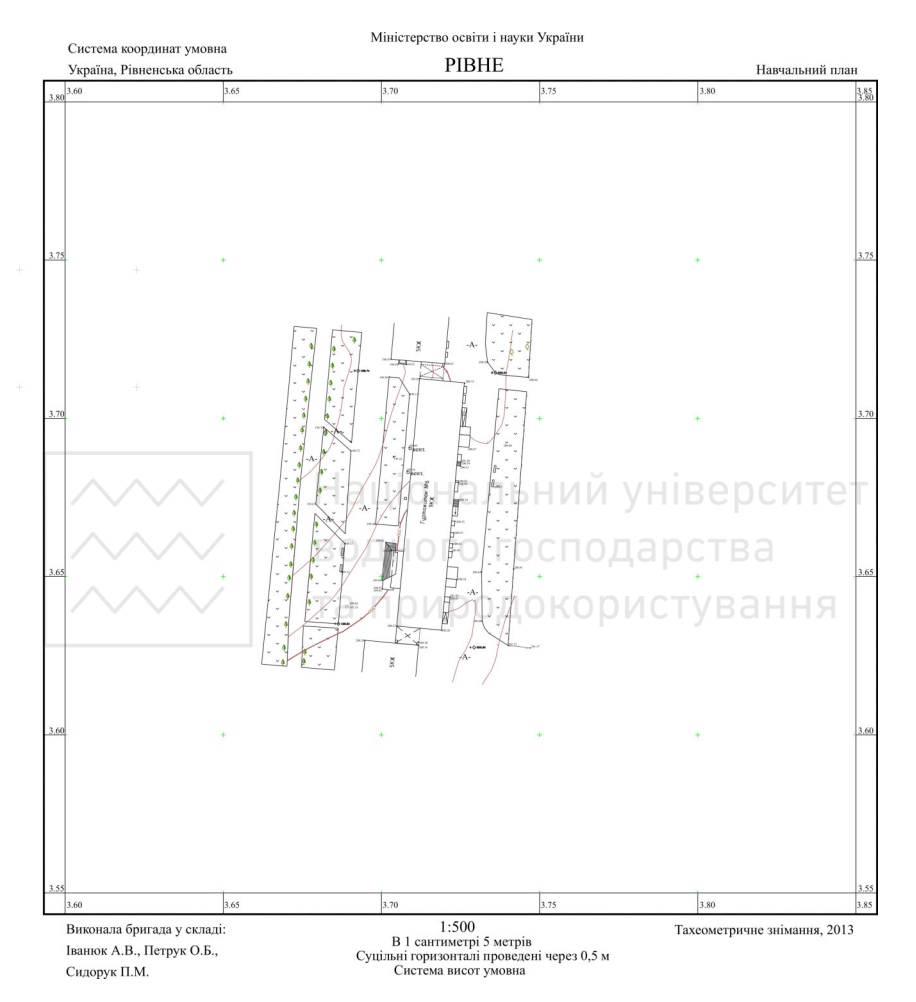

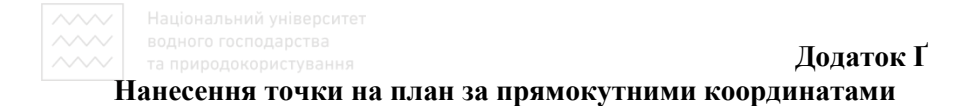

Необхідно нанести на план масштабу 1:2000 т. *В* з відомими прямокутними координатами:  $x_B$ = 79110.62 м та  $y_B$ = 66150.88 м.

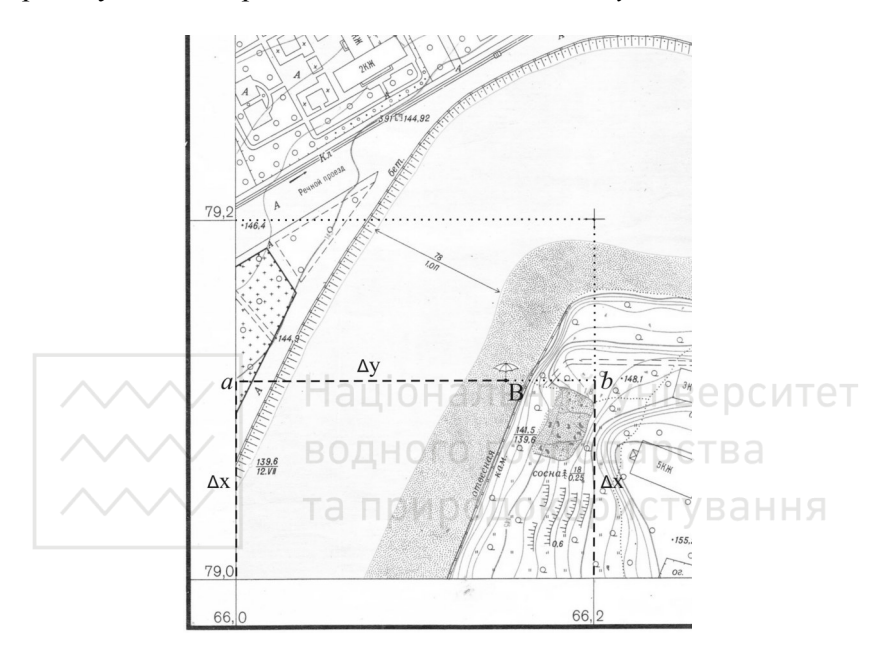

У масштабі 1:2000 лінії кілометрової сітки проведені через 200 м. Шукаємо координату  $x_0^B$  південно-західної вершини квадрату, в якому знаходиться точка *В.* Вона має бути кратною 200 м і меншою від  $x_B$ . Отже в нашому випадку  $x_0^B = 79000 \, \text{m}$ , аналогічно визначаємо  $y_0^B$  =66000 м. Далі знаходимо величини  $\Delta x$ та ∆*y* за формулами:

$$
\Delta x = x_B - x_0^B;
$$
  

$$
\Delta y = y_B - y_0^B.
$$

У нашому прикладі ∆*x=*110.62 м *і* ∆*y=*150.88 м. Після чого перетворюємо величини ∆*x* та ∆*y* у відрізки, які відповідають масштабу плану за формулою:

$$
l_{AB} = \frac{L_{AB}}{2 \times M},
$$

де *lAB* – віддаль між точками *АВ* на карті, в основах лінійки поперечного масштабу; *LAB* – відстань між точками *АВ* на місцевості, в метрах; *М* – знаменник масштабу, в метрах; *2* – кількість сантиметрів в одній основі лінійки поперечного масштабу.

Тоді, величини ∆*x* та ∆*y* в основах лінійки поперечного масштабу становитимуть:

<sup>∆</sup>*x=110.62/(2×20)=2.77 осн.,* ∆*y=150.88/(2×20)= =3.77 осн*.

Виставляємо за допомогою лінійки поперечного масштабу розхил вимірника на відлік ∆*x=2.77 осн* і відкладаємо цю величину по вертикалі вздовж лівого і правого боків квадрату в якому знаходиться потрібна точка. В результаті отримуємо точки *"а"* та *"b"* (рис., сполучаємо їх лінією і в цьому напрямку від точки *"а"* відкладаємо ∆*y=3.77 осн*. Отримана точка і буде точкою *В* з координатами *xВ= 79110.62 м, yВ= 66150.88 м*.

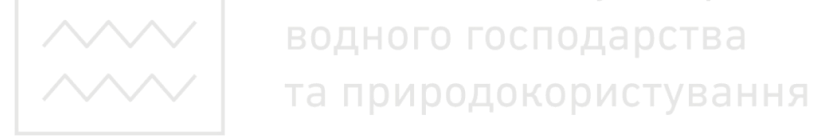

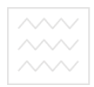

**Додаток Д** 

## **Зразок оформлення титульного аркушу**

## Міністерство освіти і науки України

Національний університет водного господарство та природокористування

Кафедра геодезії та картографії

# **З В І Т**

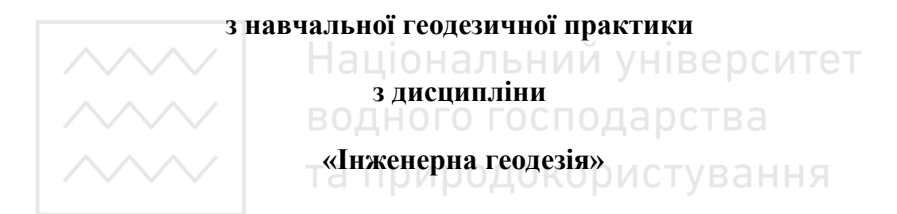

 Бригада № у складі 1.\_\_\_\_\_\_\_\_\_\_\_\_\_\_\_\_\_\_\_ 2.\_\_\_\_\_\_\_\_\_\_\_\_\_\_\_\_\_\_\_  $3.$  $4.$  5.\_\_\_\_\_\_\_\_\_\_\_\_\_\_\_\_\_\_\_  $6.$ 

Керівник практики \_\_\_\_\_\_\_\_\_\_\_\_\_\_\_\_\_\_\_\_

Рівне 2021

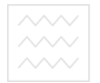

**Додаток Е** 

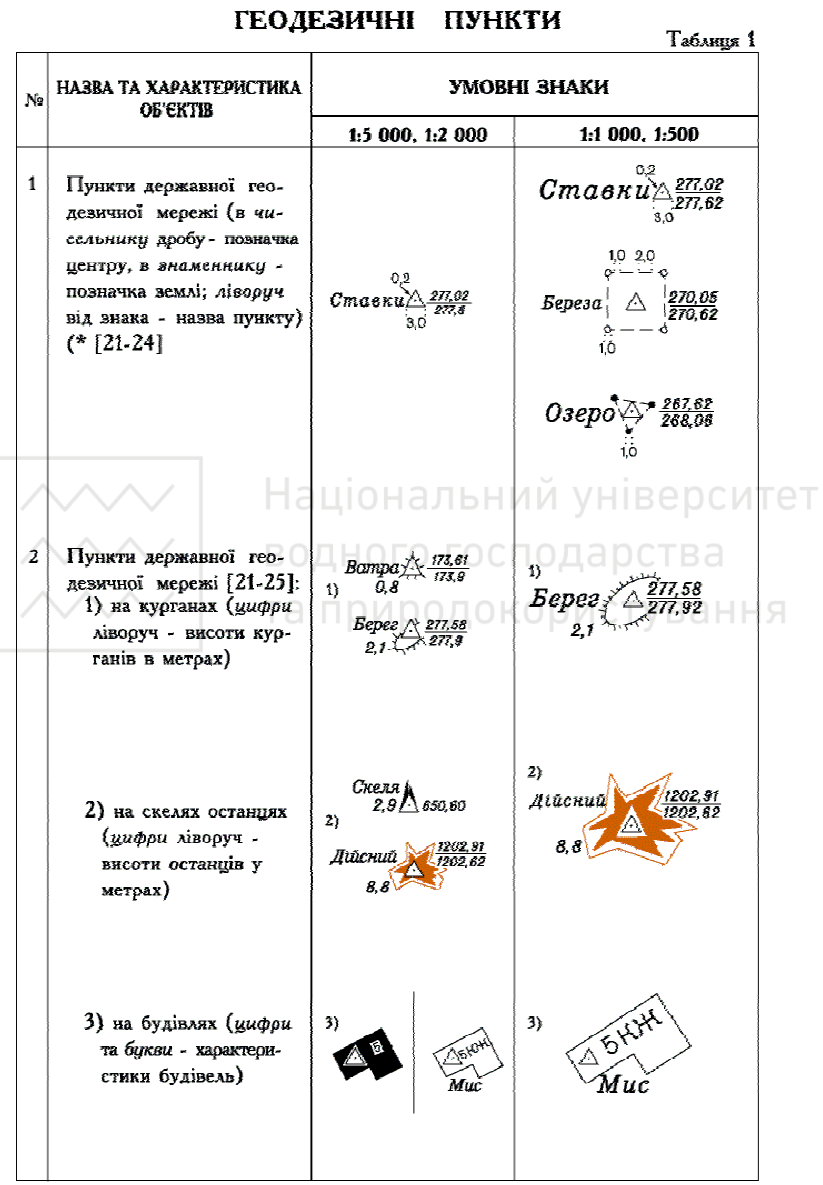

**Умовні знаки** 

(\* При розміщенні характеристик <br/> цюого та інших об'єктів необхідно керуватись п.17 пояснень до умовних знаків.<br> 5

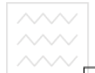

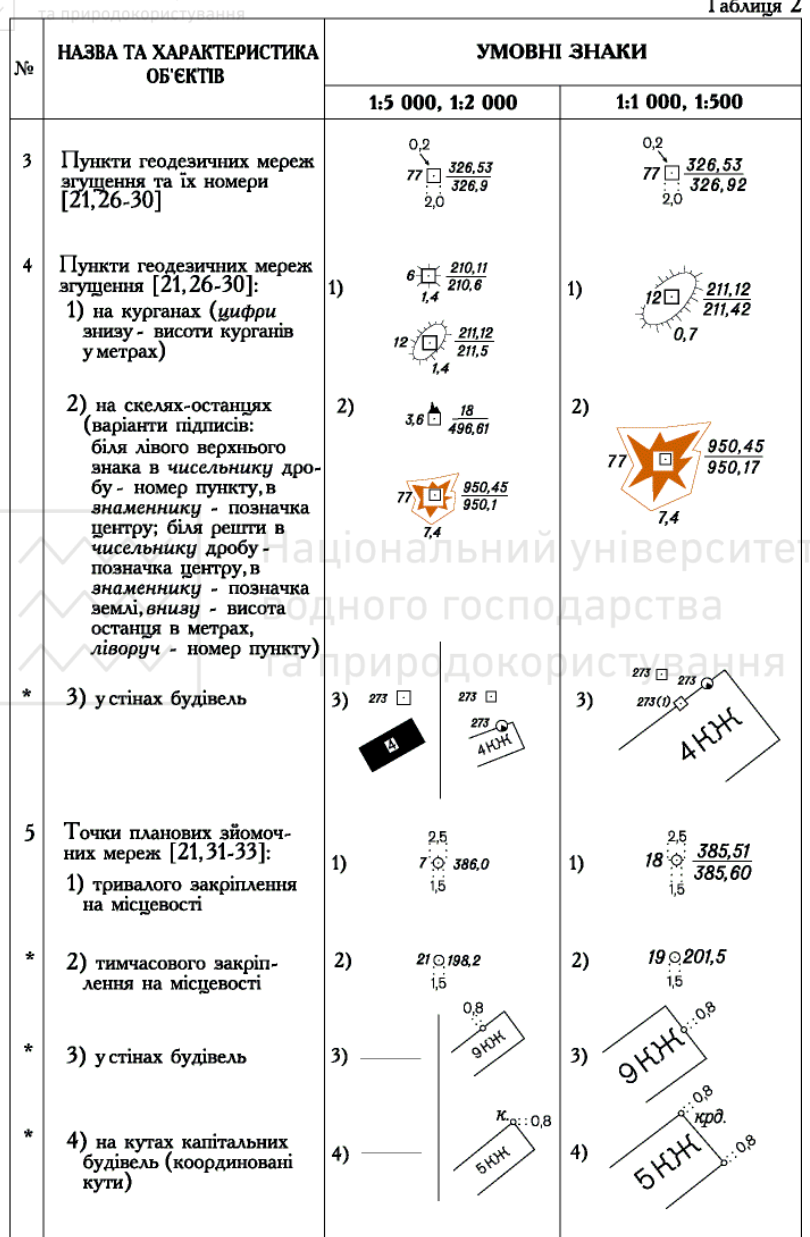

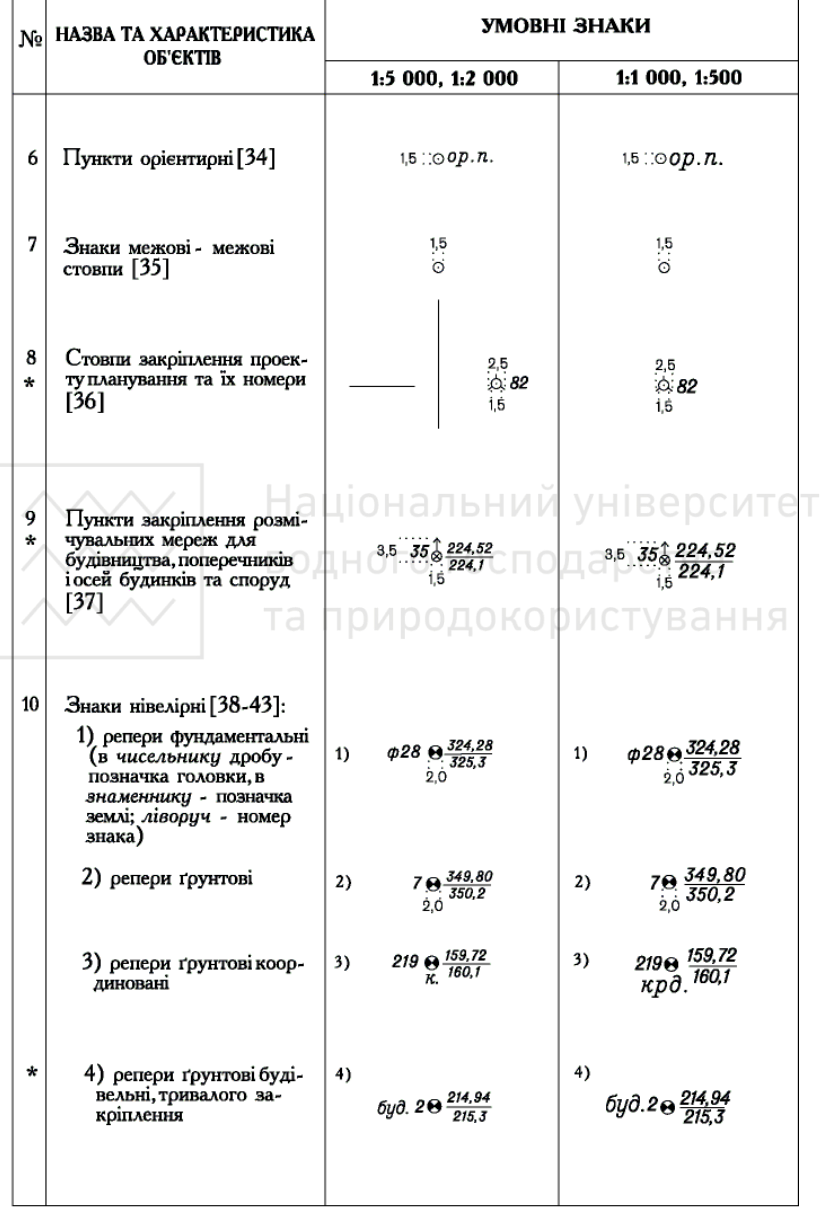

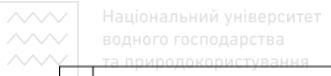

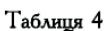

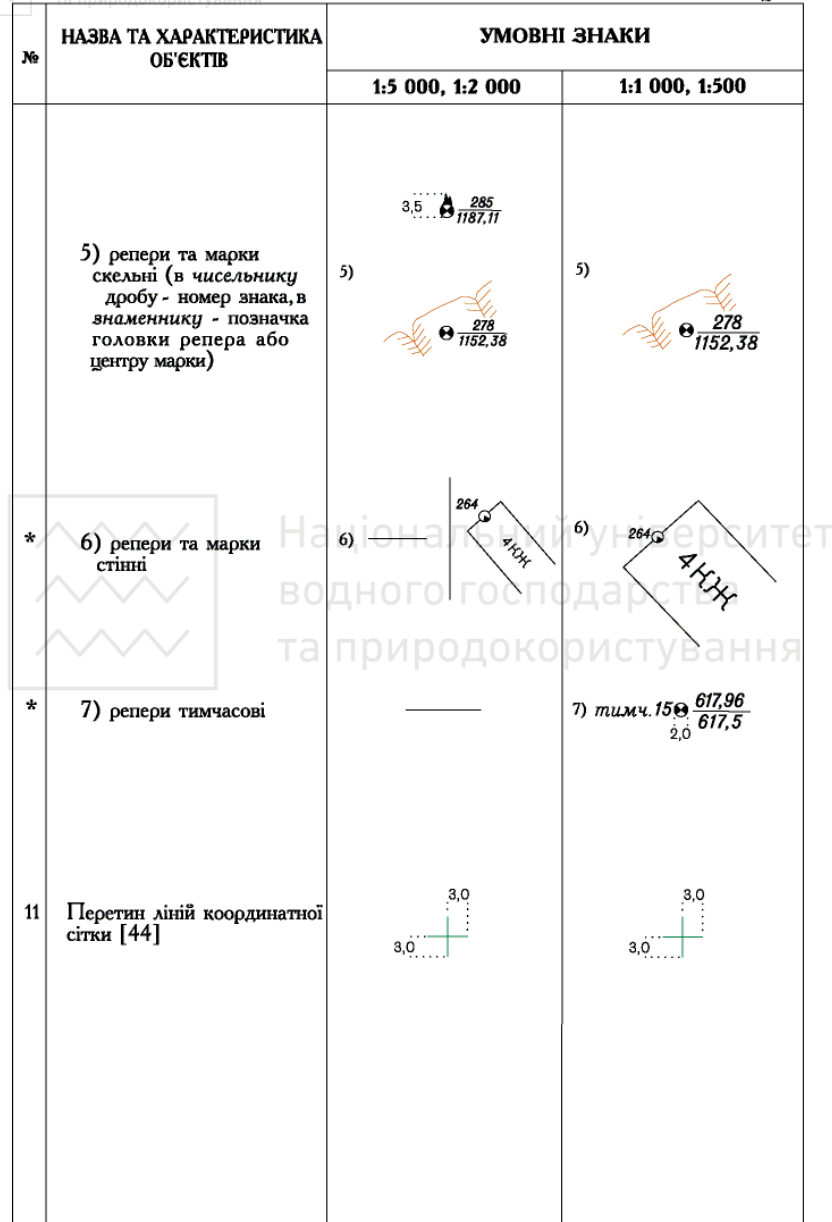

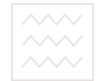

## БОДНОГО ГОГУДІВЛІ, БУДИНКИ ТА ЇХ ЧАСТИНИ

Таблиця 5

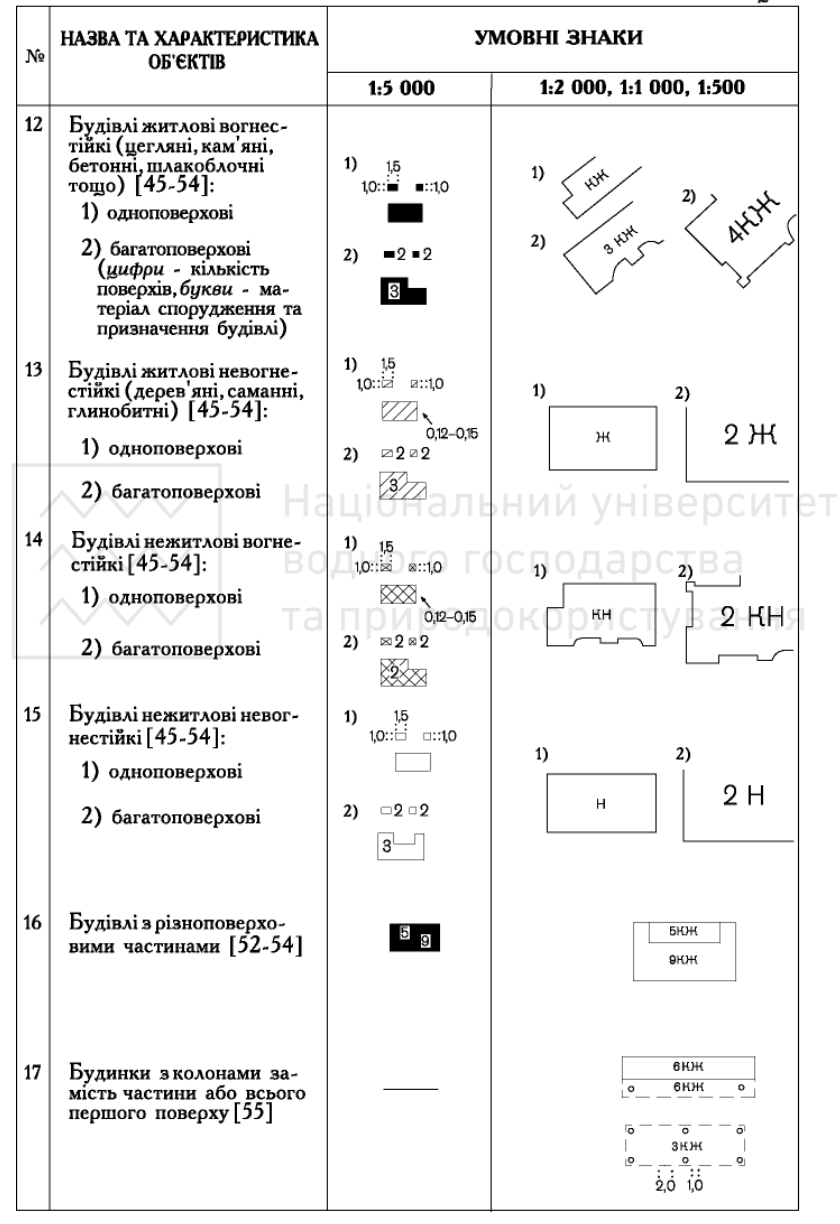

та природокористуван

 $\sim$  $\sim$   $\sim$ 

Таблиця б

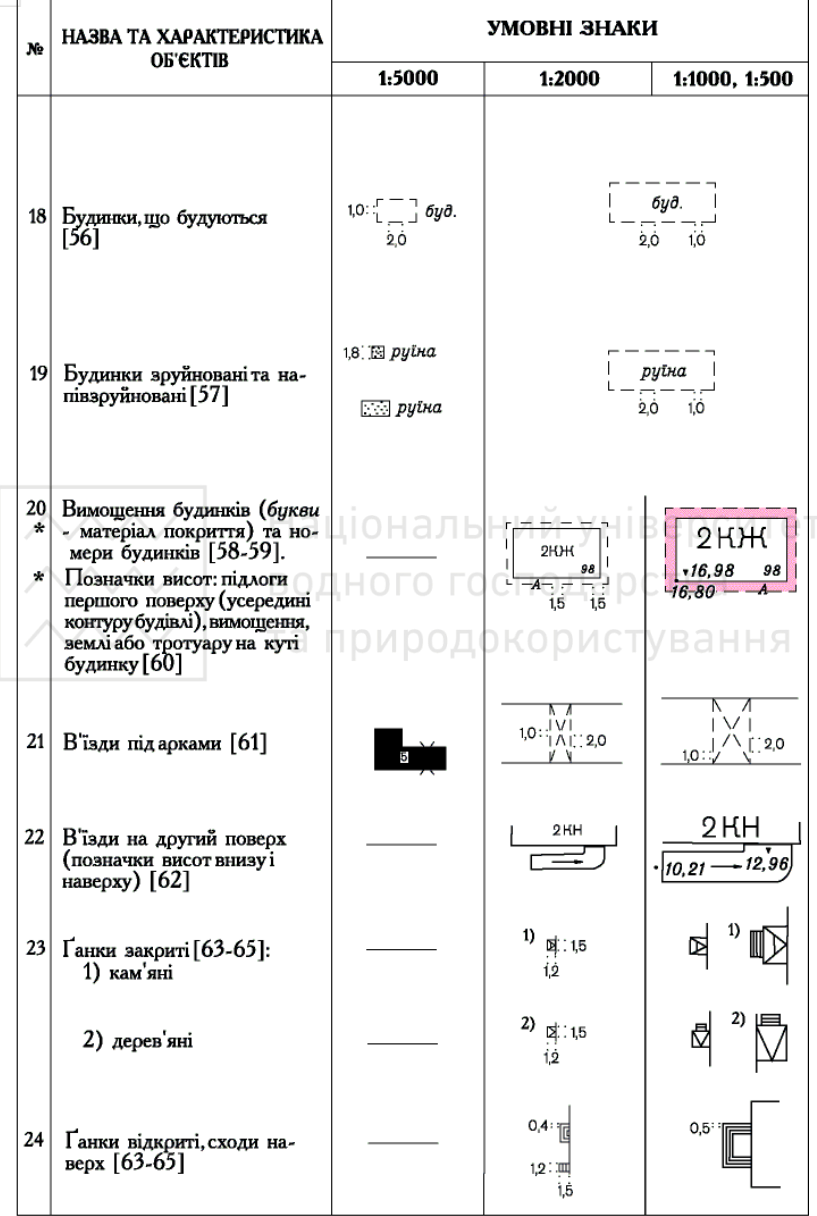

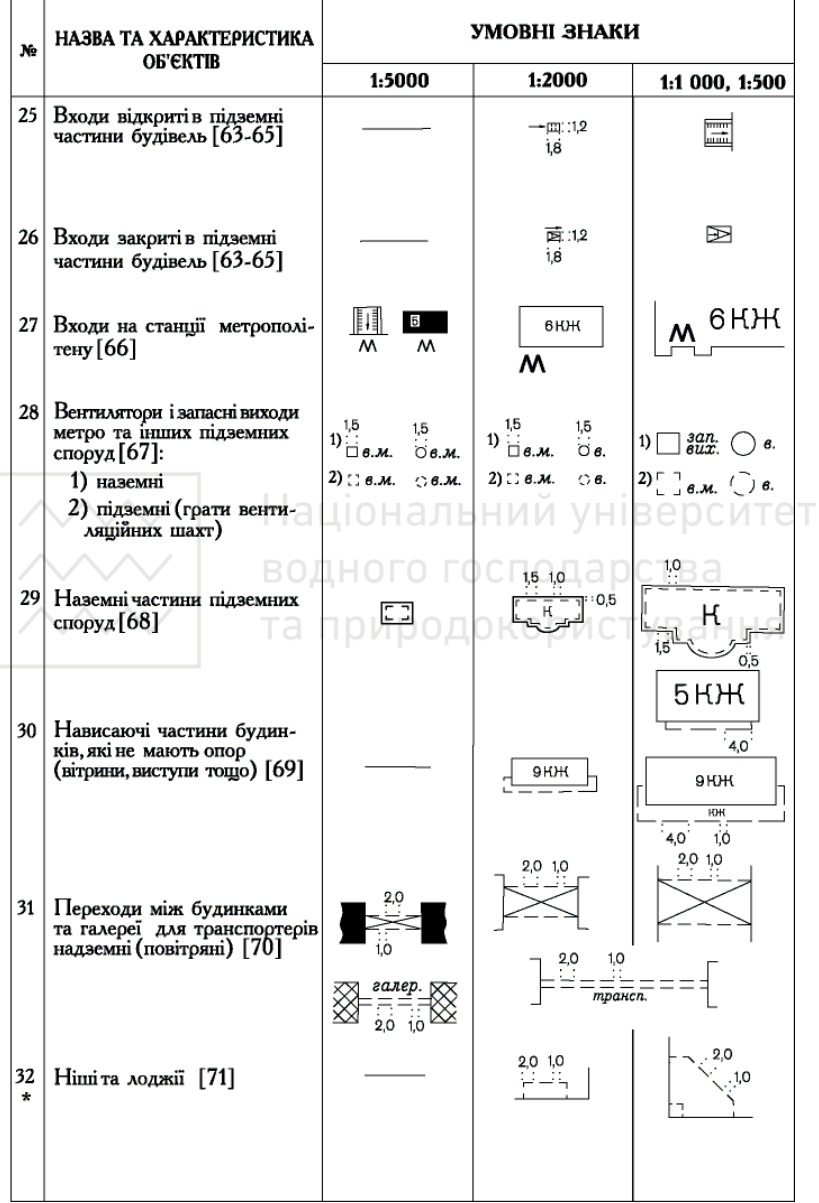
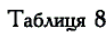

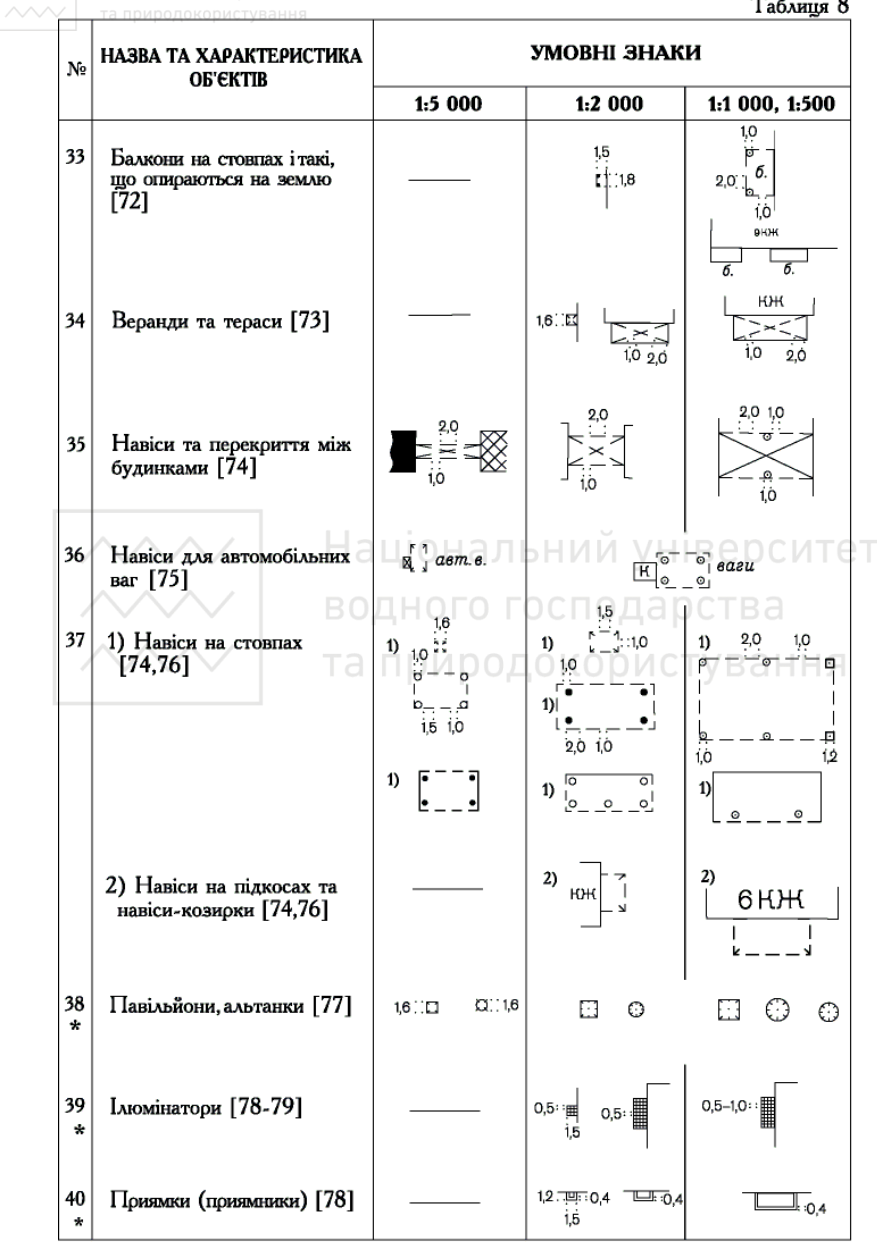

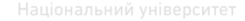

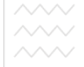

## **ПРИКЛАДИ ЗОБРАЖЕННЯ НАСЕЛЕНИХ ПУНКТІВ**

Приклад зображення частини міста

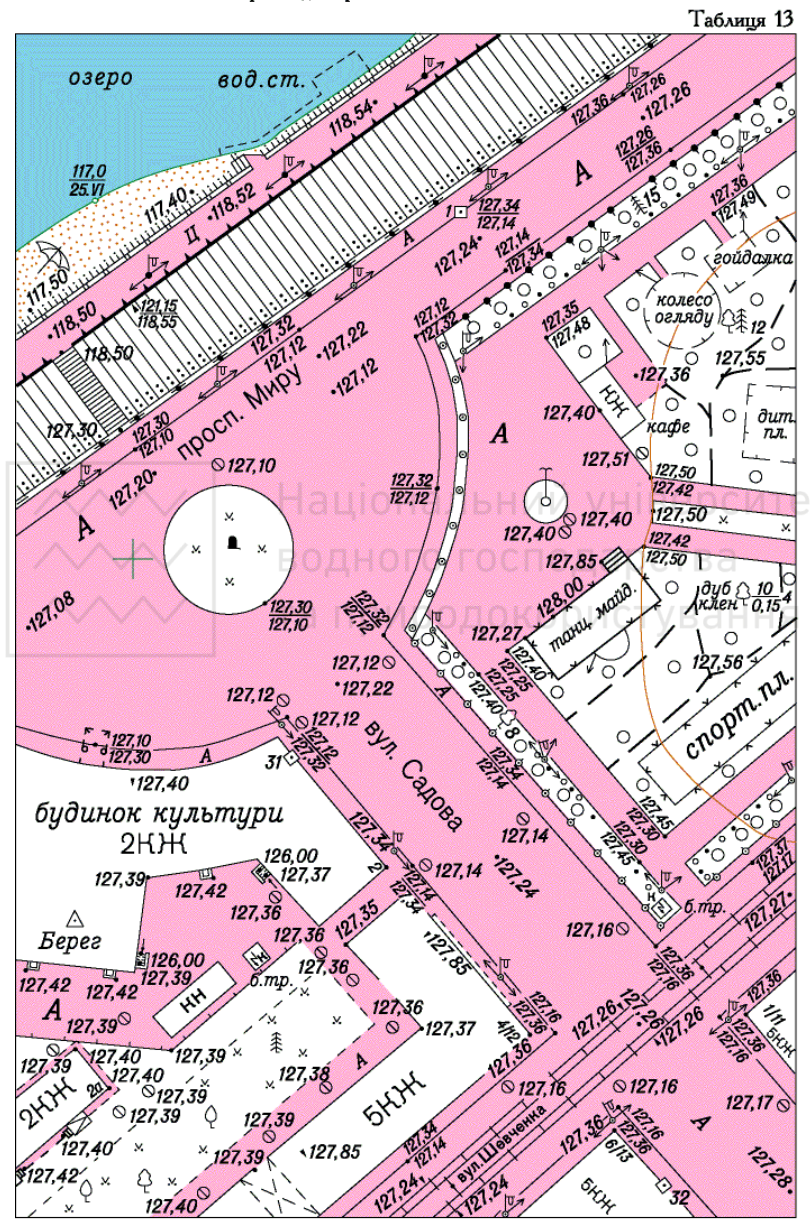

1:1000

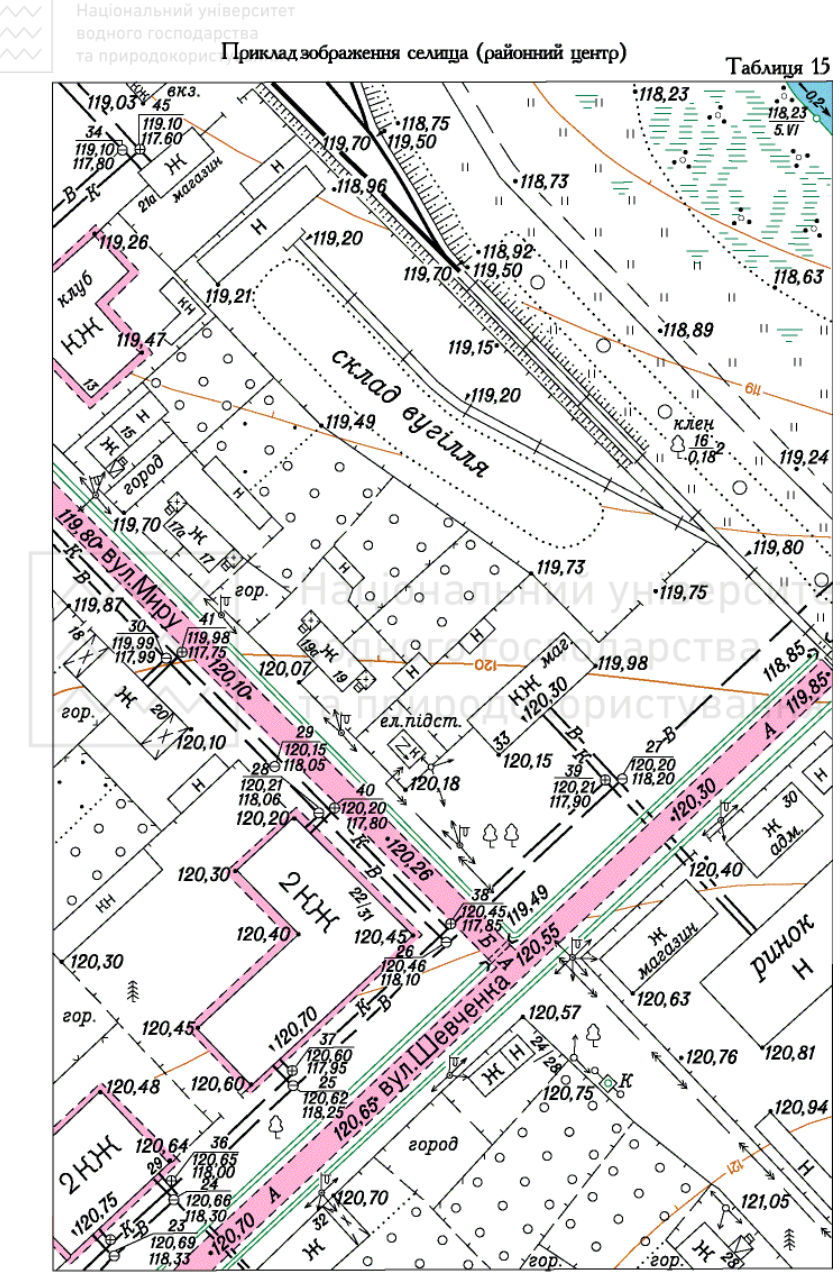

1:1000

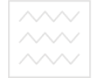

# ОБ'ЄКТИ ПРОМИСЛОВІ, КОМУНАЛЬНІ ТА СІЛЬСЬКОГОСПОДАРСЬКОГО ВИРОБНИЦТВА<br>Габляця 16

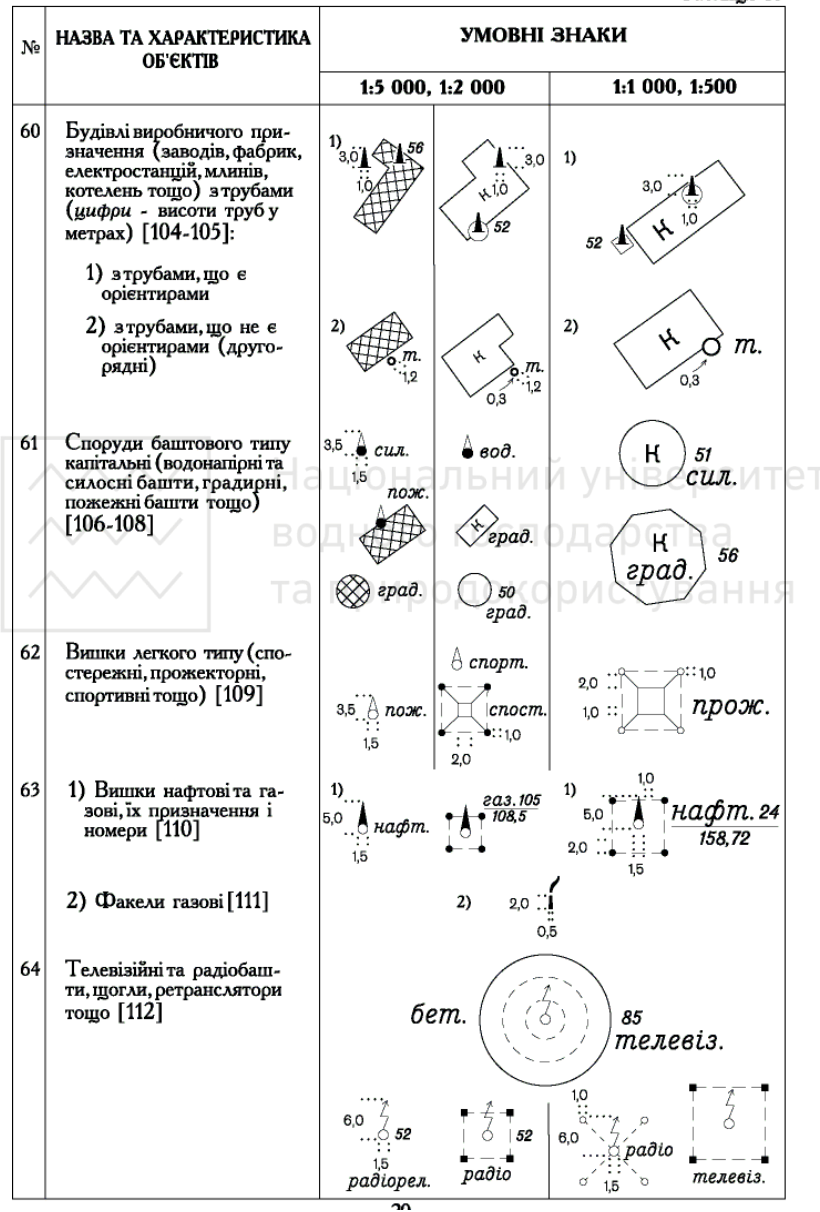

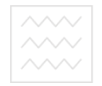

 $\mathbf{r}$ 

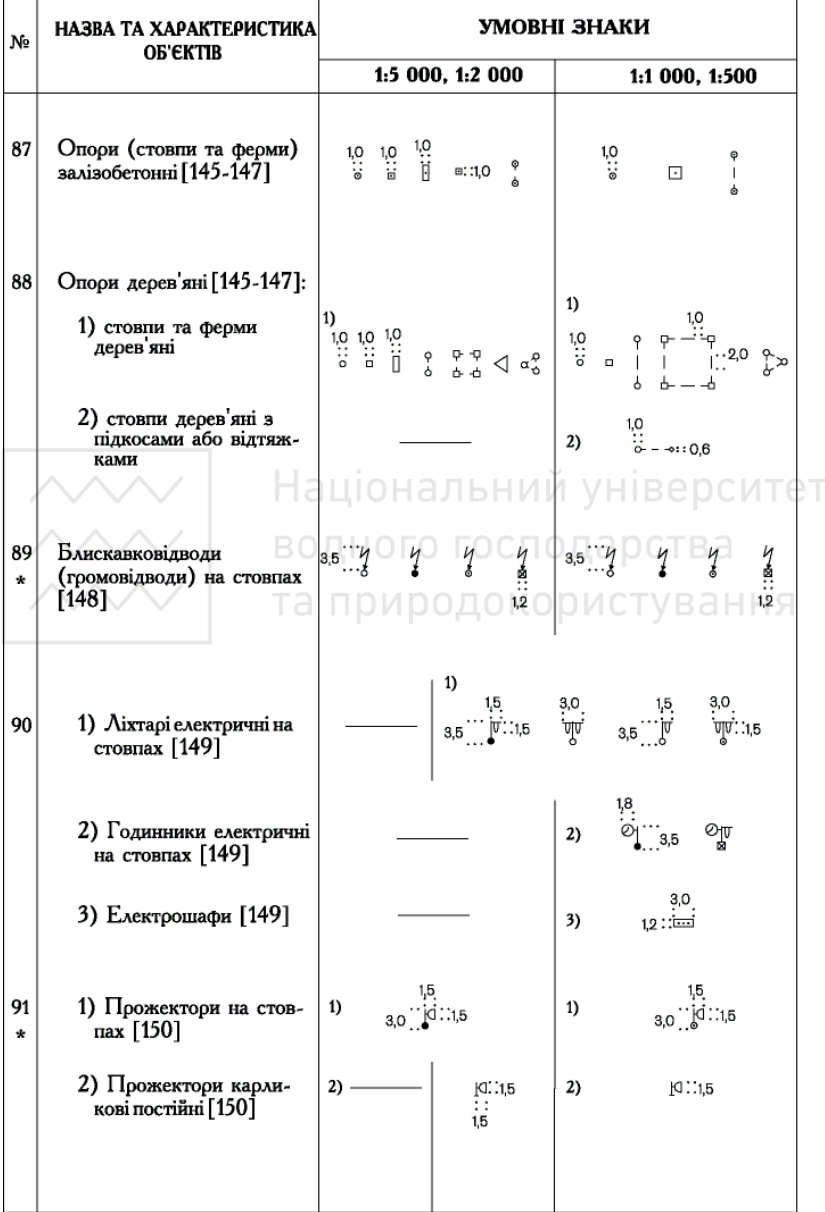

 $\sim$ 

Таблиця 22

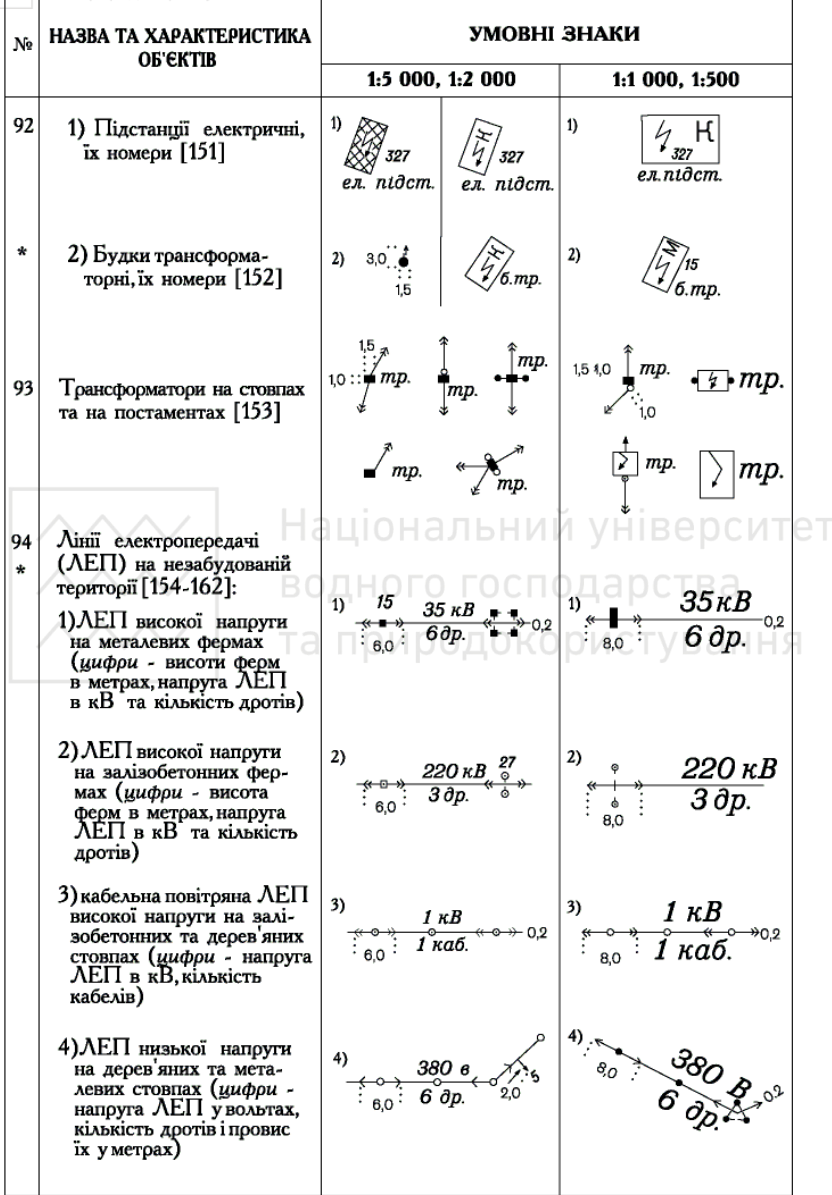

 $\land\land\lor$ 

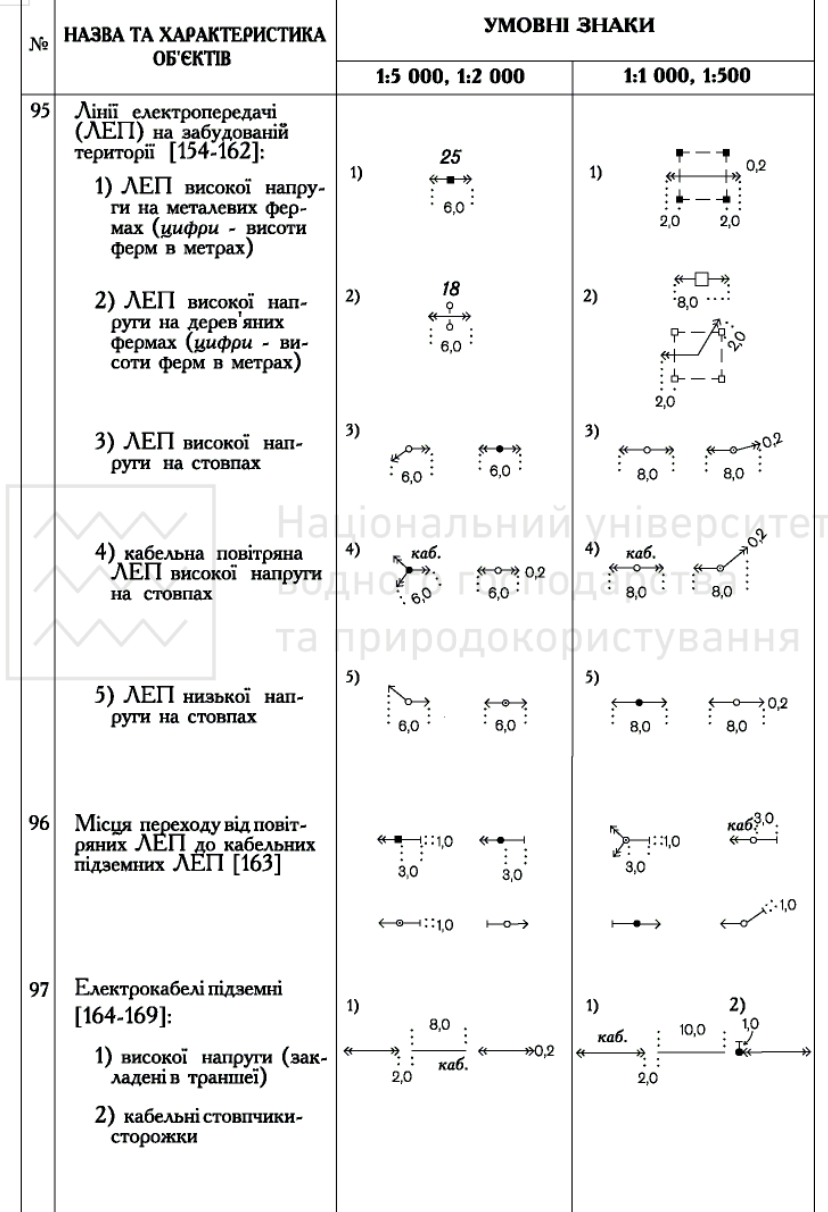

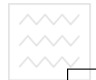

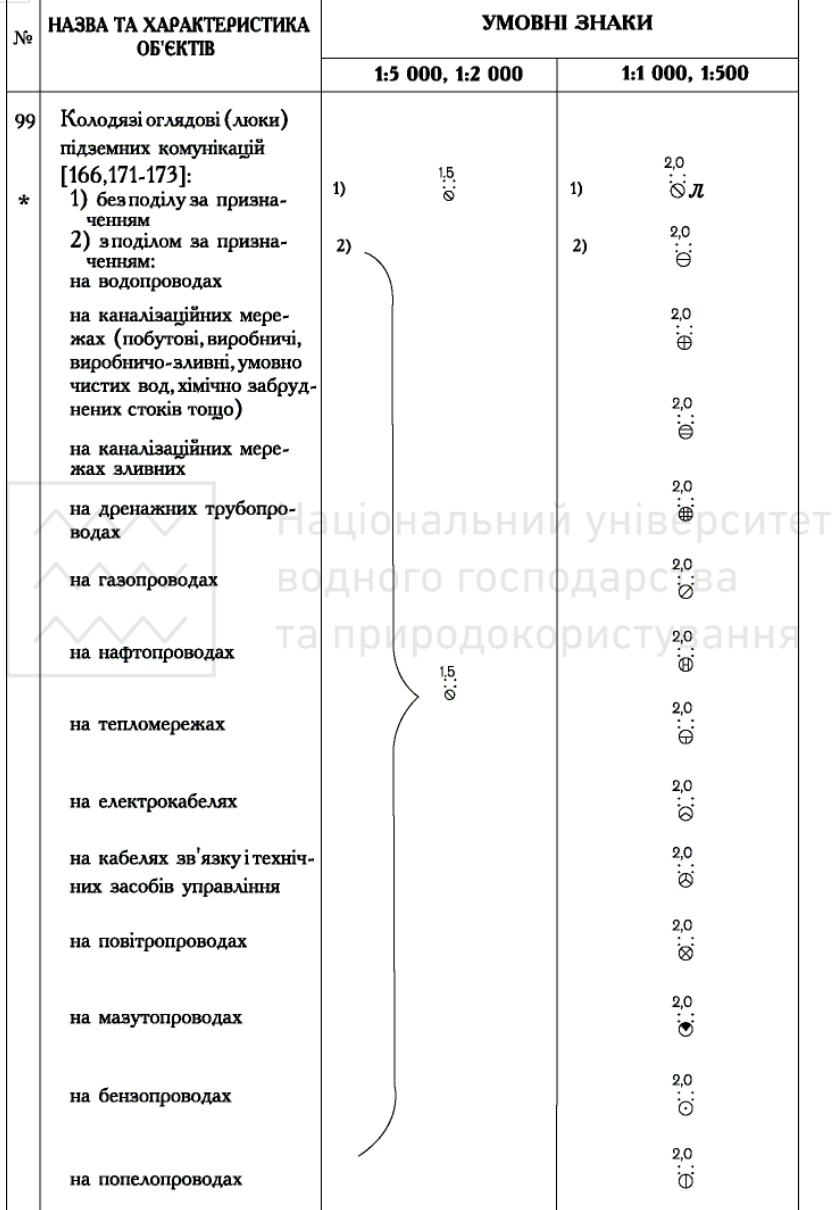

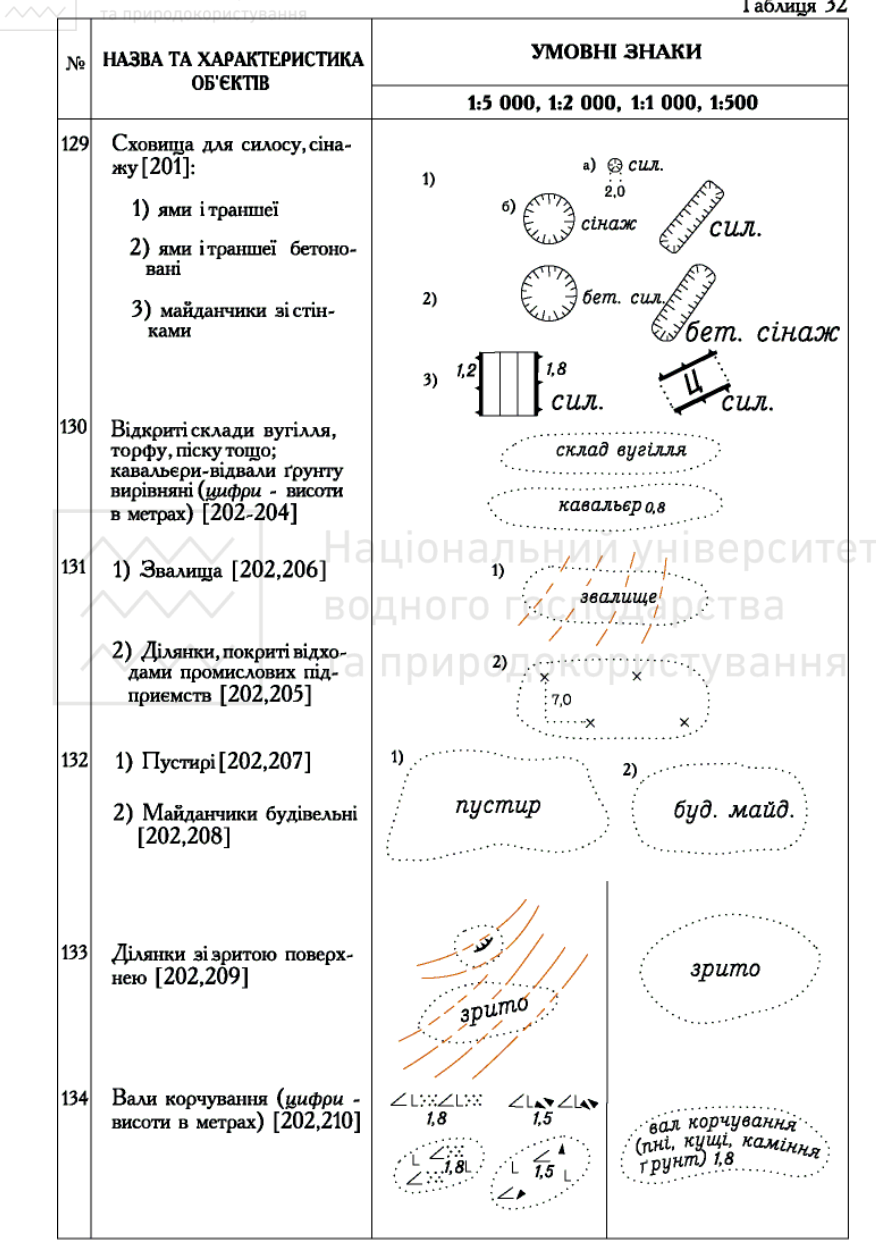

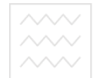

#### АВТОМОБІЛЬНІ ТА ГРУНТОВІ ДОРОГИ, СТЕЖКИ

Таблиця 38

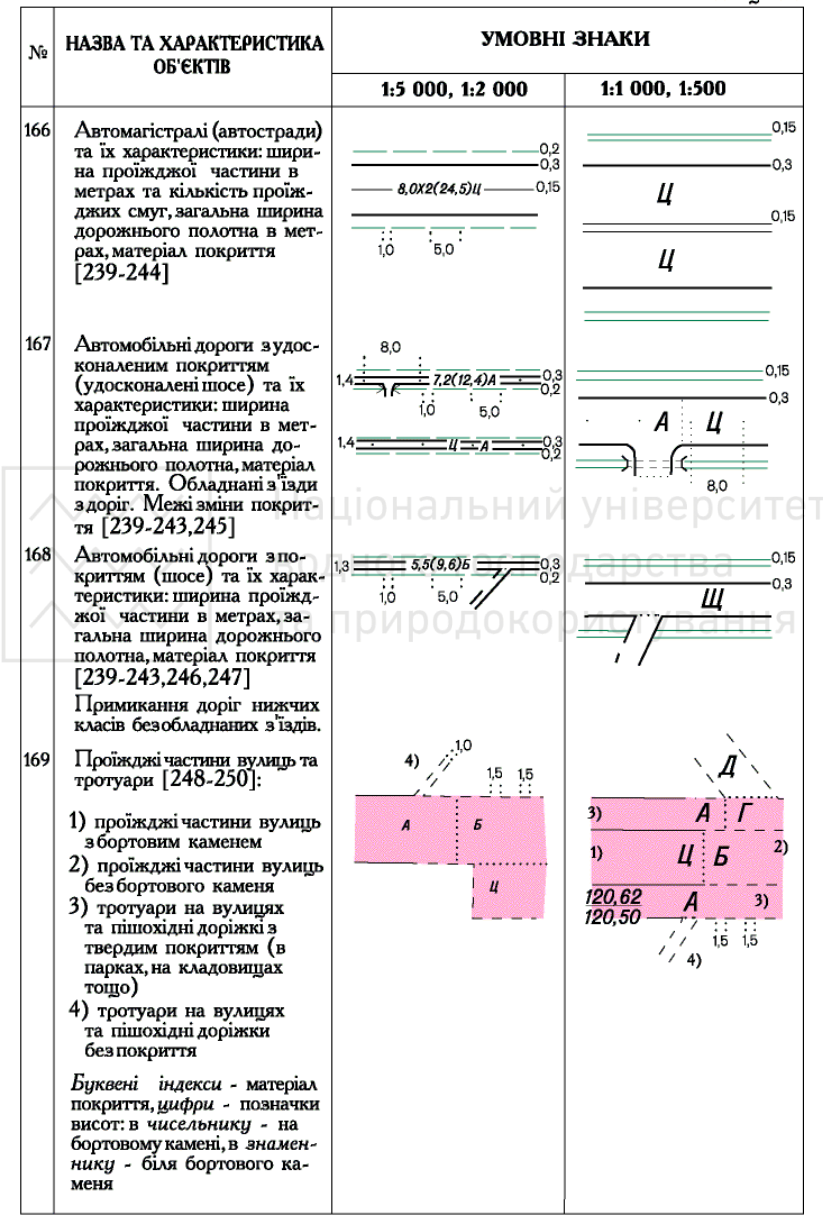

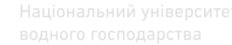

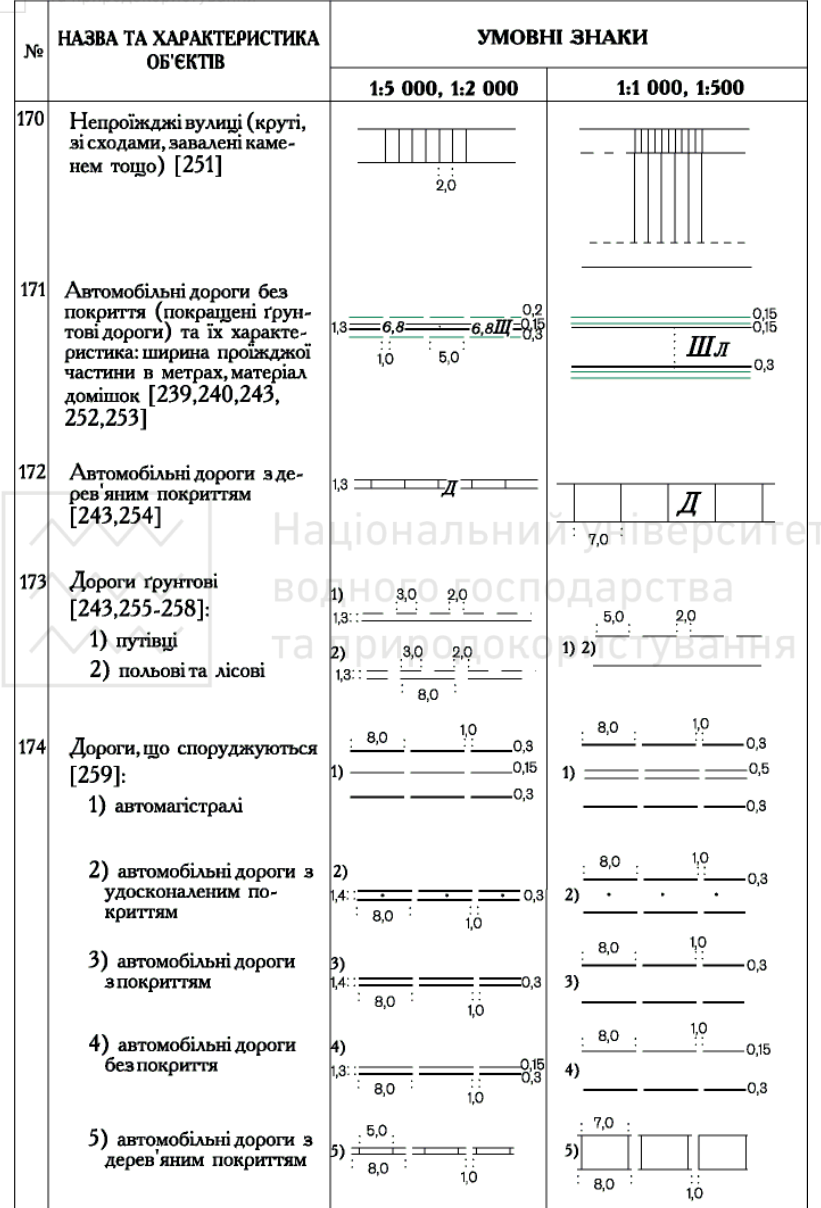

**РЕЛЬЕФ** 

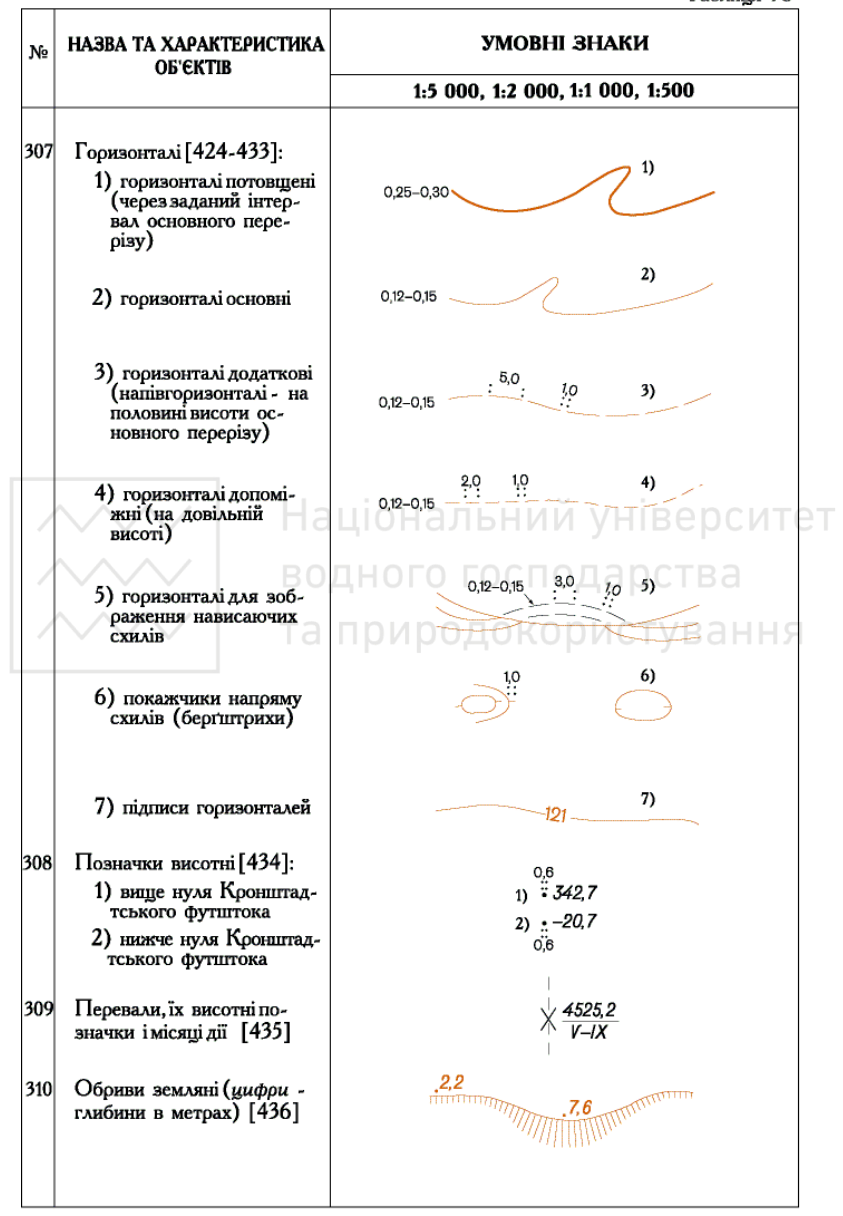

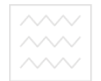

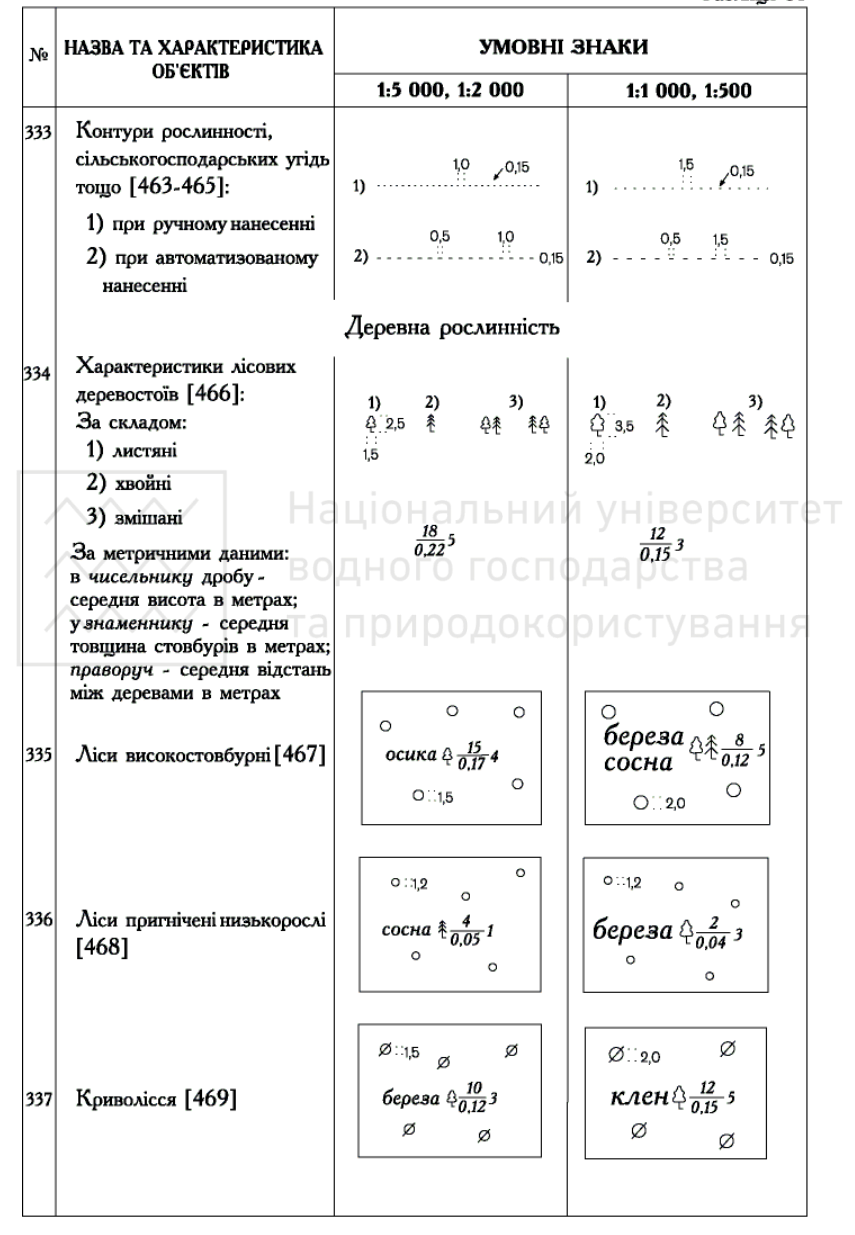

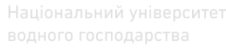

¥

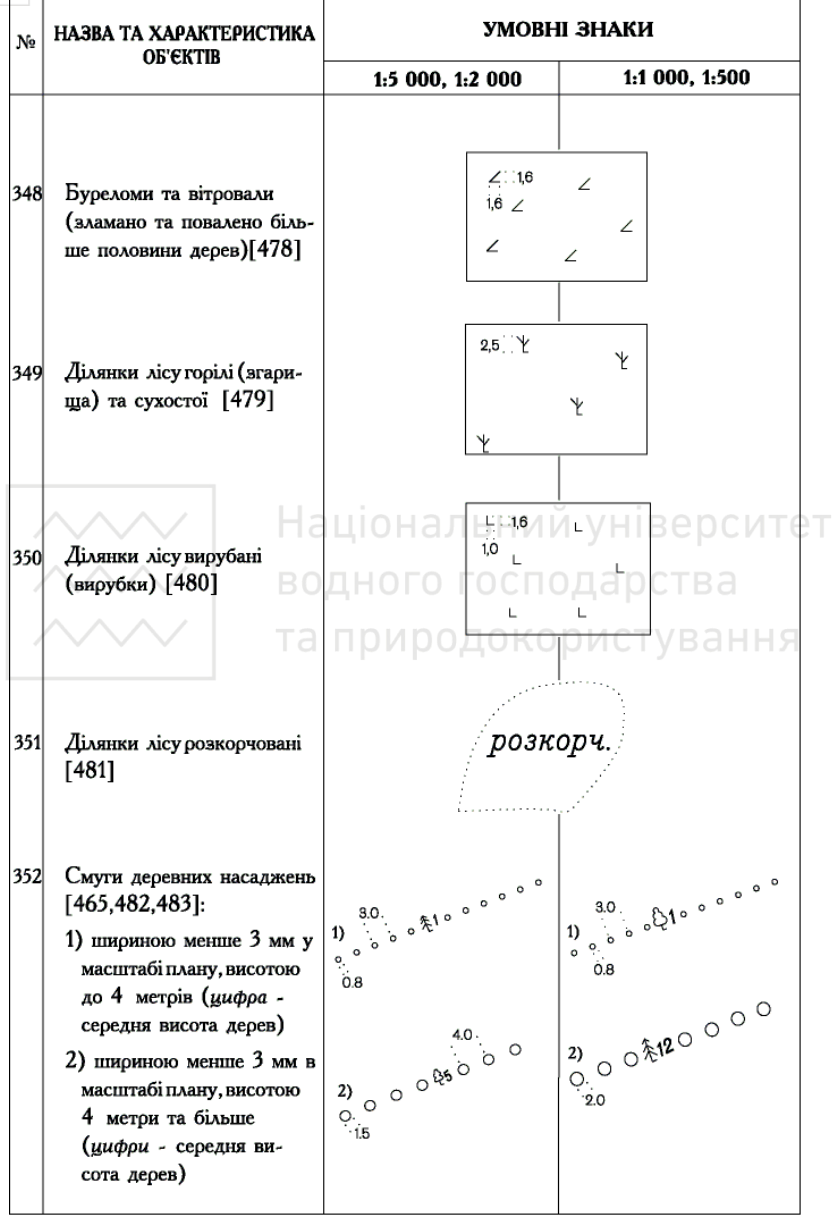

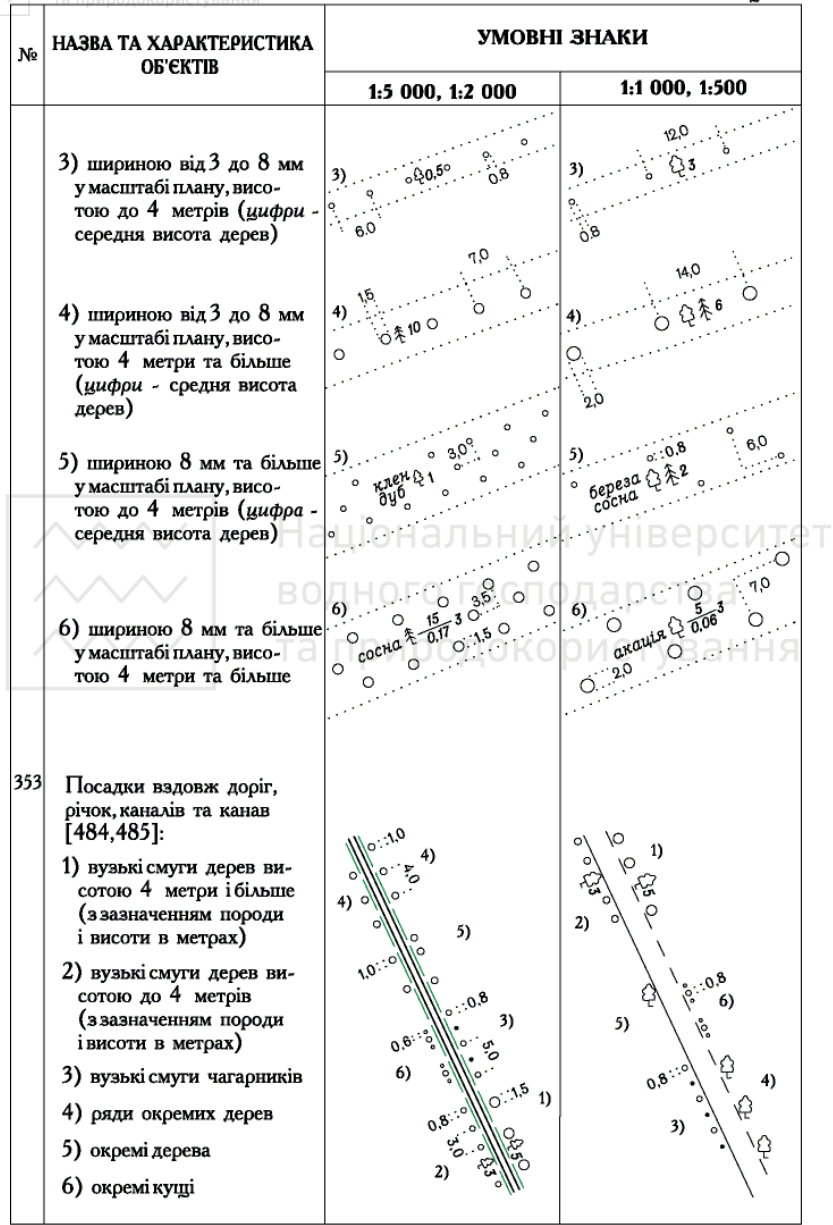

٠

та приро

 $\sim$  $\sim$ 

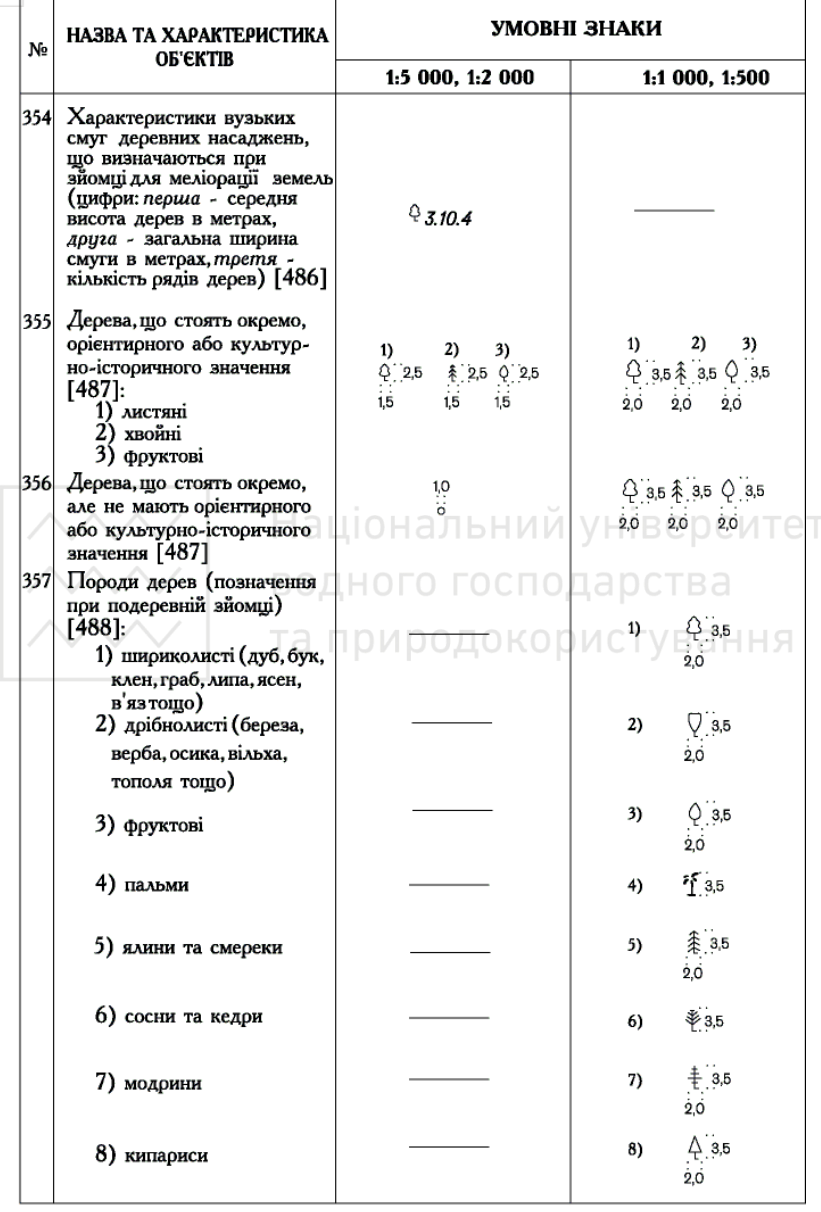

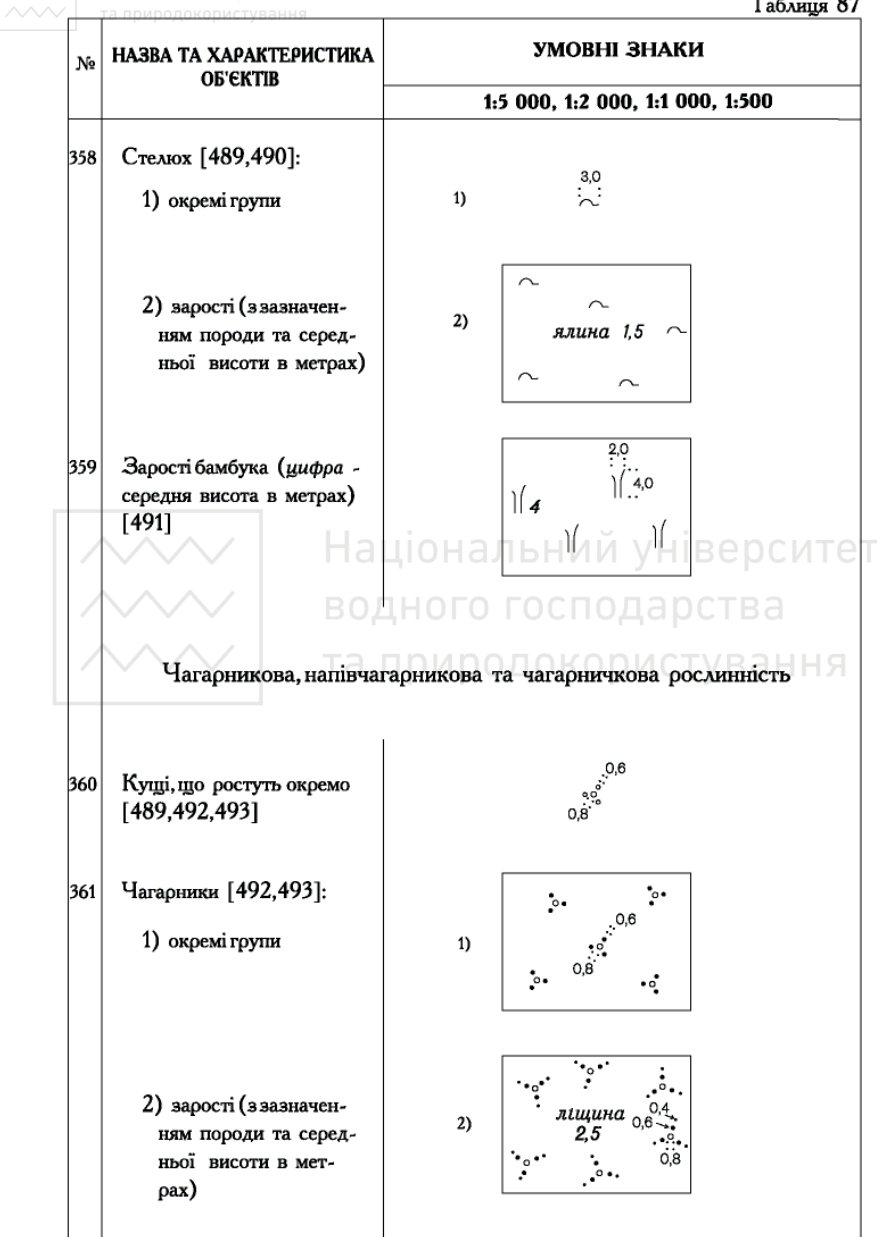

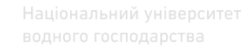

 $\sim$ 

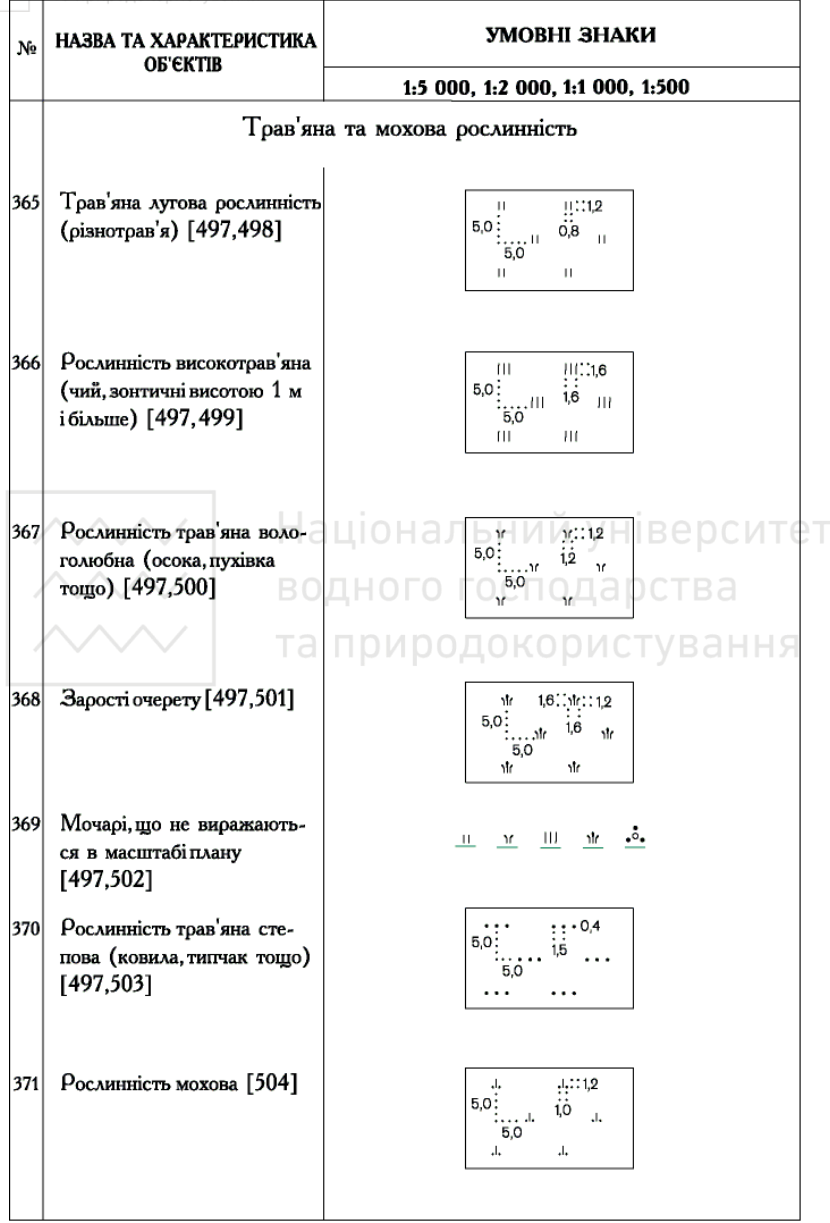

 $T_{\text{a6xura}}$  90

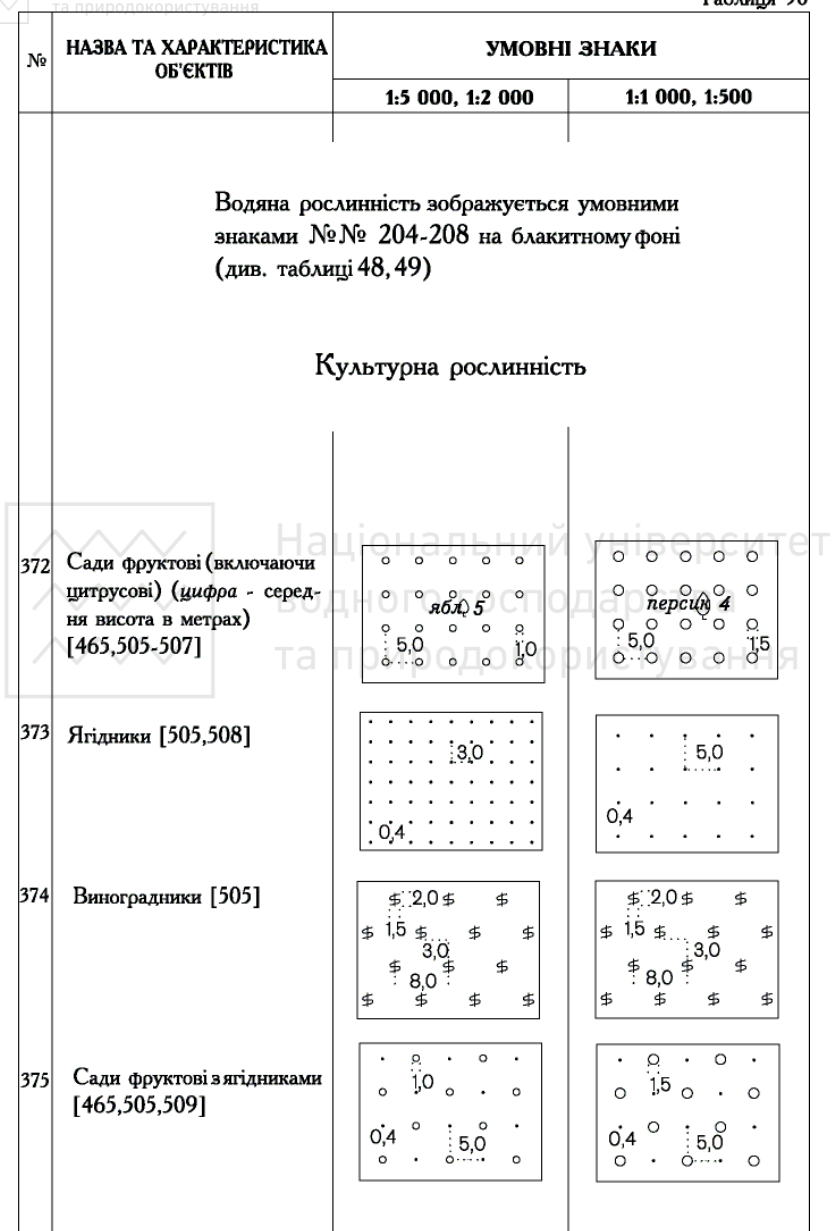

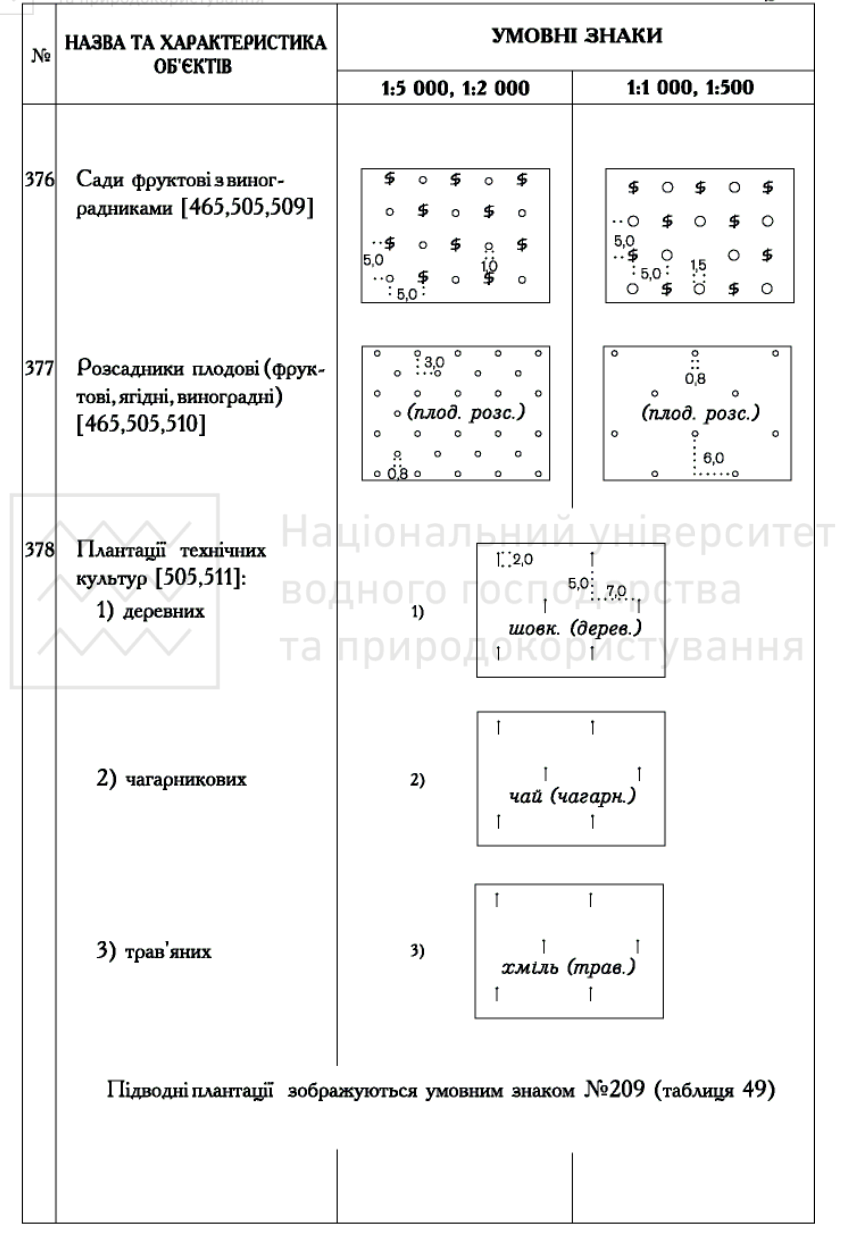

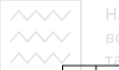

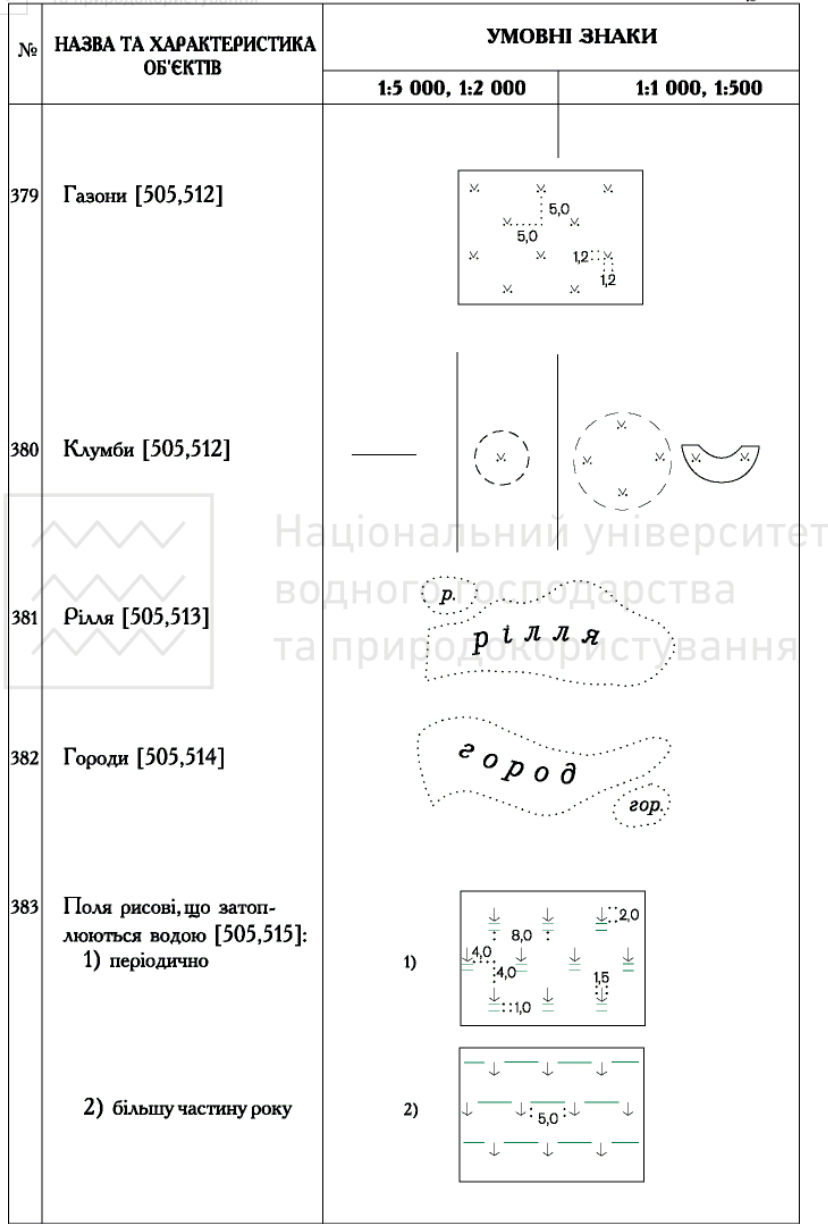

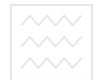

# водного господарства<br>та ГРУНТИ ТА МІКРОФОРМИ ЗЕМНОЇ ПОВЕРХНІ Таблиця 93

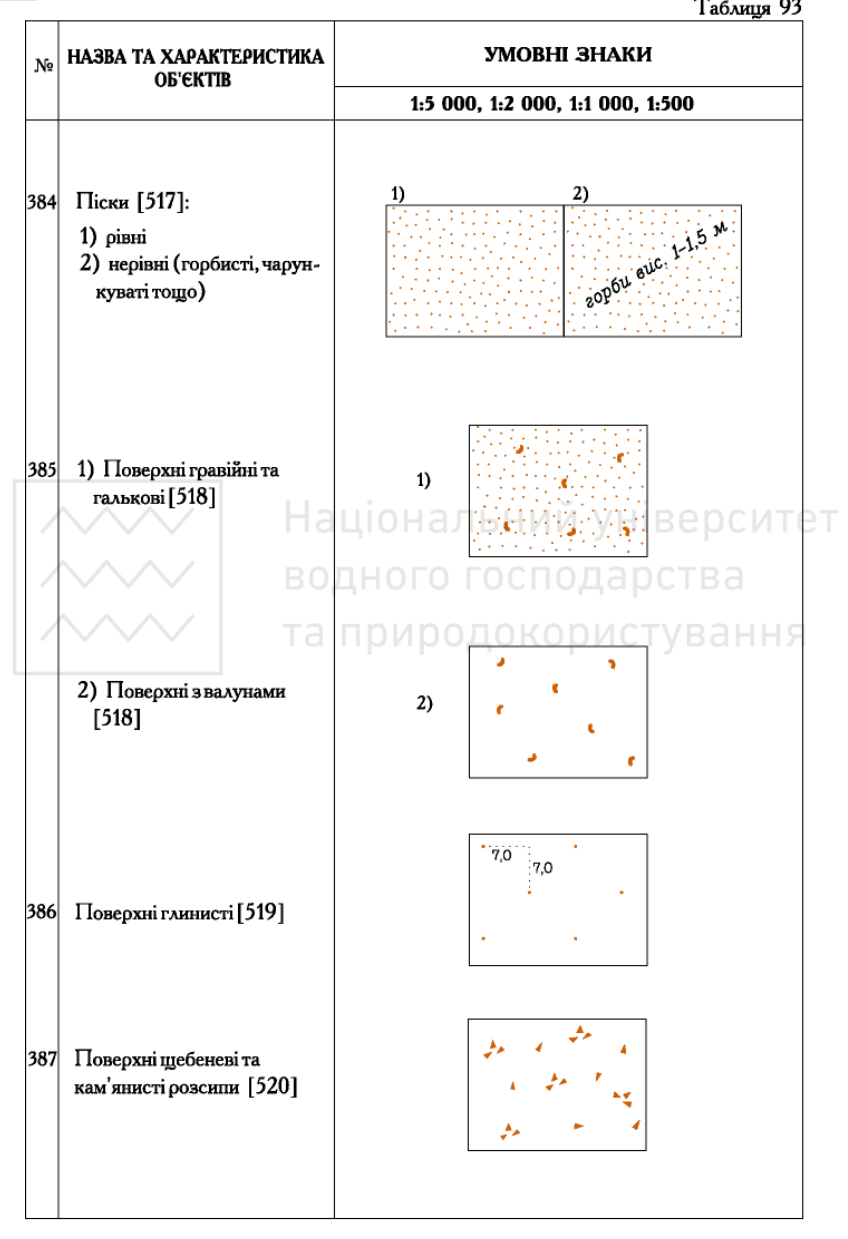

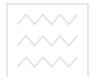

## **ОГОРОЖІ**

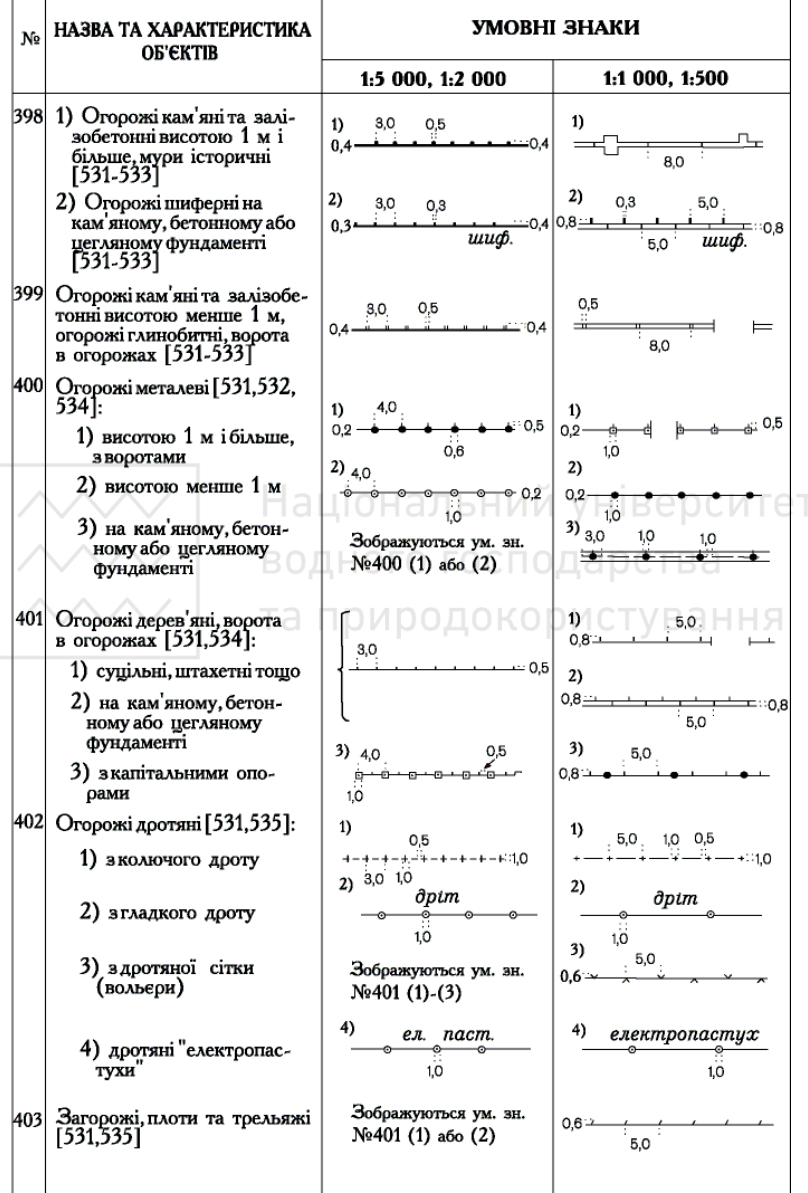

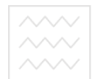

**ТА ПРИРОДОКОРИСТУВАННЭРАЗКИ ШРИФТІВ ПІЛПИСІВ** 

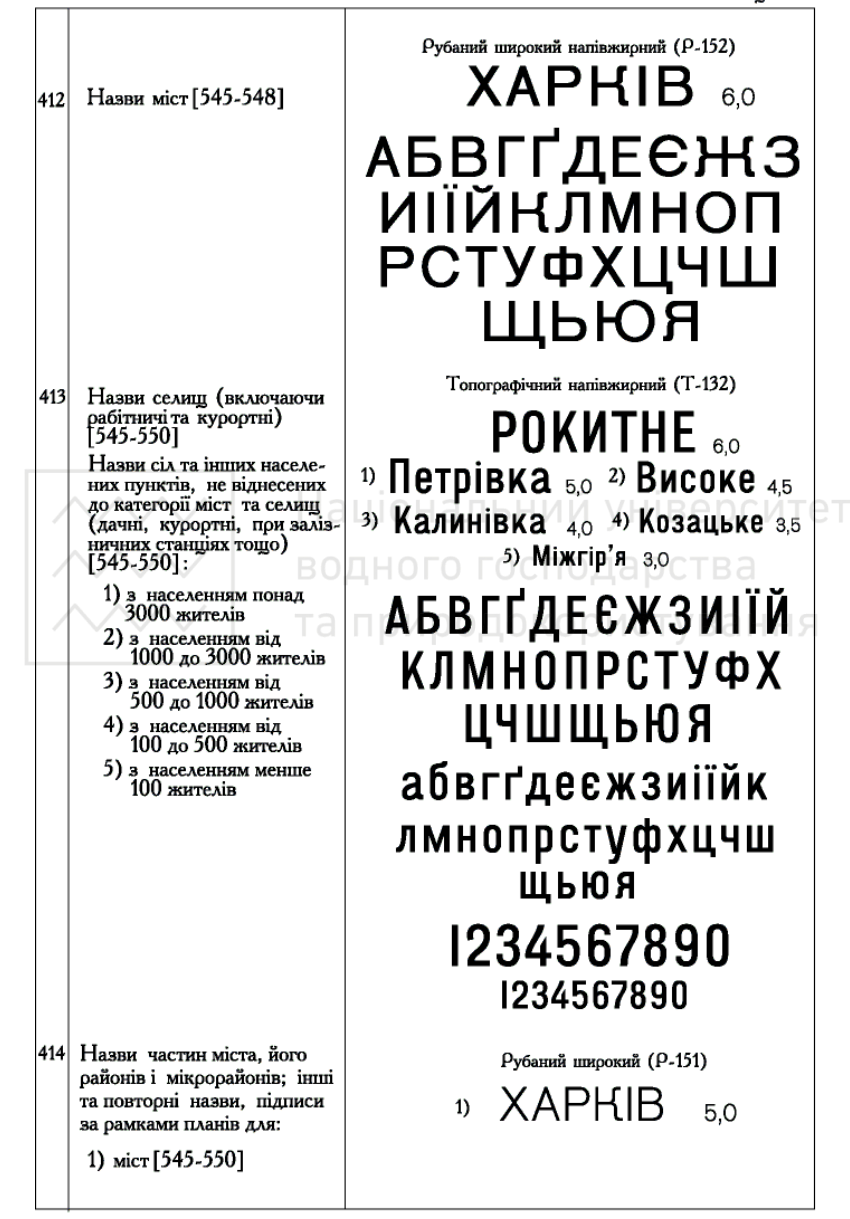

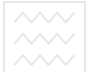

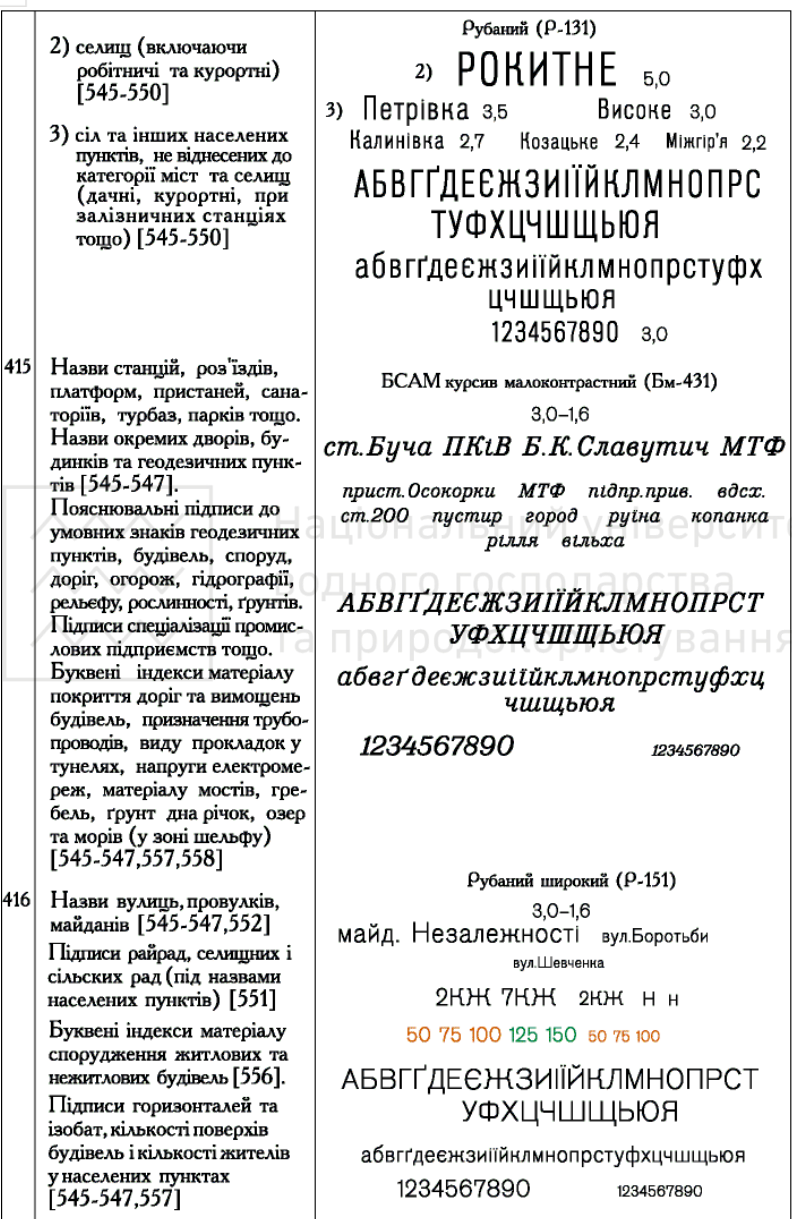

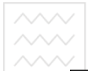

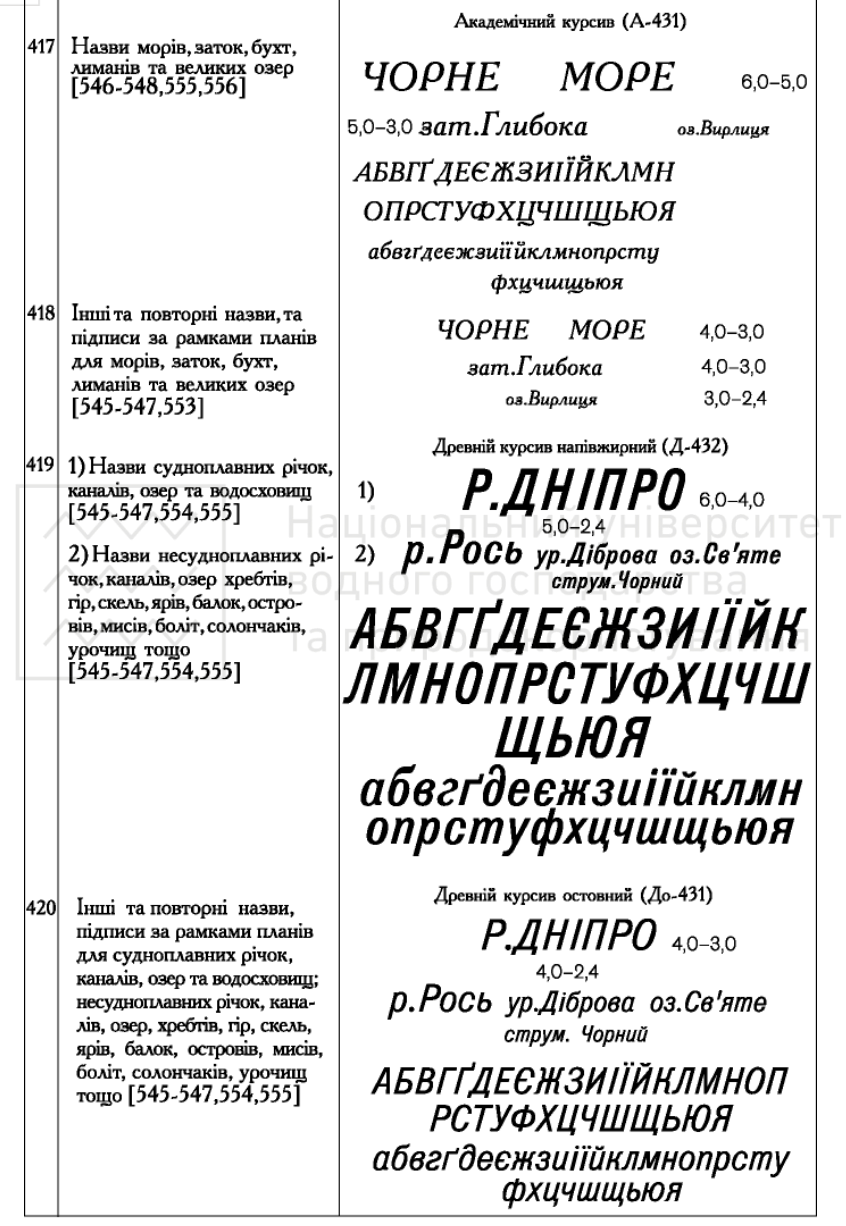

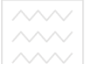

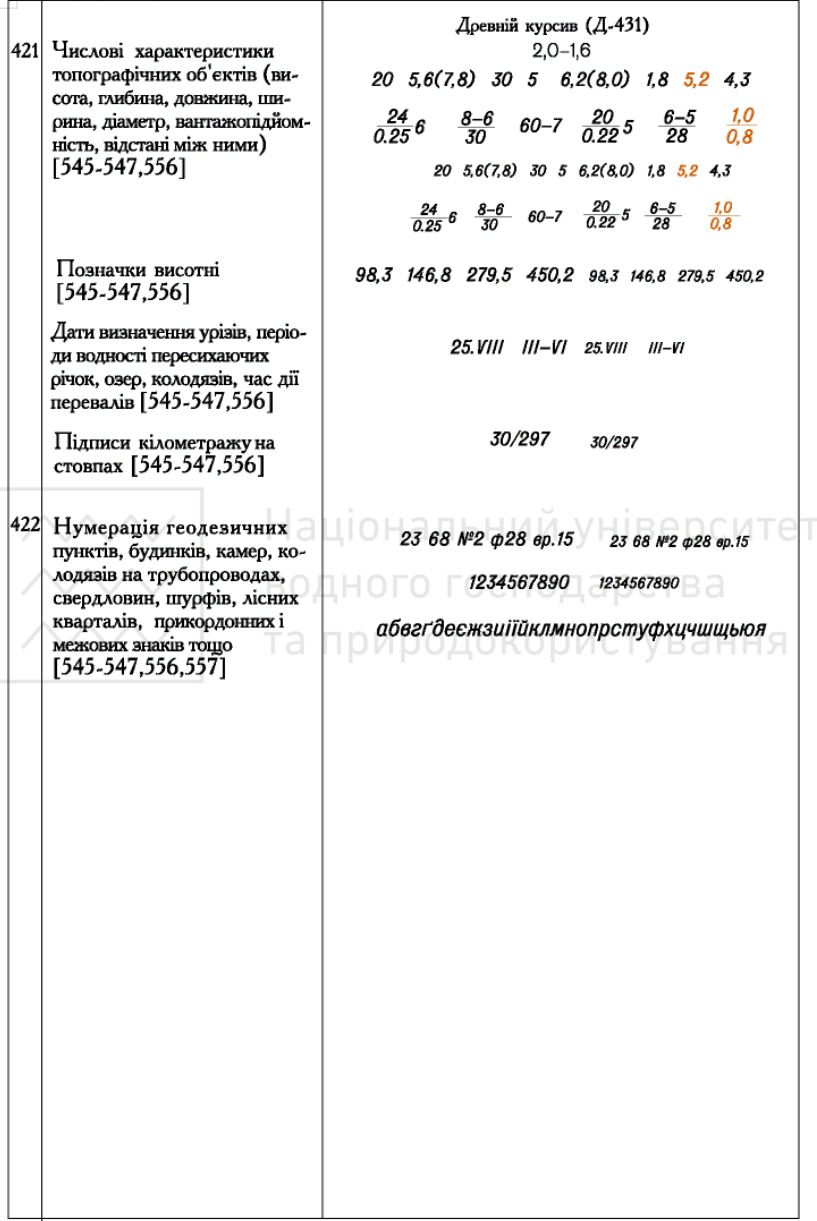

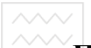

## **ПЕРЕЛІК ОСНОВНИХ ПИТАНЬ ДЛЯ ПІДГОТОВКИ ДО ЗАЛІКУ З ПРАКТИКИ**

1. Як перевіряють мірну стрічку та рулетку?

2. Як виконують перевірки нівеліра?

3. Як виконують перевірки теодоліта?

4. Як привести нівелір в робочий стан?

5. Як привести теодоліт в робочий стан?

6. Назвіть основні частини теодоліта.

7. Визначте колімаційну похибку теодоліта.

8. Визначте місце нуля вертикального круга.

9. Як виміряти горизонтальний кут способом прийомів?

10. Як виміряти вертикальний кут?

11. Назвіть основні види нівелювання.

12. З яких основних частин складається нівелір?

13. Яка послідовність роботи на станції при визначенні перевищень?

ищень?<br>14. Як визначити перевищення способами з середини і<br>д? ВОДНОГОГОДАРСТВА вперед?

15. Послідовність <sub>П</sub>авиконання <sub>Д</sub> робіт <sub>П</sub>ири у прокладанні теодолітних ходів.

16. Як визначають кутову нев'язку і її граничне значення в теодолітному ході?

17. Яка послідовність урівнювання кутів в теодолітному ході?

18. Яка послідовність обчислення та контролю дирекційних кутів сторін теодолітного ходу?

19. Як обчислюють прирости координат точок теодолітного ходу?

20. Як обчислюють нев'язку у приростах координат теодолітного ходу?

21. Як урівнюють прирости координат точок теодолітного ходу?

22. Яка послідовність обчислень координат вершин теодолітного ходу та контролю за обчисленням?

23. Склад польових робіт і прилади, що використовуються при тахеометричному зніманні.

24. Послідовність обробки журналу тахеометричного знімання.

25. Послідовність та склад камеральних робіт при обробці результатів тахеометричного знімання.

26. Як побудувати сітку квадратів і нанести за координатами вершини полігону?

27. Як за матеріалами абрисів наносять пікетні точки і ситуацію на план?

28. Як виконують інтерполювання горизонталей і складають топографічний план?

29. Яка послідовність роботи при технічному нівелюванні?

30. Склад та послідовність обробки журналу технічного нівелювання.

31. Як переносять в натуру проектний горизонтальний кут?

32. Як переносять в натуру проектну висоту?

33. Як будують на місцевості лінію заданого ухилу?

34. Як визначають висоту будівлі та споруди?

35. Як виміряти довжину лінії з використанням електронного тахеометра 3Та5? Національний університет

36. Який порядок опису станції знімання при тахеометричному зніманні електронним тахеометром 3Та5?

37. Який порядок передачі даних знімання з електронного тахеометра 3Та5 на комп'ютер?

38. Який порядок передачі даних з DAT файлу в шаблон векторної карти у програмі Digitals?

39. Який порядок збору планових об'єктів топографічного плану у програмі Digitals?

40. Який порядок моделювання горизонталей у програмі Digitals?

## **СПИСОК РЕКОМЕНДОВАНОЇ ЛІТЕРАТУРИ**

1. Бачишин Б. Д. Автоматизація геодезичних вимірювань в землеустрої : навч. посіб. Рівне : НУВГП, 2013. 228 с.

2. Романчук С. В., Кирилюк В. П., Шемякін М. В. Геодезія : навч. посіб. / Уманський держ. аграрний ун-т. К. : Центр учбової літератури, 2008. 296 с.

3. Войтенко С. П. Інженерна геодезія : підручник. 2-ге вид., виправ. і доп. К., 2012. 574 с.

4. Інструкція з топографічного знімання у масштабах 1:5000, 1:2000, 1:1000 та 1:500 (ГКНТА-2.04-02-98) : Наказ Головного управління геодезії, картографії та кадастру при КМУ № 56 від 09.04.98.

5. Инженерная геодезия : учебник / Е. Б. Клюшин, М. И. Киселев, Д. Ш. Михелев, В. Д. Фельдман ; под ред. Д. Ш. Михелева. 9-е изд. М. : Изд. Центр «Академия», 2008. 480 с.

6. Кулешов Д. А., Стрельников Г. Е. Инженерная геодезия для строителей : учебник для вузов. М. : Недра, 1990. 256 с.

7. Лабораторный практикум по инженерной геодезии: Учебное пособие для вузов / Лукьянов В. Ф., Новак В. Е., Борисов Н. Н. и др. М. : Недра, 1990. 334 с.

8. Учебное пособие по геодезической практике / Лукьянов В. Ф., Новак В. Е. и др. М. : Недра, 1986. 236 с.

9. Панчук Ю. М., Янчук О. Є., Чудовець Л. М. Методичні вказівки до виконання геодезичного практикуму студентами<br>напряму 6.06.0101 «Будівництво» з дисципліни «Інженерна напряму 6.06.0101 «Будівництво» з дисципліни геодезія». Рівне : НУВГП, 2012. 38 с.

10. Бачишин Б. Д., Янчук О. Є. Методичні вказівки до виконання курсової роботи «Побудова топографічного плану автоматизованими методами» з курсу «Автоматизація виробничих процесів у землевпорядкуванні» для студентів спец. 7.070904 (8.070904) «Землевпорядкування та кадастр» денної та заочної форм навч. Рівне : НУВГП, 2007. 36 с.

11. Панчук Ю. М., Янчук О. Є, Чудовець Л. М. Методичні вказівки до виконання лабораторних робіт студентами напряму 6.060101 «Будівництво» з дисципліни «Інженерна геодезія». Рівне : НУВГП, 2012. 44 с.

12. Панчук Ю. М., Янчук О. Є. Методичні вказівки до виконання розрахунково-графічної роботи «Складання поздовжнього та поперечного профілів лінійної споруди» з дисципліни «Інженерна геодезія» для студ. за напр. підг. 6.060101 «Будівництво» денної та заочної форм навчання. Рівне : НУВГП, 2010. 40 с.

13. Панчук Ю. М. Методичні вказівки до виконання розрахунково-графічної роботи «Складання топографічного плану за результатами тахеометричного знімання ділянки місцевості» з навчальної дисципліни «Інженерна геодезія» студентами навчальної дисципліни «Інженерна геодезія» студентами спеціальності 192 «Будівництво та цивільна інженерія» денної форми навчання. Рівне : НУВГП, 2018. 25 с.

14. Панчук Ю. М., Бялик І. М., Янчук О. Є. Інженерна геодезія : навч. посіб. Рівне : НУВГП, 2012. 337 с.

15. Панчук Ю. М., Янчук О. Є. Лабораторний практикум з інженерної геодезії : навч. посіб. Рівне : НУВГП, 2010. 134 с.

16. Панчук Ю. М., Янчук О. Є., Шульган Р. Б. Навчальна геодезична практика : навч. посіб. Рівне : НУВГП, 2014. 133 с.

17. Правила по технике безопасности на топографогеодезических работах / Главное управление геодезии и картографи при Совете Мин. СССР : справочное пособие. М. : Недра, 1991. 303 с.

18. Практикум по инженерной геодезии / Б. Б. Данилевич, В. Н. Лукьянов, Б. С. Хейфец и др. М. : Недра, 1987.

19. Ратушняк Г. С. Інженерна геодезія: практикум : навч. посіб. К. : Вища школа, 1992. 262 с.

20. Умовні знаки для топографічних планів масштабів 1:5000, 1:2000, 1:1000, 1:500. К. : Міністерство екології та природних ресурсів України, 2001.

21. Фельдман В. Д., Михелев Д. Ш. Основы инженерной геодезии. М. : Высшая школа, 1983. 223 с.

22. Черняга П. Г., Дмитрів О. П., Стахів Я. А. Геодезія. *Інтерактивний комплекс навчально-методичного забезпечення*. Рівне : НУВГП, 2009. Ч. 1. 296 с.

23. Інженерна геодезія. Лабораторні роботи : навч. посіб. для студентів технічних вищих закладів освіти / Черняга П. Г., Лебідь Г. Г., Мальчук М. П., Мануйлик А. Т., Романчук С. В., Тадєєв О. А. Рівне, 1999. Ч. 1. 138 с.

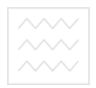

Навчальне видання

*Панчук Юрій Миколайович Янчук Олександр Євгенович Шульган Роман Богданович* 

# **НАВЧАЛЬНА ГЕОДЕЗИЧНА ПРАКТИКА**

Навчальний посібник

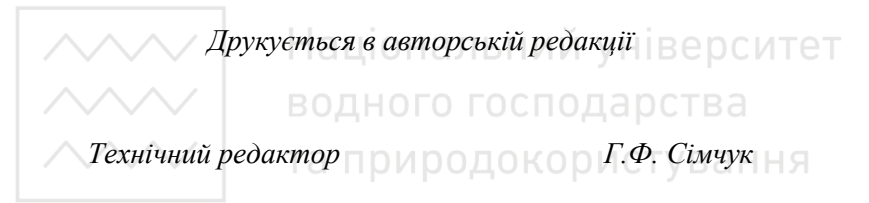

Підписано до друку 25.06.2021 р. Формат 60×84  $\frac{1}{16}$ Ум.-друк. арк. 10,2. Обл.-вид. арк. 10,7. Тираж 100 прим. Зам. № 5565.

*Видавець і виготовлювач Національний університет водного господарства та природокористування вул. Соборна, 11, м. Рівне, 33028.* 

*Свідоцтво про внесення суб'єкта видавничої справи до державного реєстру видавців, виготівників і розповсюджувачів видавничої продукції РВ № 31 від 26.04.2005 р.*